MASARYKOVA UNIVERZITA EKONOMICKO-SPRÁVNÍ FAKULTA

# Řešené příklady z finančního účetnictví

Eva Hýblová

Brno 2016

Autorka: Ing. Eva Hýblová, Ph.D.

Lektorovala: Ing. Milana Otrusinová

© Eva Hýblová, 2016

# **OBSAH**

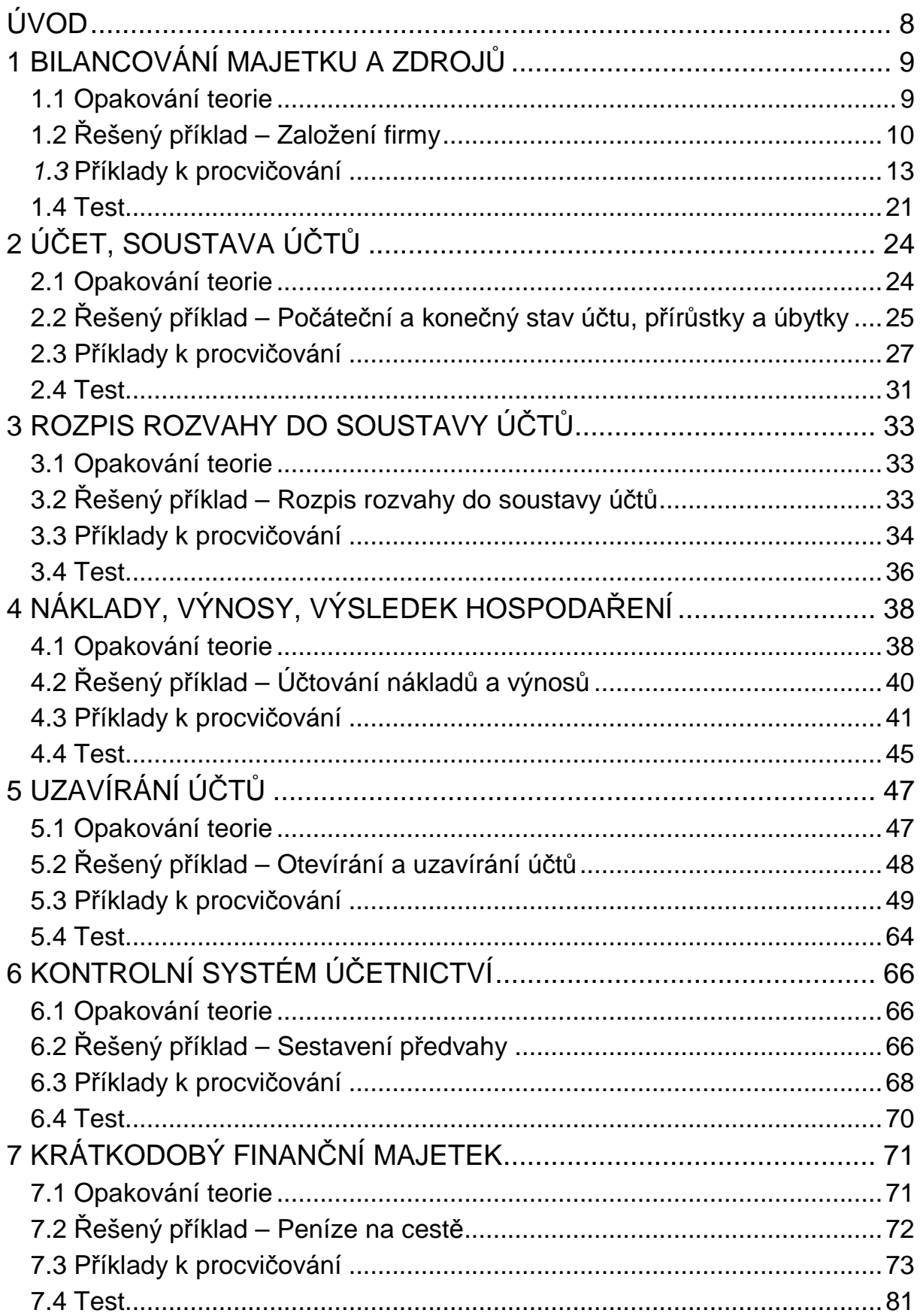

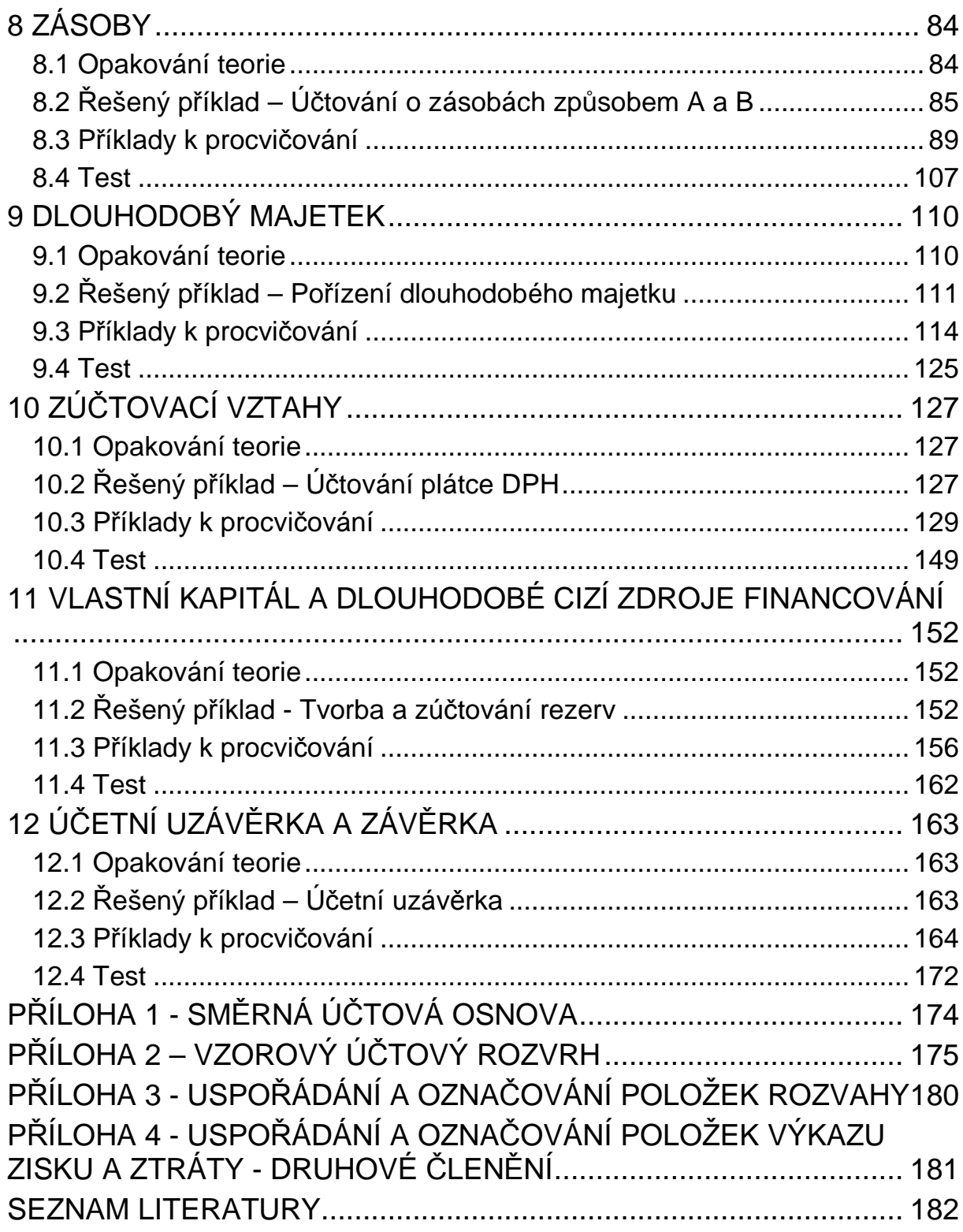

# Seznam příkladů

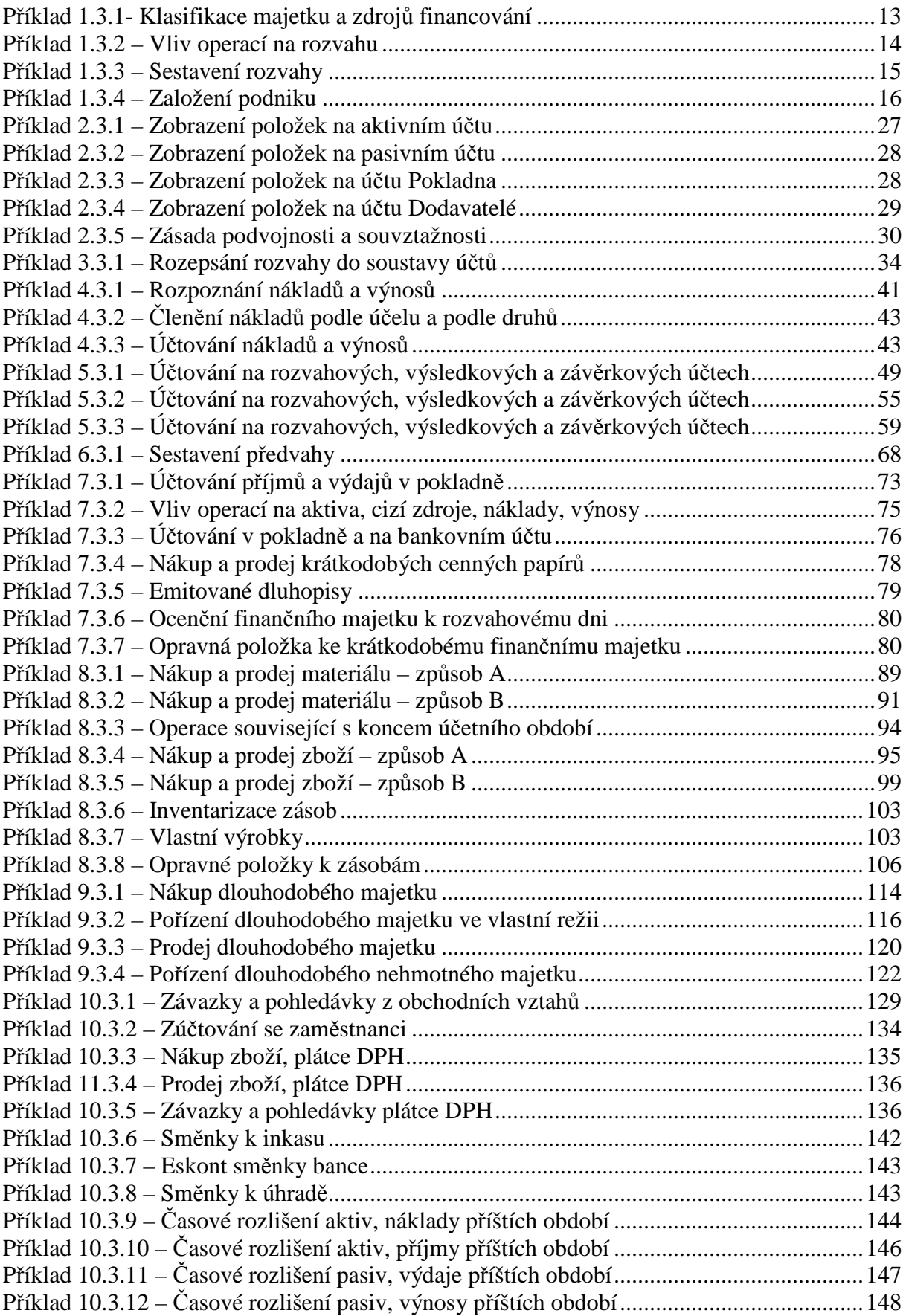

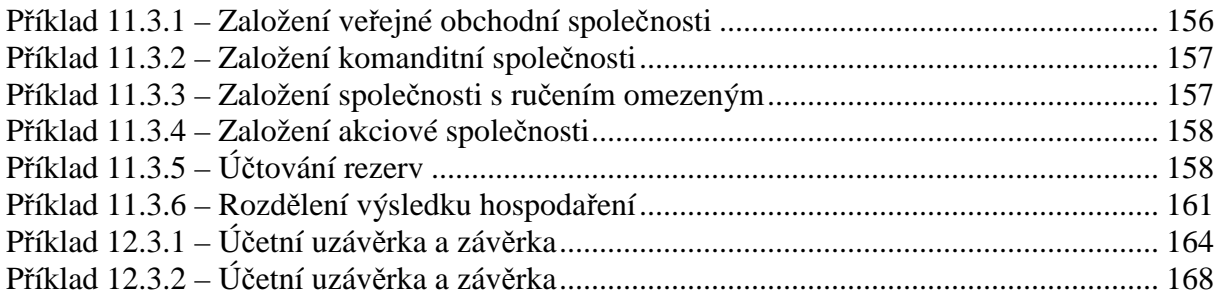

# Seznam použitých zkratek

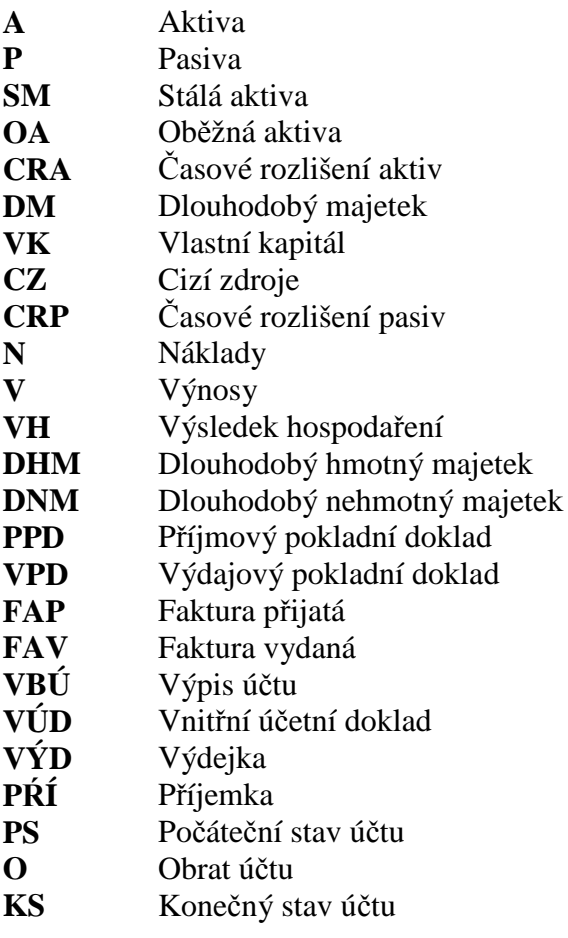

# ÚVOD

Sbírka příkladů "Řešené příklady z finančního účetnictví" je doplňujícím materiálem pro posluchače kurzu "Finanční účetnictví I a II" bakalářského studia. Je vhodná především pro začátečníky v oboru účetnictví, je zaměřená na vysvětlení a důkladné procvičení základů účetnictví a určena výhradně k samostudiu, nenahrazuje materiály z přednášek a seminářů.

Sbírka je tematicky rozdělena do dvanácti kapitol, vychází z bilancování majetku a zdrojů jeho krytí, zabývá se účtem a soustavou účtů, operacemi souvisejícími s otevíráním a uzavíráním účtů, změnami stavu účtů, kontrolním systémem účetnictví, základy účtování o dlouhodobém majetku, zásobách, finančním majetku, zúčtovacích vztazích, nákladech, výnosech, vlastním kapitálu a účetní uzávěrkou a závěrkou. V souladu se současnými trendy vývoje výuky účetnictví u nás i ve světe nedodržuje v některých případech do detailů současnou účetní praxi, ale zaměřuje se na pochopení pojmů, jevů, které odrážejí a vztahů mezi nimi.

Je sestavena formou pracovního sešitu s připravenými tabulkami a účty potřebnými pro řešení příkladů, do kterých lze pouze doplňovat. Na začátku každé kapitoly je stručný přehled teorie, jejíž znalost je nutná k řešení příkladů, dále následuje vzorový řešený příklad, který studentům vysvětlí postupy účtování na vybraných modelových úlohách a rozšiřují možnosti samostudia. Následují příklady k samostatnému řešení doplněné výsledky a každá kapitola je doplněna opakovacím testem.

Publikace je aktualizovaná v souladu s úpravou účetnictví platnou od 1.1.2016.

Veškerém připomínky, výhrady i náměty k uváděným příkladům i ke způsobu jejich prezentace jsou vítány.

Hodně úspěchů ve studiu přeje

autorka

# 1 BILANCOVÁNÍ MAJETKU A ZDROJŮ

# 1.1 Opakování teorie

Základní funkcí účetnictví je **získávání, třídění a vyhodnocování** informací o **finanční situaci** a **výkonnosti** podniku a o jejich změnách, tj. o majetku podniku, zdrojích jeho financování a o výsledku hospodaření za určité časové období.

Majetek podniku je souhrn prostředků, které podnik užívá při své hospodářské činnosti. Účetnictví sleduje majetek ze dvou pohledů, z pohledu **formy majetku**, v níž jsou prostředky vázány (co máme) a zdrojů jeho **financování** (z čeho je majetek zaplacen).

Majetek z hlediska formy se nazývá **aktiva**, zdroje financování majetku se nazývají **pasiva**.

Základní účetní výkaz ve kterém je zobrazen majetek a zdroje jeho financování se nazývá **rozvaha**, ve které platí tzv. **bilanční rovnice**:

### **AKTIVA = PASIVA**

Bilanční rovnici můžeme dále rozvinout:

### DLOUHODOBÝ MAJETEK + OBĚŽNÁ AKTIVA = VLASTNÍ KAPITÁL + CIZÍ ZDROJE

### **Charakteristika aktiv**

Aktiva jsou vložené prostředky, které jsou výsledkem minulých událostí a u nichž se očekává, že přinesou podniku budoucí ekonomický užitek.

Aktiva členíme na:

- Dlouhodobá (stálá, fixní, neoběžná, dlouhodobý majetek), která jsou v držení podniku po dobu delší než jeden rok. Mezi dlouhodobá aktiva patří dlouhodobý hmotný majetek, dlouhodobý nehmotný majetek, dlouhodobý finanční majetek.
- Krátkodobá (oběžná), která jsou v držení podniku po dobu kratší než jeden rok. Mezi krátkodobá aktiva patří zásoby, pohledávky, finanční majetek krátkodobý, peněžní prostředky.

Pasiva členíme na:

- vlastní zdroje (základní kapitál, zisk, fondy tvořené ze zisku),
- cizí zdroje (dluhy a rezervy).

### **Charakteristika dluhů**

Dluhy jsou současné závazky podniku, které pocházejí z minulých událostí a u nichž se očekává, že jejich vyrovnání vyústí do snížení prostředků ztělesňujících ekonomický prospěch.

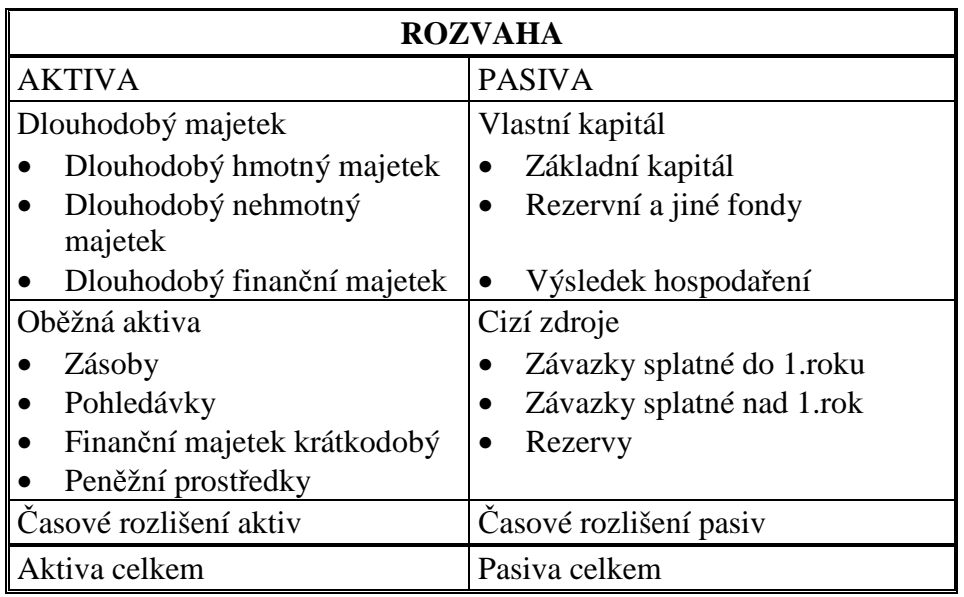

# 1.2 Řešený příklad – Založení firmy

Rozvaha se poprvé sestavuje při **založení firmy**. Pokud majitel vloží na začátku podnikání do své firmy peníze, tyto peníze jsou aktivem, to znamená majetkem podnikatele. Dále řešíme otázku, z jakého zdroje byly získány, mezi jaký zdroj financování je zařadit. Vklad majitele je vlastní zdroj financování, který nazýváme základní kapitál.

Pan Novák založil podnik, vložil na běžný účet kapitál ve výši 300 tis. Kč a zahájil podnikání. Majetek a zdroje jeho financování se zobrazí ve zjednodušené rozvaze.

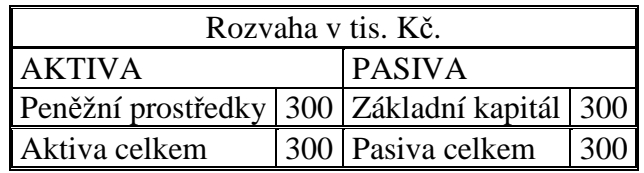

V průběhu činnosti se aktiva i pasiva podniku rozšíří o další druhy majetku jako je materiál, výrobky, stroje a zařízení, které mohou být financovány formou závazků vůči dodavatelům, úvěrů nebo vlastních zdrojů.

Pan Novák začal provozovat svoji činnost (kovovýrobu) a v souvislosti s tím proběhly operace:

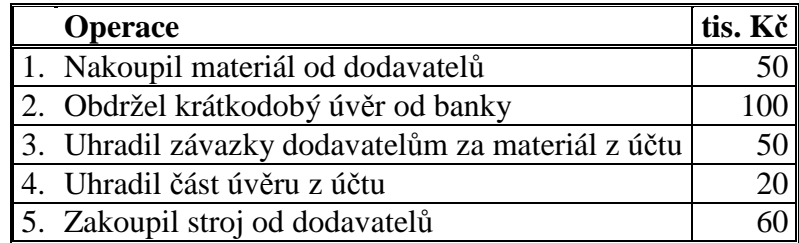

Výsledky operací se zobrazí v rozvaze. Než začneme situaci řešit, je třeba si uvědomit jednu důležitou účetní zásadu, že **každá operace** v účetnictví vyvolá **pohyb ve dvou položkách** tak, aby se nenarušila rovnováha bilanční rovnice. Tato zásada se jmenuje zásada podvojnosti a podrobněji se jí budeme věnovat v následující kapitole.

**Operace 1** – podnikatel **nakoupil materiál od dodavatelů**. Materiál je oběžné aktivum a jeho nákupem se zvýší stav oběžných aktiv, zároveň je nákup od dodavatele závazkem, který bude nutno v budoucnu zaplatit, a proto se zvýší hodnota cizích zdrojů v rozvaze. Vliv na rozvahu bude následující:

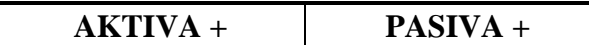

### **Rozvaha po první operaci**:

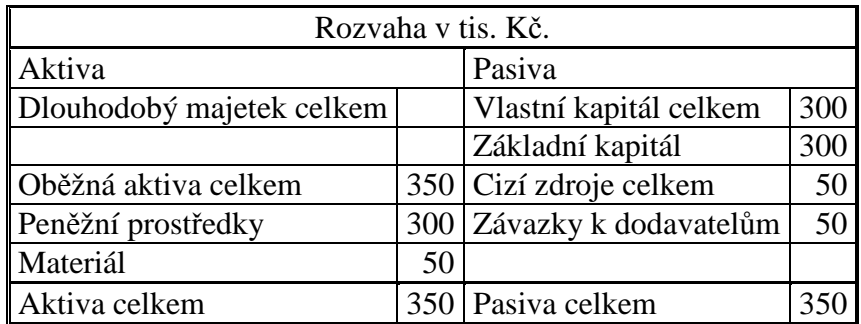

**Operace 2** – podnikatel **obdržel krátkodobý úvěr od banky a peníze byly připsány na účet**. Peníze patří do oběžných aktiv a jejich připsáním na účet se hodnota aktiv zvýší, úvěr je cizí zdroj financování, je to závazek, který musí být splacen a proto se současně zvýší hodnota závazků v pasivech. Celkový vliv operace na rozvahu bude:

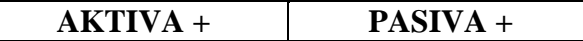

### **Rozvaha po druhé operaci:**

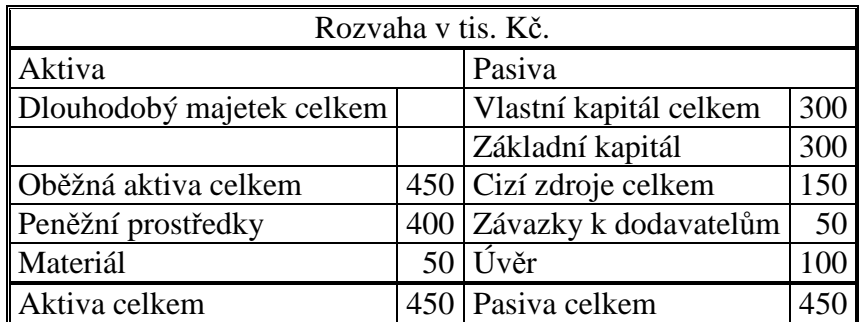

**Operace 3** – podnikatel **uhradil závazky vůči dodavatelům za materiál platbou z účtu**. Při úhradě závazku z účtu se stav peněžních prostředků na účtu sníží, tím se sníží hodnota oběžných aktiv a zároveň se sníží hodnota závazků v pasivech. Vliv operace na rozvahu je:

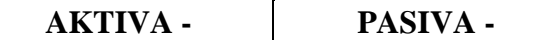

### **Rozvaha po třetí operaci**:

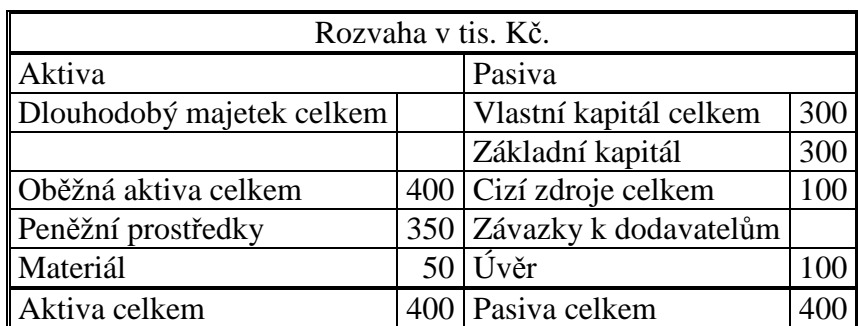

**Operace 4** – podnikatel **uhradil část úvěru z účtu**. Pří úhradě úvěru platbou z účtu se stav peněžních prostředků na účtu sníží, tím se sníží hodnota oběžných aktiv. Úvěr je závazek podnikatele a proto úhradou části úvěru se sníží hodnota cizích zdrojů v pasivech. Vliv operace na rozvahu je:

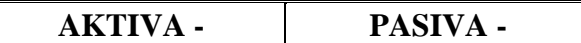

#### **Rozvaha po čtvrté operaci**:

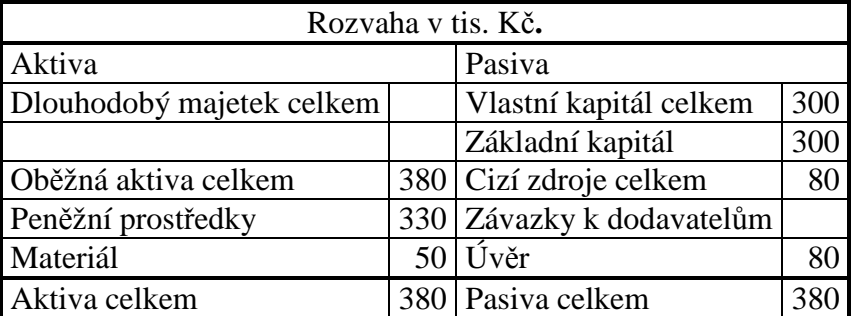

**Operace 5** – podnikatel **zakoupil stroj od dodavatelů**. Zakoupený stroj zařadíme mezi dlouhodobý majetek, protože předpokládáme, že bude používán po dobu delší než jeden rok. Hodnota stroje tedy navýší stav aktiv v rozvaze. Pořízení nákupem od dodavatele je závazkem, který bude muset podnikatel v budoucnu uhradit a proto se touto operací zvýší hodnota cizích zdrojů, tím i hodnota pasiv. Vliv operace na rozvahu:

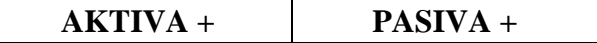

### **Rozvaha po páté operaci:**

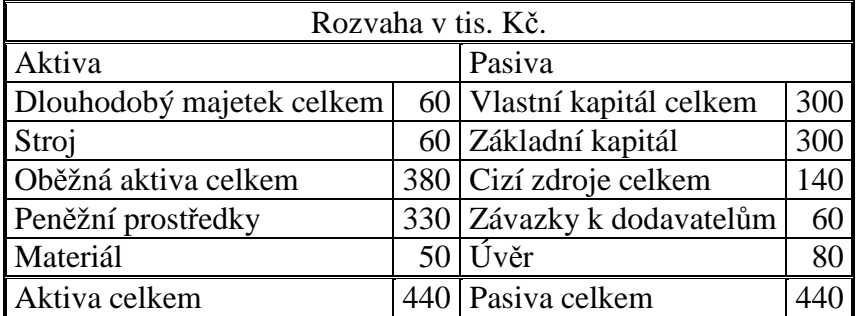

### **Vyhodnocení rozvahy**:

V rozvaze je zobrazen stav majetku a závazků po zohlednění všech operací. Pan Novák má majetek v hodnotě 440 tis. Kč, z toho dlouhodobý majetek (který bude spotřebován za dobu delší než jeden rok) v hodnotě 60 tis. Kč, oběžná aktiva (spotřebovaná do jednoho roku) v hodnotě 380 tis. Kč. Majetek je financován z vlastních zdrojů v hodnotě 300 tis. Kč (vklad vlastníka do firmy) a z cizích zdrojů v hodnotě 140 tis. Kč (závazky k dodavatelům a úvěr).

# 1.3 Příklady k procvičování

### **Příklad 1.3.1- Klasifikace majetku a zdrojů financování**

U položek majetku a zdrojů jeho financování rozhodněte, zda se jedná o aktiva (dlouhodobý majetek nebo oběžná aktiva), pasiva (vlastní kapitál nebo cizí zdroje) a svoje rozhodnutí zdůvodněte.

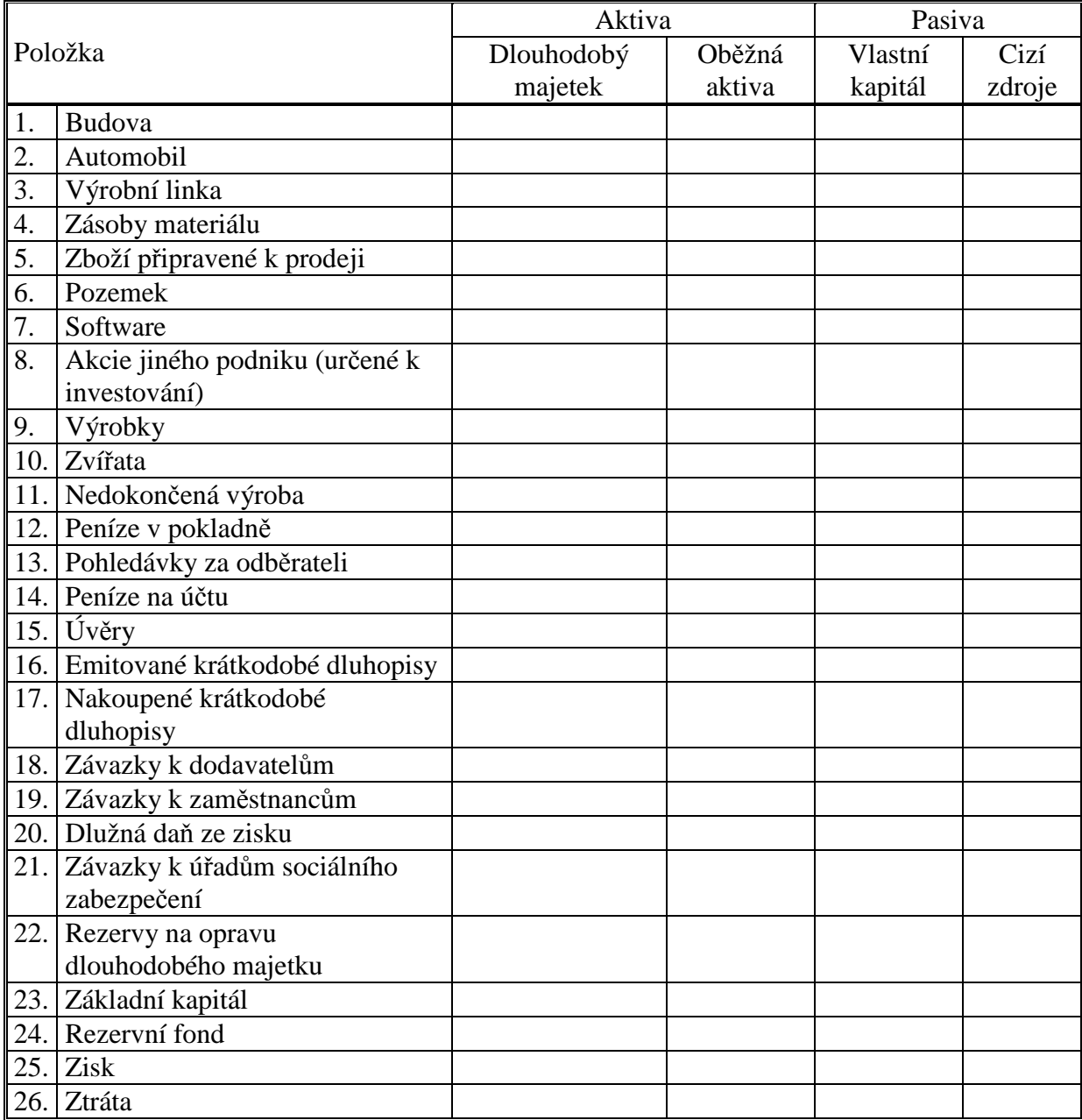

### **Řešení:**

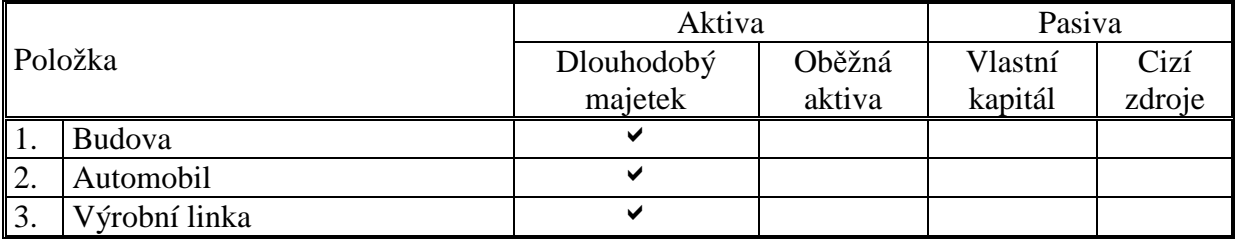

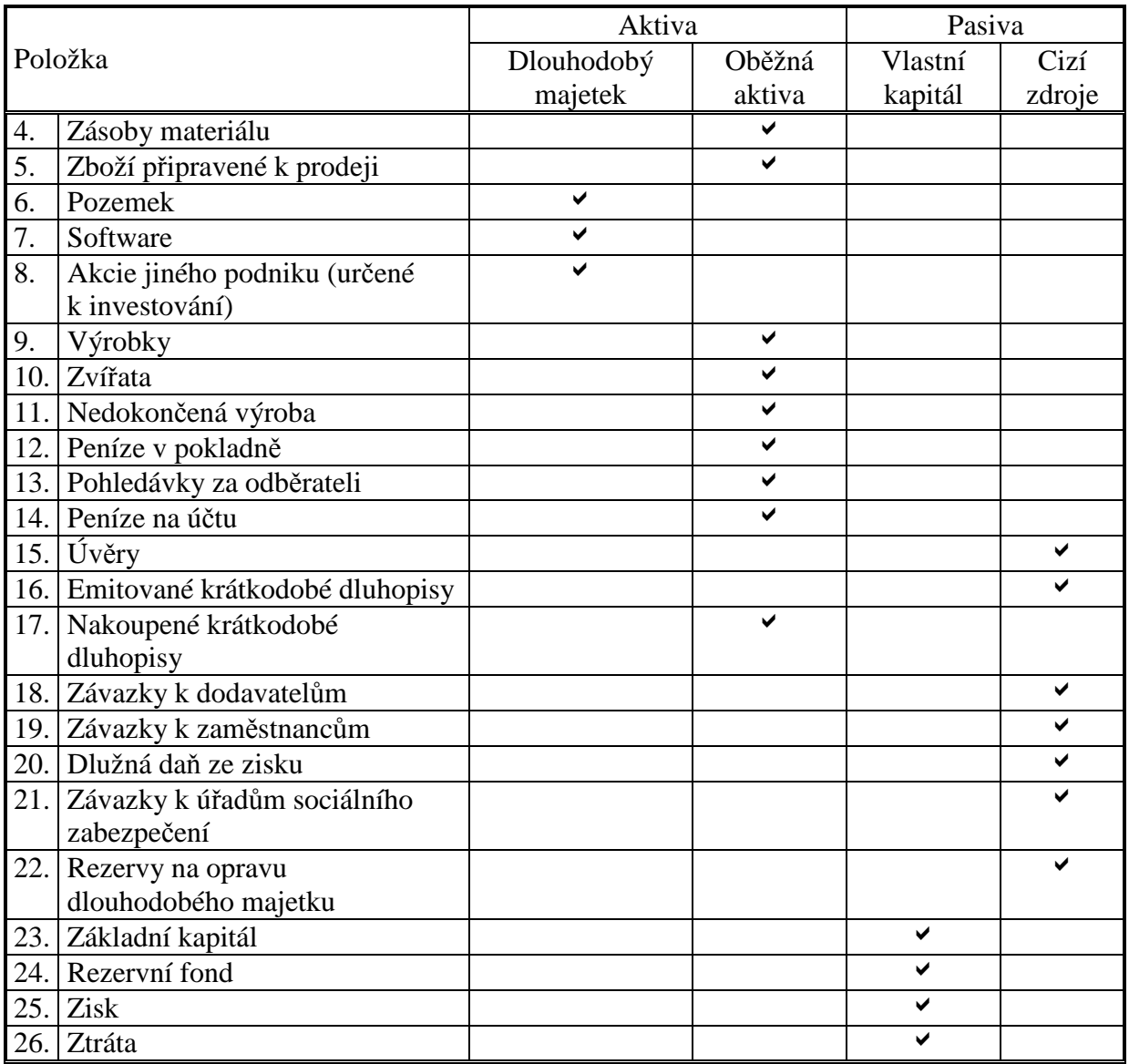

### **Příklad 1.3.2 – Vliv operací na rozvahu**

Rozhodněte o vlivu operací na rozvahu.

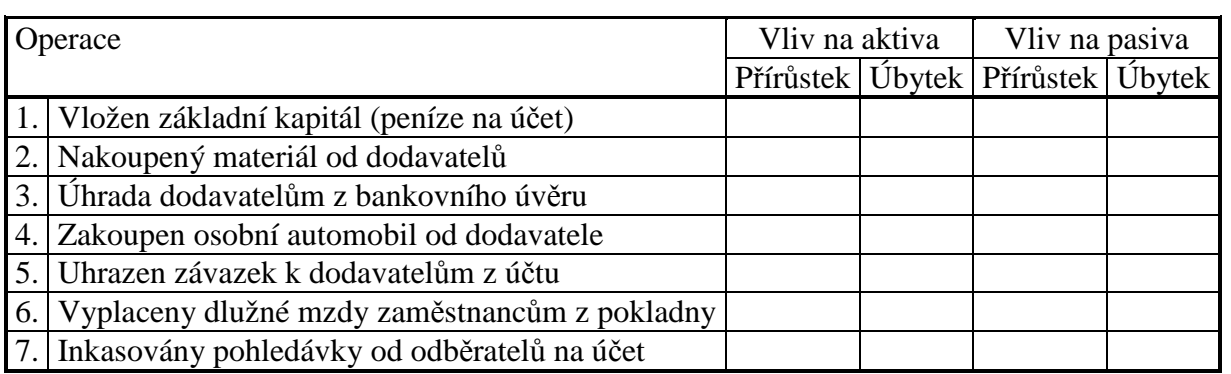

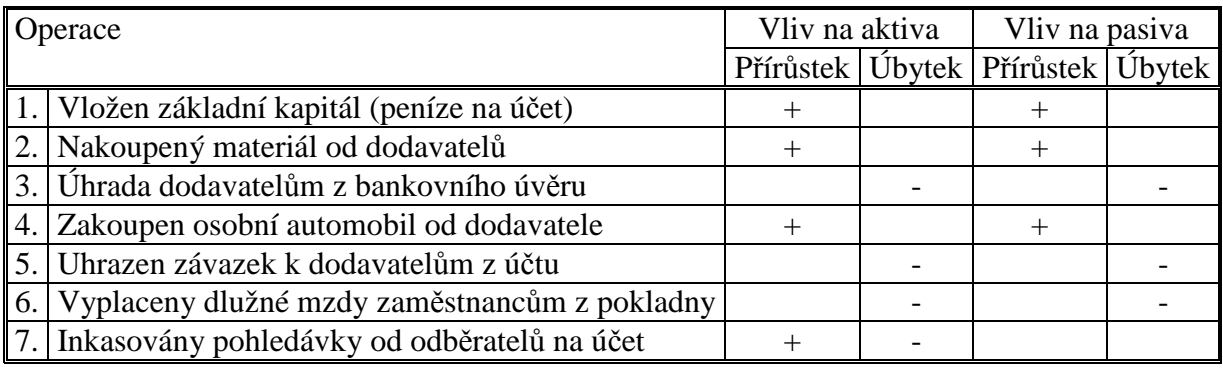

### **Příklad 1.3.3 – Sestavení rozvahy**

Sestavte rozvahu podniku XXA, s.r.o., chybějící údaje dopočítejte.

Přehled majetku a závazků:

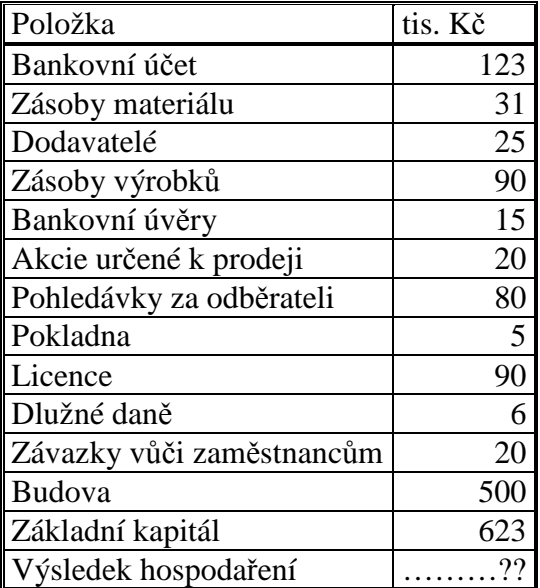

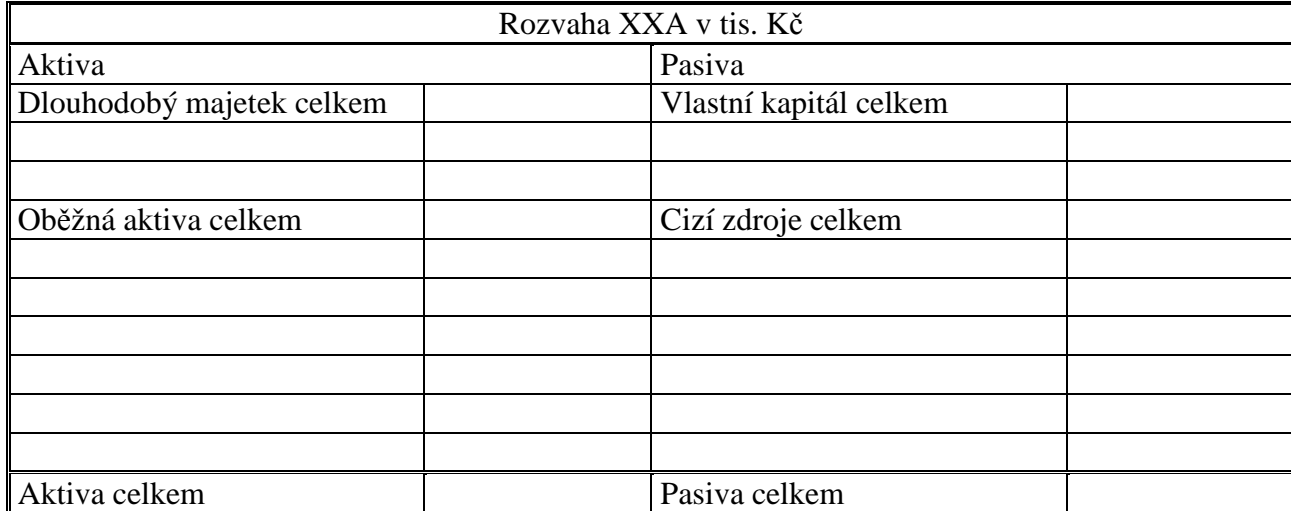

Doplňte údaje z rozvahy:

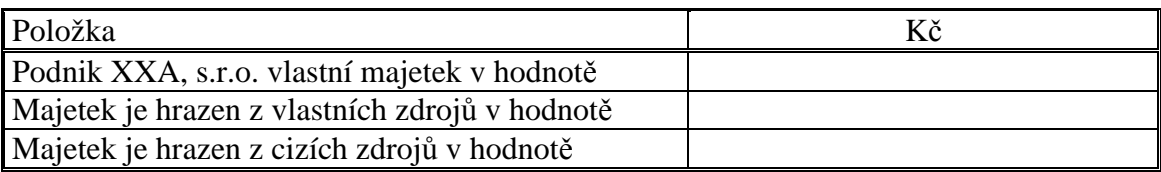

# **Řešení:**

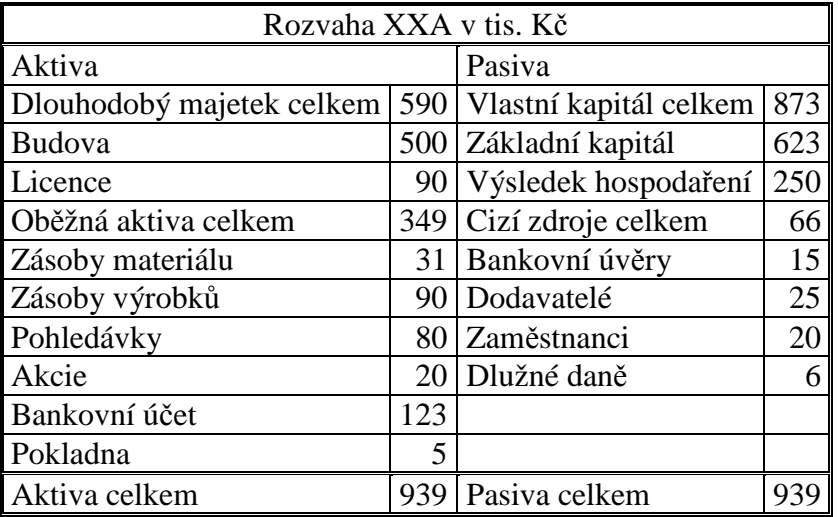

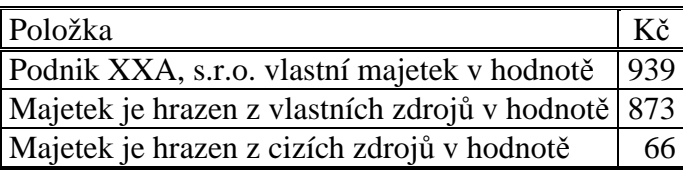

### **Příklad 1.3.4 – Založení podniku**

Pan Novák založil podnik, vložil na běžný účet kapitál ve výši 300 tis. Kč a zahájil podnikání. Sestavte zahajovací rozvahu.

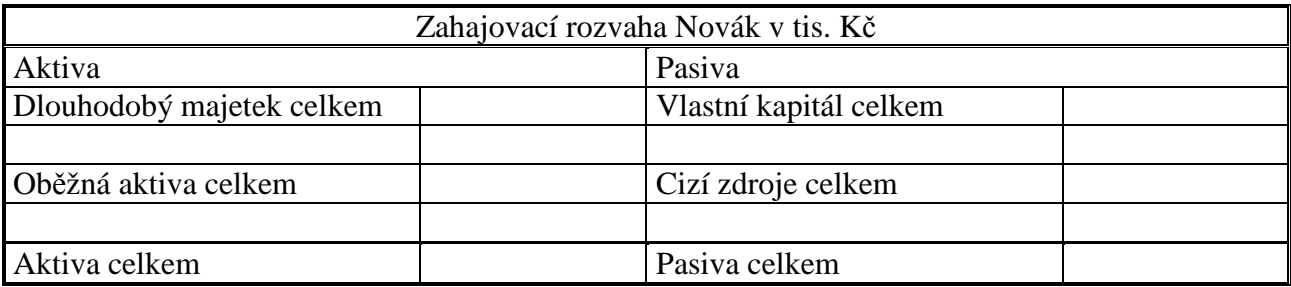

V průběhu účetního období proběhly následující operace. Rozhodněte, zda operace budou mít vliv na přírůstek či úbytek aktiv a pasiv.

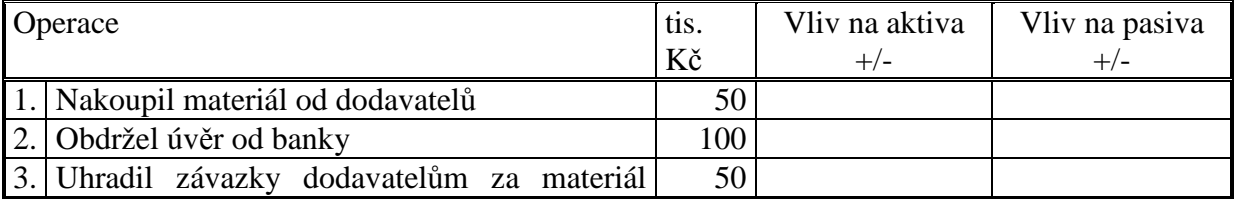

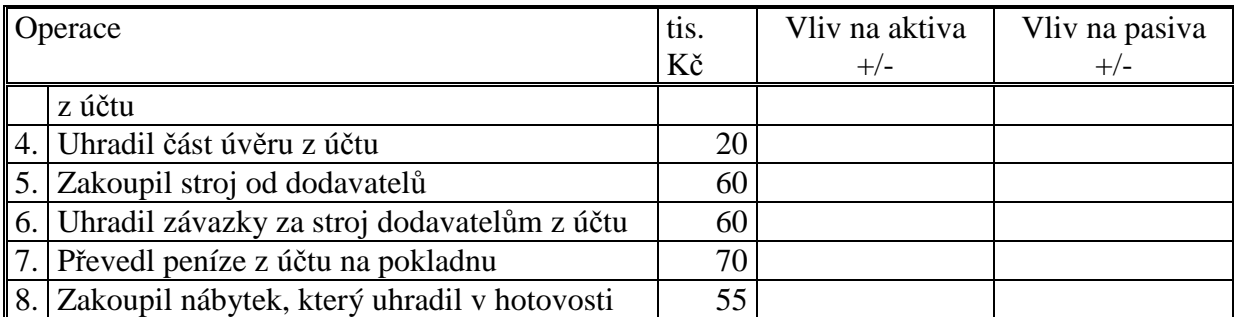

Sestavte rozvahu po každé z operací.

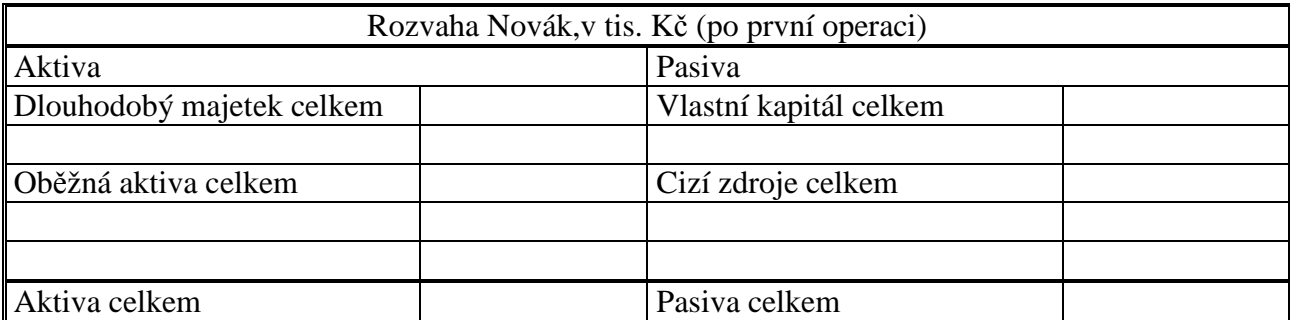

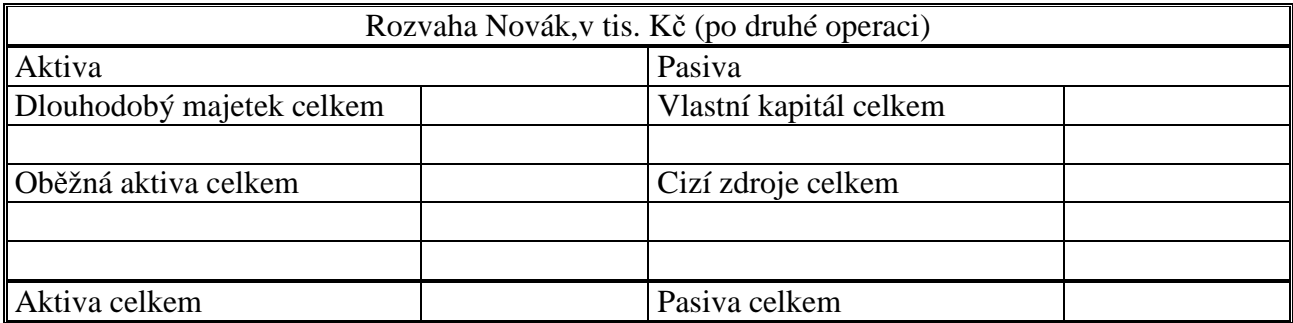

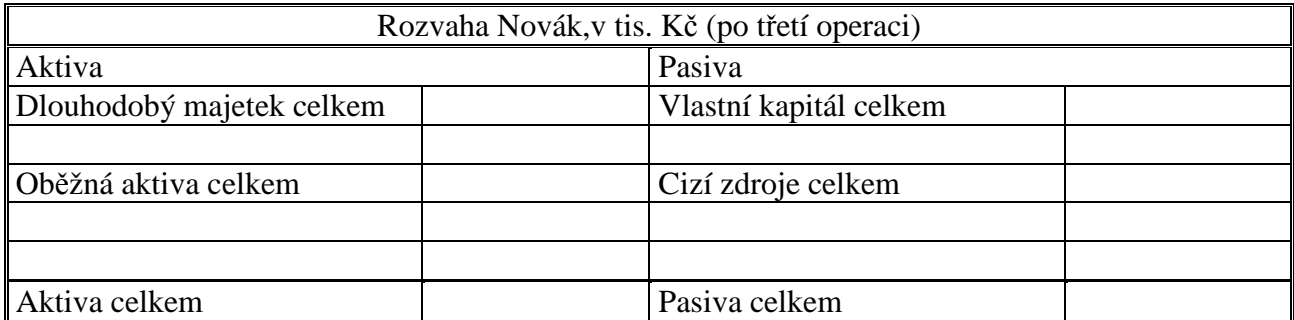

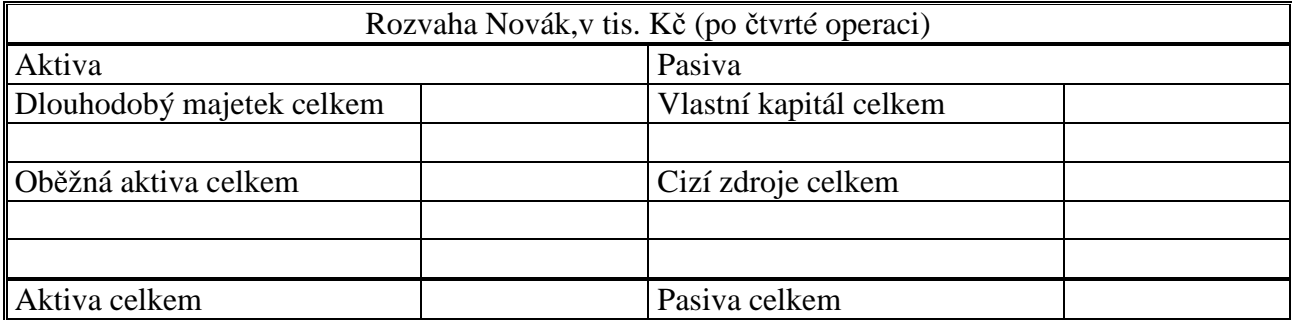

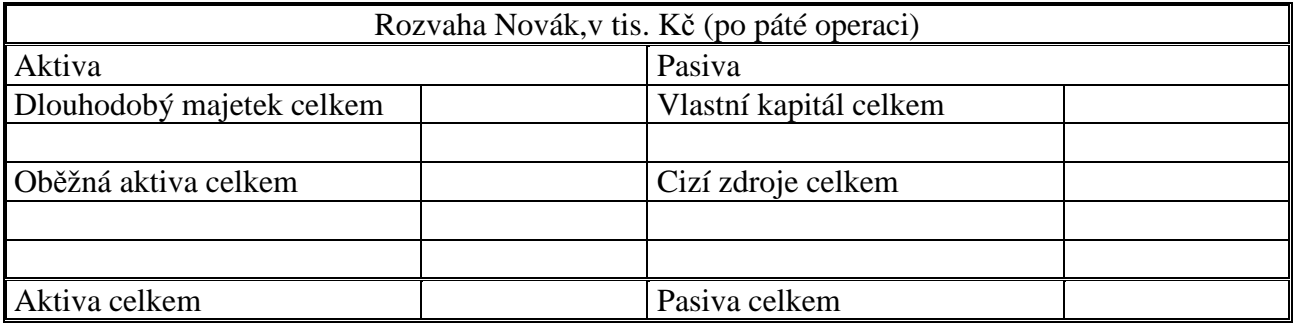

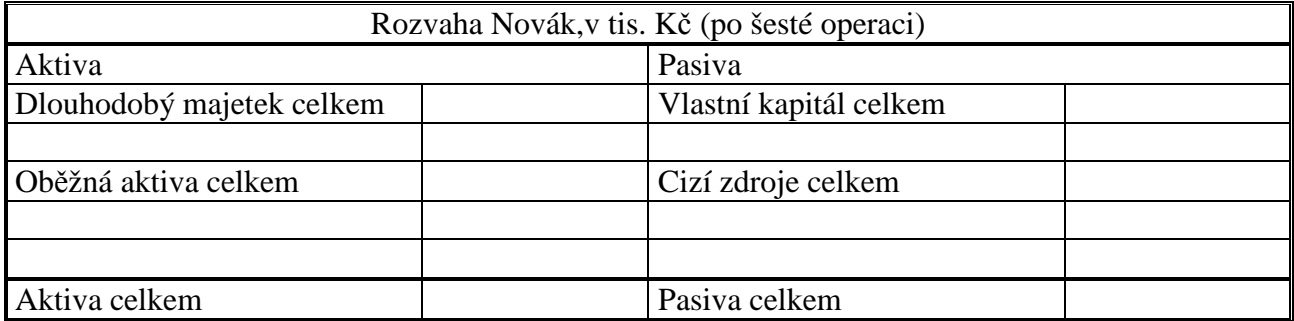

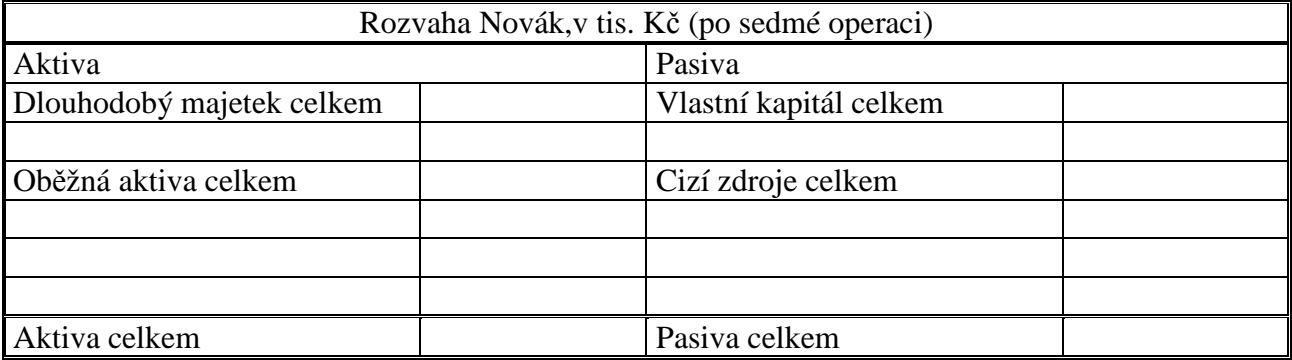

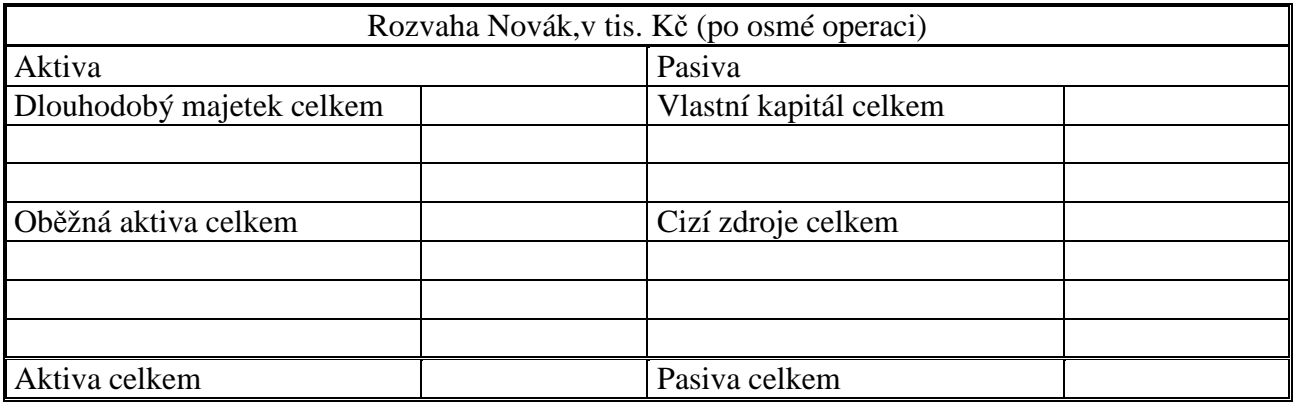

Doplňte údaje z rozvahy:

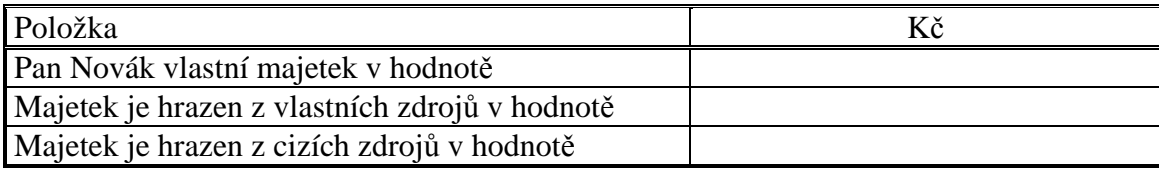

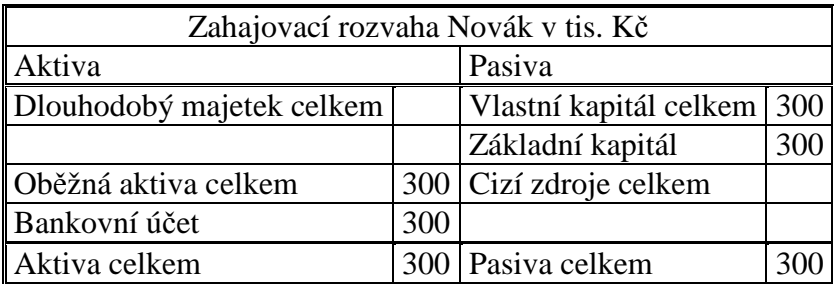

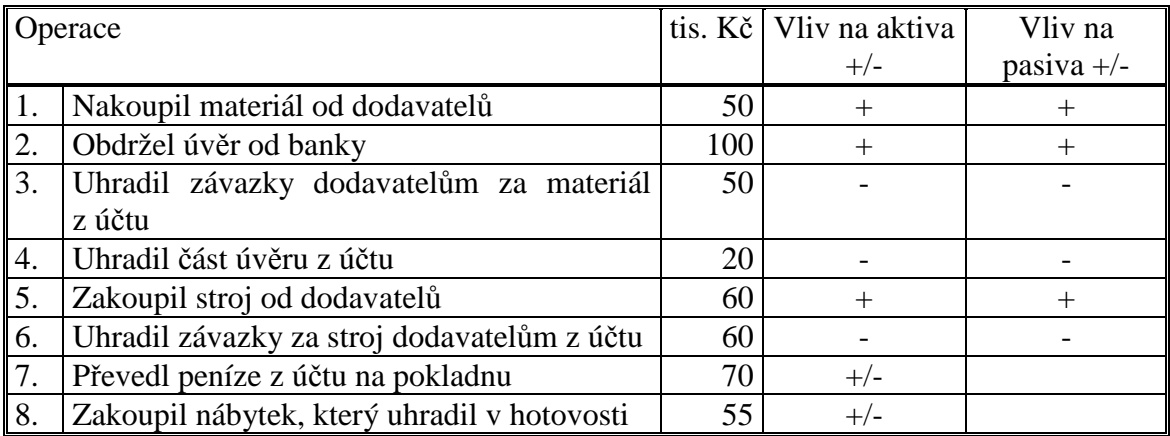

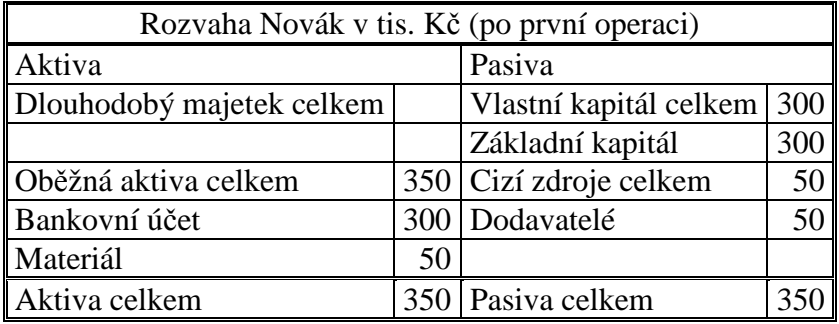

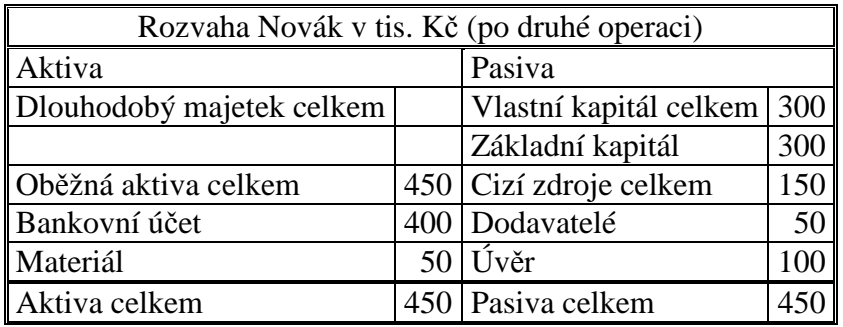

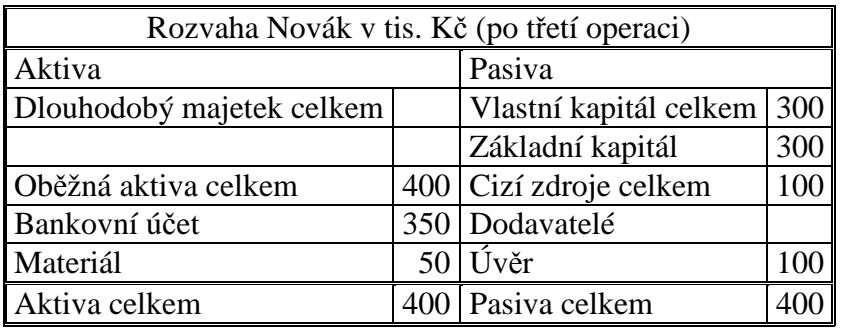

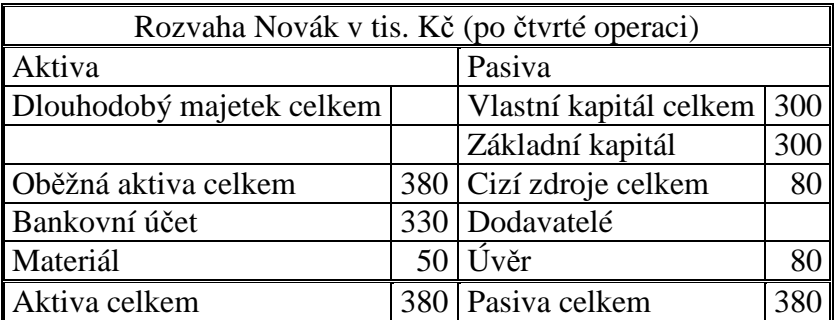

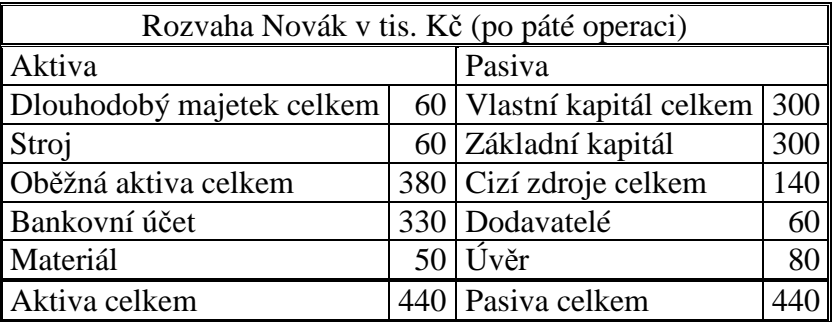

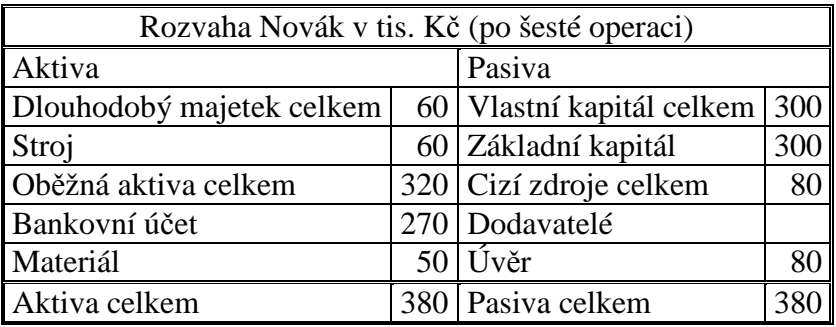

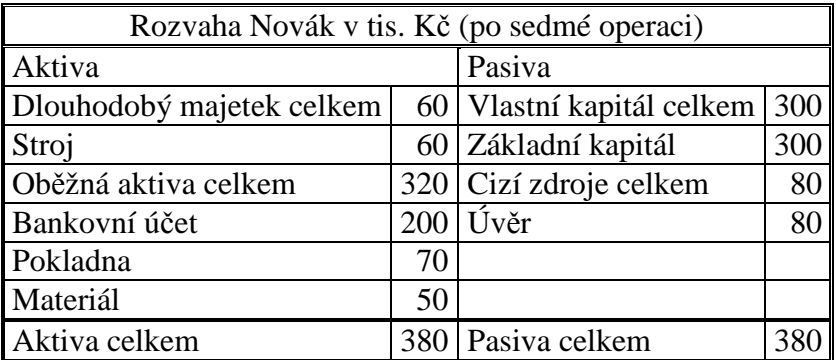

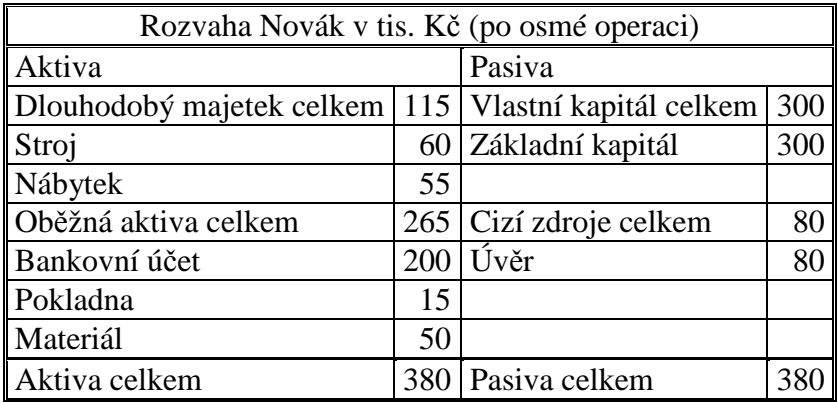

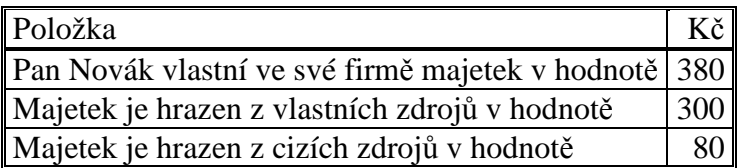

### 1.4 Test

- 1. Který z uvedených termínů vyjadřuje majetek účetní jednotky v členění podle věcných druhů:
	- a) Aktiva.
	- b) Pasiva.
	- c) Rezervy.
	- d) Fondy.
- 2. Zvolte správné členění aktiv:
	- a) Peněžní prostředky a zásoby.
	- b) Dlouhodobý majetek a oběžná aktiva.
	- c) Zdroje vlastní a cizí.
	- d) Materiál a výrobky.
- 3. Vysvětlete, který z uvedených termínů označuje souhrnně všechny zdroje krytí majetku účetní jednotky:
	- a) Aktiva.
	- b) Pasiva.
	- c) Peníze.
	- d) Úvěr.
- 4. Vyberte správné rozdělení pasiv na dvě základní skupiny:
	- a) Prostředky oběžné a stálé.
	- b) Pohledávky a závazky.
	- c) Bankovní úvěry a závazky.
	- d) Vlastní a cizí zdroje.
- 5. Vyberte správnou definici rozvahy:
	- a) Rozvaha obsahuje porovnání nákladů a výnosů účetní jednotky za určité období.
- b) Rozvaha je bilance druhů majetku a jeho zdrojů krytí k určitému dni za určitou účetní jednotku.
- c) Rozvaha obsahuje přehled hospodářských operací za určité období.
- 6. Z následujícího přehledu vyberte ten, který obsahuje pouze aktivní položky:
	- a) Peníze, rezervy, materiál.
	- b) Cenné papíry určené k obchodování, emitované dluhopisy, základní kapitál.
	- c) Zboží, pohledávky, dlouhodobý hmotný majetek.
- 7. Z následující přehledu vyberte ten, který obsahuje pouze pasivní položky:
	- a) Cenné papíry určené k obchodování, emitované dluhopisy, základní kapitál.
	- b) Rezervy, závazky k k dodavatelům, peníze.
	- c) Základní kapitál, závazky k zaměstnancům, fondy.
- 8. Vysvětlete, co znamená zásada bilanční rovnosti:
	- a) Musí být zachována stále rovnováha mezi výší vlastních a cizích zdrojů krytí.
	- b) Celkový úhrn aktiv se musí rovnat celkovému úhrnu pasiv účetní jednotky.
	- c) Počet aktivních položek v rozvaze se musí rovnat počtu pasivních položek.
- 9. Vyberte, jak se může projevit vliv hospodářských operací na rozvahu:
	- a) Zároveň dojde ke snížení dvou aktivních položek.
	- b) Zároveň dojde ke zvýšení dvou pasivních položek.
	- c) Zároveň dojde ke zvýšení jedné aktivní a jedné pasivní položky.
	- d) Zároveň dojde ke zvýšení jedné aktivní a snížení jedné pasivní položky.
- 10. Vyberte, jak se může projevit vliv hospodářských operací na rozvahu:
	- a) Zároveň dojde ke snížení jedné a zvýšení druhé aktivní položky.
	- b) Zároveň dojde ke zvýšení dvou pasivních položek.
	- c) Zároveň dojde ke snížení jedné aktivní a zvýšení jedné pasivní položky.
	- d) Zároveň dojde ke zvýšení jedné aktivní a snížení jedné pasivní položky.
- 11. Vyberte, jak se může projevit vliv hospodářských operací na rozvahu:
	- a) Zároveň dojde ke snížení dvou aktivních položek.
	- b) Zároveň dojde ke zvýšení jedné a snížení druhé pasivní položky.
	- c) Zároveň dojde ke snížení jedné aktivní a zvýšení jedné pasivní položky
	- d) Zároveň dojde ke zvýšení jedné aktivní a snížení jedné pasivní položky.
- 12. Vyberte, jak se může projevit vliv hospodářských operací na rozvahu:
	- a) Zároveň dojde ke snížení dvou aktivních položek.
	- b) Zároveň dojde ke zvýšení dvou pasivních položek.
	- c) Zároveň dojde ke snížení jedné aktivní a jedné pasivní položky.
	- d) Zároveň dojde ke zvýšení jedné aktivní a snížení jedné pasivní položky.
- 13. Z následujícího přehledu vyberte ten, který obsahuje pouze aktivní položky:
	- a) Směnky k inkasu, rezervy, materiál.
	- b) Cenné papíry určené k obchodování, emitované dluhopisy, základní kapitál.
	- c) Zboží, pohledávky, směnky k inkasu.

### 14. Z následujícího přehledu vyberte ten, který obsahuje pouze pasivní položky:

- a) Směnky k inkasu, rezervy, směnky k úhradě.
- b) Směnky k úhradě, emitované dluhopisy, základní kapitál.
- c) Zboží, pohledávky, směnky k inkasu.

Řešení: 1a, 2b, 3b, 4d, 5b, 6c, 7c, 8b, 9c, 10a, 11b, 12c, 13c, 14b.

# 2 ÚČET, SOUSTAVA ÚČTŮ

# 2.1 Opakování teorie

V předchozí kapitole jsme při zobrazení jednotlivých hospodářských operací v rozvaze sestavovali rozvahu po každé operaci. Tento způsob je možná názorný, ale neúčelný. Při velkém objemu účetních operací je zdlouhavý a nedává dobrý přehled o stavu a pohybu jednotlivých položek. Proto se pro zachycování, třídění a sumarizaci účetních případů používají **účty**, které jsou hlavními **metodickými prvky** v účetnictví.

Účet se zobrazuje v tzv. **T formě**, kdy v nadpisu je číslo a název účtu<sup>1</sup>. Levá strana účtu se nazývá Má dáti (MD), pravá Dal (D). V literatuře jsou uváděny i jiné názvy pro strany účtu, strana Má dáti bývá nazývána Na vrub, nebo Debet, strana Dal bývá nazývána Ve prospěch, nebo Kredit (viz. obrázek 1).

### **Obrázek 1 – Schéma účtu.**

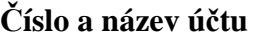

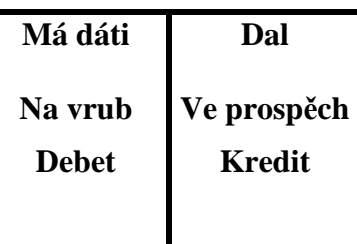

V účetnictví se používají **druhy účtů**:

- aktivní,
- pasivní,
- nákladové,
- výnosové,
- uzávěrkové,
- podrozvahové,
- syntetické,
- analytické.

 $\overline{a}$ 

Při účtování platí dvě základní zásady, zásady **podvojnosti a souvztažnosti**. **Podvojnost**  znamená, že vždy účtujeme **na dvou účtech**, ve **stejných částkách**, na jednom na straně **MD**  a na druhém na straně **D**. **Souvztažnost** znamená, že vybereme **správné dvojice účtů**, které zobrazují hospodářskou operaci.

<sup>1</sup> Názvy a čísla účtu jsou obsaženy v účtovém rozvrhu, který vychází ze směrné účtové osnovy, viz. příloha 1 a 2. Ve sbírce budeme pro zjednodušení používat pouze názvy účtů, které budeme pro přehlednost označovat jako aktivní (A), pasivní (P), v některých případech budeme pasivní účty dělit na vlastní kapitál (VK) a cizí zdroje (CZ), dále účty nákladové (N) a výnosové (V). Účty časového rozlišení jsou označeny jako časové rozlišení aktiv (CRA) a časové rozlišené pasiv (CRP).

# 2.2 Řešený příklad – Počáteční a konečný stav účtu, přírůstky a úbytky

**Zobrazte** počáteční stavy, přírůstky a úbytky účtu, vypočtěte obraty účtu a konečný zůstatek účtu, jednou jako **aktivní účet** a jednou jako **pasivní účet**.

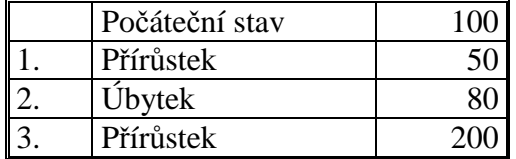

### **Řešení 1 – Aktivní účet**

Příklad vyřešíme nejprve pro případ, že se jedná o aktivní účet. **Počáteční stav** (PS) aktivních účtů se zapisuje na stranu **MD**, přírůstky na stranu MD, úbytky na stranu D. Pro přehlednost je třeba jednotlivé operace číslovat.

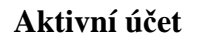

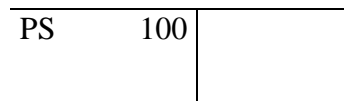

**Operace 1** se na účtu zobrazí na straně **MD**, jako **přírůstek** na aktivním účtu.

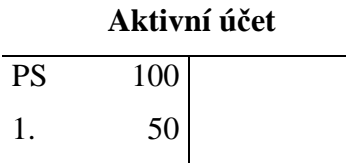

**Operace 2** se na účtu zobrazí na straně **D**, jako **úbytek** aktivního účtu.

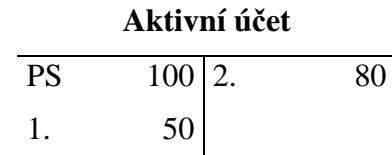

**Operace 3** se zobrazí na straně **MD**, jako **přírůstek** aktivního účtu.

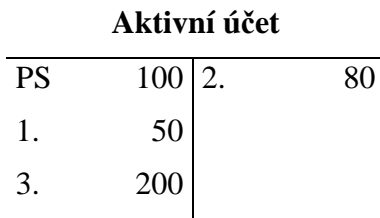

Z těchto údajů vypočítáme **obraty a konečný stav (KS) účtu**. Obrat účtu se počítá zvlášť pro stranu MD a D. Obraty účtů jsou **součtem položek na jednotlivých stranách účtu** (pozor, do obratu nezapočítáváme počáteční stav).

Obrat strany  $MD = 50 + 200 = 250$ 

Obrat strany 
$$
D = 80
$$

Pro výpočet konečného stavu aktivního účtu použijeme vztah:

 $KS = PS + \text{obrat} \, \text{MD} - \text{obrat} \, \text{D}$ 

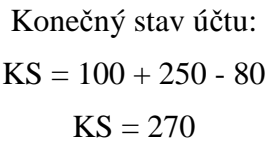

Zobrazení na účtu:

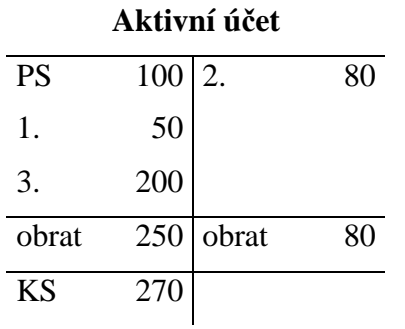

Ze účtu můžeme vyčíst, že počáteční stav aktivního účtu je 100, obrat strany MD (přírůstky účtu) je 250, obrat strany D (úbytky účtu) je 80, konečný stav aktivního účtu je 270.

#### **Řešení 2 – Pasivní účet**

Na pasivním účtu se **počáteční stavy** zapisují na stranu **D**, přírůstky na stranu D, úbytky na stranu MD.

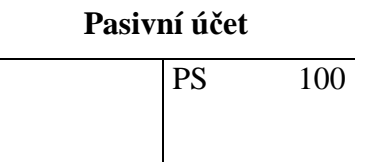

**Operace 1** se na účtu zobrazí na straně **D**, je to **přírůstek** na pasivním účtu.

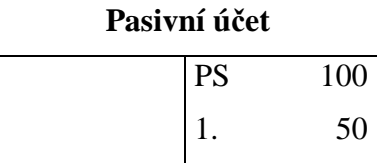

**Operace 2** se na účtu zobrazí na straně **MD**, je to **úbytek** pasivního účtu.

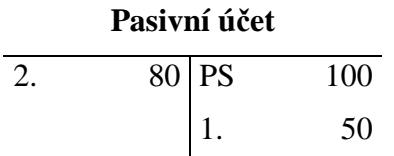

**Operace 3** se zobrazí na straně **D**, protože se je to **přírůstek** pasivního účtu.

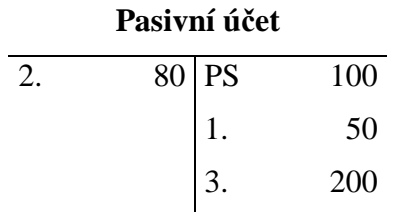

Z údajů vypočítáme **obraty a konečný stav (KS) účtu**. Obrat účtu vypočítávám zvlášť pro stranu MD a D. Obraty účtů jsou **součtem položek na jednotlivých stranách účtu** (do obratu nezapočítáváme počáteční stav).

Obrat strany  $MD = 80$ 

Obrat strany  $D = 50 + 200 = 250$ Pro výpočet konečného stavu pasivního účtu použijeme vztah:  $KS = PS + \text{obrat } D - \text{obrat } MD$ 

Konečný stav účtu:  
\n
$$
KS = 100 + 250 - 80
$$
\n
$$
KS = 270
$$

Zobrazení na účtu:

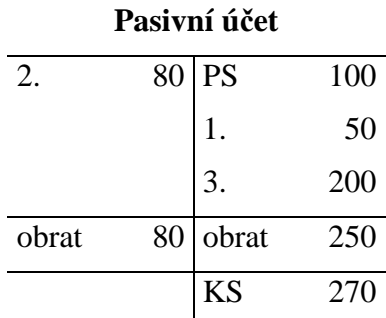

Z účtu můžeme vyčíst, že počáteční stav pasivního účtu je 100, obrat strany D (přírůstky účtu) je 250, obrat strany MD (úbytky účtu) je 80, konečný stav pasivního účtu je 270.

# 2.3 Příklady k procvičování

### **Příklad 2.3.1 – Zobrazení položek na aktivním účtu**

Zobrazte položky na aktivním účtu, vypočtěte obraty a konečný zůstatek účtu.

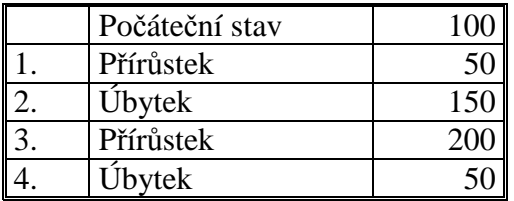

Aktivní účet

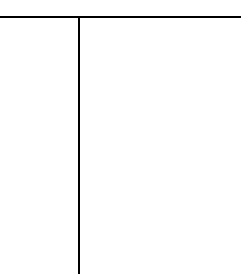

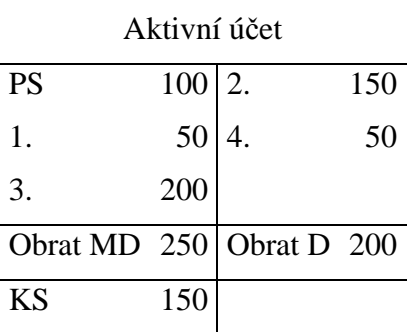

### **Příklad 2.3.2 – Zobrazení položek na pasivním účtu**

Zobrazte položky na pasivním účtu, vypočtěte obraty a konečný zůstatek účtu.

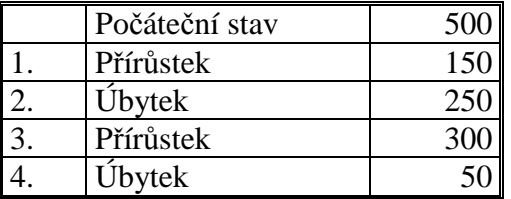

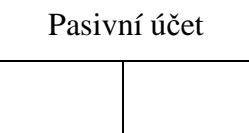

# **Řešení:**

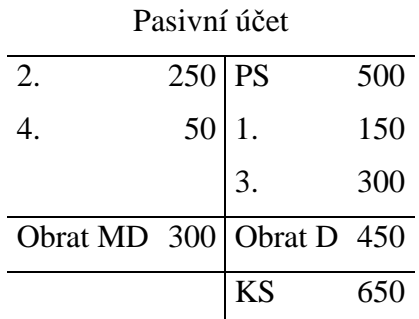

### **Příklad 2.3.3 – Zobrazení položek na účtu Pokladna**

Zobrazte položky na účtu Pokladna, vypočtěte obraty a konečný zůstatek účtu.

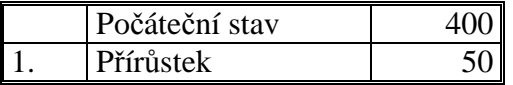

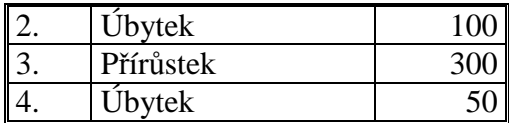

#### Pokladna

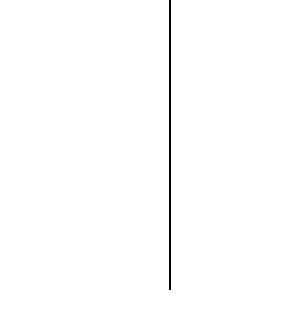

**Řešení:** 

A - Pokladna

| <b>PS</b>                |                                                      | 100 |
|--------------------------|------------------------------------------------------|-----|
| 1.                       | $\begin{array}{c c} 400 & 2. \\ 50 & 4. \end{array}$ | 50  |
| 3.                       | 300                                                  |     |
| Obrat MD 350 Obrat D 150 |                                                      |     |
| KS                       | 600                                                  |     |

### **Příklad 2.3.4 – Zobrazení položek na účtu Dodavatelé**

Zobrazte položky na účtu Dodavatelé, vypočtěte obraty a konečný zůstatek účtu.

| Počáteční zůstatek | 550 |
|--------------------|-----|
| Přírůstek          | 250 |
| Úbytek             | 300 |
| Přírůstek          | 100 |
| Úbytek             |     |

Dodavatelé

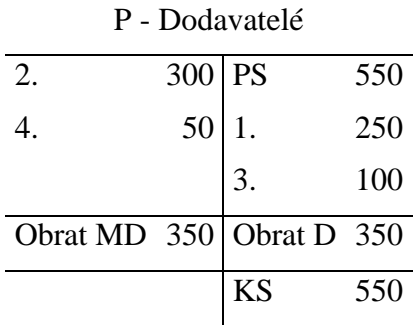

#### **Příklad 2.3.5 – Zásada podvojnosti a souvztažnosti**

Na příkladech vysvětlete zásadu podvojnosti a souvztažnosti. Z dvou možných způsobů zaúčtovaných operací zvolte správný, u chybného rozhodněte, zda byla porušena podvojnost či souvztažnost.

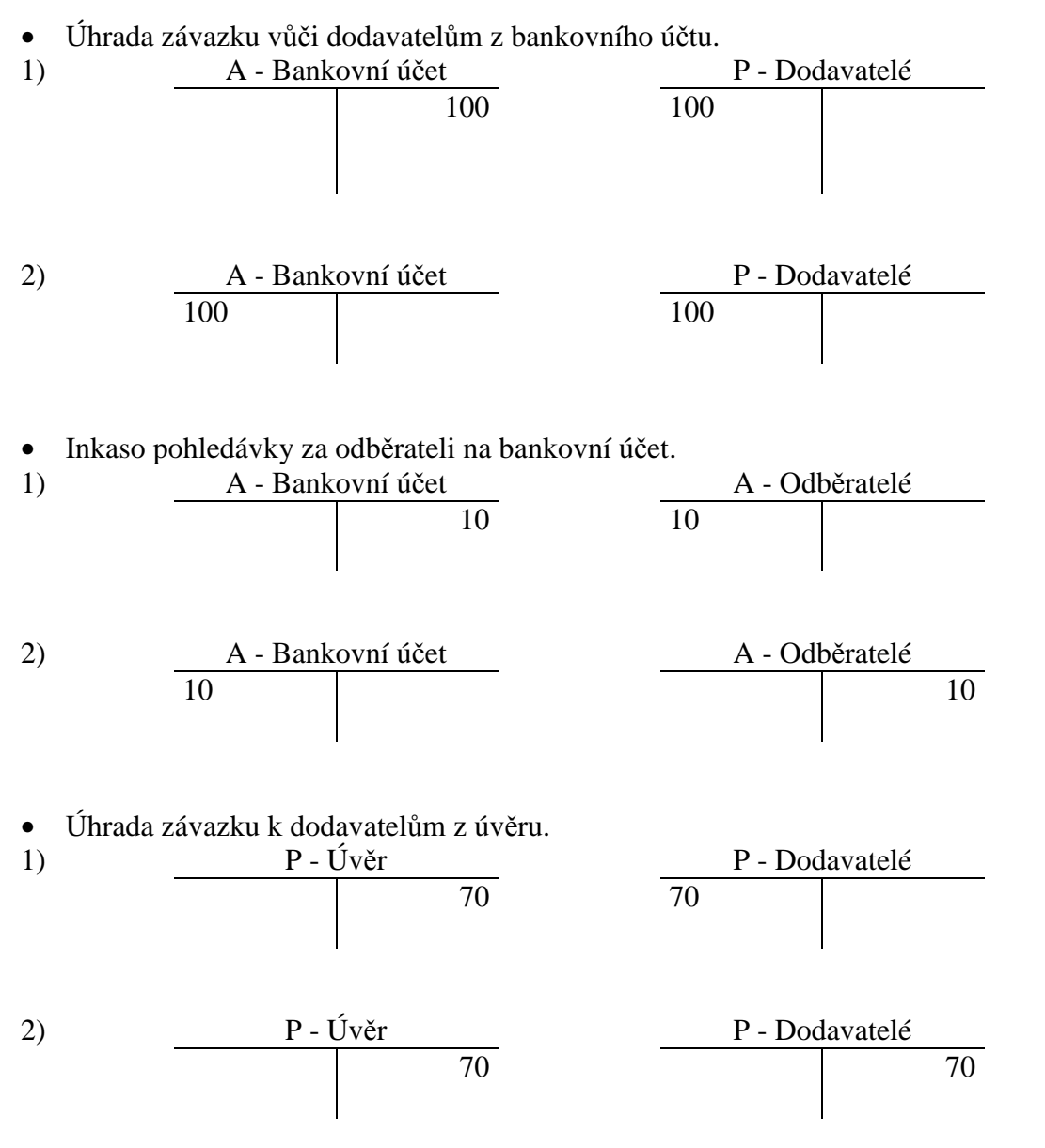

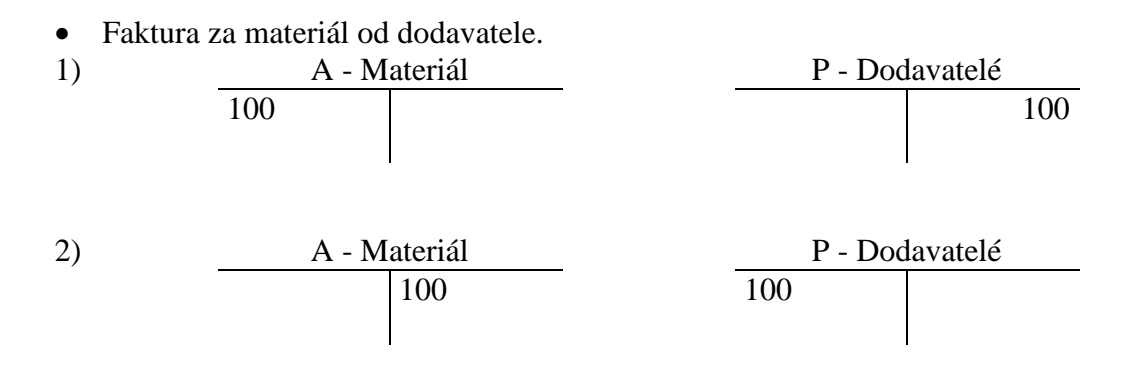

- Úhrada závazku vůči dodavatelům z bankovního účtu správně zaúčtováno je 1). Byla porušena zásada podvojnosti.
- Inkaso pohledávky za odběrateli na bankovní účet správně zaúčtováno je 2). Byla porušena zásada souvztažnosti.
- Úhrada závazku k dodavatelům z úvěru správně zaúčtováno je 1). Byla porušena zásada podvojnosti.
- Faktura za materiál od dodavatele správně zaúčtováno je 1). Byla porušena zásada souvztažnosti.

### 2.4 Test

- 1. Vyberte správnou charakteristiku účtů:
	- a) Účty slouží pro zachycování stavu a pohybu aktiv a pasiv účetní jednotky.
	- b) Účty jsou nástroji sloužícími pro zachycování všech hospodářských operací účetní jednotky.
	- c) Účty obsahují přehled všech položek majetku účetní jednotky.
- 2. Rozhodněte, co znamená zaúčtovat položku "ve prospěch" účtu:
	- a) Zaúčtovat na stranu MD.
	- b) Zaúčtovat na stranu D.
	- c) Strana se volí podle toho, zda se jedná o účet aktivní nebo pasivní.
- 3. Rozhodněte, co znamená zaúčtovat položku "na vrub" účtu:
	- a) Zaúčtovat na stranu MD.
	- b) Zaúčtovat na stranu D.
	- c) Strana se volí podle toho, zda se jedná o účet aktivní nebo pasivní.
- 4. Počáteční stavy aktivních účtů se zapisují:
	- a) Vždy na stranu MD.
	- b) Vždy na stranu D.
	- c) Podle charakteru aktivního účtu.
- 5. Počáteční stavy pasivního účtu se zapisují:
	- a) Vždy na stranu MD.
	- b) Vždy na stranu D.
	- c) Podle charakteru pasivního účtu.
- 6. Vysvětlete, princip podvojného zápisu v účetnictví:
	- a) Každá hospodářská operace musí být zaúčtována stejnými částkami na dvou účtech, a to na jednom aktivním a jednom pasivním účtu.
	- b) Každá hospodářská operace musí být zaúčtována ve stejné výši na dvou účtech, na dvou různých stranách.
	- c) Každá hospodářská operace musí být zaúčtována na dvou účtech, přičemž na jednom účtu je zaúčtováno snížení stavu a na druhém zvýšení jeho stavu o stejnou částku.
- 7. Konečný stav aktivního účtu vypočítáme:
	- a) PS + obrat strany MD obrat strany D.
	- b)  $PS +$  obrat strany D obrat strany MD.
	- c) PS obrat strany MD + obrat strany D.
	- d) PS obrat strany  $D$  + obrat strany MD.
- 8. Konečný stav pasivního účtu vypočítáme:
	- a) PS obrat strany MD + obrat strany D.
	- b) PS obrat strany  $D$  + obrat strany MD.
	- c) PS + obrat strany MD obrat strany D.
	- d) PS + obrat strany D obrat strany MD.

1b, 2b, 3a, 4a, 5b, 6b, 7a, 8d.

# 3 ROZPIS ROZVAHY DO SOUSTAVY ÚČTŮ

# 3.1 Opakování teorie

Rozvahu lze rozepsat do **soustavy účtů**, kdy každá položka rozvahy znamená **jeden účet**. Na něm se evidují jednotlivé změny aktiv a pasiv. Aby byla dodržena zásada podvojnosti i pokud jde o zápis počátečních stavů na účtech, používá se účet **Počáteční účet rozvažný**, viz. následující obrázek.

### **Obrázek 2 – Otevírání účtů**

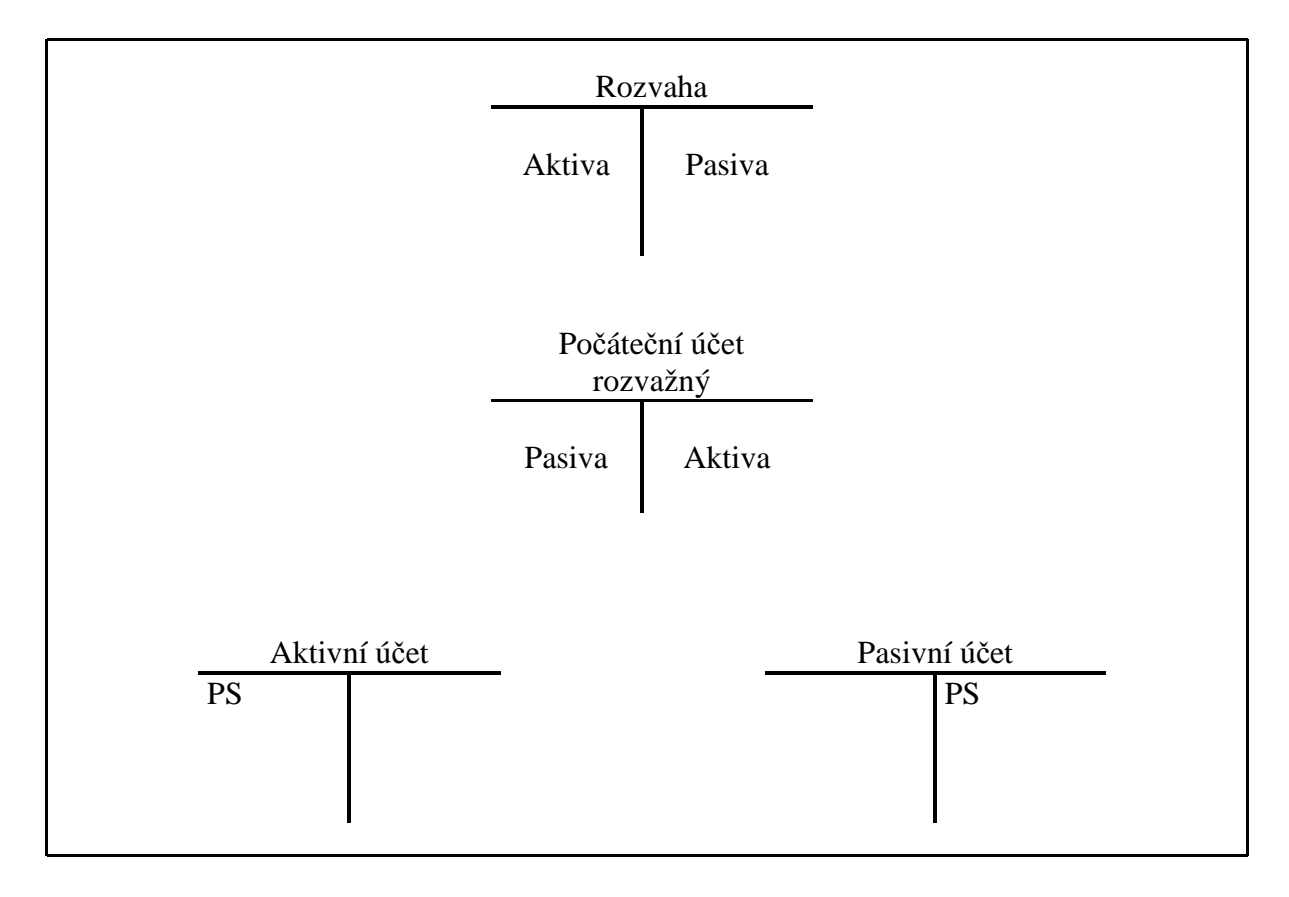

# 3.2 Řešený příklad – Rozpis rozvahy do soustavy účtů

Rozepište rozvahu do soustavy účtů při zachování zásady podvojnosti.

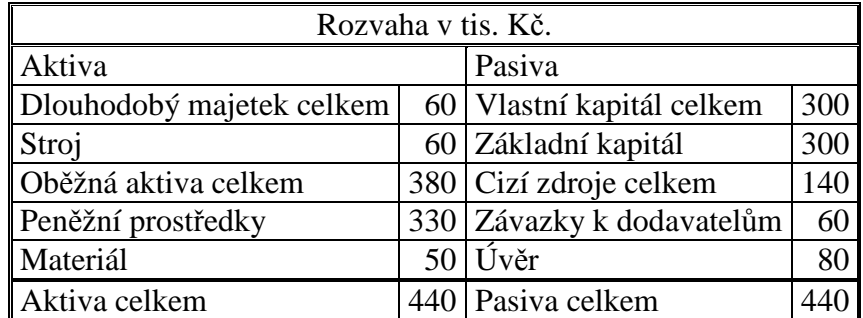

Rozvahu rozepíšeme do soustavy účtů tak, aby každá položka byla zobrazena na jednom účtu. Aktiva budou zobrazena na aktivních účtech, pasiva na účtech pasivních. Je třeba si uvědomit pravidla zapisování počátečních zůstatků na aktivních a pasivních účtech. Počáteční stavy

aktivních účtů zapisujeme na stranu MD, počáteční stavy účtů pasivních na stranu D. Aby byla dodržena zásada podvojnosti i pokud jde o zápis počátečních stavů na účtech, zřizujeme účet Počáteční účet rozvažný.

V Počátečním účtu rozvažném se aktiva zobrazí na straně D, pasiva na straně MD.

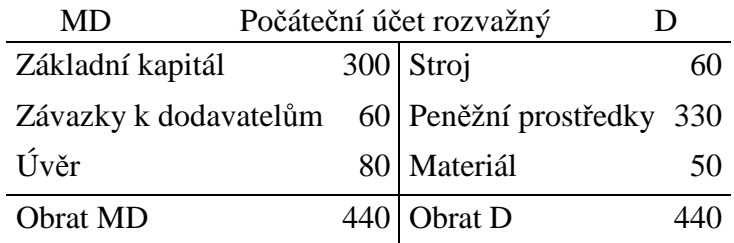

Z Počátečního účtu rozvažného rozepisujeme jednotlivé položky do soustavy účtů. Aktivní účty jsou označovány A (= aktivní účet) před názvem účtu, pasivní účty P (= pasivní účet) před názvem účtu.

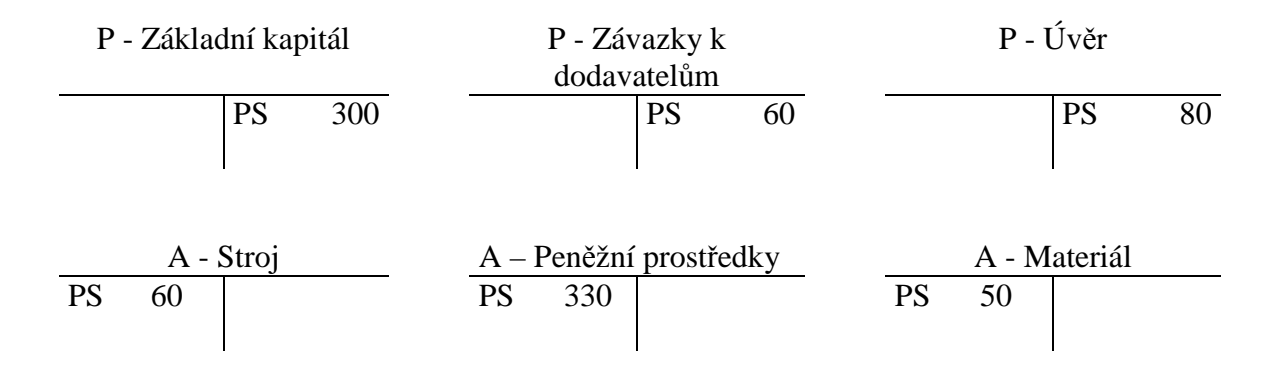

# 3.3 Příklady k procvičování

### **Příklad 3.3.1 – Rozepsání rozvahy do soustavy účtů**

Rozepište rozvahu firmy XXA, s.r.o. do soustavy účtů při zachování zásady podvojnosti.

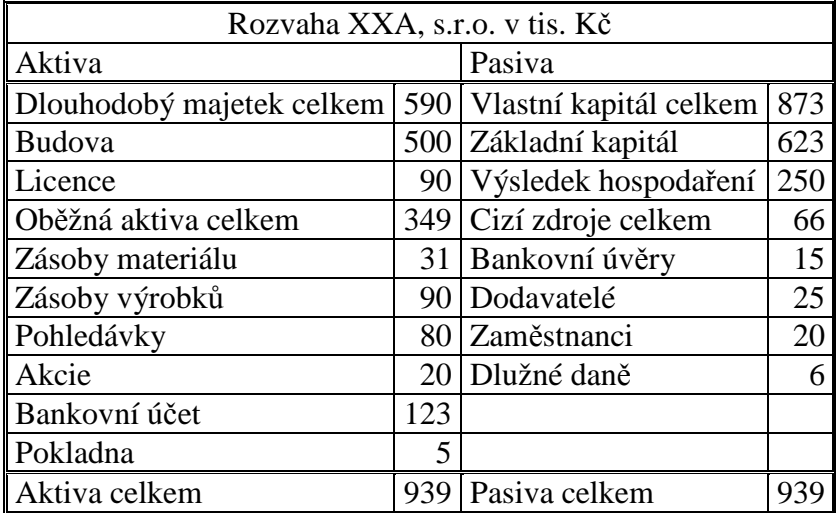

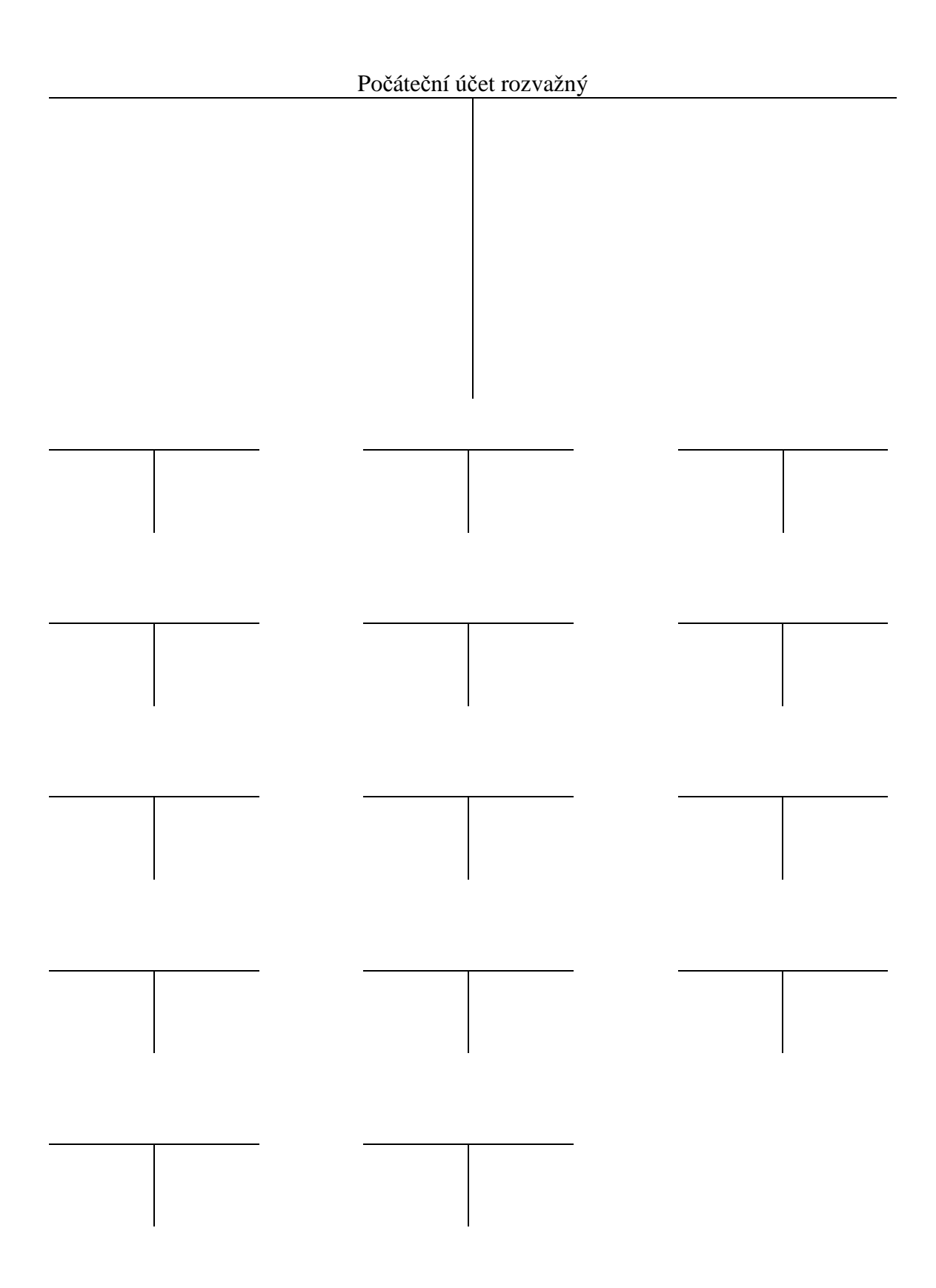

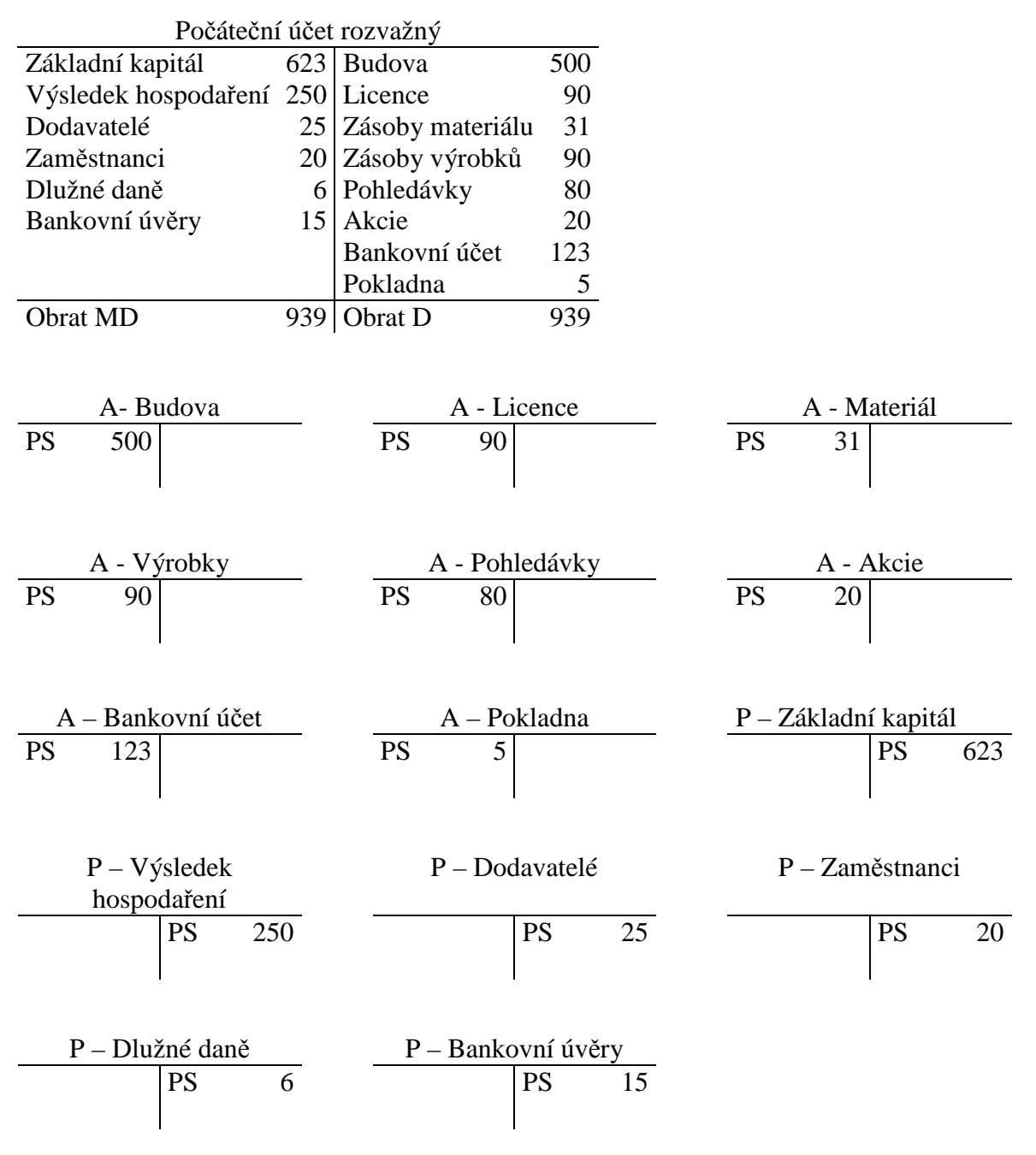

# 3.4 Test

- 1. Počáteční účet rozvažný slouží:
	- a) K evidenci aktiv a pasiv účetní jednotky.
	- b) K zachování podvojnosti při otvírání účtů.
	- c) K převodu konečných stavů aktivních a pasivních účtů.
- 2. Označení levé strany Počátečního účtu rozvažného je:
	- a) Aktiva.
- b) Pasiva.
- c) MD.
- d) D.
- 3. Označení pravé strany Počátečního účtu rozvažného je:
	- a) Aktiva.
	- b) Pasiva.
	- c) MD.
	- d) D.
- 4. Na levou stranu Počátečního účtu rozvažného zapisujeme:
	- a) Aktivní položky.
	- b) Pasivní položky.
	- c) Náklady.
	- d) Výnosy.
	- e)
- 5. Na pravou stranu Počátečního účtu rozvažného zapisujeme:
	- a) Aktivní položky.
	- b) Pasivní položky.
	- c) Náklady.
	- d) Výnosy.
- 6. Položka "Základní kapitál" je na Počátečním účtu rozvažném zobrazena:
	- a) Na straně MD.
	- b) Na straně D.
	- c) Na straně Aktiva.
	- d) Na straně Pasiva.
- 7. Položka "Zásoby" je na počátečním účtu rozvažném zobrazena:
	- a) Na straně MD.
	- b) Na straně D.
	- c) Na straně Aktiva.
	- d) Na straně Pasiva.

Řešení:

1b, 2c, 3d, 4b, 5a, 6a, 7b.

# 4 NÁKLADY, VÝNOSY, VÝSLEDEK HOSPODAŘENÍ

### 4.1 Opakování teorie

V předchozích kapitolách jsme se zabývali účetními případy, které měly vliv pouze na stav a pohyb majetku a jeho zdrojů (aktiv a pasiv). Účetnictví musí podávat informace nejen o stavu a pohybu majetku, ale i o jeho **zhodnocení** v hospodářském procesu a ekonomické **efektivnosti** těchto procesů.

Při činnosti podniku se majetek spotřebovává nebo opotřebovává, nakupují se služby od dodavatelů, vznikají závazky vůči zaměstnancům z důvodu zúčtovaných mezd a podobně. To všechno představuje **náklady podniku**, které jsou **vstupy** do hospodářského procesu.

#### **Charakteristika nákladů**

Náklad je snížení ekonomického prospěchu během účetního období, ve formě snížení aktiv (peněžních i nepeněžních) nebo ve formě vzniku závazků (zvýšení dluhů). Náklady snižují výsledek hospodaření běžného roku a tím i vlastní kapitál jiným způsobem než odčerpáním vlastníky.

Výsledky z hospodářské činnosti (výrobky, provedené služby), obecně je můžeme nazvat výkony, jsou prodány a představují **výnosy podniku**, které jsou **výstupy** z hospodářského procesu.

#### **Charakteristika výnosů**

Výnos je zvýšení ekonomického prospěchu během účetního období zvýšením peněžních i nepeněžních aktiv nebo snížením či zánikem dluhu. Výnosy zvyšují výsledek hospodaření běžného roku a tím i vlastní kapitál jiným způsobem než vkladem vlastníků.

Rozdíl mezi výnosy a náklady se nazývá **výsledek hospodaření**. Pokud jsou výnosy větší než náklady, dosahuje podnik **zisku**, pokud jsou náklady větší než výnosy, vykáže se **ztráta**.

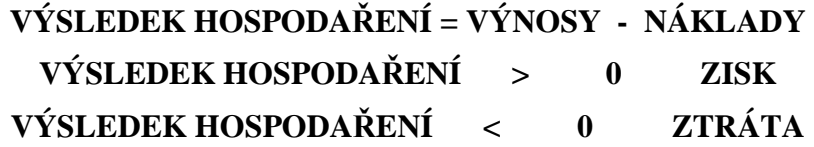

#### **Položky nákladů jsou členěny:**

Podle **druhu nákladů** (podle původu nákladů, tzn. co bylo spotřebováno, např. materiál, mzdy, odpisy).

Podle **účelu** (na co byly náklady vynaloženy, např. výroba, zásobování, prodej).

Obdobné členění se může uplatnit i u **výnosů**, kdy nákladům v druhovém či účelovém členění přiřazujeme odpovídající výnosy.

Náklady a výnosy se zobrazují ve výkazu zvaném **Výkaz zisku a ztráty** (výsledovka). Výkaz zisku a ztráty zobrazuje výsledek hospodaření stupňovitě z jednotlivých fází podnikových činností:

- Výsledek hospodaření z **provozní činnosti**.
	- o Výnosy a náklady související s hlavní činností podniku (např. tržby z prodej zboží, výroků, služeb, náklady s nimi spojené, mzdové náklady, odpisy).
- Výsledek hospodaření z **finanční činnosti**.
	- o Výnosy a náklady spojené s financováním podniku (poplatky a úroky z účtu, výnosy z cenných papírů, kursové rozdíly apod.)
- Výsledek hospodaření za **účetní období** je součtem provozního a finančního výsledku hospodaření.

#### **Účtování na nákladových a výnosových účtech**

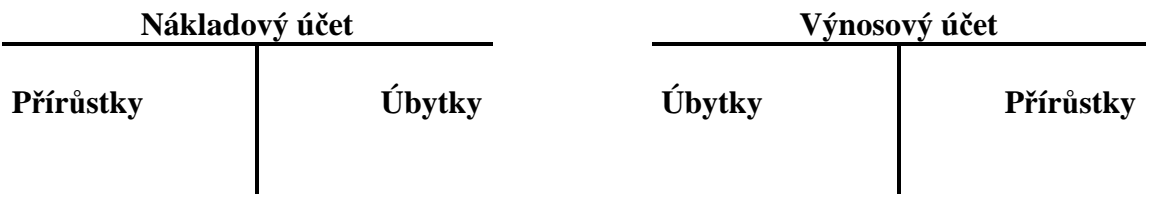

Počáteční stavy nákladových a výnosových účtů jsou **nulové** (náklady a výnosy na konci účetního období vstupují do výsledku hospodaření). **Přírůstky nákladových** účtů se účtují na straně **MD**, **přírůstky výnosových** účtů na straně **D. Úbytky nákladových** účtů se účtují na straně **D**, **úbytky výnosových** účtů na straně **MD.** 

**Výkaz zisku a ztráty** v druhovém členění ve zkráceném rozsahu:

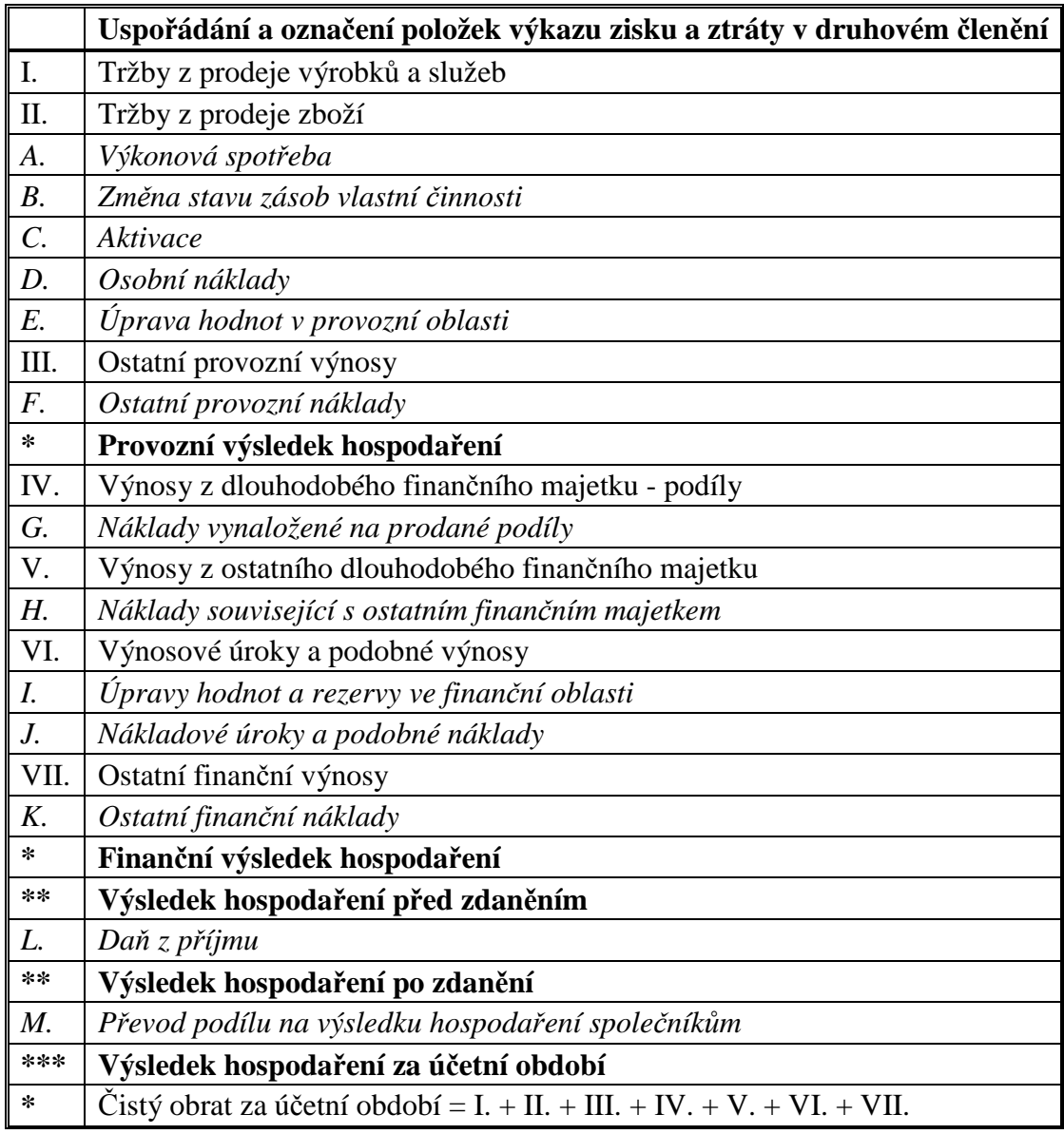

Položky označované velkými písmeny abecedy jsou náklady, položky označované římskými číslicemi jsou výnosy. Řádky označené + nebo \* jsou výpočtové. Dílčí výpočty:

- Provozní výsledek hospodaření = provozní výnosy (I, II, III) provozní náklady  $(A,B,C,D,E)$ .
- Finanční výsledek hospodaření = finanční výnosy (IV, V, VI, VII) finanční náklady (G, H, I, J, K).
- Výsledek hospodaření před zdaněním = Provozní výsledek hospodaření + Finanční výsledek hospodaření
- Výsledek hospodaření po zdanění = výsledek hospodaření před zdaněním daň z příjmu

# 4.2 Řešený příklad – Účtování nákladů a výnosů

Podnikatel má majetek a závazky zobrazené v rozvaze:

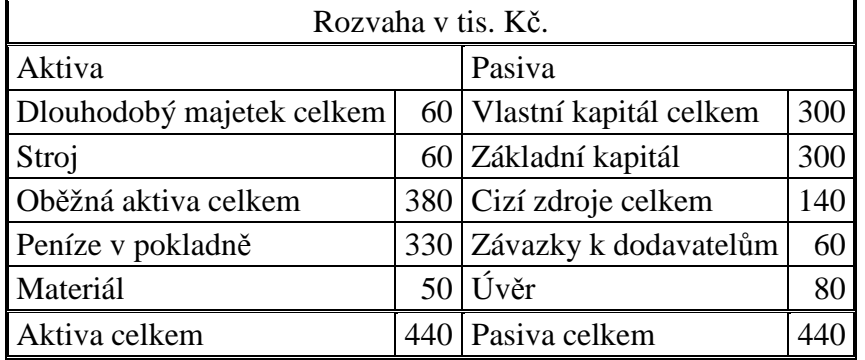

Hospodářské operace uskutečněné během období:

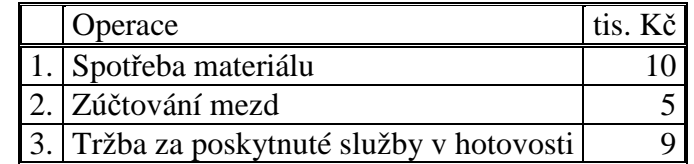

#### **Analýza hospodářských operaci:**

**Operace 1** – Spotřeba materiálu. Tuto operaci můžeme uznat jako **náklad**. Spotřeba materiálu je **snížení ekonomického prospěchu** během účetního období, ve formě **snížení aktiv** – snižuje se stav materiálu na skladě.

**Operace 2** – Zúčtování mezd. Tuto operaci můžeme rovněž uznat jako **náklad**. Zúčtování mezd (= přiznání mezd zaměstnancům) je **snížení ekonomického prospěchu** během účetního období ve formě **vzniku závazků** (zvýšení dluhů) – zúčtováním mezd se podniku zvýší závazek vůči zaměstnancům, dlužné mzdy bude nutno vyplatit.

**Operace 3** – Tržba v hotovosti. Tuto operaci můžeme uznat jako **výnos.** Tržba proplacená v hotovosti je **zvýšení ekonomického prospěchu** během účetního období spojené se **zvýšením peněžních aktiv** – zvyšuje stav peněz v pokladně.

Uvedené náklady a výnosy lze zařadit mezi **druhové**, protože náklady odpovídají na otázku **co** bylo spotřebováno, výnosy jsou přiřazeny k nákladům.

#### **Účtování hospodářských operací:**

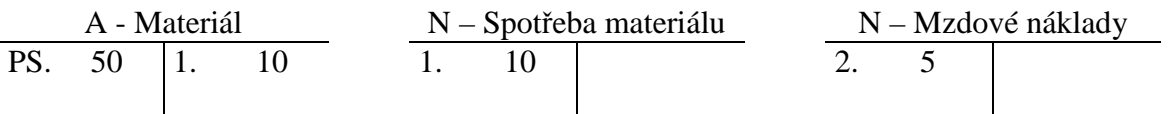

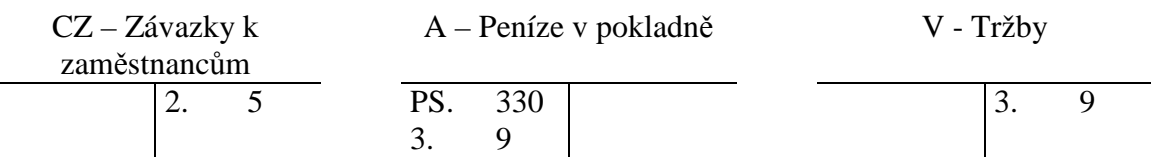

**Operace 1 -** zaúčtujeme snížení účtu Materiál a zároveň zvýšení nákladů – Spotřeba materiálu.

**Operace 2 -** zaúčtujeme zvýšení nákladů – Mzdové náklady a zvýšení Závazků k zaměstnancům.

**Operace 3 -** zaúčtuje zvýšení Peněžních prostředků a zvýšení výnosů – Tržby.

Náklady a výnosy zobrazíme ve **Výkazu zisku a ztráty:** 

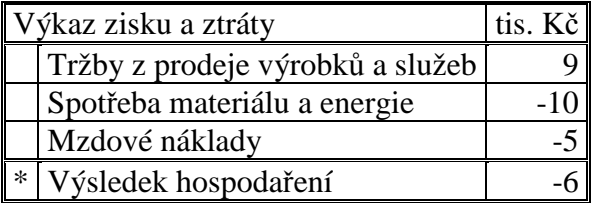

Porovnáním nákladů a výnosů zjistíme výsledek hospodaření, v našem případě ztrátu ve výši 6 tis. Kč.

### 4.3 Příklady k procvičování

### **Příklad 4.3.1 – Rozpoznání nákladů a výnosů**

U hospodářských operací rozhodněte, zda se jedná o náklad (N) či výnos (V) a o jejich vlivu na výsledek hospodaření, aktiva a cizí zdroje.

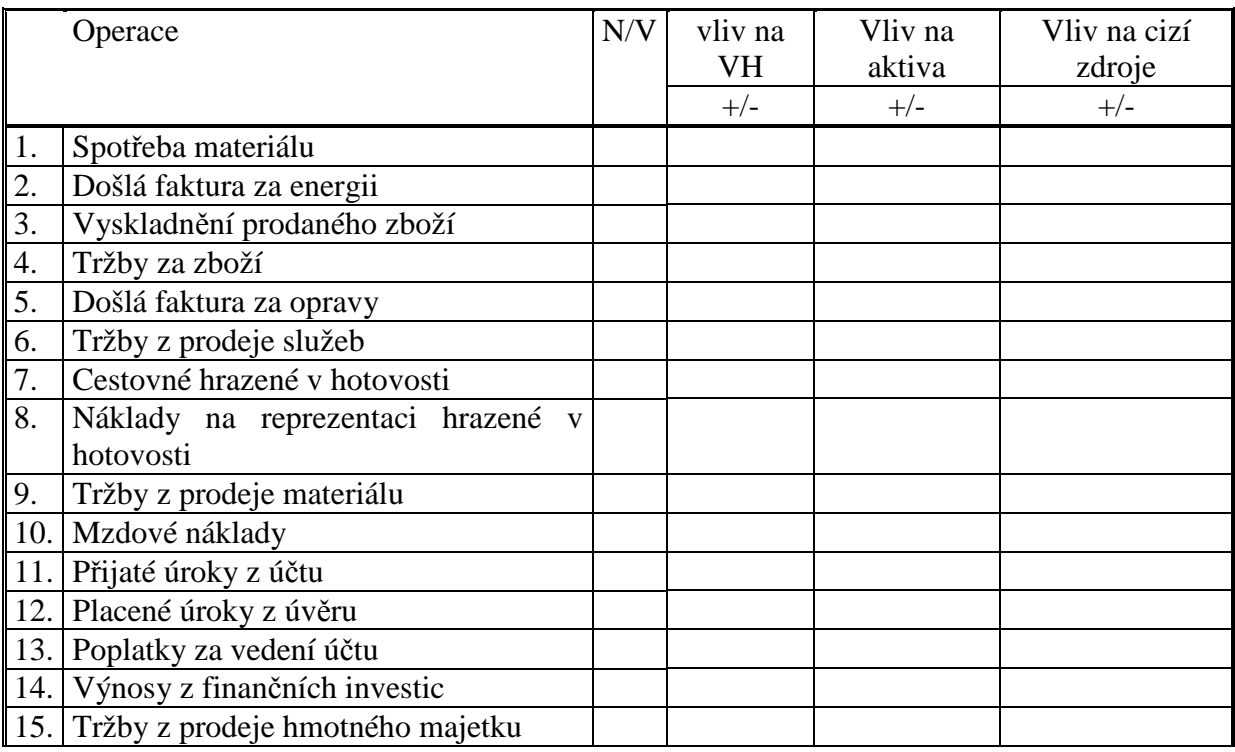

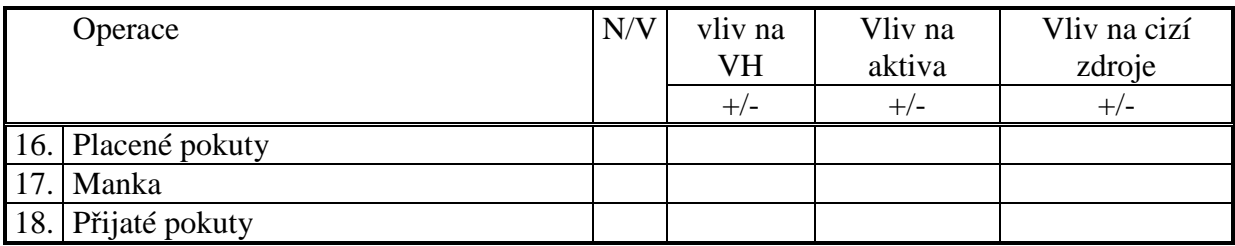

# **Řešení:**

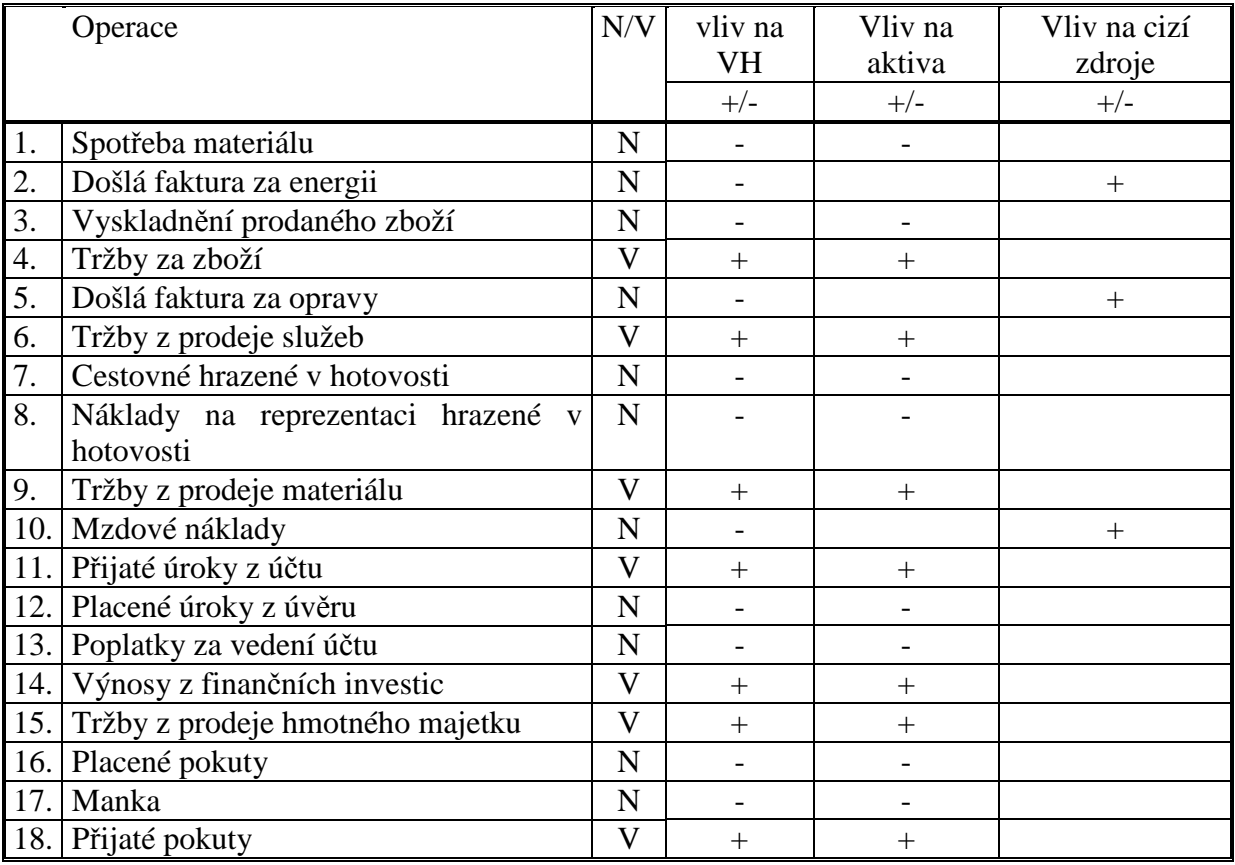

### **Příklad 4.3.2 – Členění nákladů podle účelu a podle druhů**

Rozlište náklady podle účelu a podle druhů.

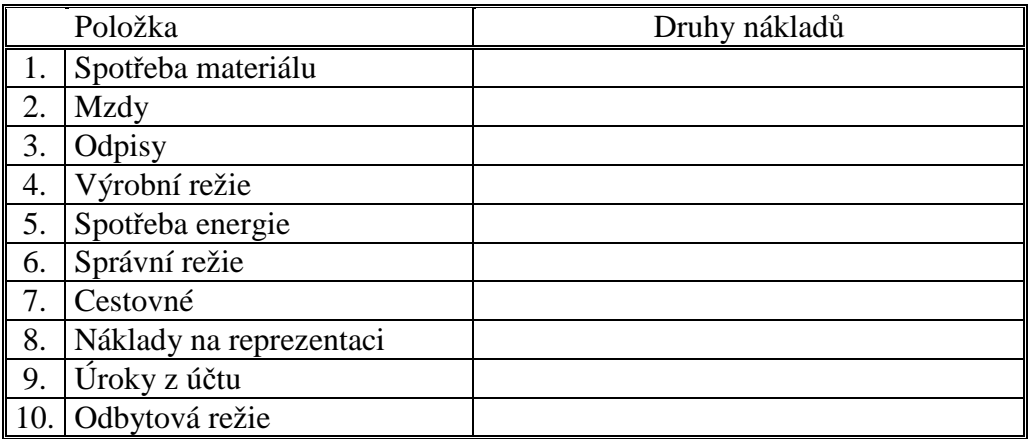

## **Řešení:**

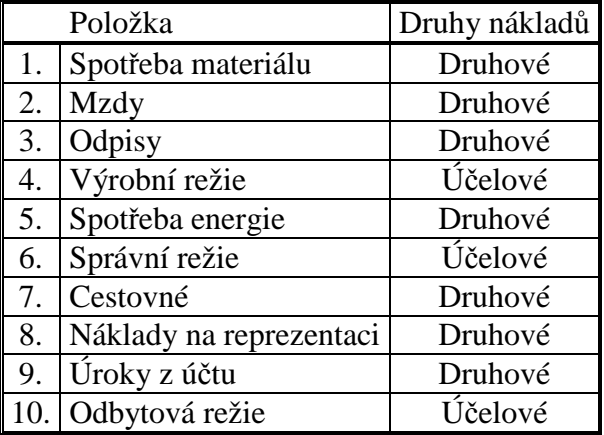

### **Příklad 4.3.3 – Účtování nákladů a výnosů**

Přehled majetku a závazků podnikatele:

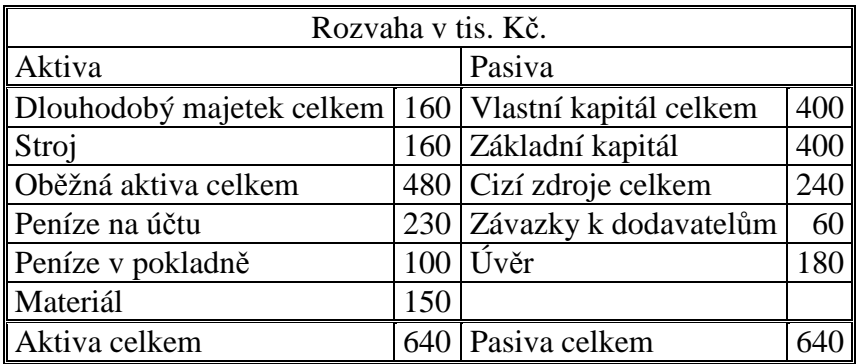

Účetní operace uskutečněné během období:

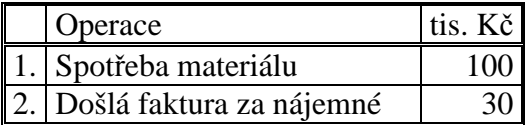

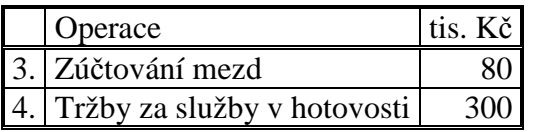

Zaúčtujte operace.

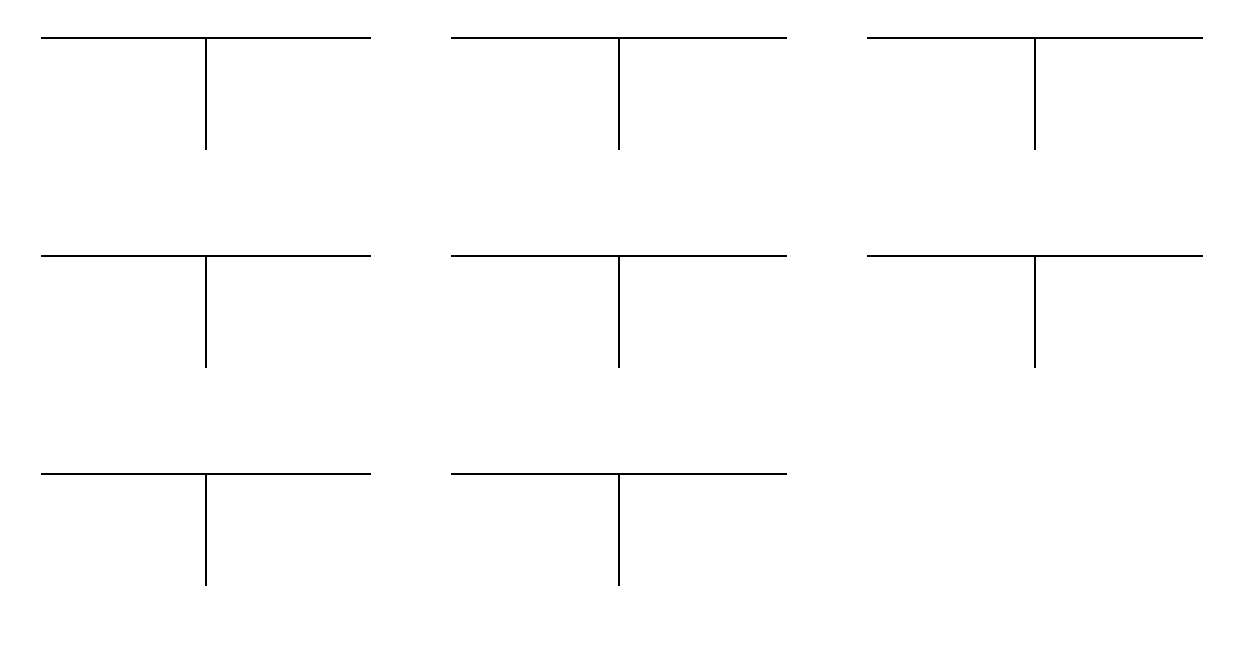

Sestavte výkaz zisku a ztráty.

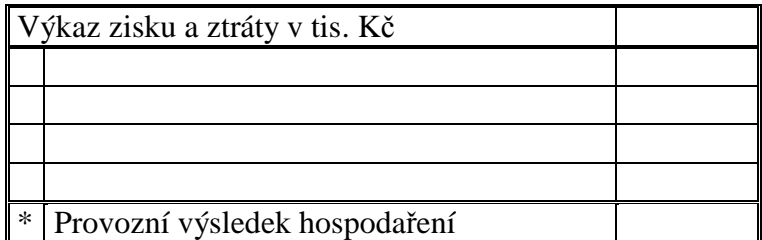

### **Řešení:**

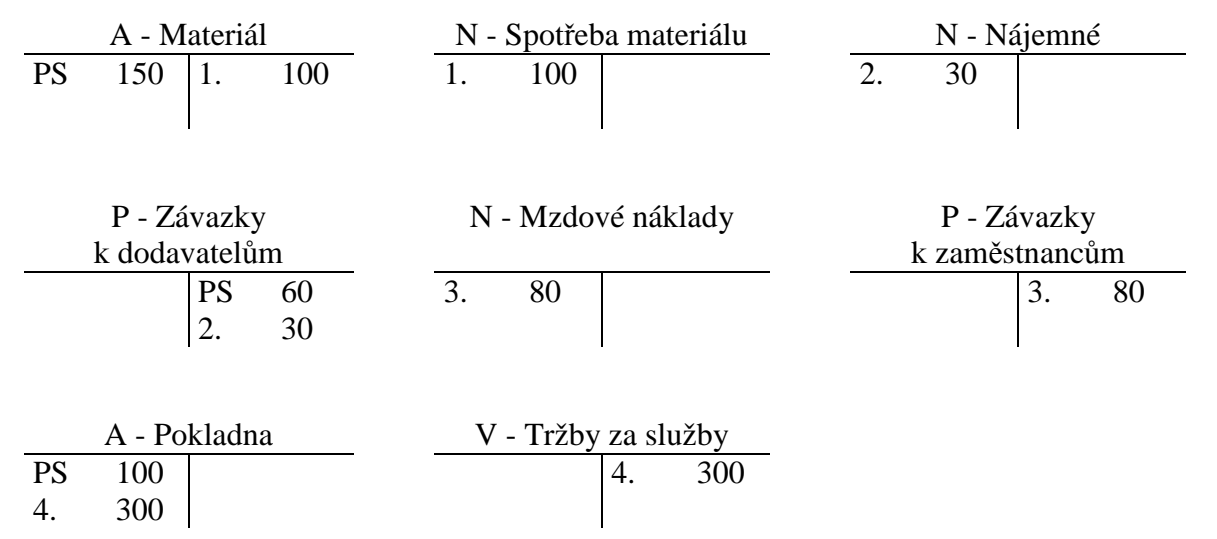

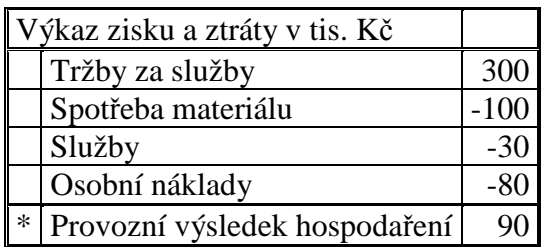

### 4.4 Test

- 1. Vyberte správnou charakteristiku nákladů:
	- a) Náklady jsou zvýšení ekonomického prospěchu během účetního období, ve formě snížení aktiv nebo ve formě vzniku závazků.
	- b) Náklady jsou snížení ekonomického prospěchu během účetního období, ve formě zvýšení aktiv nebo ve formě vzniku závazků.
	- c) Náklady jsou snížení ekonomického prospěchu během účetního období, ve formě snížení aktiv nebo ve formě vzniku závazků.
	- d) Náklady jsou snížení ekonomického prospěchu během účetního období, ve formě snížení aktiv nebo snížení závazků.
- 2. Vyberte položky, které souvisí se vznikem nákladů:
	- a) Náklady vznikají vždy při výdeji peněz z pokladny a z účtu.
	- b) Náklady vznikají při všech hospodářských operacích.
	- c) Náklady vznikají při opotřebení dlouhodobého majetku.
- 3. Vyberte správnou charakteristiku výnosů:
	- a) Výnos je zvýšení ekonomického prospěchu během účetního období snížením aktiv nebo snížením či zánikem dluhu.
	- b) Výnos je zvýšení ekonomického prospěchu během účetního období zvýšením aktiv nebo zvýšením dluhu.
	- c) Výnos je zvýšení ekonomického prospěchu během účetního období zvýšením aktiv nebo snížením či zánikem dluhu.
	- d) Výnos je snížení ekonomického prospěchu během účetního období zvýšením aktiv nebo snížením či zánikem dluhu.
- 4. Rozhodněte, ve které položce jsou vyjmenovány pouze provozní náklady:
	- a) Spotřeba materiálu, úroky z úvěru, odpisy.
	- b) Odpisy, úroky z úvěru, mzdové náklady.
	- c) Mzdové náklady, odpisy, spotřeba energie.
- 5. Rozhodněte, ve které položce jsou vyjmenovány pouze finanční náklady:
	- a) Spotřeba materiálu, úroky z úvěru, poplatky za vedení účtu.
	- b) Úroky z úvěru, poplatky za vedení účtu, kursové ztráty.
	- c) Úroky z úvěru, poplatky za vedení účtu, nájemné.
- 6. Položka "Zůstatková cena prodaného dlouhodobého majetku a materiálu" je nákladem:
	- a) Provozním.
	- b) Finančním.
	- c) Mimořádným.

#### 7. Položka "Tržby z prodeje cenných papírů" je výnosem:

- a) Provozním.
- b) Finančním.
- c) Mimořádným.

#### 8. Hospodářská operace "Tržby za služby v hotovosti" vyvolá změny:

- a) Zvýšení aktiv a snížení nákladů.
- b) Snížení aktiv a snížení nákladů.
- c) Snížení aktiv a snížení výnosů.
- d) Zvýšení aktiv a zvýšení výnosů.
- 9. Hospodářská operace "Faktura od dodavatele za opravy" vyvolá změny:
	- a) Zvýšení aktiv a snížení nákladů.
	- b) Zvýšení aktiv a zvýšení výnosů.
	- c) Zvýšení pasiv a zvýšení nákladů.
	- d) Snížení aktiv a snížení výnosů.

Řešení:

1c, 2c, 3c, 4c, 5b, 6a, 7b, 8d, 9c.

# 5 UZAVÍRÁNÍ ÚČTŮ

# 5.1 Opakování teorie

Na konci účetního období je třeba **účty uzavřít** a převést **konečné stavy** na účty **závěrkové**. Zopakujte si tyto operace ještě jednou i s otevíráním účtů (obrázek 2).

Na začátku účetního období **otevřeme účty** tak, že pomocí **Počátečního účtu 47ozvážného** zapíšeme počáteční stavy. U účtů **aktivních** zapisujeme počáteční stavy na stranu **MD**, u **pasivních účtů** na stranu **D**. Počáteční stavy **nákladových** a **výnosových** účtů jsou **nulové**. Po zaúčtování všech operací účty uzavřeme a převádíme konečné stavy následujícím způsobem. Konečné stavy účtů **aktivních a pasivních** na **Konečný účet rozvažný**, konečné stavy **nákladových a výnosových účtů** na **Účet zisku a ztrát**. Výsledek hospodaření z **Účtu zisku a ztráty** převádíme na **Konečný účet rozvažný** (obrázek 3).

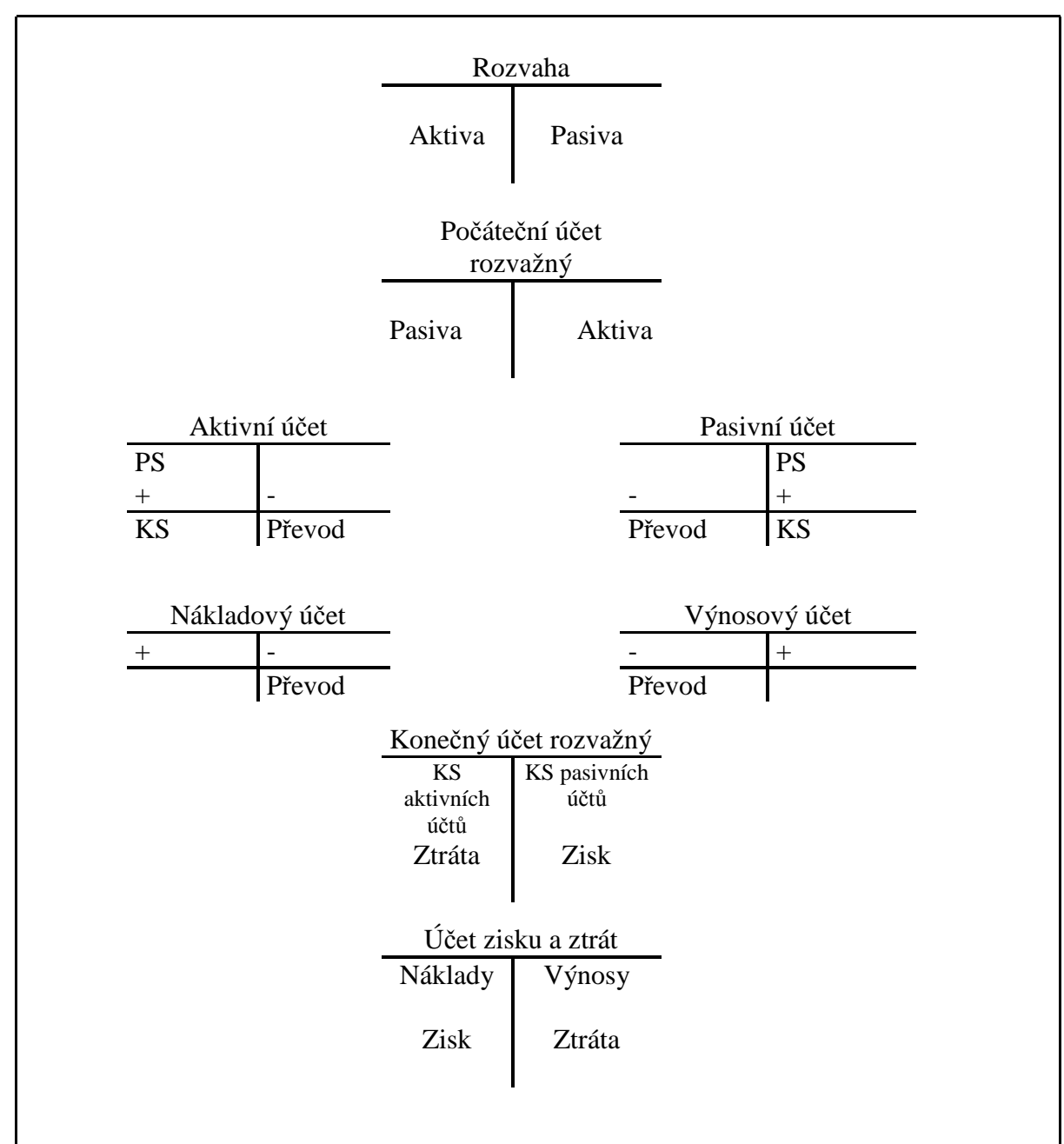

**Obrázek 3 – Otevírání a uzavírání účtů**

# 5.2 Řešený příklad – Otevírání a uzavírání účtů

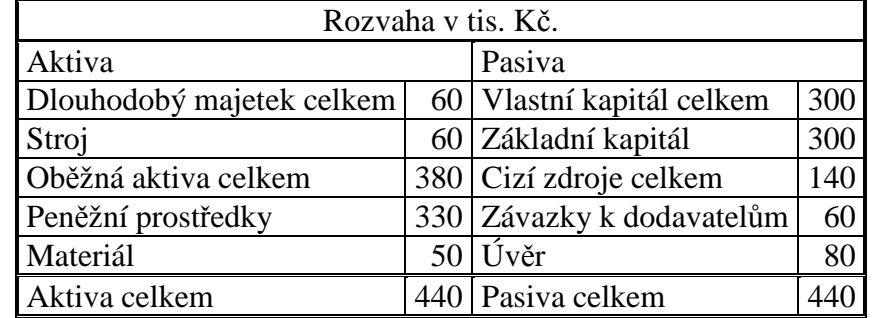

Podnikatel má majetek a závazky zobrazený v následující rozvaze:

Hospodářské operace uskutečněné během období:

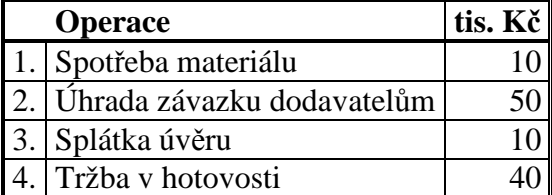

Rozvahu rozepíšeme do soustavy účtů tak, aby **každá položka** rozvahy byla zobrazena na **jednom účtu**. Aktiva budou zobrazena na **aktivních účtech**, pasiva na **účtech pasivních**. Je třeba si uvědomit pravidla zapisování počátečních zůstatků na aktivních a pasivních účtech. Počáteční stavy aktivních účtů zapisujeme na stranu MD, počáteční stavy účtů pasivních na stranu D. Aby byla dodržena zásada podvojnosti i pokud jde o zápis počátečních stavů na účtech, zřizujeme účet **Počáteční účet rozvažný**.

V **Počátečním účtu rozvažném** se **aktiva** zobrazí na straně **D**, **pasiva** na straně **MD**.

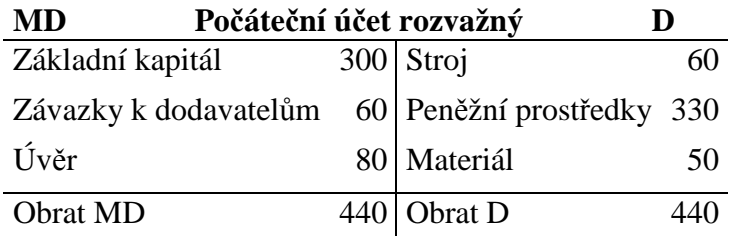

Pomocí počátečního účtu 48ozvážného otevřeme účty a zapíšeme počáteční stavy. Jednotlivé operace zaúčtujeme a účty uzavřeme.

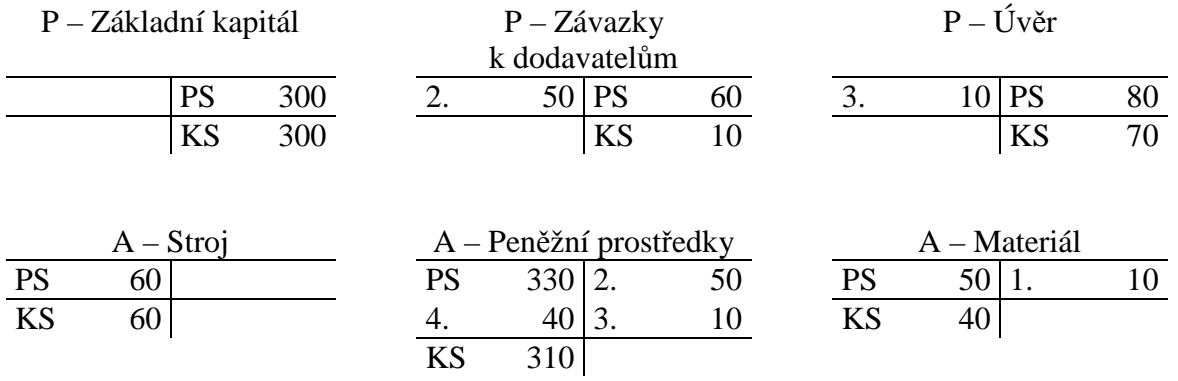

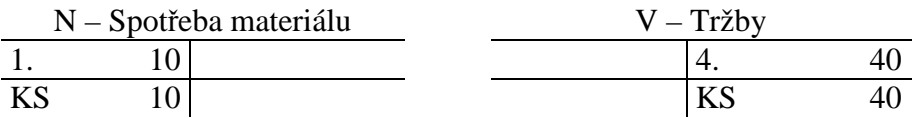

**Operace 1 –** zaúčtujeme snížení účtu Materiál a zároveň zvýšení nákladů – Spotřeba materiálu.

**Operace 2 –** zaúčtujeme snížení Závazků k dodavatelům a snížení Peněžních prostředků

**Operace 3 –** zaúčtuje snížení Úvěrů (závazků k bance) a snížení Peněžních prostředků

**Operace 4** – zaúčtujeme zvýšení Peněžních prostředků a zvýšení výnosů – Tržby.

Náklady a výnosy zobrazíme na **Účtu zisku a ztrát**.

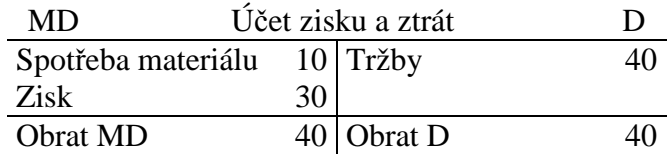

Porovnáním nákladů a výnosů zjistíme **výsledek hospodaření**, v našem případě zisk ve výši 30 tis. Kč.

Konečné stavy **aktivních a pasivních** účtů zobrazíme v **Konečném účtu rozvažném**, aktiva na straně MD, pasiva na straně D. Z účtu zisku a ztrát převedeme do Konečného účtu rozvažného výsledek hospodaření, v našem případě zisk na stanu D. (pokud by firma dosáhla ztráty, ta by se v konečném účtu rozvažném objevila na straně MD).

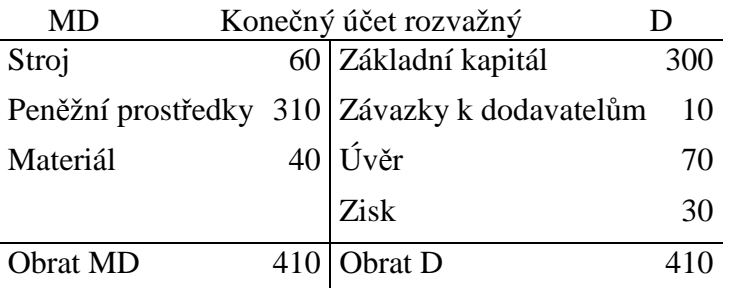

V této souvislosti je důležité si uvědomit rozdíl mezi konečným účtem rozvažným a konečnou rozvahou. **Konečný účet rozvažný** je **závěrkový účet**, sestavovaný při účetní uzávěrce. **Rozvaha** je **výkaz**, sestavovaný při účetní závěrce na základě údajů z účetní uzávěrky. Stejně účet zisku a ztrát je součástí účetní uzávěrky, výkaz zisku a ztráty součástí účetní závěrky (viz kapitola 12).

## 5.3 Příklady k procvičování

### **Příklad 5.3.1 – Účtování na rozvahových, výsledkových a závěrkových účtech**

Účetní jednotka má následující soupis majetku a zdrojů jeho krytí:

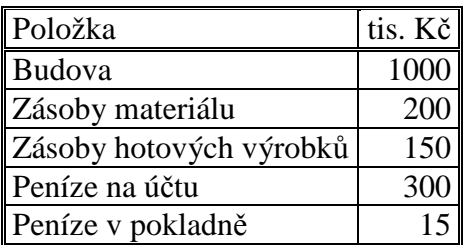

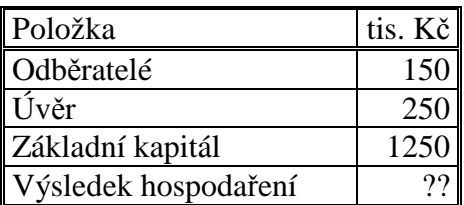

V průběhu účetního období proběhly operace:

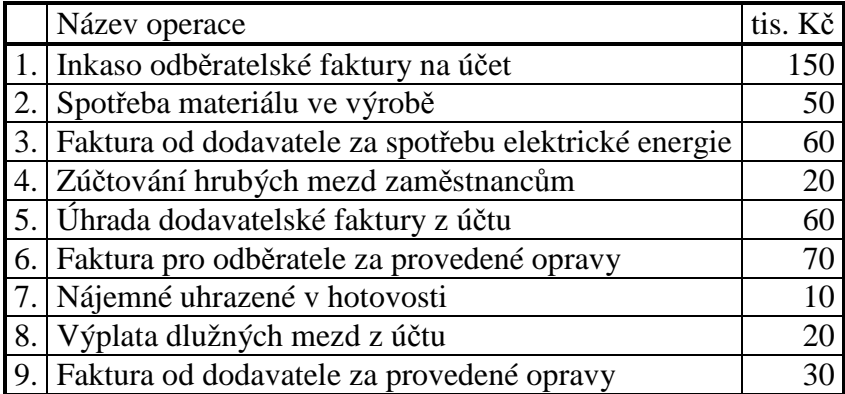

Dopočítejte chybějící položky a sestavte zahajovací rozvahu.

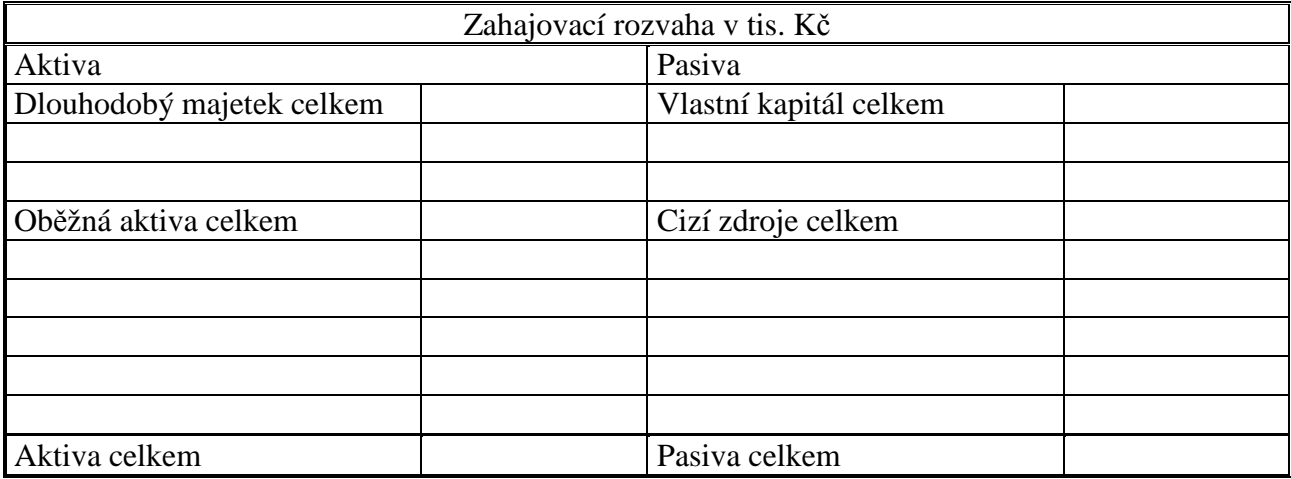

Rozepište rozvahu do soustavy účtů při zachování zásady podvojnosti, zaúčtujte operace a účty uzavřete.

Počáteční účet rozvažný

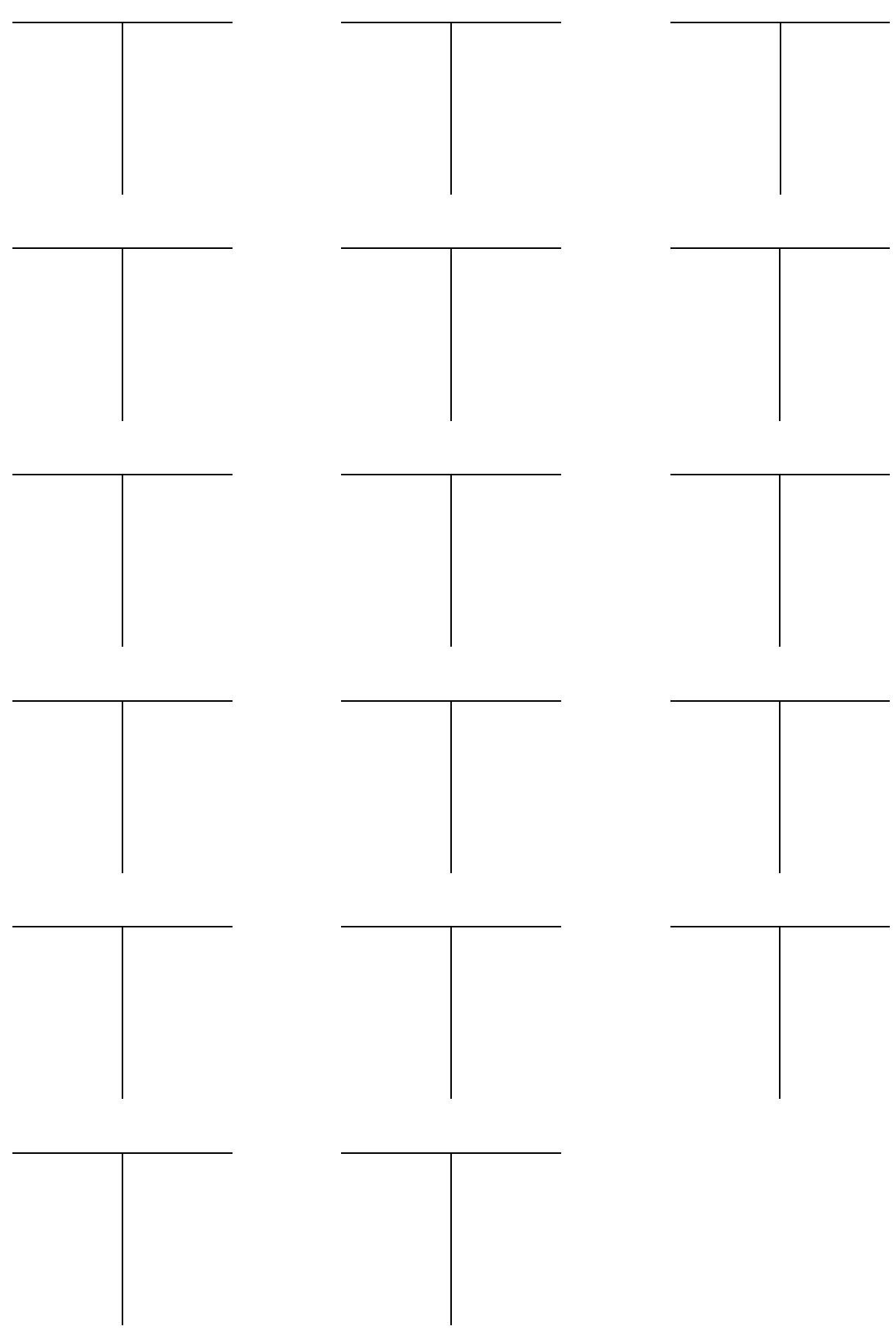

Sestavte účet zisků a ztrát, konečný účet rozvažný a konečnou rozvahu.

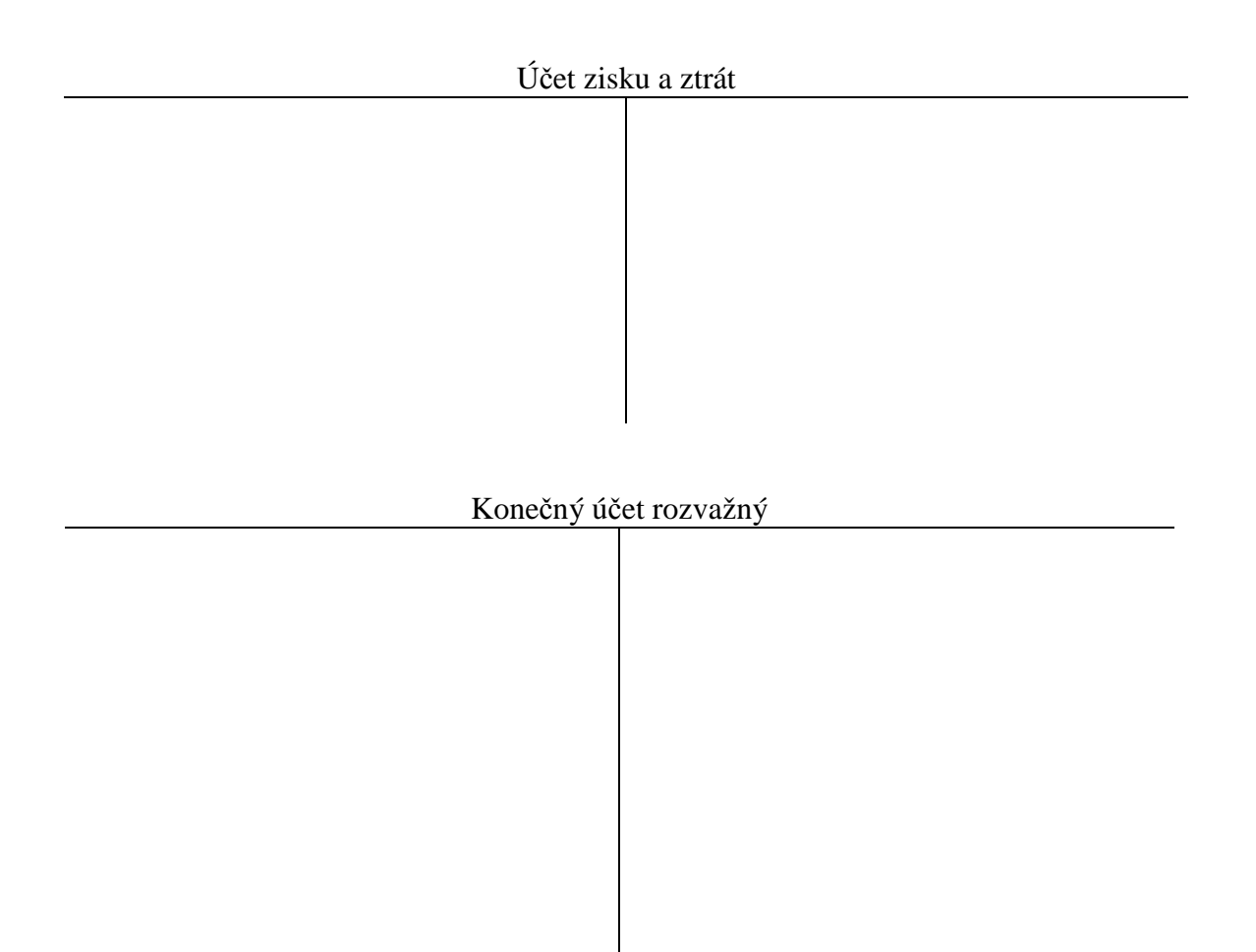

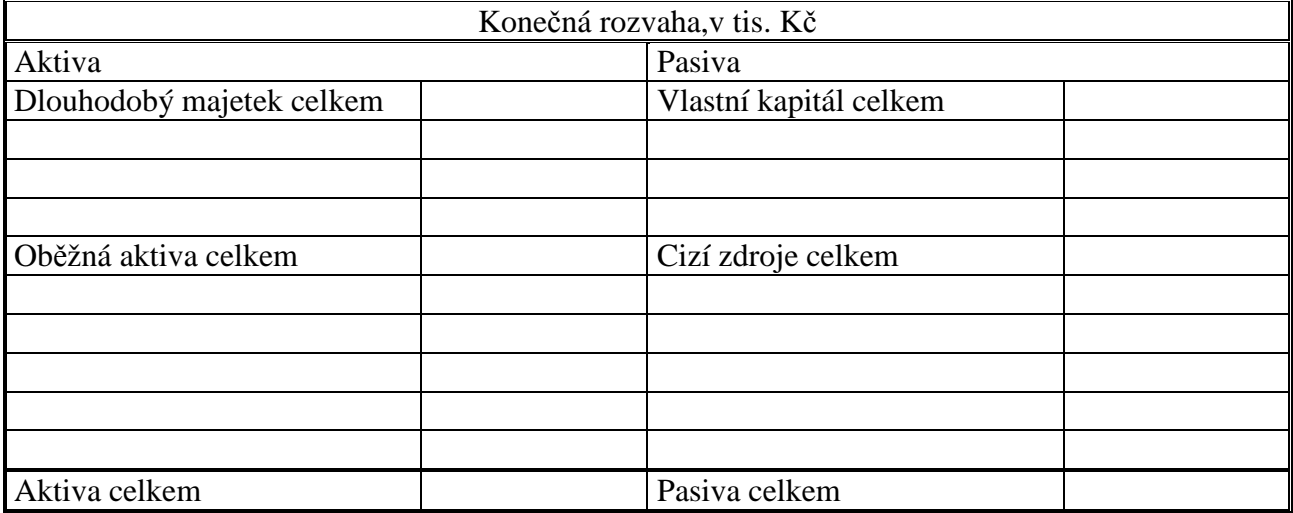

Vyhodnoťte hospodaření účetní jednotky.

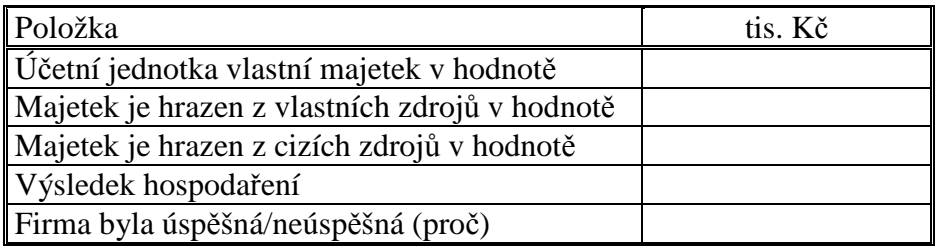

# **Řešení:**

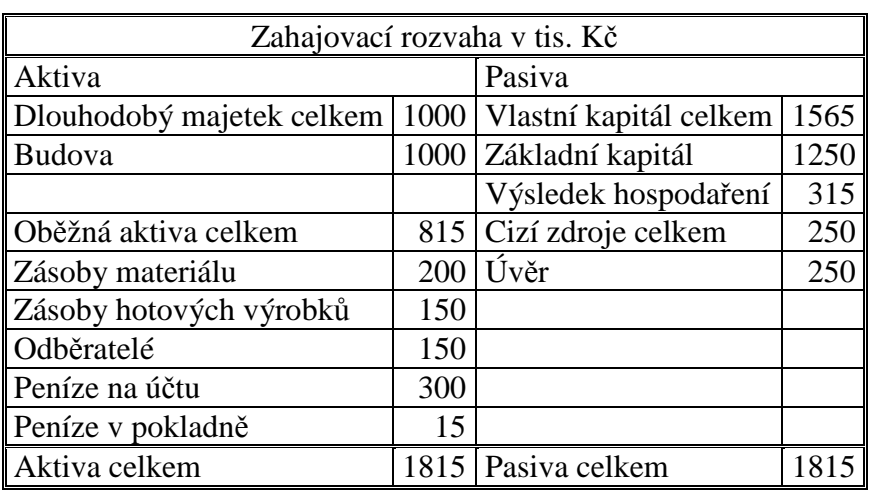

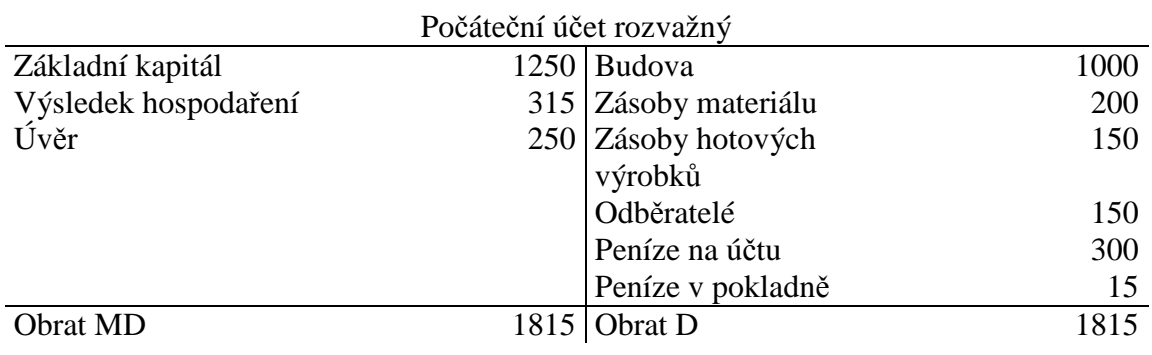

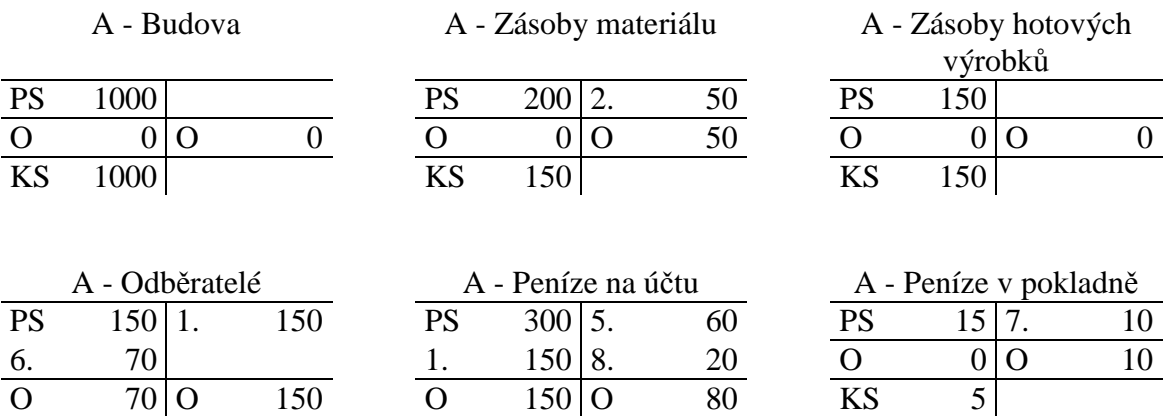

 $\begin{bmatrix} KS & 70 \end{bmatrix}$   $\begin{bmatrix} KS & 370 \end{bmatrix}$ 

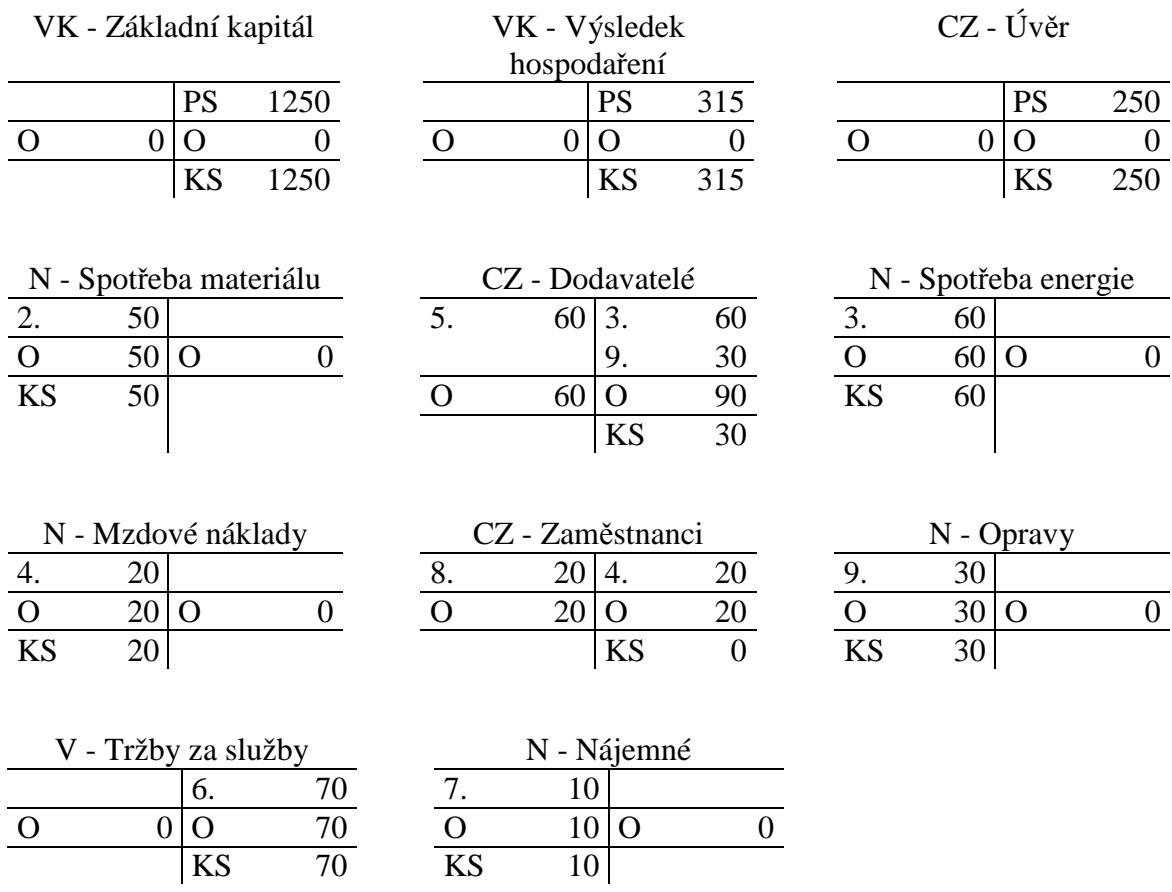

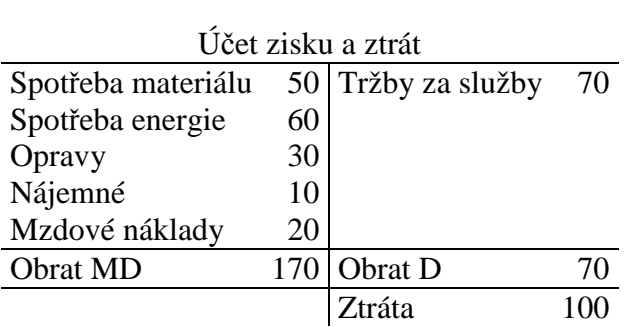

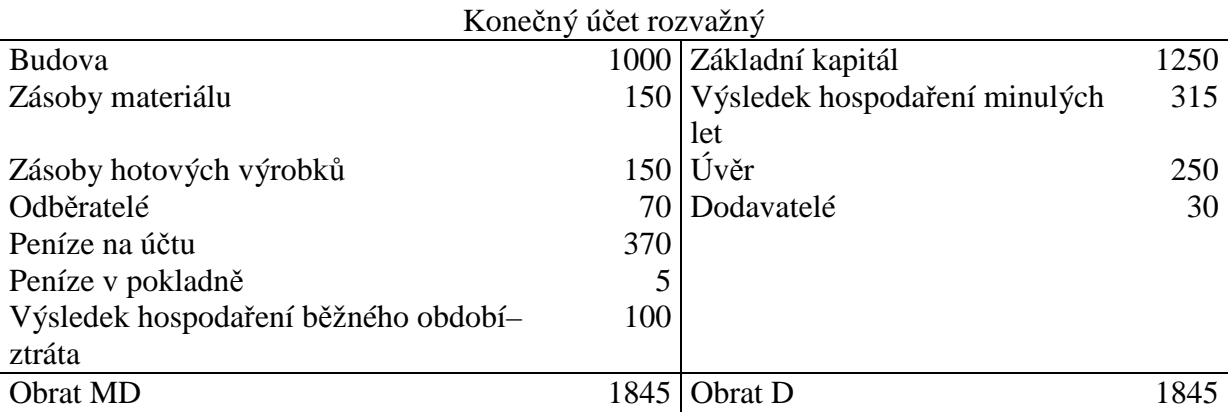

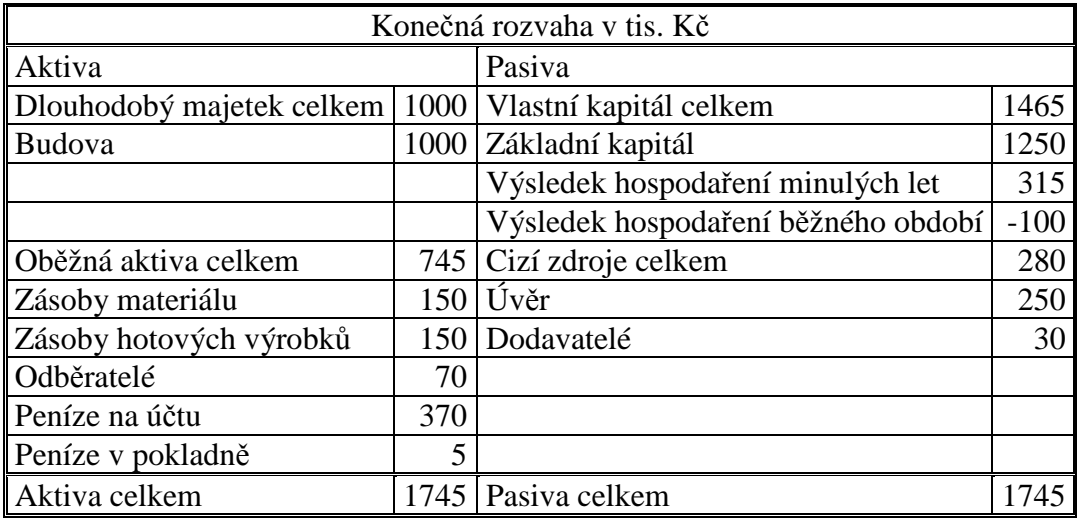

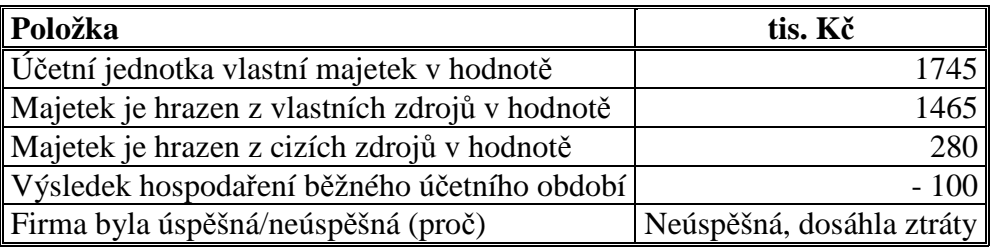

### **Příklad 5.3.2 – Účtování na rozvahových, výsledkových a závěrkových účtech**

Podnikatel založil společnost s ručením omezeným Nákup s.r.o., která se zabývá nákupem a prodejem zboží. Základní kapitál byl 200 tis. Kč, z toho 150 tis. Kč bylo uhrazeno vkladem na účet, 50 tis. Kč nebylo ke dni založení obchodní společnosti uhrazeno.

Činnost podnikatele během účetního období vypadala následovně:

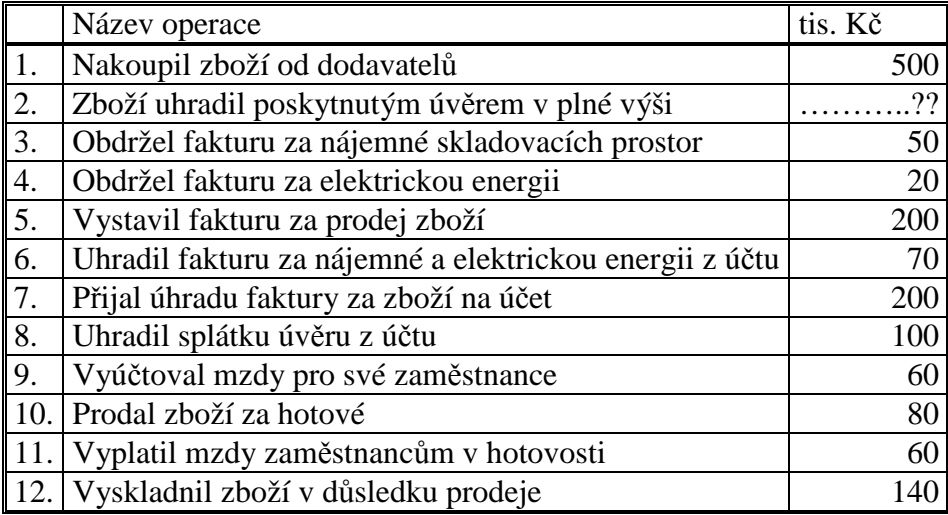

Sestavte zahajovací rozvahu:

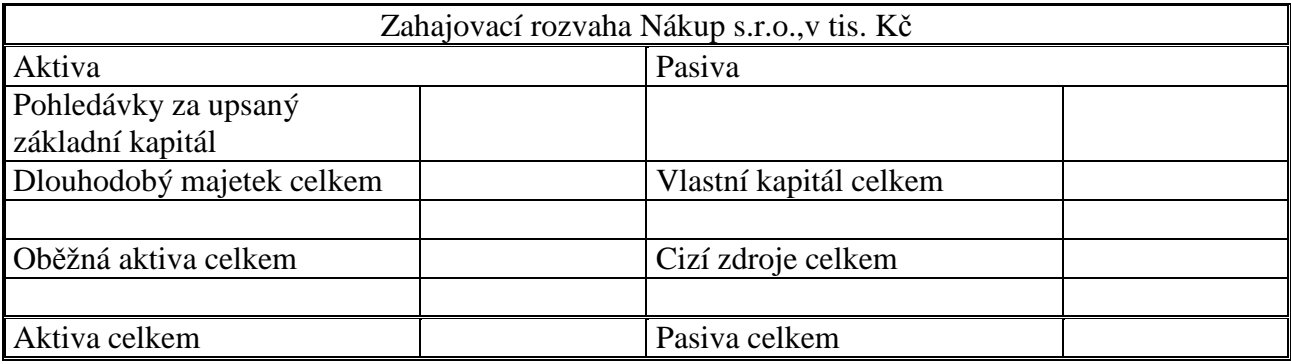

Rozepište rozvahu do soustavy účtů při zachování zásady podvojnosti, zaúčtujte operace a účty uzavřete.

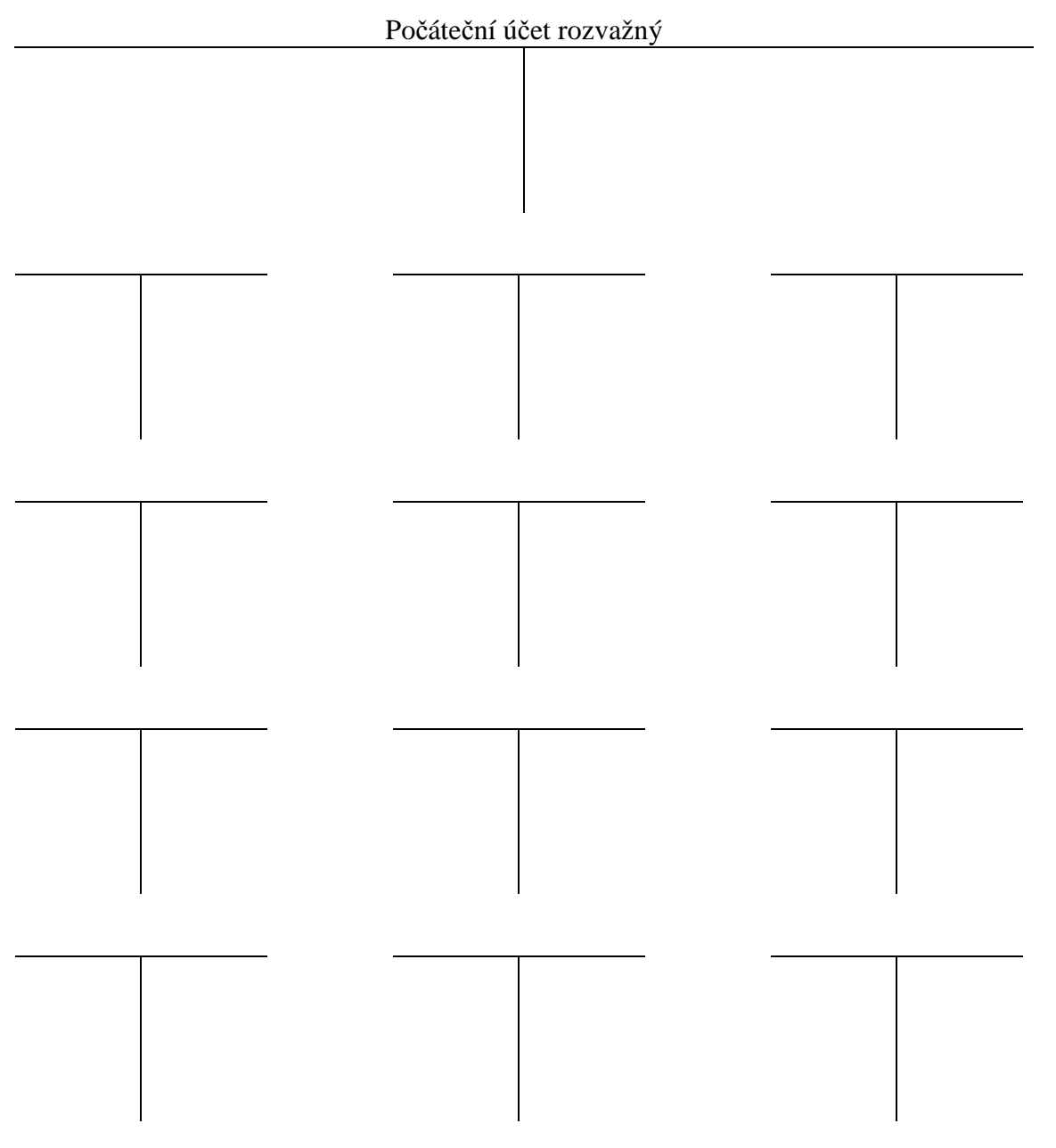

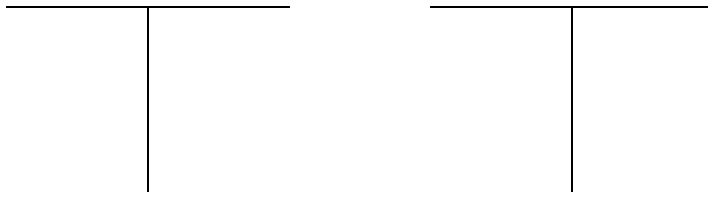

### Sestavte účet zisku a ztrát a konečný účet rozvažný:

Účet zisku a ztrát

### Konečný účet rozvažný

Vyhodnoťte hospodaření firmy Nákup s.r.o.

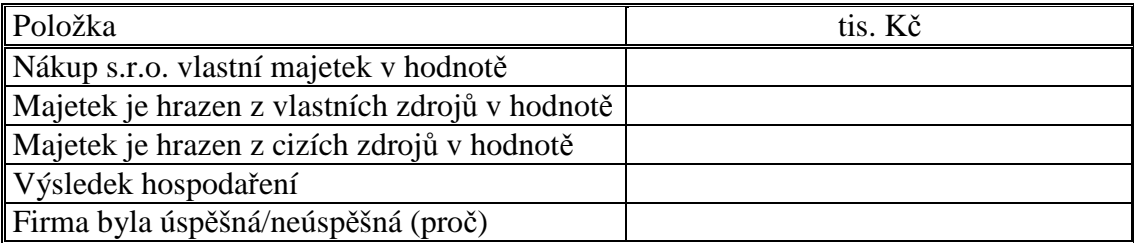

# **Řešení:**

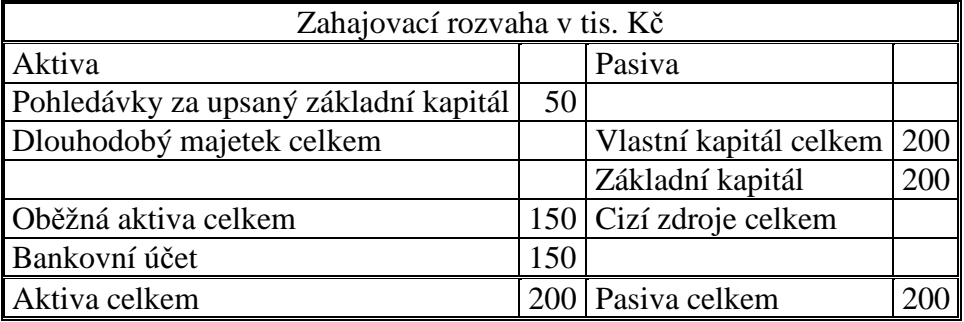

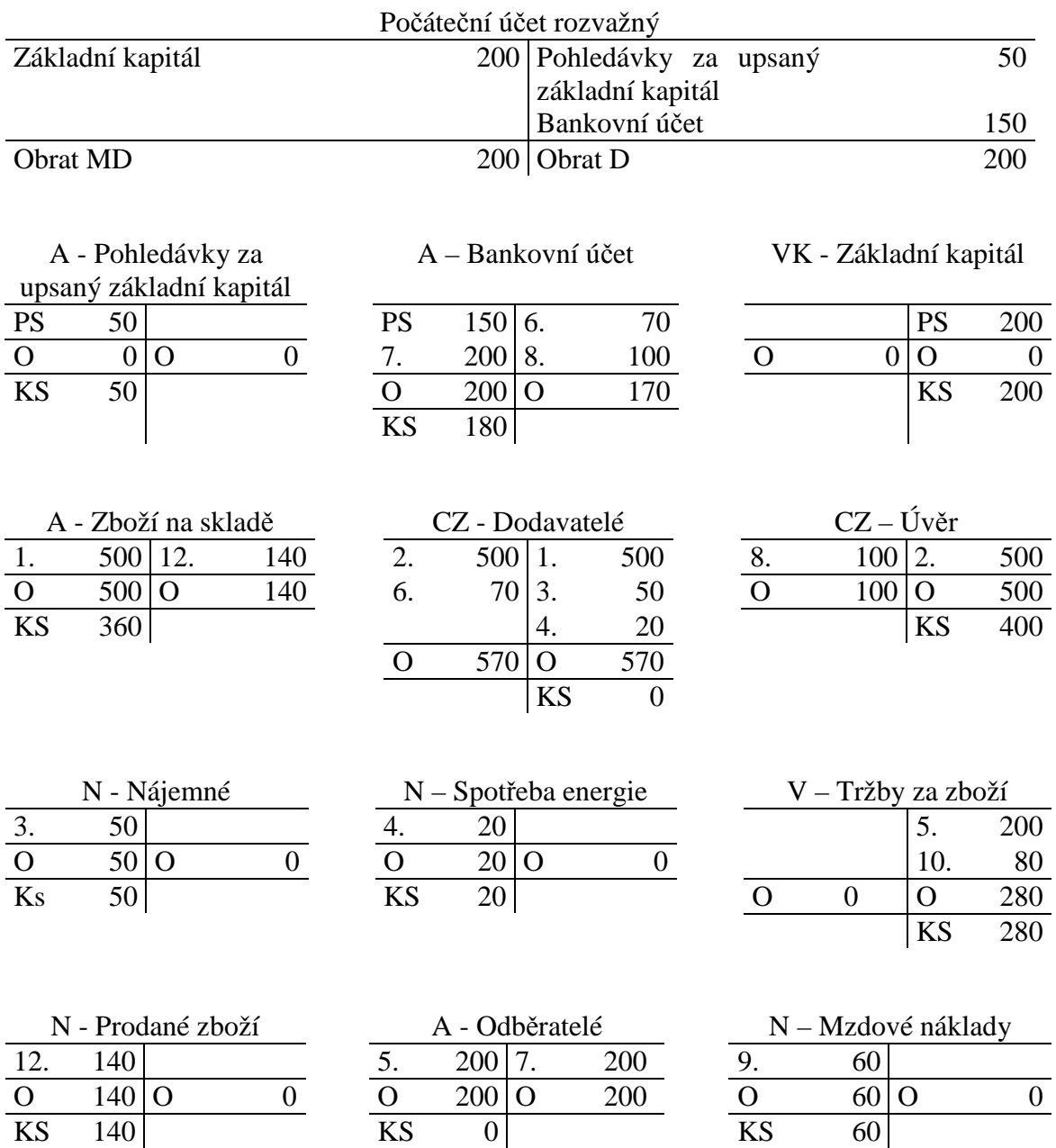

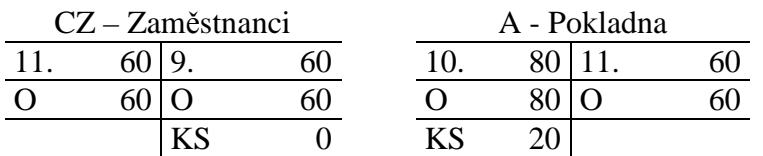

| Účet zisku a ztrát |     |                           |     |
|--------------------|-----|---------------------------|-----|
| Nájemné            |     | 50 Tržby za prodané zboží | 280 |
| Spotřeba energie   | 20  |                           |     |
| Mzdové náklady     | 60  |                           |     |
| Prodané zboží      | 140 |                           |     |
| Zisk               | 10  |                           |     |
| Obrat MD           | 280 | Obrat D                   | 280 |

Konečný účet rozvažný

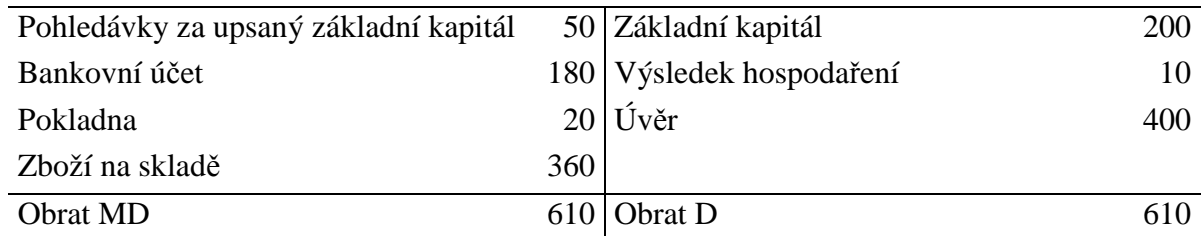

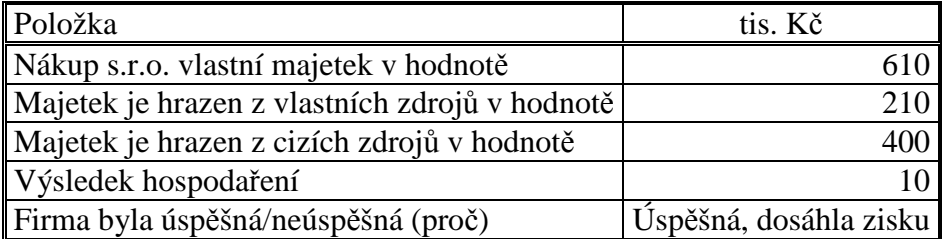

### **Příklad 5.3.3 – Účtování na rozvahových, výsledkových a závěrkových účtech**

Akciová společnost Nábytek, a.s. se zabývá výrobou dřevěného nábytku. Vlastní výrobní halu a sklady v hodnotě 120 tis. Kč, stroje v hodnotě 50 tis. Kč, osobní automobil v hodnotě 500 tis. Kč, nákladní automobil v hodnotě 1000 tis. Kč. Stav bankovního účtu je 500 tis. Kč. Základní kapitál činí 2000 tis. Kč, zbytek majetku je hrazen z cizích zdrojů, závazků k dodavatelům.

Sestavte zahajovací rozvahu.

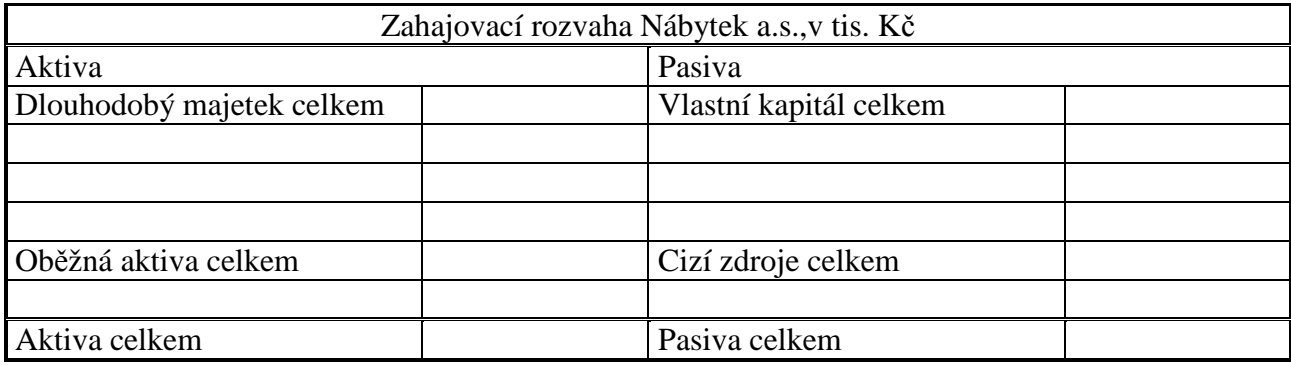

V průběhu účetního období firma provedla následující činnosti:

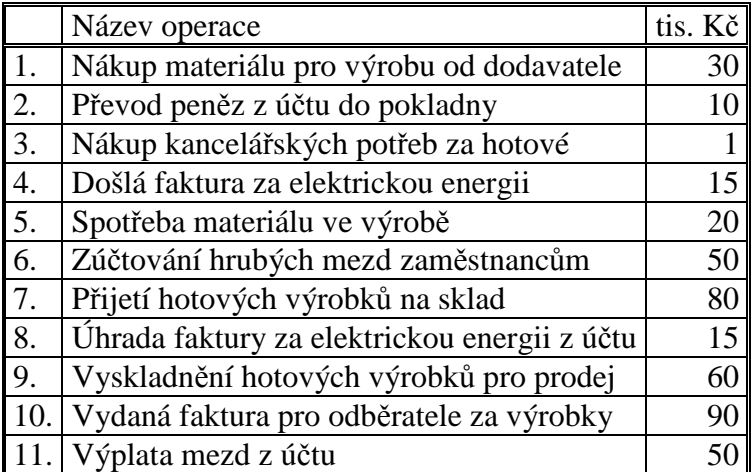

Rozepište rozvahu do soustavy účtů při zachování zásady podvojnosti, zaúčtujte operace a účty uzavřete.

### Počáteční účet rozvažný

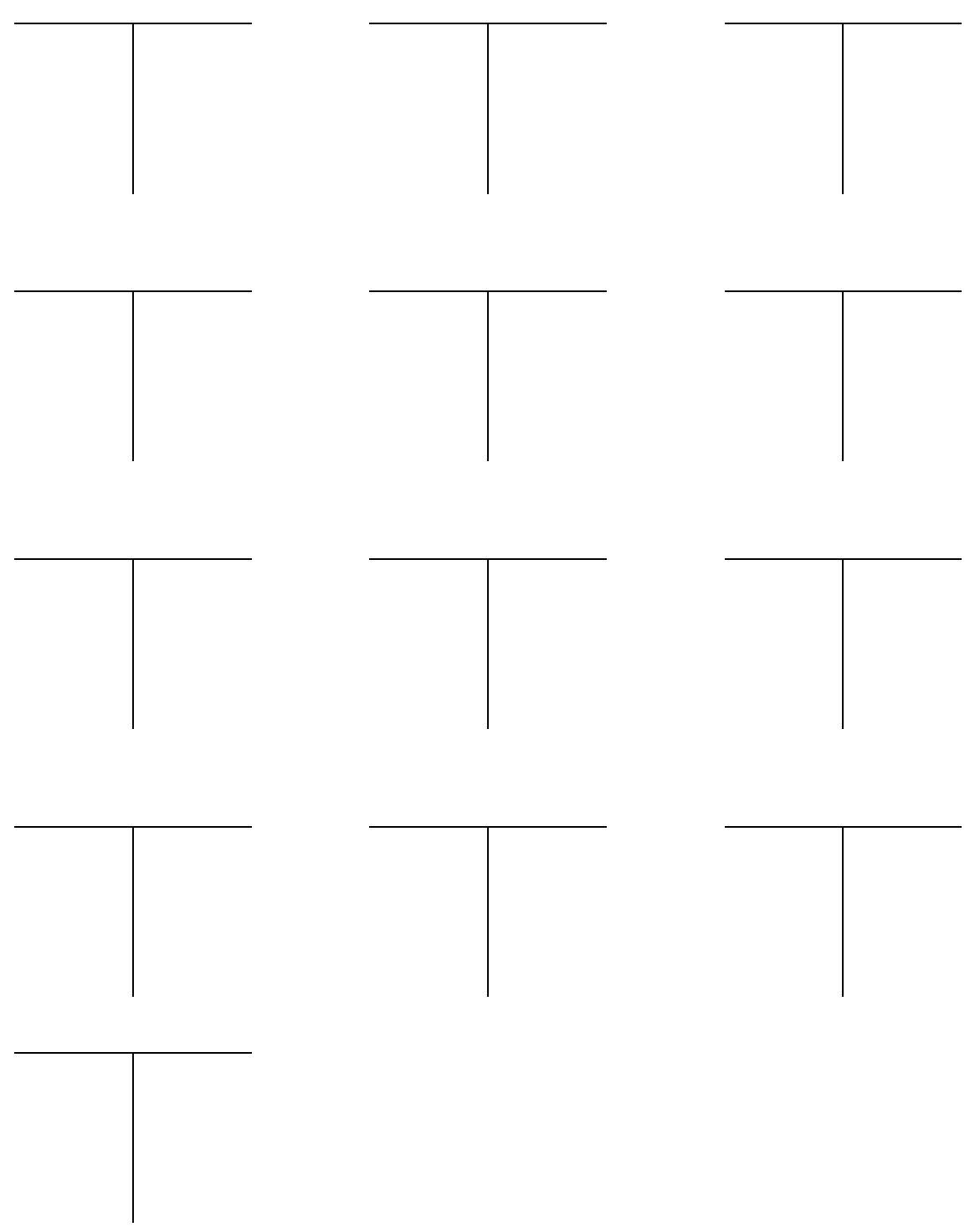

Sestavte konečnou rozvahu a výkaz zisku a ztráty.

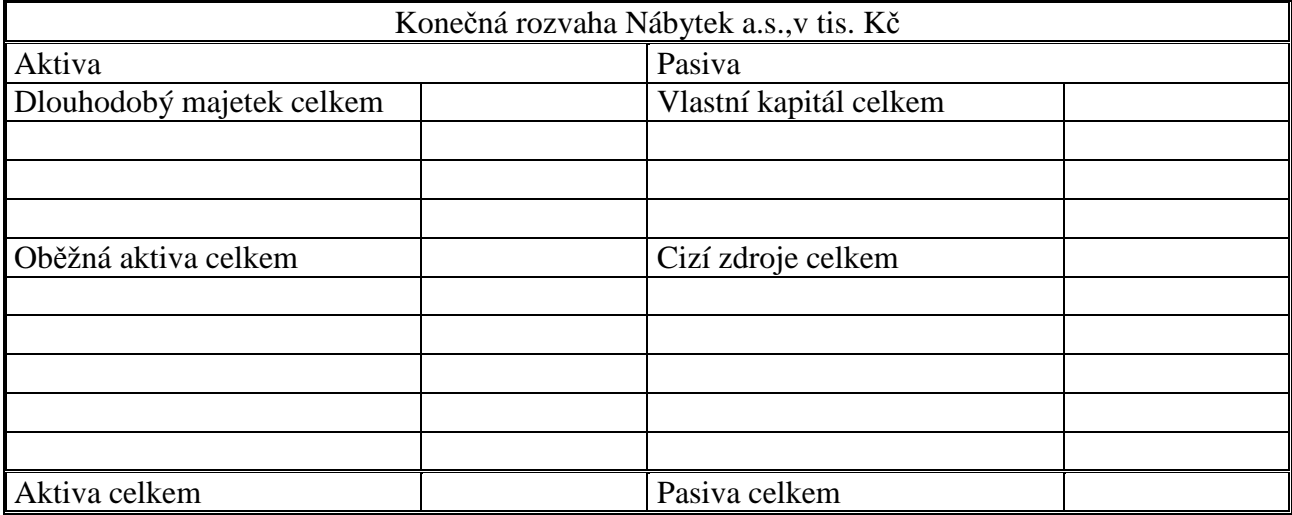

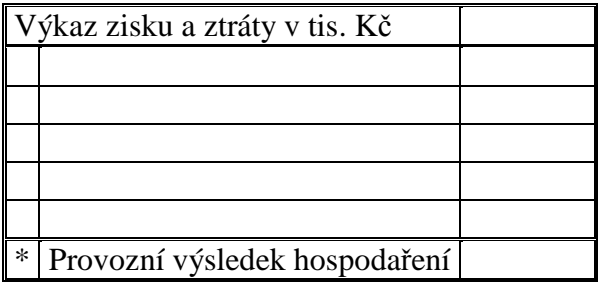

Vyhodnoťte hospodaření firmy Nábytek a.s.

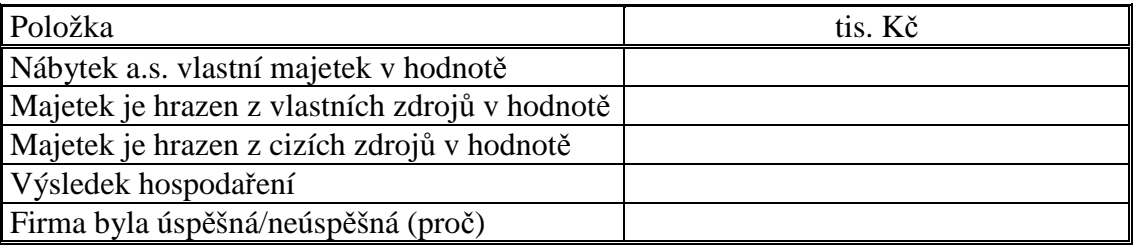

# **Řešení:**

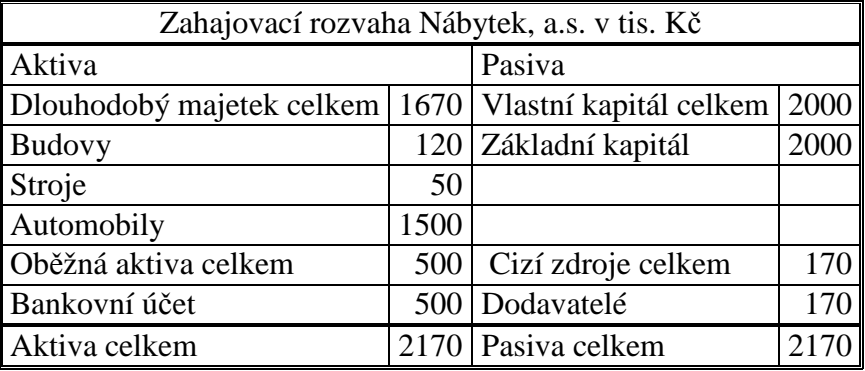

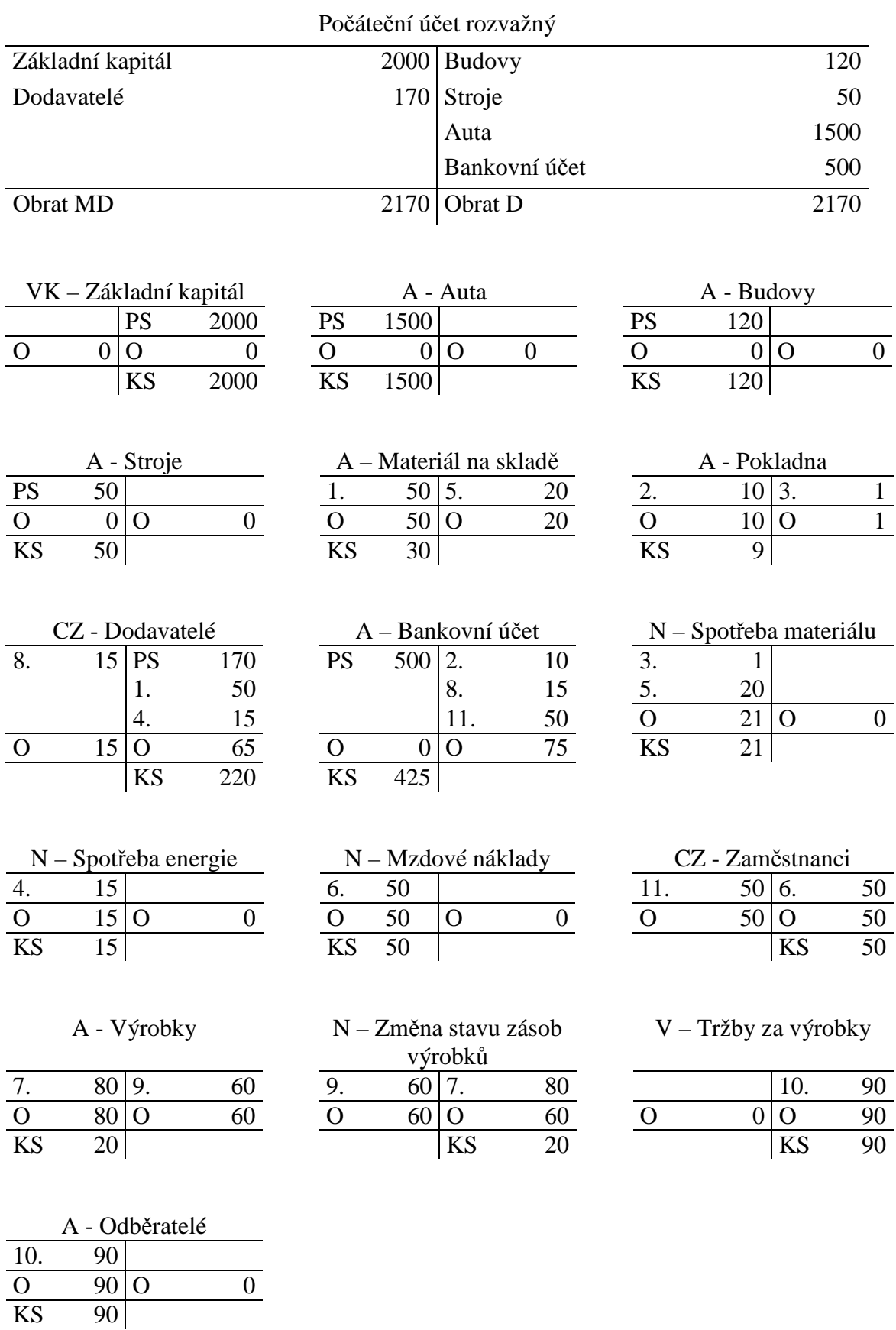

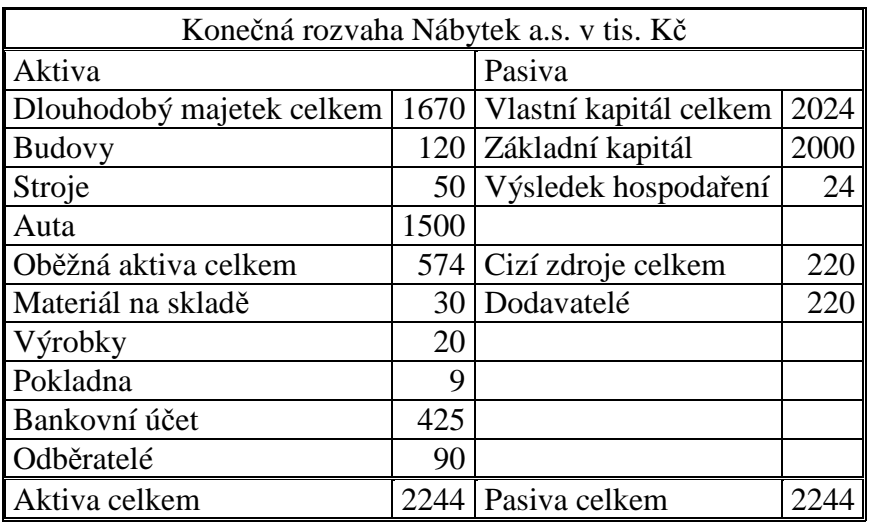

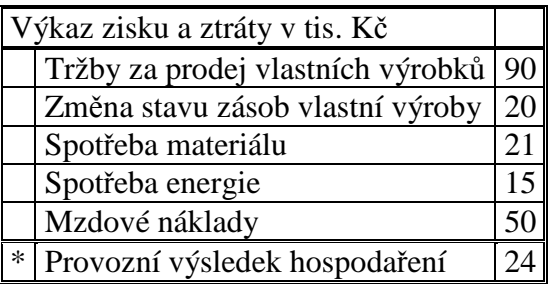

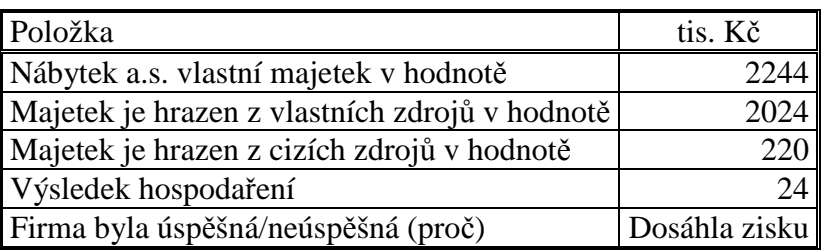

### 5.4 Test

- 1. Mezi závěrkové účty patří:
	- a) Rozvaha, počáteční účet rozvažný, účet zisku a ztrát.
	- b) Počáteční účet rozvažný, konečný účet rozvažný, výkaz zisku a ztráty.
	- c) Počáteční účet rozvažný, konečný účet rozvažný, účet zisku a ztráty.
- 2. Na konci účetního období převádíme konečné stavy aktivních a pasivních účtů:
	- a) Do rozvahy.
	- b) Na účet zisků a ztrát.
	- c) Na konečný účet rozvažný.
- 3. Na konci účetního období převádíme zůstatky nákladových a výnosových účtů:
	- a) Do výkazu zisku a ztráty.
- b) Na účet zisku a ztrát.
- c) Na konečný účet rozvažný.
- 4. Výsledek hospodaření převádíme v rámci účetní uzávěrky z Účtu zisku a ztrát:
	- a) Na konečný účet rozvažný.
	- b) Do rozvahy.
	- c) Do výkazu zisku a ztráty.
- 5. Hospodářskou operaci " Spotřeba materiálu ve výrobě" zúčtujeme:
	- a) Na vrub aktivního účtu Materiál na skladě, ve prospěch nákladového účtu Spotřeba materiálu.
	- b) Na vrub nákladového účtu Spotřeba materiálu, ve prospěch aktivního účtu Materiál na skladě.
	- c) Na vrub nákladového účtu Spotřeba materiálu, ve prospěch aktivního účtu Výrobky.
	- d) Na vrub aktivního účtu Výrobky, ve prospěch nákladového účtu Spotřeba materiálu.
- 6. Hospodářskou operaci "Zúčtování hrubých mezd zaměstnancům" zúčtujeme:
	- a) Na vrub nákladového účtu Mzdové náklady, ve prospěch pasivního účtu Zaměstnanci.
	- b) Na vrub pasivního účtu Zaměstnanci, ve prospěch nákladového účtu Mzdové náklady.
	- c) Na vrub nákladového účtu Mzdové náklady, ve prospěch aktivního účtu Pokladna.
	- d) Na vrub aktivního účtu Pokladna, ve prospěch pasivního účtu Zaměstnanci.
- 7. Výsledek hospodaření ztráta se zobrazí v rozvaze:
	- a) Na straně MD.
	- b) Na straně D.
	- c) V aktivech.
	- d) V pasivech.
- 8. Výsledek hospodaření ztráta se zobrazí na Konečném účtu rozvažném:
	- a) Na straně MD.
	- b) Na straně D.
	- c) V aktivech.
	- d) V pasivech.

Řešení: 1c, 2c, 3b, 4a, 5b, 6a, 7d, 8a.

# 6 KONTROLNÍ SYSTÉM ÚČETNICTVÍ

### 6.1 Opakování teorie

Kontrolní systém účetnictví slouží ke kontrole účetnictví, zda je účetnictví vedeno úplně, průkazně a věrohodně.

Součásti kontrolního systému je:

- Přezkušování účetních dokladů,
	- o prověřování formální a věcné správnosti.
- Souběžné provádění účetních zápisů z hlediska časového i věcného.
	- o hlavní kniha a deník.
- Kontrolní soupisky
	- o analytická evidence.
- Ověřování klíčových vazeb procesu zpracování účetních informací pomocí kontrolních čísel.
- Sestavování předvahy.
- Inventarizace aktiv a závazků.

#### **Předvaha**

Je spojovacím článkem mezi soustavou účtů (hlavní knihou a knihami analytické evidence) a účetními výkazy.

Funkce předvahy:

• Ověřuje, zda byl dodržen princip podvojnosti účetních zápisů:

 $\Sigma$  obratů strany MD všech účtů =  $\Sigma$  obratů strany D všech účtů

### 6.2 Řešený příklad – Sestavení předvahy

Podnik má počáteční stavy účtů majetku a závazků:

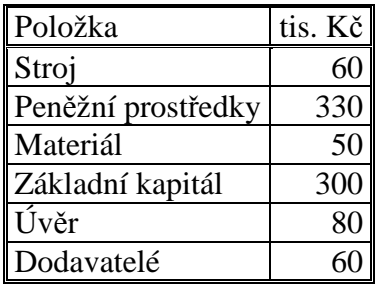

Hospodářské operace uskutečněné během období:

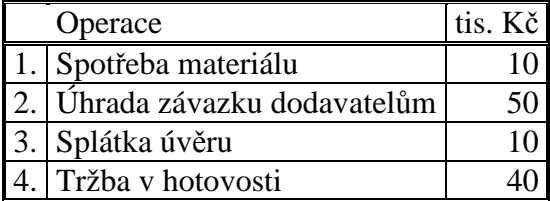

Jednotlivé operace zaúčtujeme a správnost účtování ověříme pomocí předvahy.

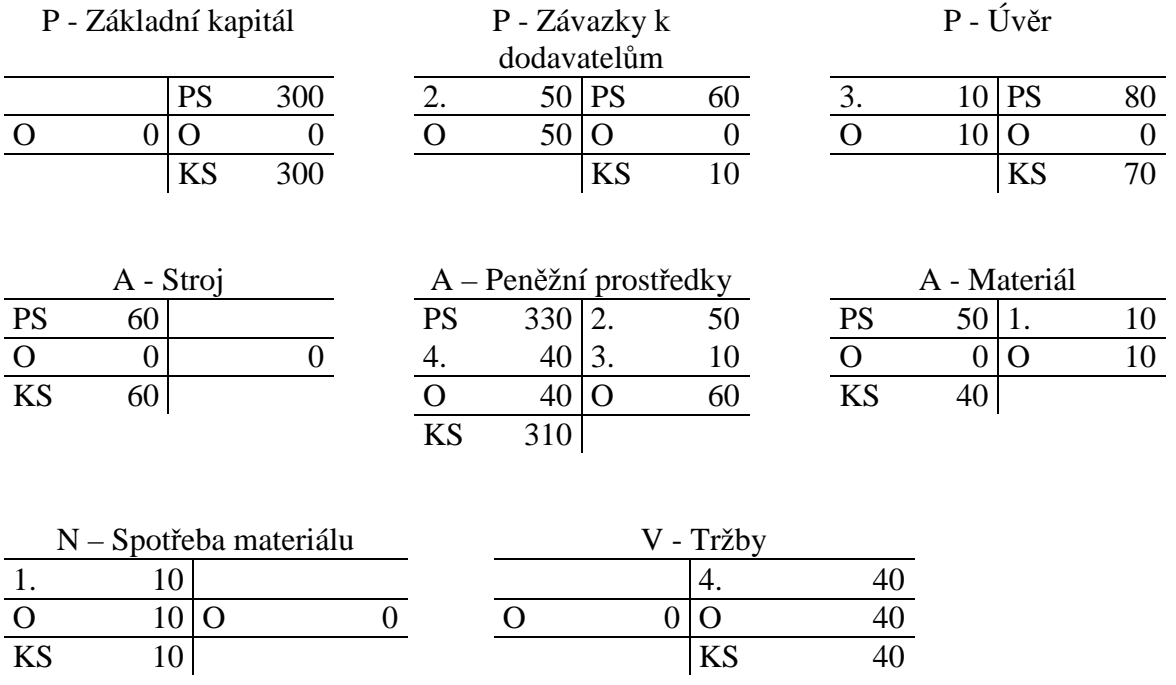

Do předvahy zapíšeme všechny účty, na kterých se účtovalo v účetním období. Do tabulky vkládáme počáteční stavy účtů, obraty a konečné stavy účtů. Správnost ověříme na posledním součtovém řádku, kdy součet stran MD účtů se musí rovnat součtům stran D. Předvaha odhalí chyby v podvojnosti, ale v některých případech nezaznamená chyby v souvztažnosti. Pokud pro danou operaci vybereme špatnou dvojici účtů, ale přitom dodržíme podvojnost, součty stran MD a D se budou rovnat.

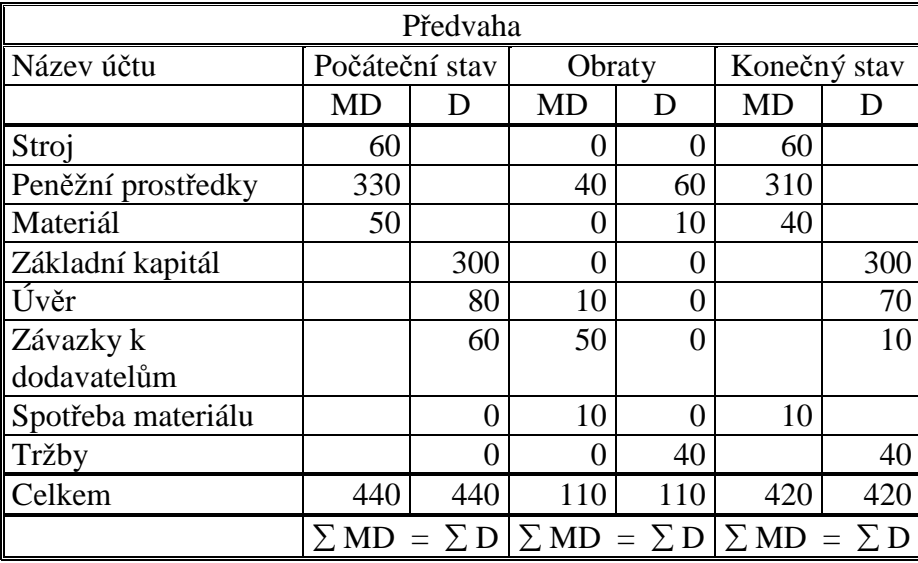

# 6.3 Příklady k procvičování

### **Příklad 6.3.1 – Sestavení předvahy**

Zaúčtujte následující operace a správnost účtování ověřte pomocí předvahy.

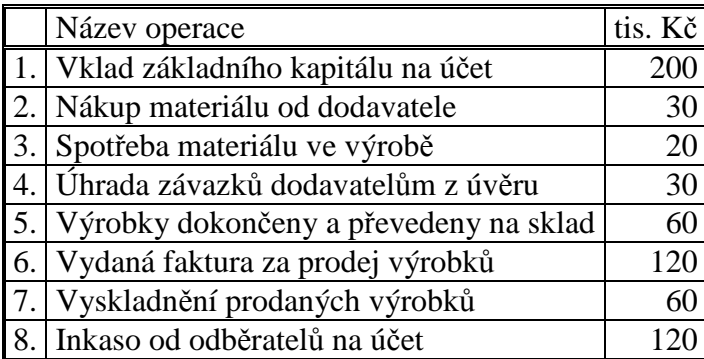

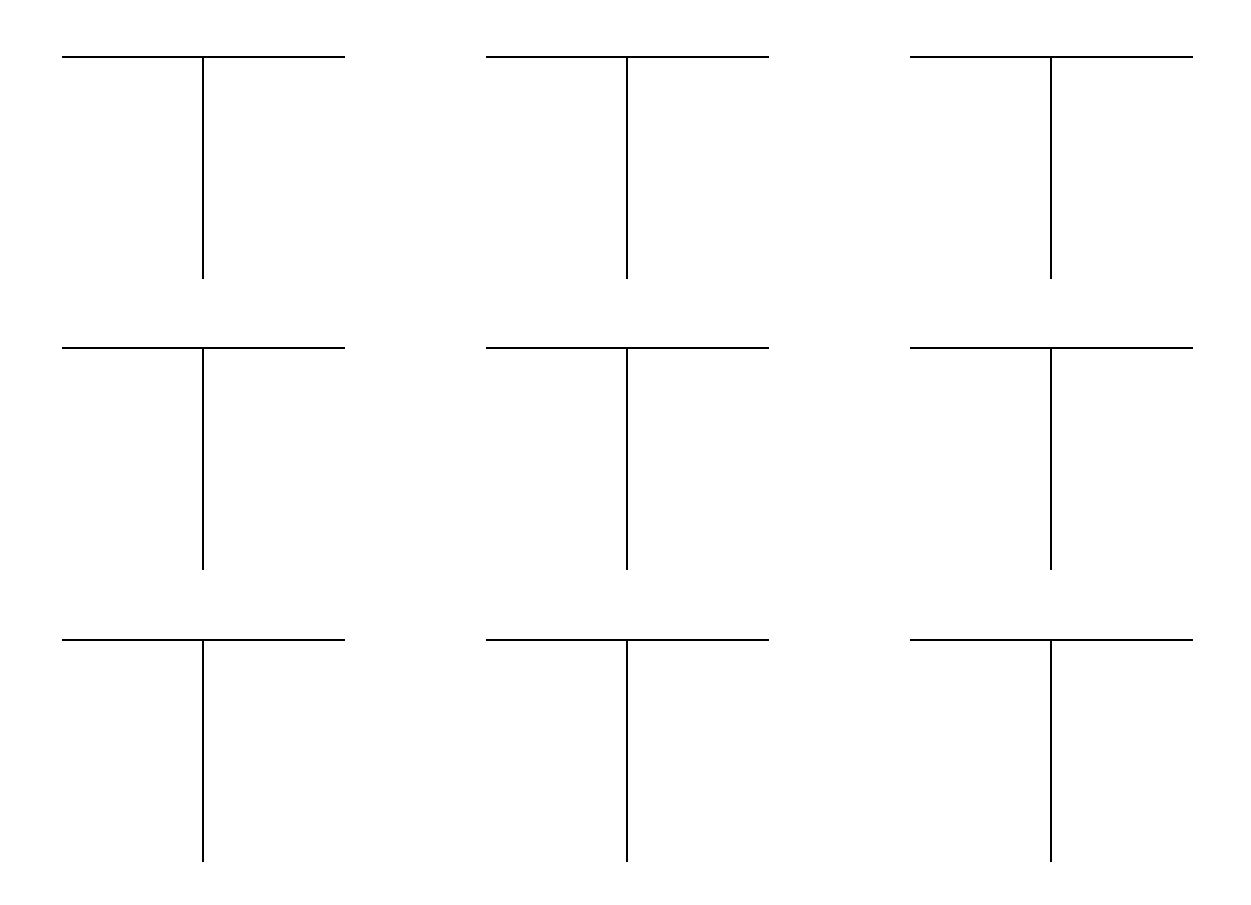

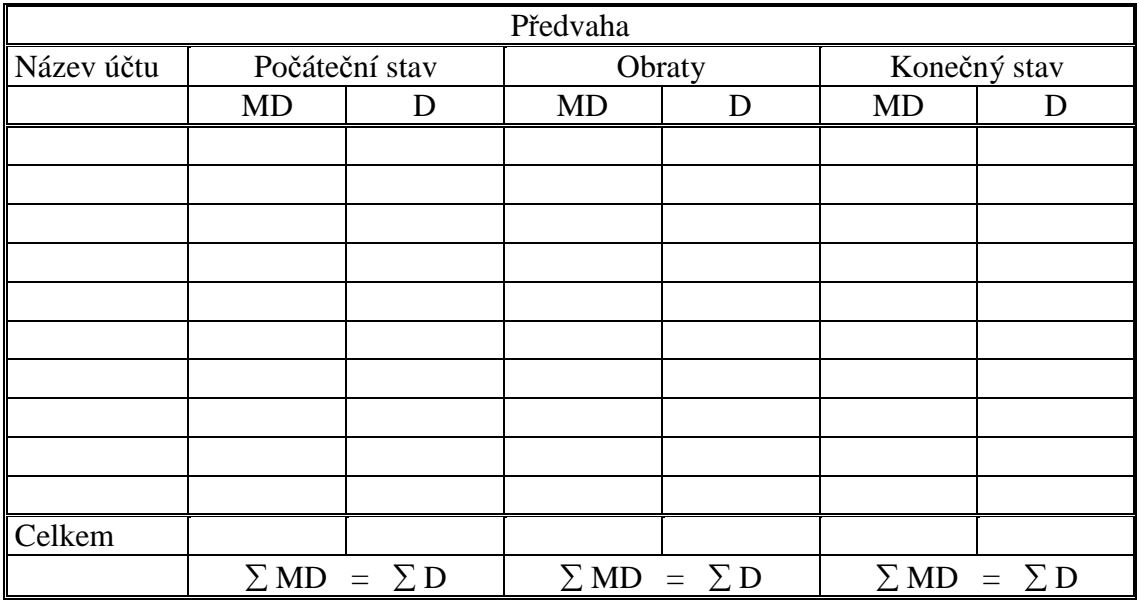

# **Řešení:**

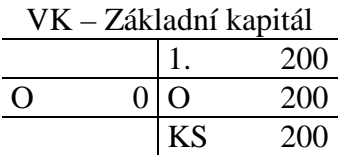

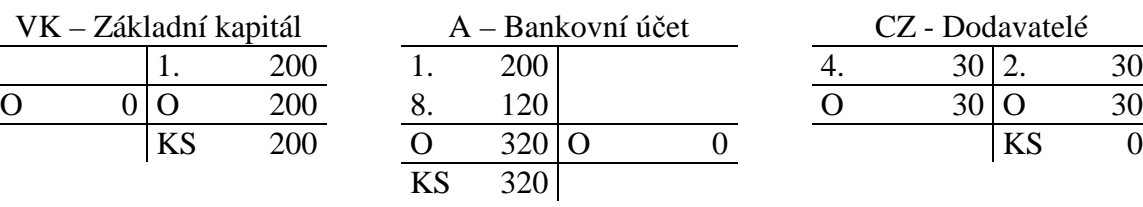

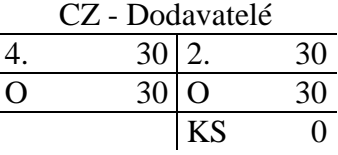

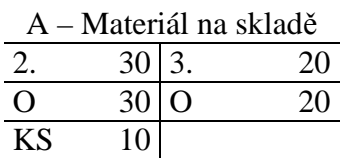

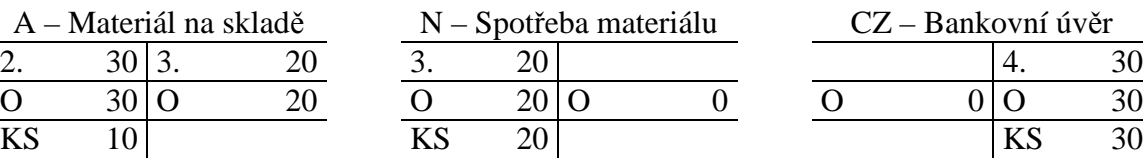

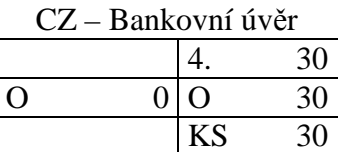

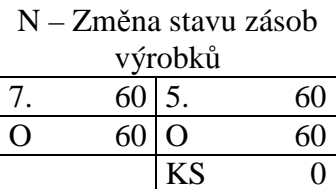

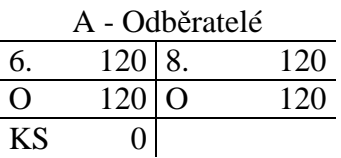

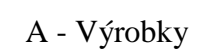

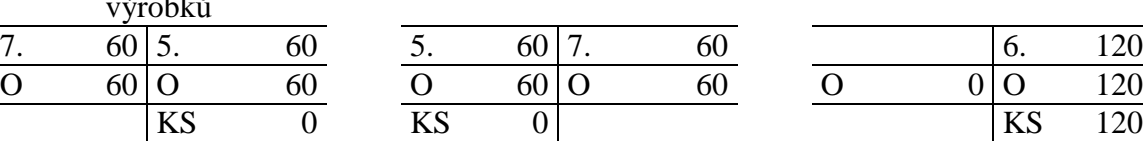

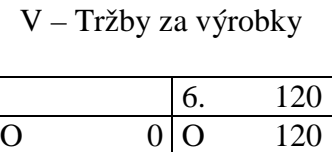

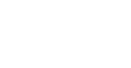

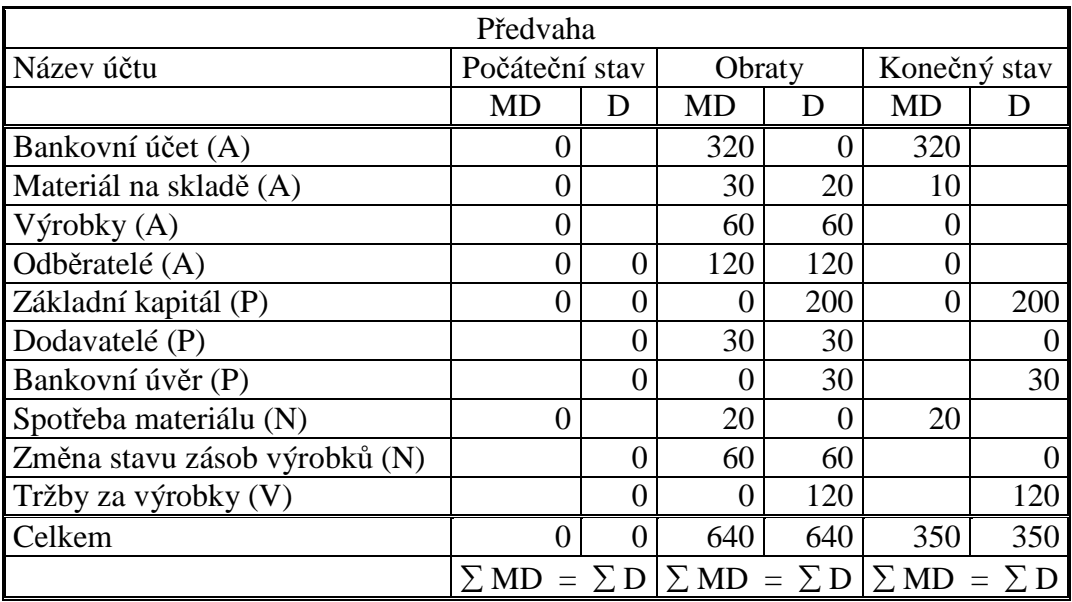

### 6.4 Test

- 1. Funkcí předvahy je:
	- a) Přezkušování účetních dokladů.
	- b) Inventarizace majetku a závazků.
	- c) Ověření principu podvojnosti účetních zápisů.
	- d) Ověření principů souvztažnosti účetních zápisů.

### 2. Součástí kontrolního systému účetnictví není:

- a) Přezkušování účetních dokladů.
- b) Účtování hospodářských operací.
- c) Sestavování předvahy.
- d) Inventarizace majetku a závazků.
- 3. Účetní zápisy se provádí z hlediska věcného i časového:
	- a) Do předvahy.
	- b) Do rozvahy.
	- c) Do pokladní knihy.
	- d) Do hlavní knihy a deníku.

### Řešení:

1c, 2b, 3d.

# 7 KRÁTKODOBÝ FINANČNÍ MAJETEK

### 7.1 Opakování teorie

**Krátkodobý finanční majetek** je majetek, který si podnik pořizuje se záměrem dočasně umístit volné peněžní prostředky do majetku, který přinese výnos, je dostatečně likvidní a je v držení podniku po dobu kratší než jeden rok.

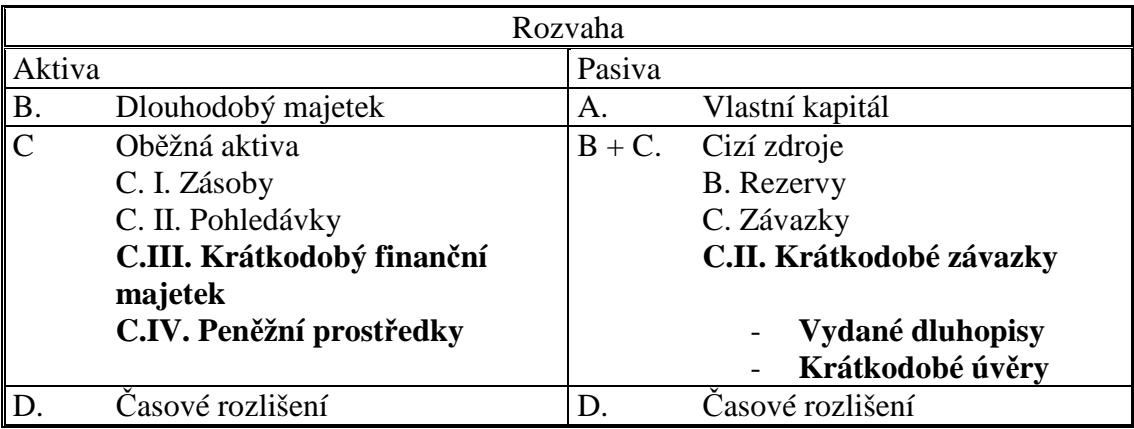

### **Mezi krátkodobý finanční majetek řadíme:**

- Hotovost podniku (peníze, šeky, poukázky k zúčtování), ceniny.
- Peněžní účty v bankách.
- Peníze na cestě.
- Krátkodobé cenné papíry a podíly.
- Pořizovaný krátkodobý majetek.
- Krátkodobý finanční majetek včetně opravných položek k tomuto majetku (majetkové a úvěrové cenné papíry).

### **Mezi krátkodobé finanční výpomoci (pasiva, cizí zdroje) řadíme:**

- Emitované dluhopisy.
- Krátkodobé bankovní úvěry.
- Jiné krátkodobé finanční výpomoci.

### **Finanční majetek krátkodobý oceňujeme:**

- Nominální hodnotou.
	- o Peníze, ceniny.
- Pořizovací cenou.
	- o Cenné papíry při nákupu cena se skládá z ceny pořízení a vedlejších pořizovacích nákladů souvisejících s pořízením cenného papíru (např. provize zprostředkovatelské firmě).
- Tržní cenou.
	- o Cenné papíry při prodeji.
- Reálnou hodnotou.
	- o Vybrané cenné papíry můžeme přecenit k rozvahovému dni $2$  z účetní hodnoty na hodnotu tržní.

### **Opravná položka k finančnímu majetku**

 2 Den, ke kterému se sestavuje účetní závěrka, obvykle 31.12.

• Opravná položka je položka, která vyjadřuje dočasné snížení hodnoty finančního majetku.

# 7.2 Řešený příklad – Peníze na cestě

Podnikatel založil společnost s ručením omezeným. Základní kapitál v hodnotě 300 tis. Kč uhradil vkladem na účet. V průběhu období proběhly operace:

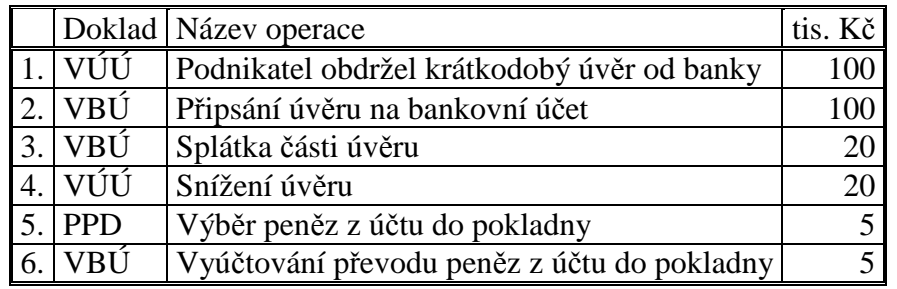

#### **Analýza hospodářských operací:**

**Operace 1** – **Podnikatel obdržel úvěr od banky (VÚÚ). Krátkodobý úvěr** je cizí zdroj financování, jedná se závazek k bance, zobrazí se na **pasivním účtu**. Tato operace zvýší pasivní položku úvěry. Protože dokladem k této operaci je výpis z úvěrového účtu, nemůžeme zároveň účtovat zvýšení bankovního účtu – příjem peněz, protože pro tuto operace nemáme zatím k dispozici doklad. Do doby, než obdržíme výpis z účtu, použijeme aktivní účet – Peníze na cestě, který se zvýší.

**Operace 2 – Připsání úvěru na bankovní účet (VBÚ).** Při této operaci se zvýší stav peněž na aktivním účtu Bankovní účet (už k máme doklad nutný k zaúčtování) a sníží se účet Peníze na cestě.

**Operace 3** – **Splátka části úvěru (VBÚ).** Při výběru peněz z účtu do pokladny je třeba účtovat podle **dokladu**, který je v okamžiku operace k dispozici, v tomto případě výpis z bankovního účtu. Můžeme snížit stav bankovního účtu, ale nemůžeme účtovat snížení úvěru protože nemáme k dispozici příslušný doklad. Proto použijeme Peníze na cestě.

**Operace 4 – Snížení úvěru (VÚÚ)**. V okamžiku, kdy obdržíme výpis z úvěrového účtu, můžeme zúčtovat snížení úvěru a zároveň účtu peníze na cestě.

**Operace 5 – Výběr peněz z účtu do pokladny (PPD).** Dokladem, kterým lze zaúčtovat při výběru peněz je **výpis účtu**, který máme k dispozici až **dodatečně** (jednou týdně, měsíčně apod.), proto nelze v okamžiku výběru účtovat snížení bankovního účtu. Zaúčtovat můžeme **příjem peněz na pokladnu**, kdy pokladní vystaví **příjmový pokladní doklad**. Souvztažně se používá účet **Peníze na cestě**, kde částka zůstává do doby, než podnik obdrží výpis z účtu.

Operace 4 – **Vyúčtování výběru do pokladny (VBÚ).** V okamžiku, kdy podnik obdrží výpis z účtu, může provést vyúčtování výběru. Sníží se stav bankovního účtu a částka se zároveň zúčtuje na účtu Peníze na cestě.

#### **Účtování hospodářských operací:**

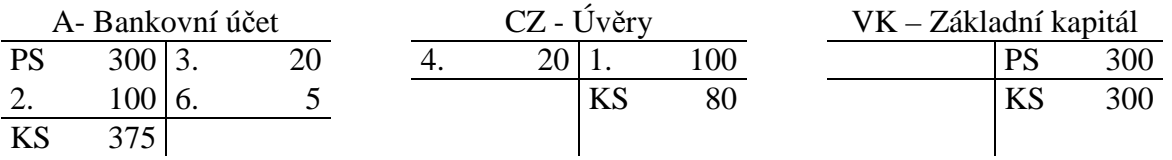
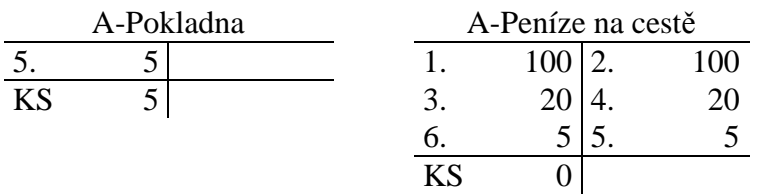

**Počáteční stav** účtů Bankovní účet a Základní kapitál je tvořen vkladem základního kapitálu na účet při zakládání podniku.

**Operace 1** – MD Peníze na cestě, D Úvěr.

**Operace 2** – MD bankovní účet, D Peníze na cestě.

**Operace 3** – MD Peníze na cestě, D Bankovní účet.

**Operace 4** – MD Úvěr, D Peníze na cestě.

**Operace 5** – MD Pokladna, D Peníze na cestě.

**Operace 6** – MD Peníze na cestě, D Bankovní účet.

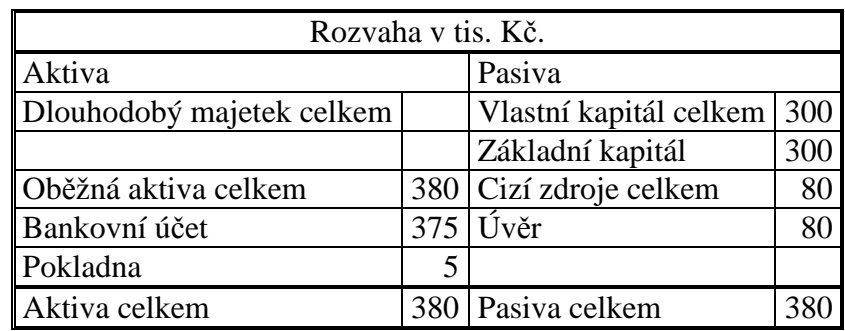

### 7.3 Příklady k procvičování

### **Příklad 7.3.1 – Účtování příjmů a výdajů v pokladně**

Počáteční stav účtu pokladna je 120 tis. Kč. V průběhu účetního období proběhly v pokladně hospodářské operace:

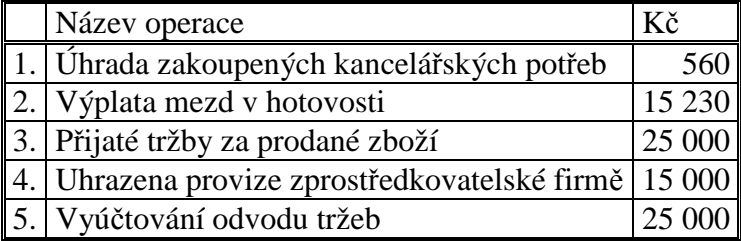

Přiřaďte jednotlivým účetním operacím správné doklady:

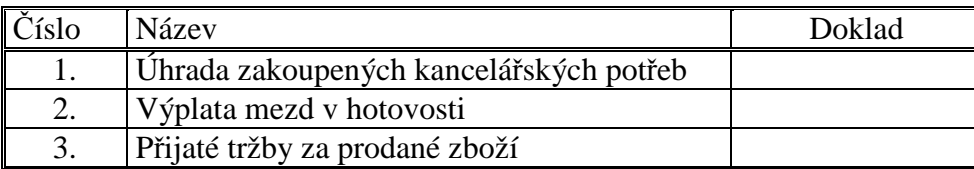

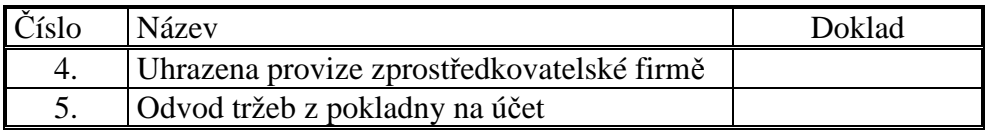

Zobrazte účetní operace na účtu Pokladna, vypočtěte obraty účtu a konečný zůstatek účtu.

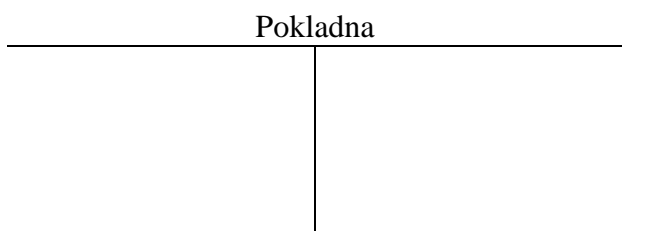

Sestavte pokladní knihu.

### **Pokladní kniha**

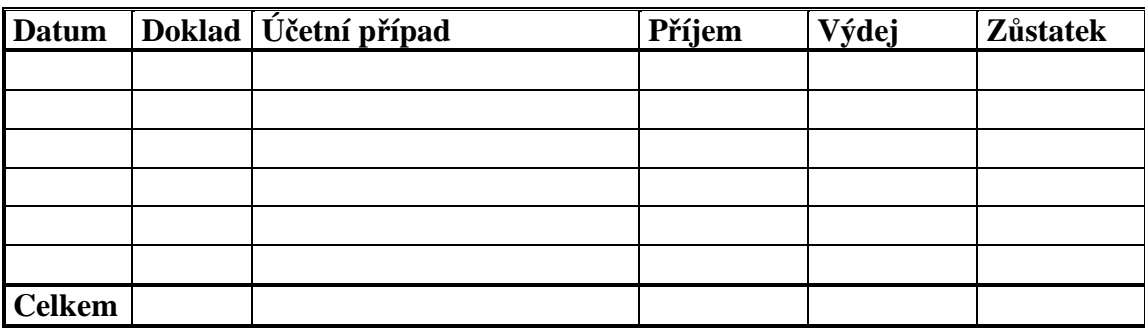

### **Řešení:**

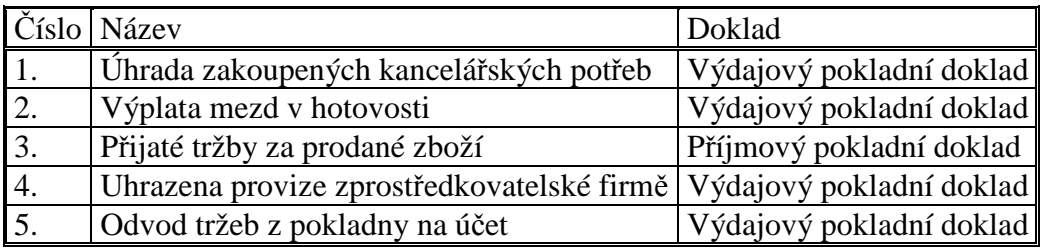

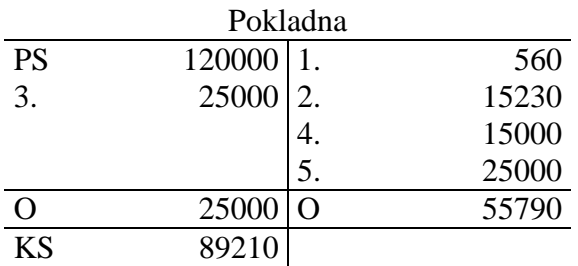

### Pokladní kniha.

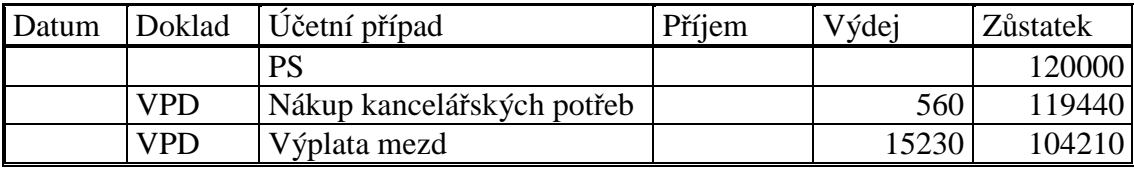

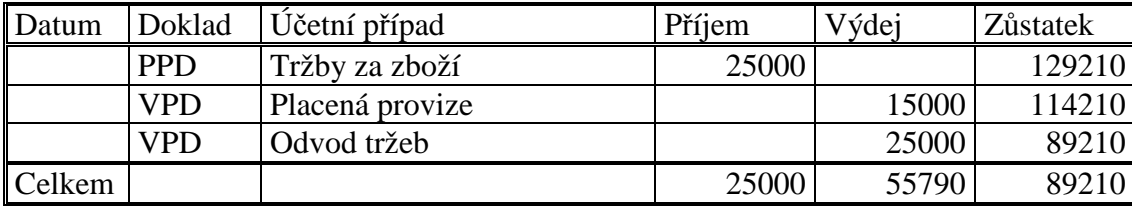

### **Příklad 7.3.2 – Vliv operací na aktiva, cizí zdroje, náklady, výnosy**

Sestavte účtovací předpis pro následující operace. Rozhodněte, zda daná operace vyvolá zvýšení/snížení aktiv, cizích zdrojů, nákladů, výnosů.

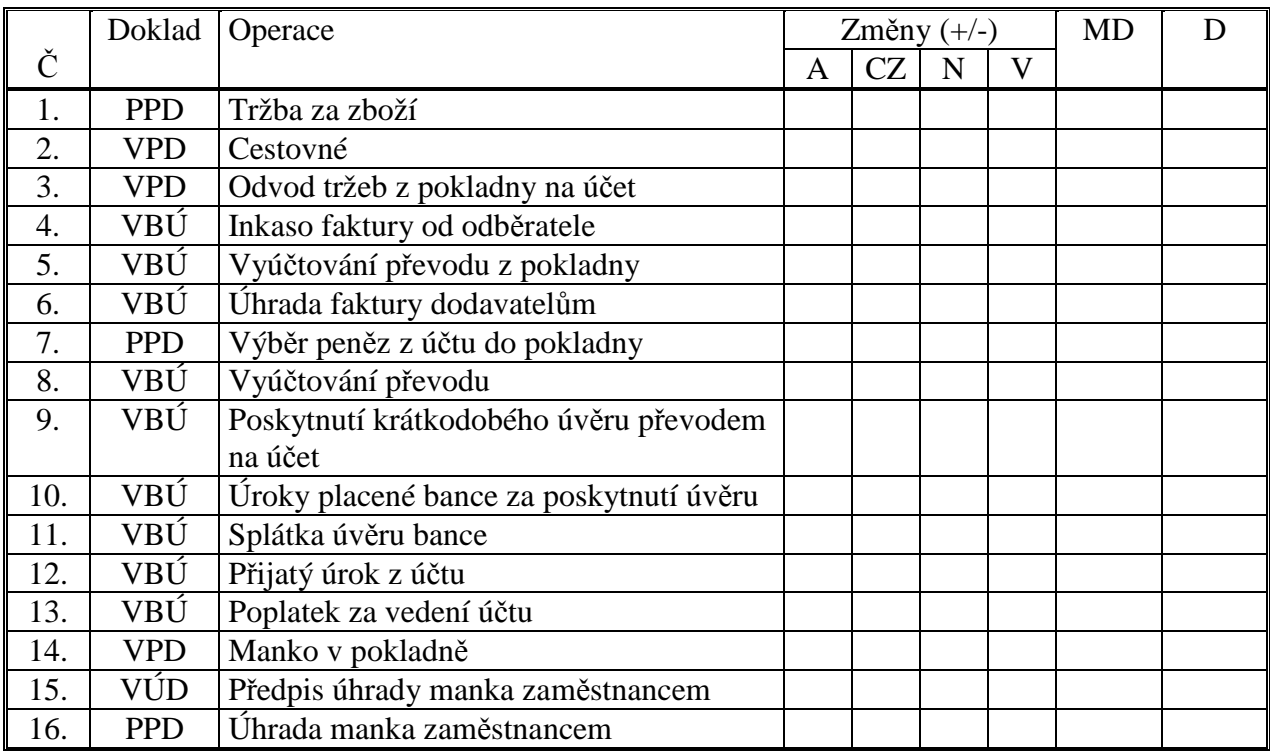

# **Řešení:**

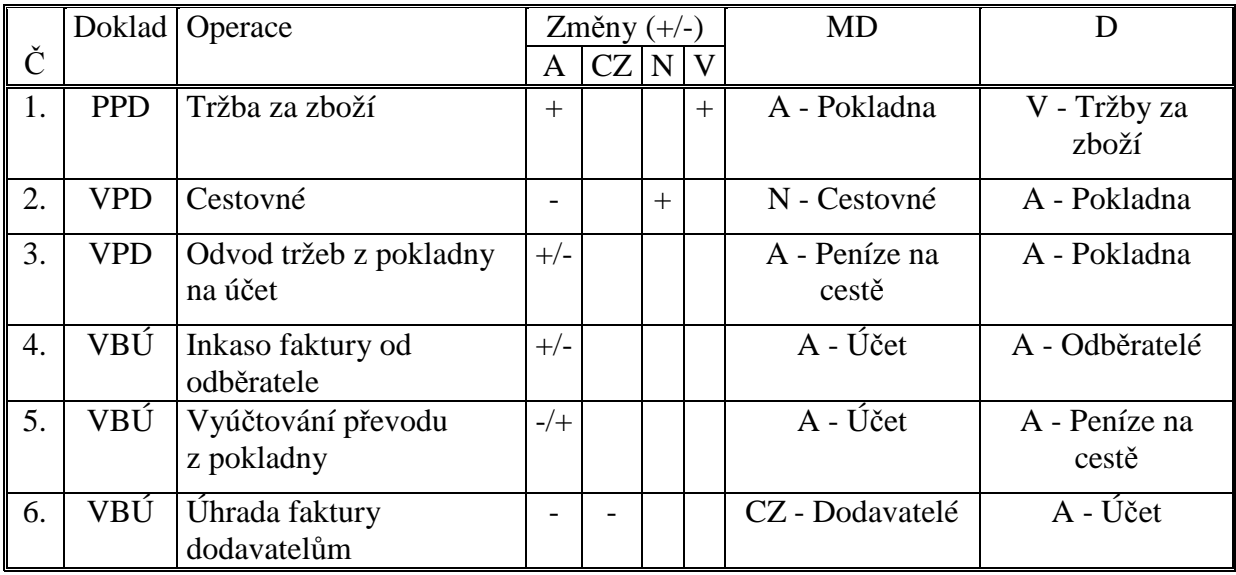

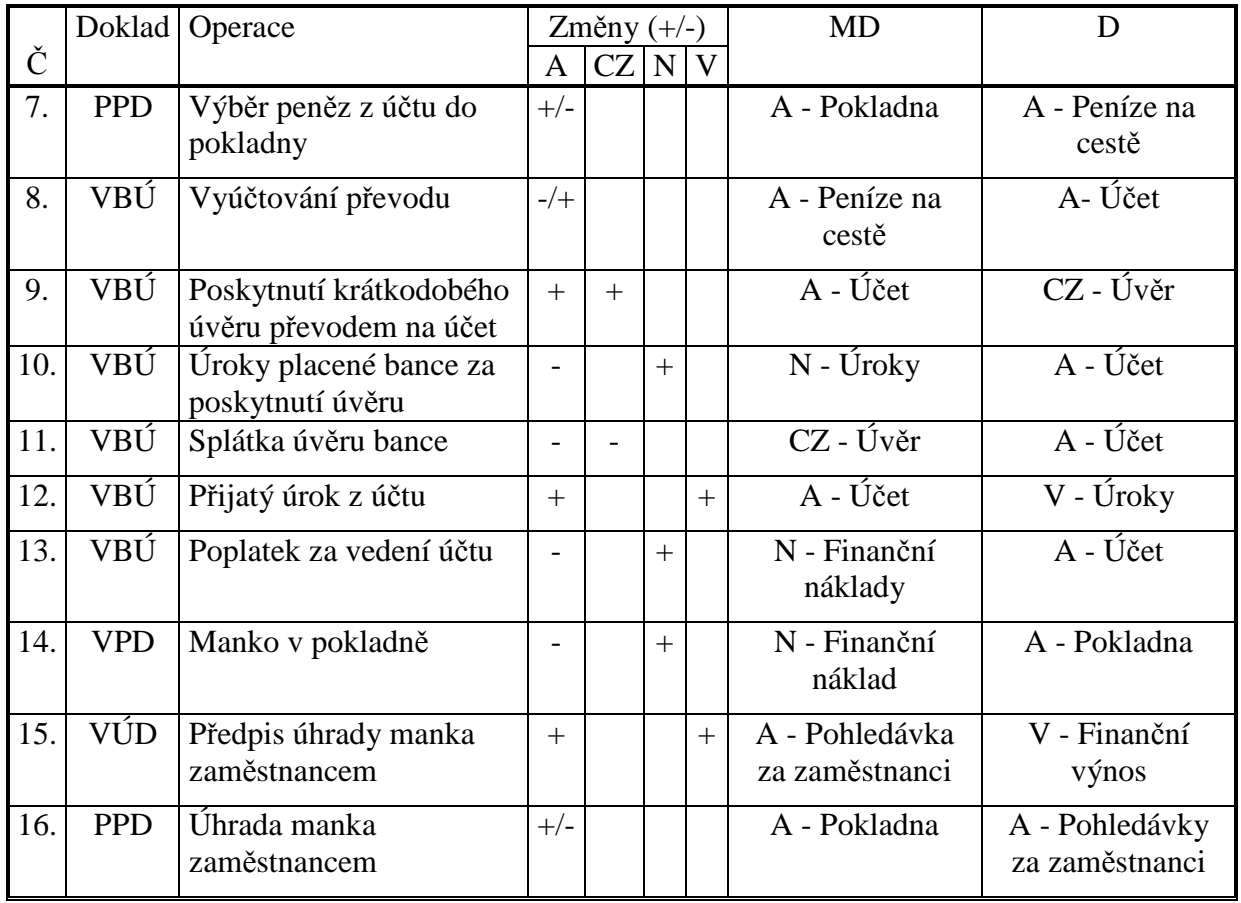

### **Příklad 7.3.3 – Účtování v pokladně a na bankovním účtu**

Účetní jednotka má počáteční stavy účtů:

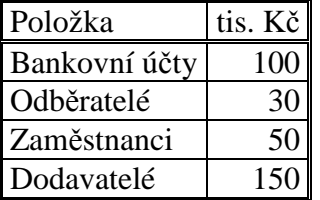

Zapište počáteční stavy účtů, zaúčtujte následující operace do hlavní knihy a účty uzavřete. Doplňte chybějící údaje.

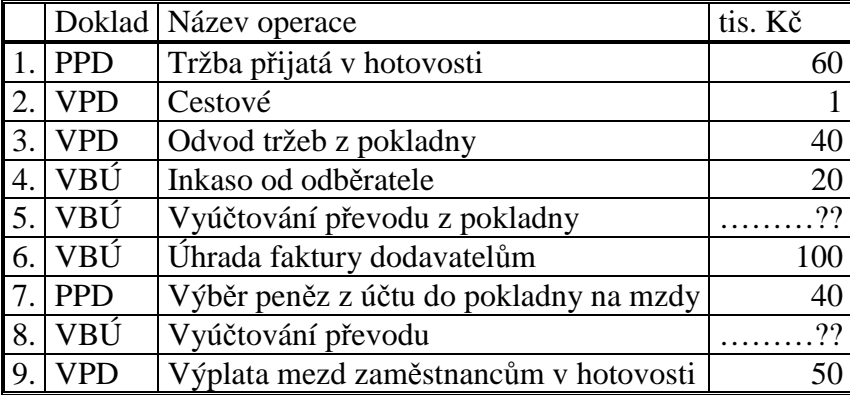

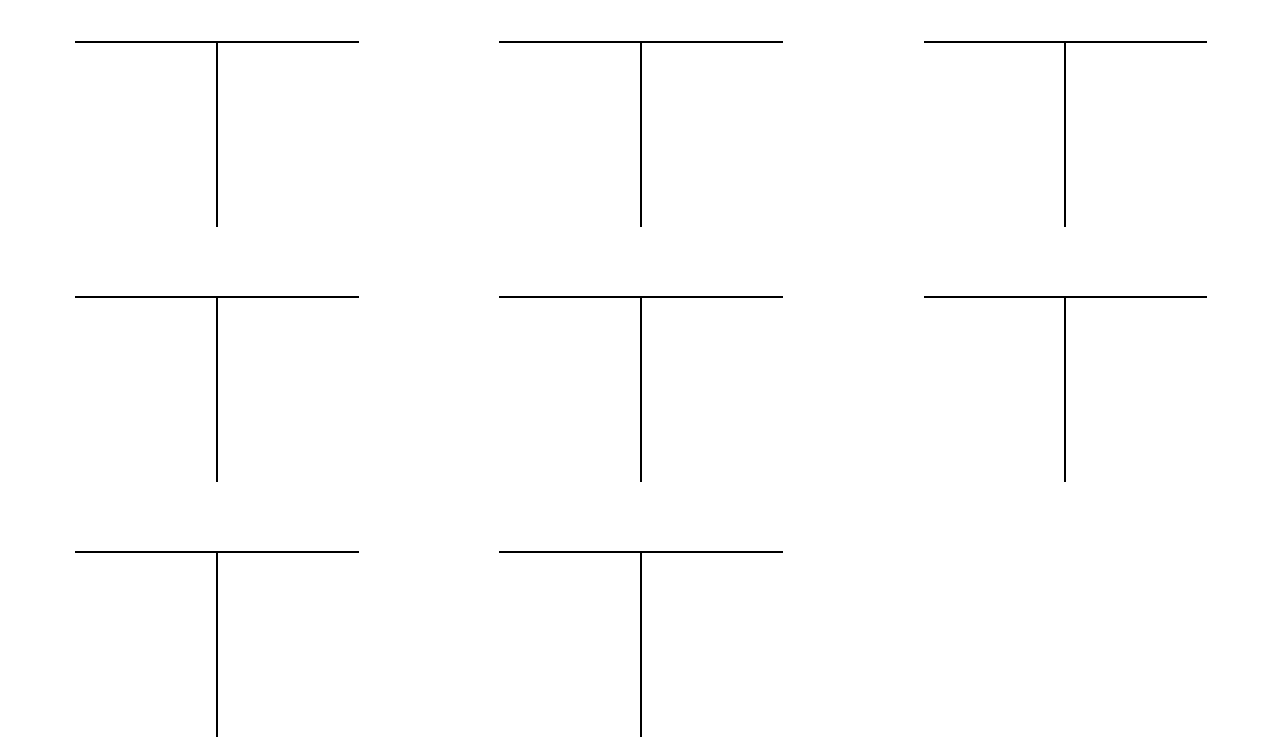

Sestavte pokladní knihu.

### **Pokladní kniha**

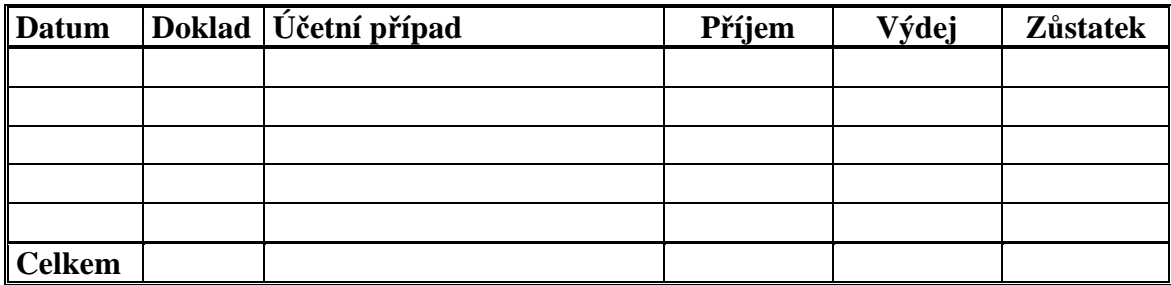

# **Řešení:**

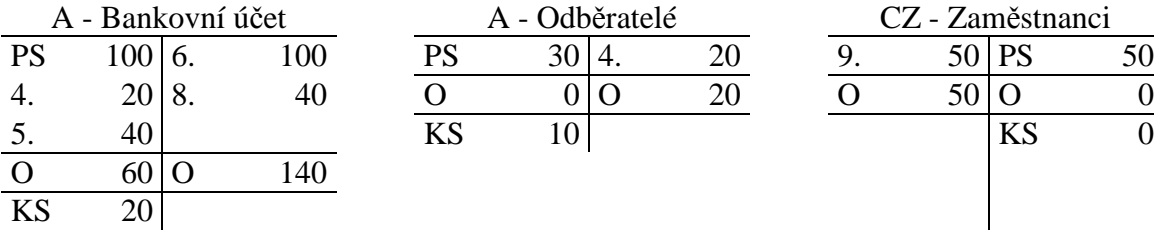

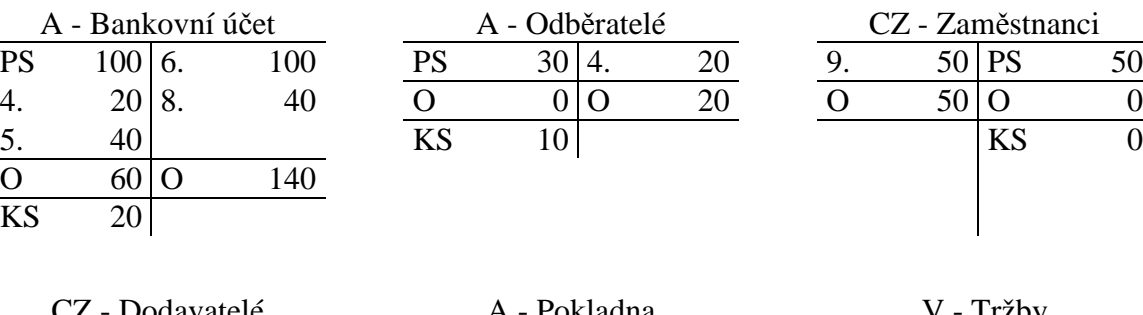

 $\frac{O}{KS}$  100 O 91

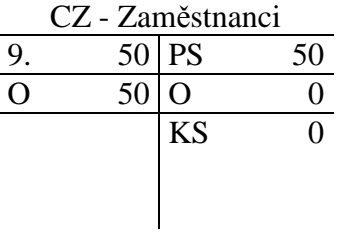

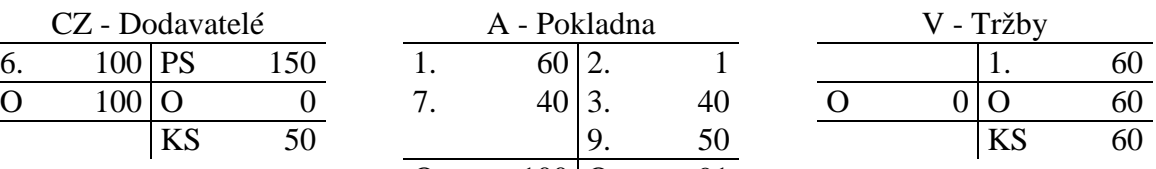

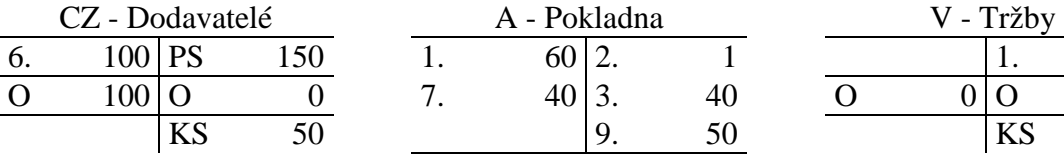

 $\begin{bmatrix} KS & 9 \end{bmatrix}$ 

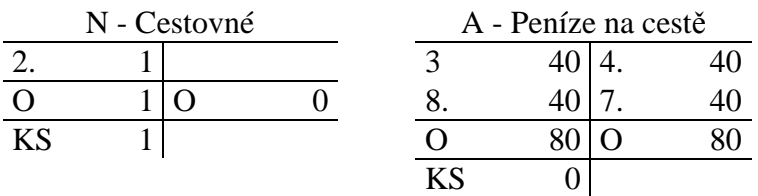

#### **Pokladní kniha**

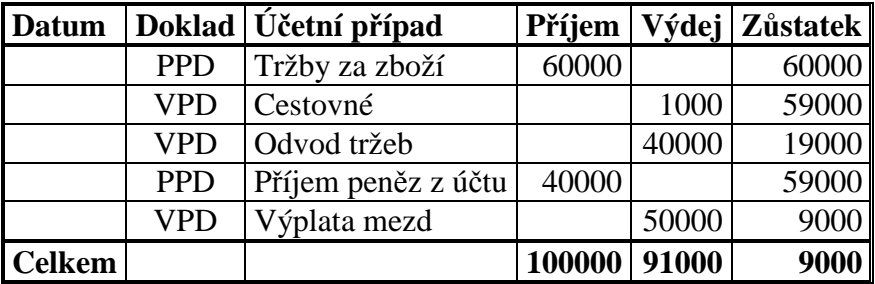

### **Příklad 7.3.4 – Nákup a prodej krátkodobých cenných papírů**

Počáteční stav na bankovní účtu je 150 000 Kč. V průběhu účetního období proběhly následující operace:

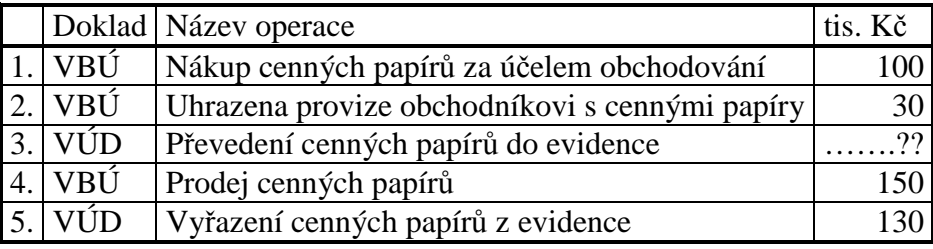

Stanovte typ ceny a hodnotu cenných papírů převedených do evidence.

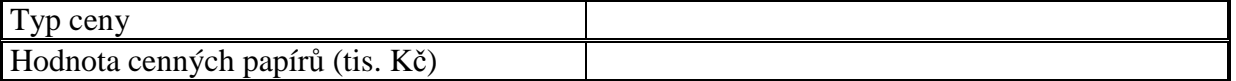

Zaúčtujte operace.

## **Řešení:**

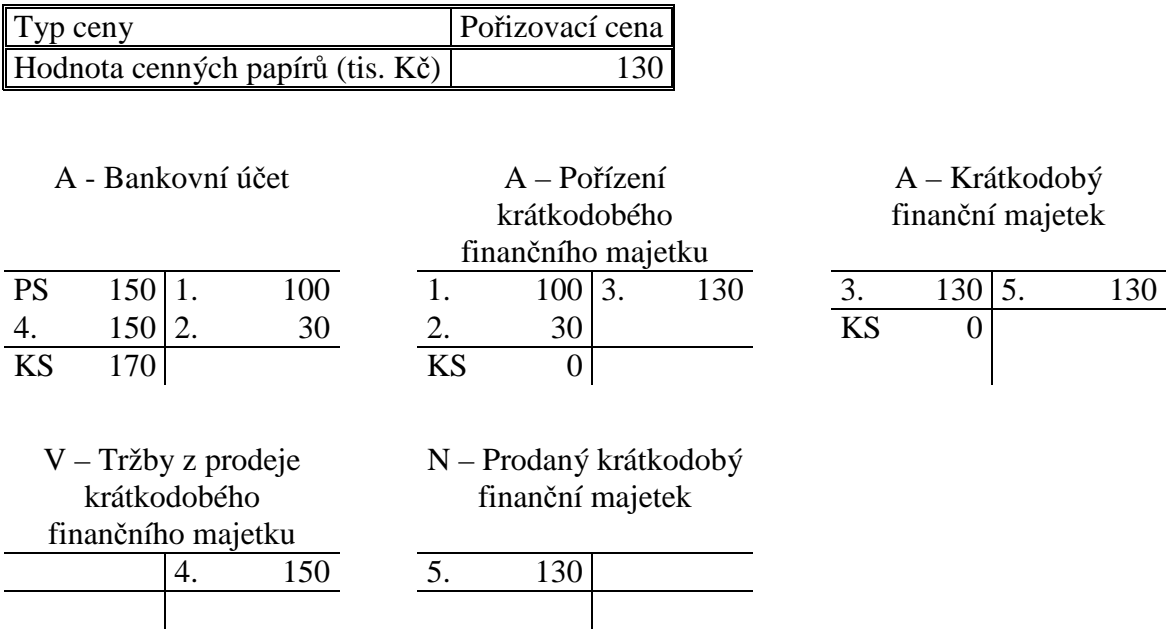

### **Příklad 7.3.5 – Emitované dluhopisy**

Počáteční stav na bankovním účtu je 100. V účetní jednotce proběhly v běžném období následující operace.

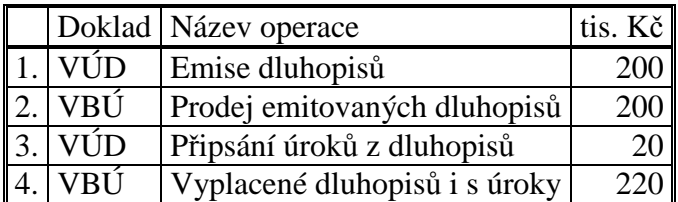

Zaúčtujte operace.

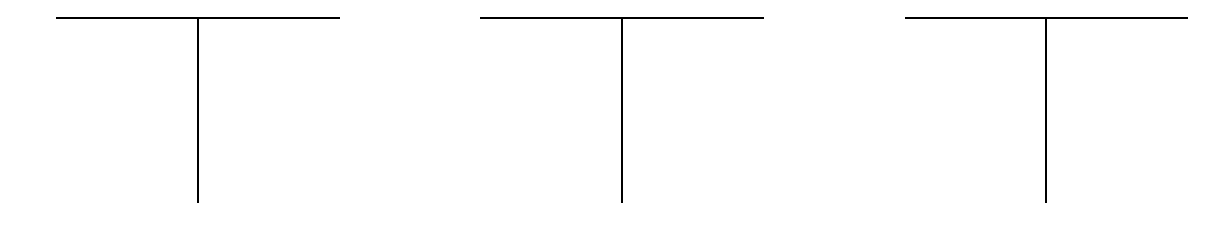

### **Řešení:**

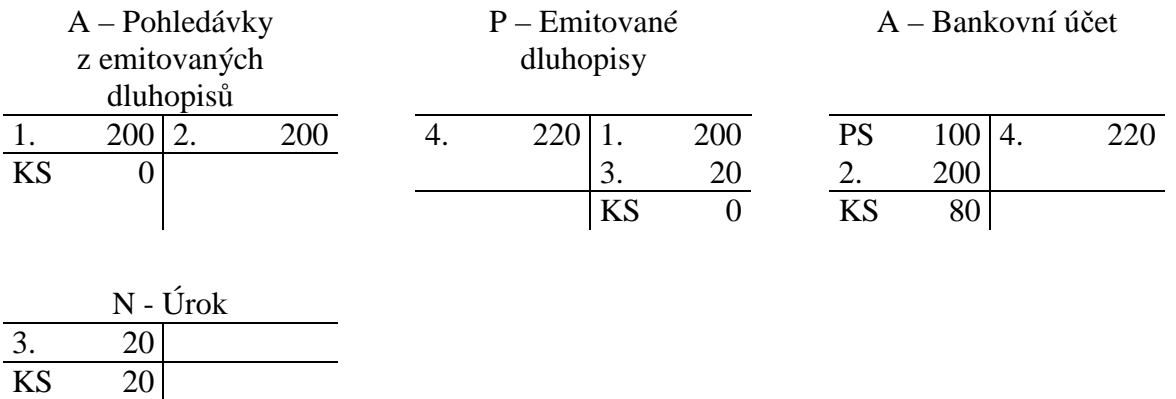

### **Příklad 7.3.6 – Ocenění finančního majetku k rozvahovému dni**

Počáteční stav na účtu Krátkodobé majetkové cenné papíry je 350. K rozvahovému dni vzrostla tržní cena cenných papírů na 400.

Zobrazte účetní operace.

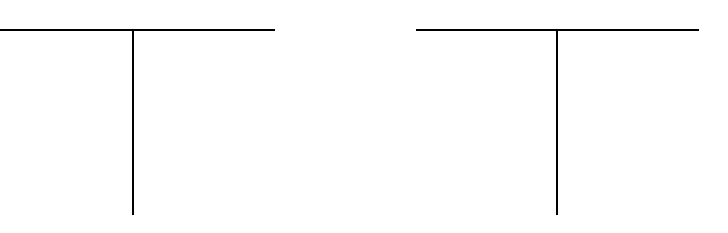

### **Řešení:**

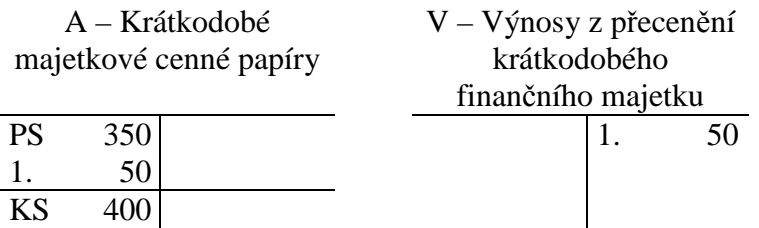

### **Příklad 7.3.7 – Opravná položka ke krátkodobému finančnímu majetku**

Počáteční stav na účtu Krátkodobé majetkové cenné papíry je 500. Hodnota cenných papírů k rozvahovému dni dočasně poklesla na 400. V následujícím roce se zvýšila na 480.

Zobrazte účetní operace.

K rozvahovému dni:

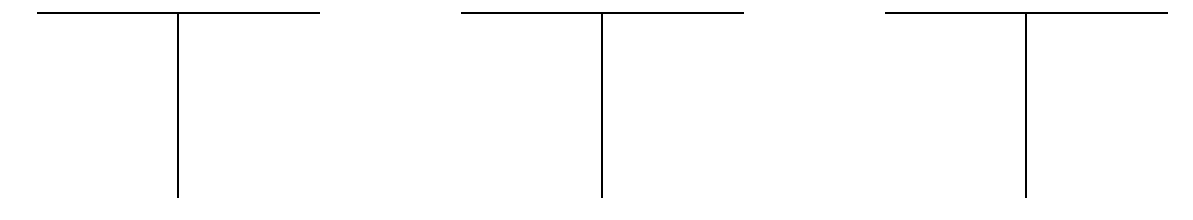

Následující období:

### **Řešení:**

K rozvahovému dni:

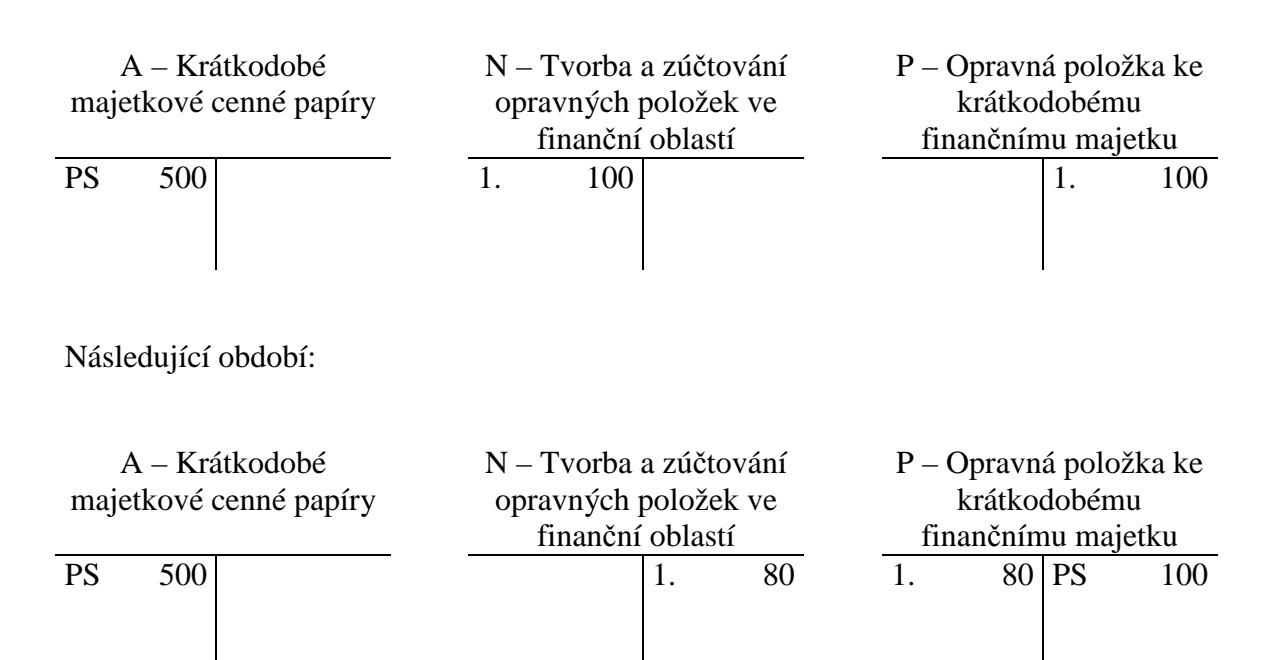

### 7.4 Test

- 1. Majetkové cenné papíry, která má podnikatel v úmyslu prodat za tři měsíce od jejich pořízení, zobrazíme v rozvaze:
	- a) V dlouhodobém majetku.
	- b) V oběžných aktivech.
	- c) V cizích zdrojích financování.
- 2. Emitované dluhopisy zobrazíme v rozvaze:
	- a) V dlouhodobém majetku.
	- b) V oběžných aktivech.
	- c) V cizích zdrojích financování.
- 3. Podnikatel zakoupil krátkodobé cenné papíry v hodnotě 100 a zároveň zaplatil zprostředkovatelské firmě poplatek ve výši 15. V rozvaze budou tyto cenné papíry uvedeny v hodnotě:
	- a) 115
	- b) 100
	- c) Podnikatel rozhodně o ocenění podle okamžité finanční situace podniku.
- 4. Na účtu Peníze na cestě účtujeme:
	- a) Očekávaná inkasa od odběratelů.
	- b) Očekávané platby dodavatelům.
	- c) Převody mezi pokladnou a bankovním účtem.
- 5. Operaci "Odvod peněz z pokladny na účet", dokladovanou VPD, zaúčtujeme:
	- a) Na vrub účtu Bankovní účet, ve prospěch účtu Pokladna.
	- b) Na vrub účtu Pokladna, ve prospěch účtu Bankovní účet.
	- c) Na vrub účtu Peníze na cestě, ve prospěch účtu Pokladna.
	- d) Na vrub účtu Peníze na cestě, ve prospěch účtu Bankovní účet.
- 6. Krátkodobé majetkové cenné papíry při prodeji oceňujeme:
	- a) Nominální hodnotou.
	- b) Tržní cenou.
	- c) Reálnou hodnotou.
- 7. Operaci "Poskytnutí krátkodobého úvěru na účet" dokladovanou výpisem z úvěrového účtu účtujeme:
	- a) Na vrub účtu Bankovní účet, ve prospěch účtu Krátkodobý úvěr.
	- b) Na vrub účtu Krátkodobý úvěr, ve prospěch účtu Bankovní účet.
	- c) Na vrub účtu Peníze na cestě, ve prospěch účtu Krátkodobý úvěr.
	- d) Na vrub účtu Peníze na cestě, ve prospěch účtu Bankovní účet.
- 8. Krátkodobé majetkové cenné papíry při pořízení oceňujeme:
	- a) Pořizovací cenou.
	- b) Cenou pořízení.
	- c) Nominální hodnotou.
	- d) Reálnou hodnotou.
- 9. Krátkodobé majetkové cenné papíry oceňujeme k rozvahovému dni:
	- a) Pořizovací cenou.
	- b) Cenou pořízení.
	- c) Nominální hodnotou.
	- d) Reálnou hodnotou.
- 10. Rozdíly z přecenění krátkodobého finančního majetku na reálnou hodnotu zobrazíme:
	- a) Ve fondu z přecenění.
	- b) V nákladech nebo výnosech.
	- c) V cizích zdrojích financování.
- 11. Účetní jednotka vlastní krátkodobý finanční majetek v hodnotě 1000. K rozvahovému dni vytvořila opravnou položku ke krátkodobému finančnímu majetku hodnotě 400. Vyberte správnou interpretaci účetního případu:
- a) Hodnota krátkodobého finančního majetku dočasně poklesla o 400.
- b) Hodnota krátkodobého finančního majetku trvale poklesla o 400.
- c) Vzniklo manko u krátkodobého finančního majetku v hodnotě 400.

Řešení:

1b, 2c, 3a, 4c, 5c, 6b, 7c, 8a, 9d, 10b, 11a.

# 8 ZÁSOBY

## 8.1 Opakování teorie

**Zásoby** jsou složky **oběžného majetku** získané nákupem nebo vlastní výrobou určené k jednorázové spotřebě nebo k prodeji.

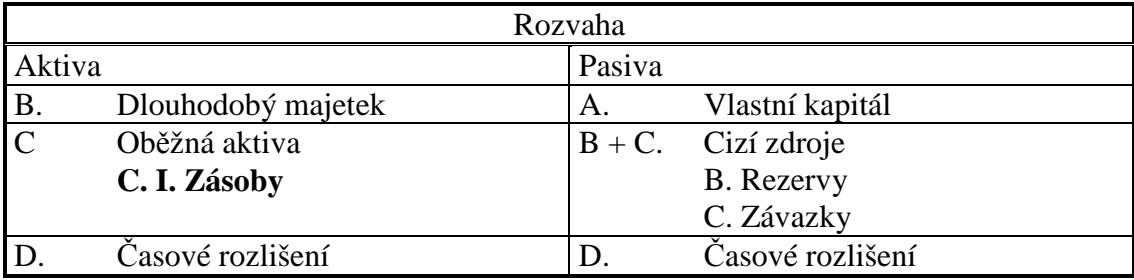

### **Zásoby členíme na:**

- Materiál.
	- o Suroviny, pomocné látky, provozovací látky, náhradní díly, obaly, movité věci s dobou použitelnosti do 1. roku bez ohledu pořizovací cenu, drobný hmotný majetek.
- Zboží.
- o Movité věci nakoupené za účelem prodeje.
- Výrobky
	- o Předměty které podnik vyrábí s cílem prodat odběratelům.
- Rozpracovaná výroba.
	- o Nedokončená výroba, polotovary vlastní výroby.
- Zvířata
	- o Mladá chovná zvířata, zvířata ve výkrmu, ryby, kožešinová zvířata, včelstva, psi, hejna slepic, kachen, krůt, perliček, hus na výkrm.

### **Zásoby pořizujeme:**

- koupí, vytvořením ve vlastní činnosti, bezúplatným nabytím (darováním), přebytky při inventarizaci,přeřazením z osobního užívání do podnikání,vkladem společníka do obchodní společnosti.**Zásoby oceňujeme:**
- Pořizovací cenou.
	- o Oceňujeme nakupované zásoby. Pořizovací cena se skládá z ceny pořízení a vedlejších pořizovacích nákladů (doprava, clo).
- Vlastními náklady.
	- o Oceňujeme zásoby pořízené vlastní činností. Vlastní náklady se skládají z přímých nákladů (přímý materiál přímé mzdy) a podílu nepřímých nákladů (výrobní režie).
- Reprodukční pořizovací cenou.
	- o Oceňujeme zásoby získané bezúplatně jako jsou dary, přebytky při inventarizaci a podobně. Reprodukční pořizovací cena se stanovuje odborným odhadem.

O zásobách účtujeme způsobem A a způsobem B.

#### **Inventarizační rozdíly**

• Vznikají jako rozdíl mezi stavem zásob v účetnictví a skutečným stavem zjištěným inventurou. Inventarizační rozdíly jsou manka nebo přebytky.

### **Opravné položky**

• Opravné položky vyjadřují dočasné snížení hodnoty zásob.

# 8.2 Řešený příklad – Účtování o zásobách způsobem A a B

Počáteční stav majetku a závazku podnikatele zobrazuje rozvaha.

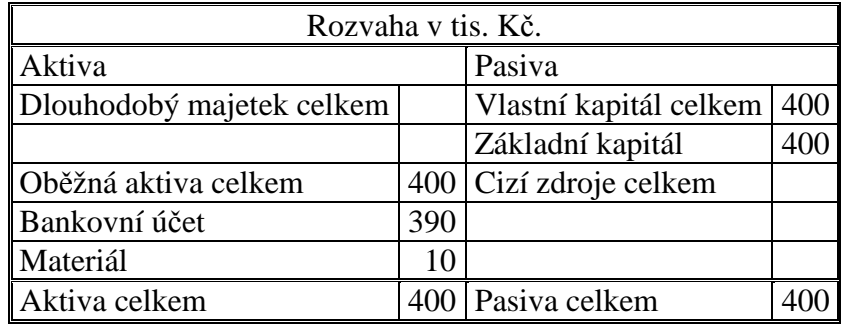

Během účetního období se uskutečnily operace:

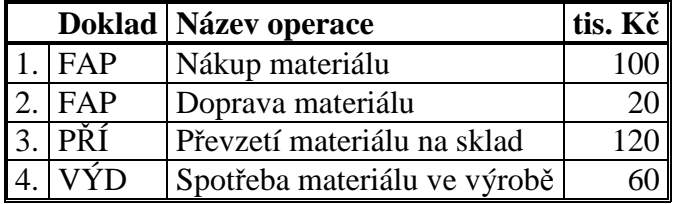

V následujícím výkladu **porovnáme** způsob účtování zásob **A a B** včetně konečných výkazů.

Ještě než se začneme zabývat účtováním, je třeba si připomenout způsoby oceňování zásob. Zásoby na skladě oceňujeme pořizovací cenou, která se skládá z ceny pořízení a ostatních pořizovacích nákladů. V našem případě je cena pořízení cena dodávky materiálu v hodnotě 100 tis. Kč, mezi vedlejší pořizovací náklady můžeme zahrnout dopravu materiálu v hodnotě 20 tis. Kč. Výsledná pořizovací cena bude:

#### **Pořizovací cena materiálu = 100 + 20 = 120**

V této ceně bude veden materiál na skladě.

#### **Analýza hospodářských operací při účtování způsobem A:**

**Operace 1 – Nákup materiálu (FAP).** Při účtování nákupu materiálu vznikají **závazky k dodavatelům**, které se zobrazí na pasivním účtu Dodavatelé, souvztažně cenu pořízení materiálu zaúčtujeme na účet Pořízení materiálu. Na tomto účtu se **sčítá pořizovací cena materiálu**.

**Operace 2 – Doprava materiálu (FAP).** Doprava materiálu je **vedlejším pořizovacím** nákladem. Proto se zaúčtuje jednak na účet Pořízení materiálu a současně vzniká závazek k dodavatelům.

**Operace 3 – Převzetí materiálu na sklad (PŘÍ).** V případě, že na účtu Pořízení materiálu jsou zobrazeny všechny položky, které lze započítat do pořizovací ceny materiálu, **převedeme materiál** v této ceně **na sklad** z účtu Pořízení materiálu na účet Materiál na skladě.

**Operace 4 – Spotřeba materiálu (VÝD).** Spotřeba materiálu je pro podnik **nákladem**. Sníží se stav účtu materiál na skladě a zároveň dojde k navýšení nákladů na účtu Spotřeba materiálu.

#### **Účtování hospodářských operací:**

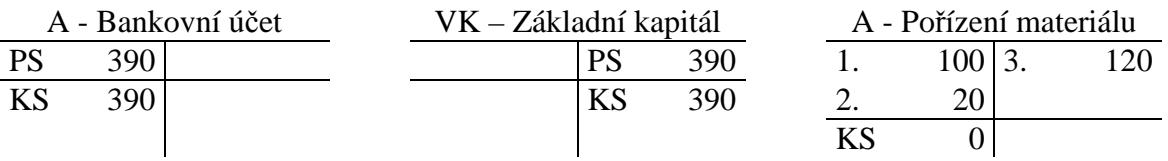

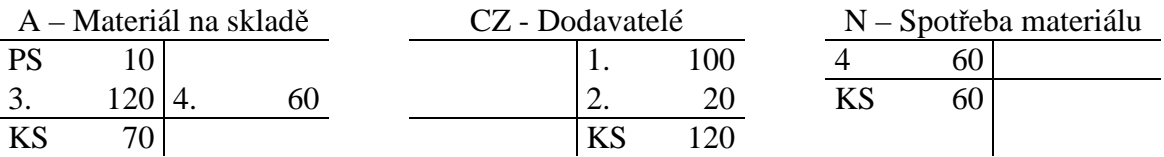

**Počáteční stav** účtů Bankovní účet, Materiál a Základní kapitál je tvořen vkladem základního kapitálu ve formě peněz a materiálu při zakládání podniku.

**Operace 1 -** zaúčtujeme zvýšení účtu Pořízení materiálu a zvýšení cizích zdrojů na účtu Dodavatelé.

**Operace 2 -** zaúčtujeme zvýšení účtu Pořízení materiálu a zvýšení cizích zdrojů na účtu Dodavatelé.

**Operace 3 -** zaúčtujeme snížení účtu Pořízení materiálu a zvýšení účtu Materiál na skladě.

**Operace 4** – zaúčtujeme snížení účtu Materiál na skladě a zvýšení účtu Spotřeba materiálu.

Konečný stav majetku a závazků zobrazíme v rozvaze, náklady ve výkazu zisku a ztráty.

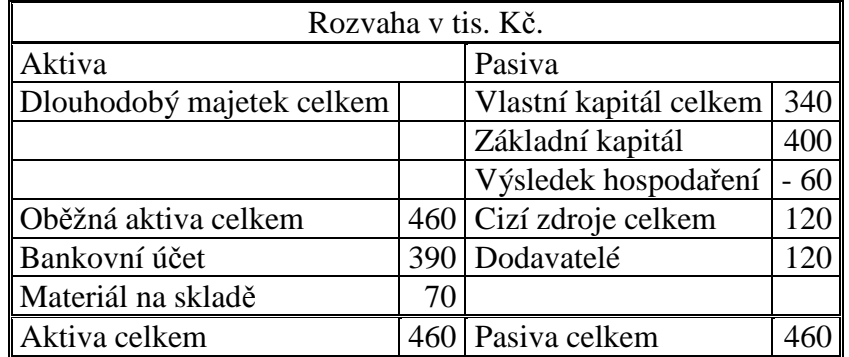

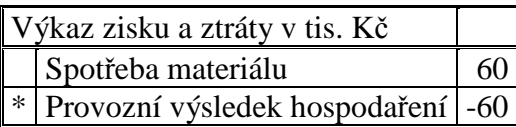

#### **Analýza hospodářských operací při účtování způsobem B:**

Účtování o zásobách způsobem B je od způsobu A rozdílné. Zatím co při způsobu A se zásoby zobrazují na aktivním účtu Materiál na skladě, při způsobu B se v průběhu účetního období účtují **přímo do nákladů**. Teprve **na konci účetního období** se po inventarizaci **zúčtují konečné stavy** a zobrazí v rozvaze.

**Operace 1** – **Nákup materiálu (FAP).** Při účtování nákupu materiálu vznikají **závazky k dodavatelů**, které se zobrazí na pasivním účtu Dodavatelé, cenu pořízení **materiálu**  účtujeme přímo **do nákladů**, do spotřeby materiálu.

**Operace 2** – **Doprava materiálu (FAP).** Doprava materiálu je **vedlejším pořizovacím nákladem**. Tato položka se rovněž zaúčtuje **do nákladů**, do spotřeby materiálu. Současně vzniká závazek k dodavatelům.

**Operace 3** – **Převzetí materiálu na sklad (PŘÍ).** Tato operace se při způsobu B **neúčtuje,** veškerá hodnota pořízeného materiálu je zúčtována do spotřeby.

**Operace 4** – **Spotřeba materiálu (VÝD).** Tato operace se při způsobu B také **neúčtuje**, ze stejných důvodů, jako operace předchozí.

Účtování hospodářských operací:

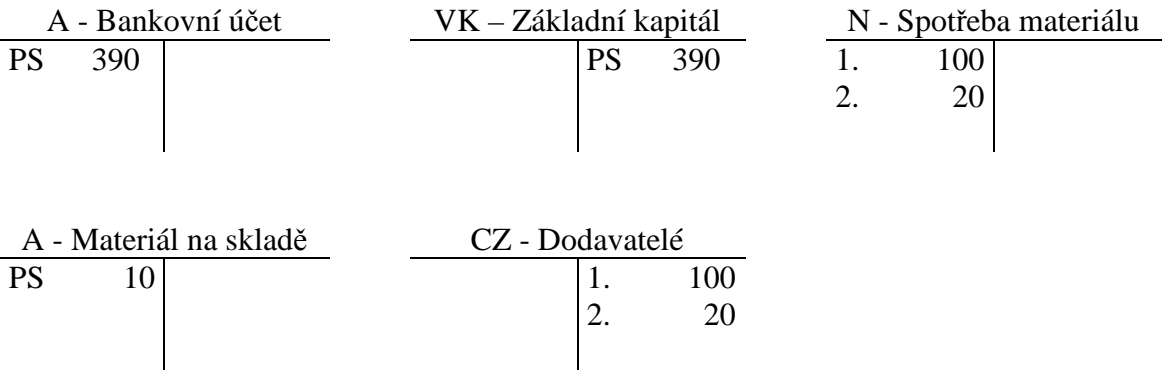

**Počáteční stav** účtů Bankovní účet, Materiál na skladě a Základní kapitál je tvořen vkladem základního kapitálu ve formě peněz a materiálu při zakládání podniku.

**Operace 1 -** zaúčtujeme zvýšení účtu Spotřeba materiálu a zvýšení dluhů na účtu Dodavatelé.

**Operace 2 -** zaúčtujeme zvýšení účtu Spotřeba materiálu a zvýšení dluhů na účtu Dodavatelé.

**Operace 3 –** neúčtuje se.

**Operace 4** – neúčtuje se.

Pokud budeme na konci účetního období sestavovat rozvahu, je třeba provést **závěrečné operace** tak, abychom zjistili stav materiálu na skladě a mohli sestavit rozvahu a výkaz zisku a ztráty.

Na konci účetního období provedeme **inventuru,** kdy zjistíme konečný stav materiálu ve skladu. Převedeme **počáteční stav materiálu do spotřeby** a na základě výsledků inventarizace převedeme **konečný stav ze spotřeby** zpět na účet Materiál na skladě.

Příklad rozšíříme o další operace:

**Operace 5** – Převod počátečního stavu účtu Materiál na skladě do spotřeby materiálu.

**Operace 6** – Na základě výsledků inventarizace převedeme skutečný stav zásob materiálu ve skladu (70 tis. Kč) ze spotřeby zpět na účet Materiál na skladě.

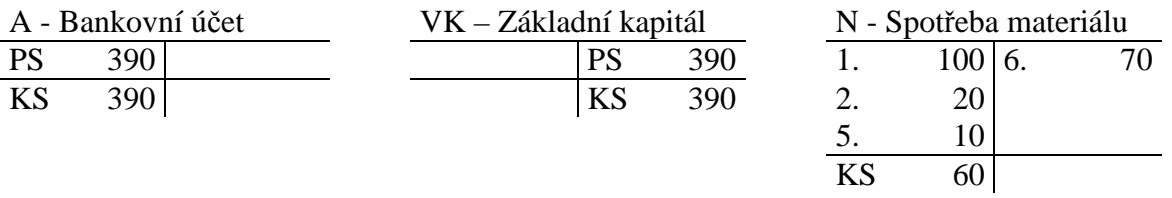

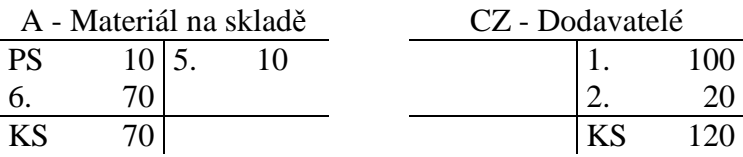

**Operace 5 -** zaúčtujeme zvýšení účtu Spotřeba materiálu a snížení účtu Materiál na skladě.

**Operace 6 -** zaúčtujeme zvýšení účtu Materiál na skladě a snížení účtu Spotřeba materiálu.

Konečný stav majetku a závazků zobrazíme v rozvaze, náklady ve výkazu zisku a ztráty.

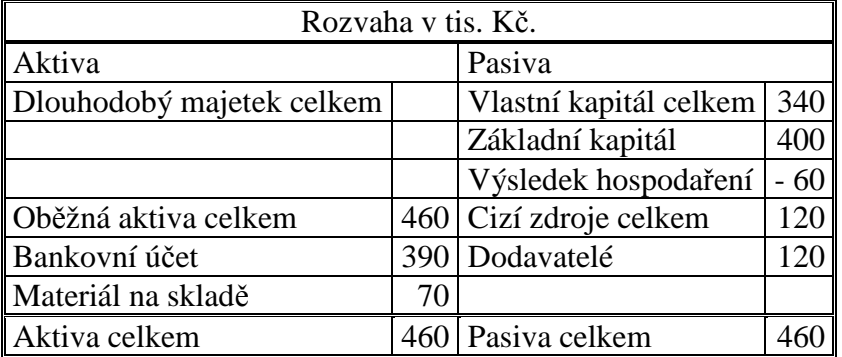

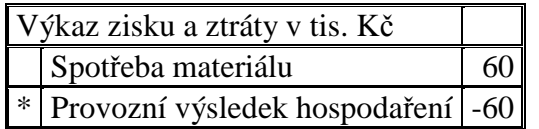

# 8.3 Příklady k procvičování

### **Příklad 8.3.1 – Nákup a prodej materiálu – způsob A**

Účetní jednotka měla k 1.1. běžného roku počáteční stav účtu Materiál na skladě 130 tis. Kč, Pokladna 115 tis. Kč, Základní kapitál 245 tis. Kč. V průběhu účetního období se uskutečnily operace:

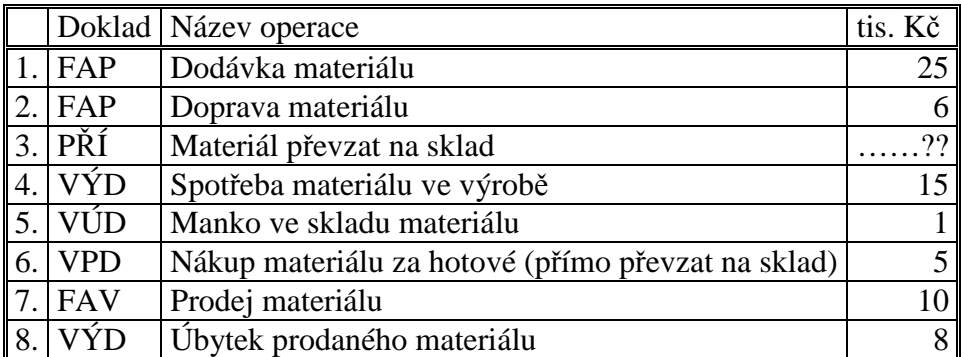

Zaúčtujte počáteční stavy účtů a operace způsobem A do hlavní knihy, dopočítejte chybějící údaje a účty uzavřete.

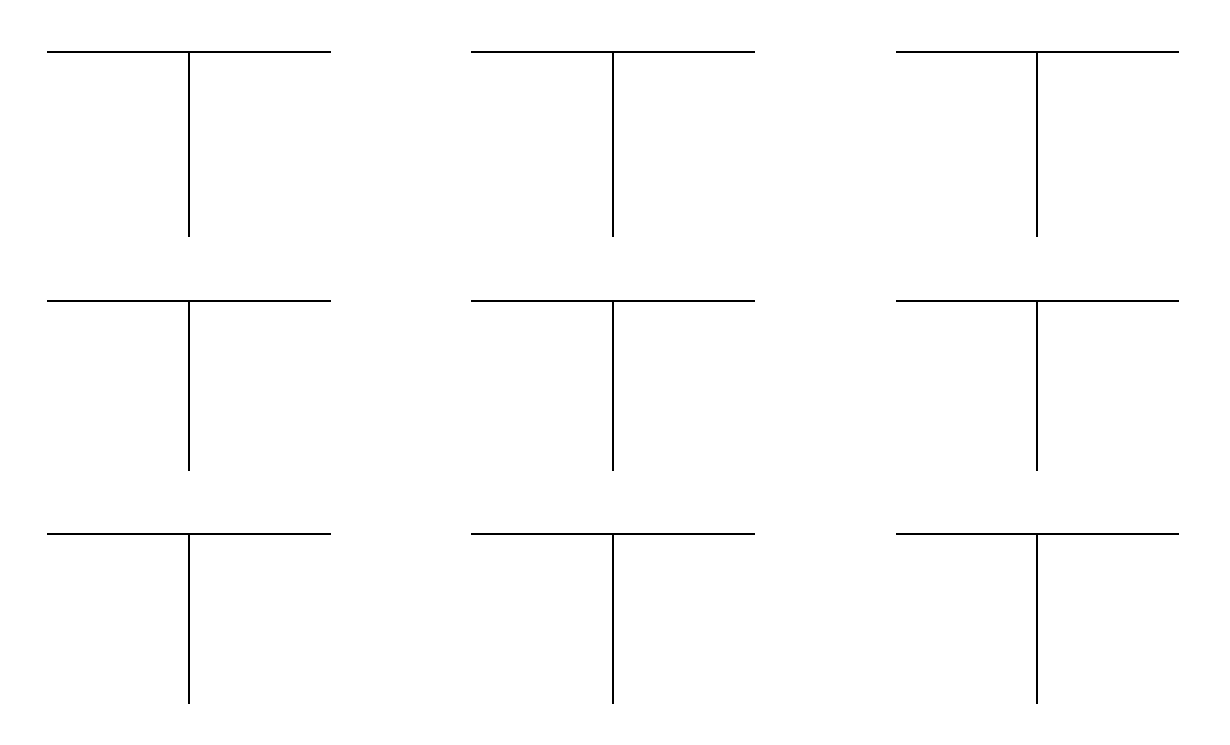

Rozhodněte, zda operace vyvolají zvýšení/snížení aktiv, cizích zdrojů, nákladů, výnosů, při účtování způsobem A.

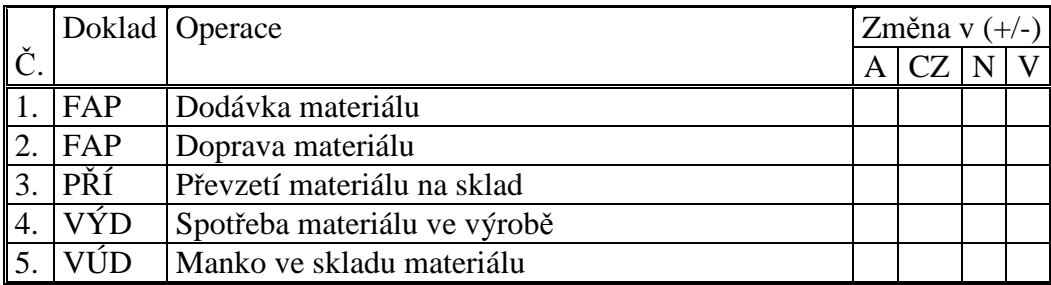

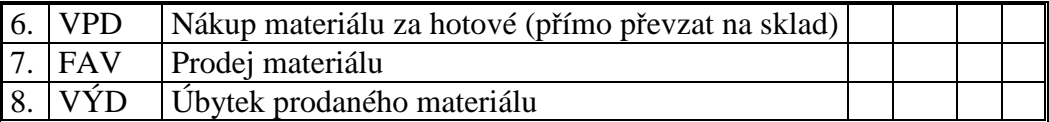

Vypočtěte výsledek hospodaření:

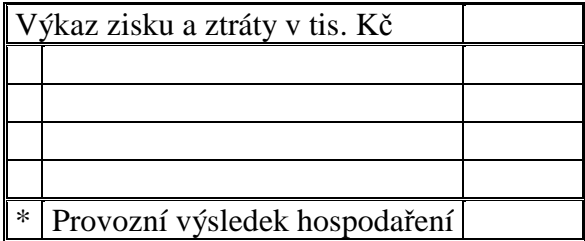

Sestavte rozvahu.

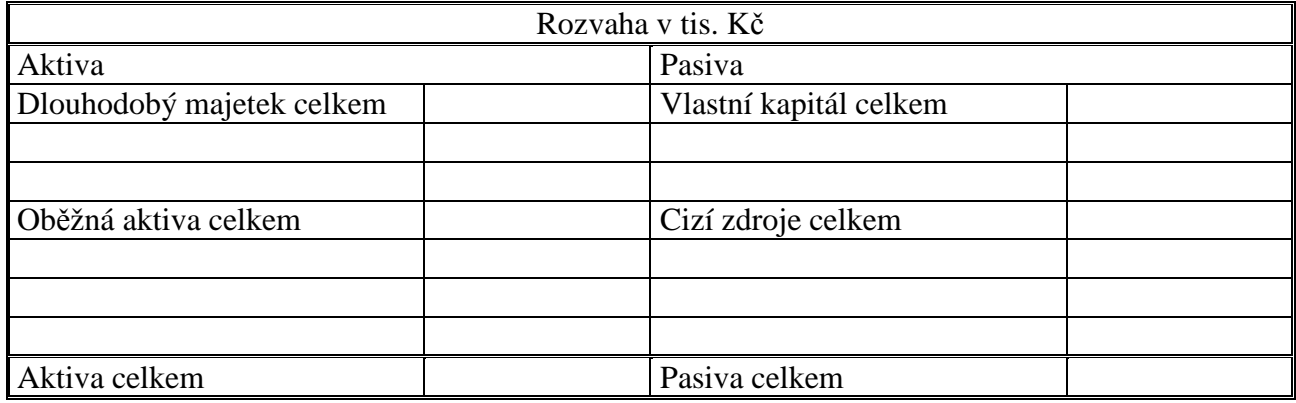

# **Řešení:**

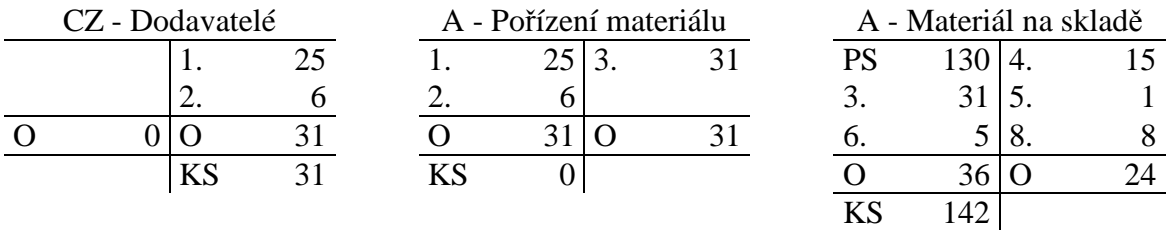

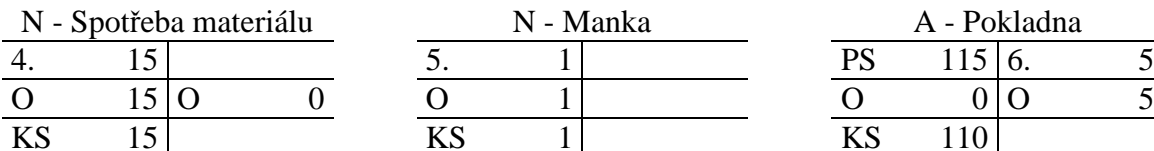

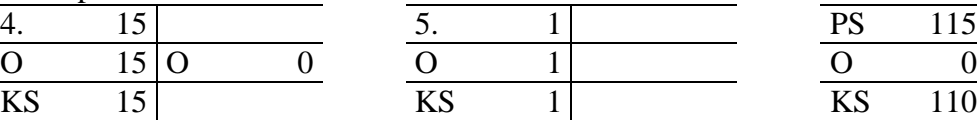

N - Manka

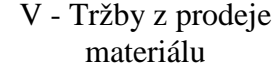

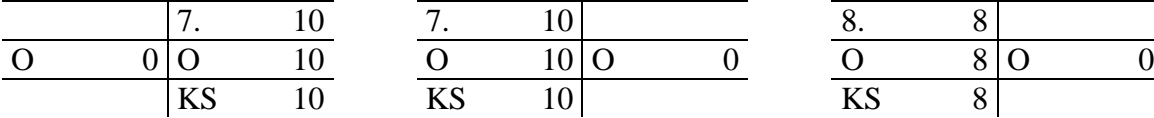

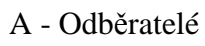

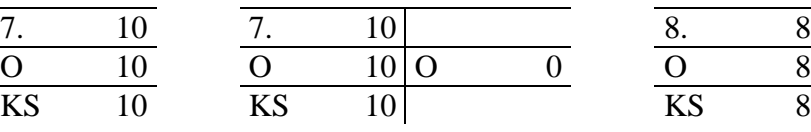

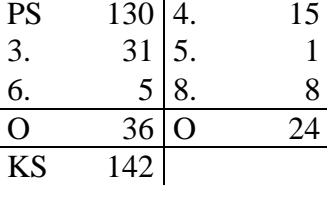

| A - Pokladna |               |  |  |  |  |  |  |  |  |
|--------------|---------------|--|--|--|--|--|--|--|--|
| PS           | $115 \mid 6.$ |  |  |  |  |  |  |  |  |
| 0            |               |  |  |  |  |  |  |  |  |
| ΚS           | 110           |  |  |  |  |  |  |  |  |

N - Prodaný materiál

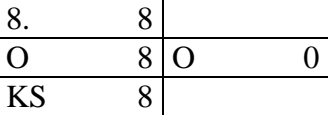

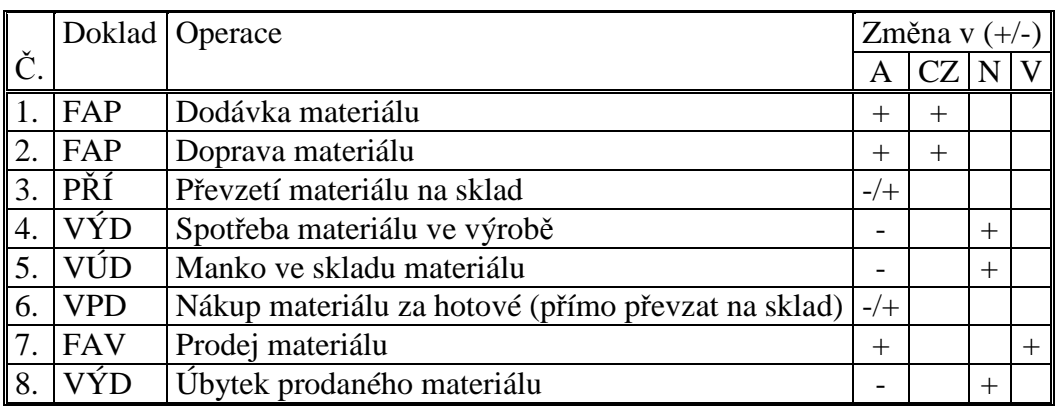

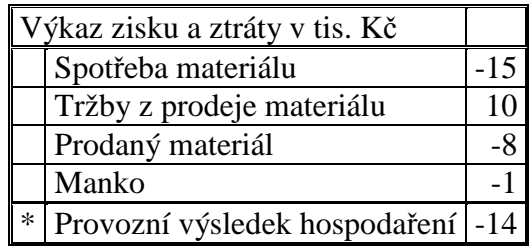

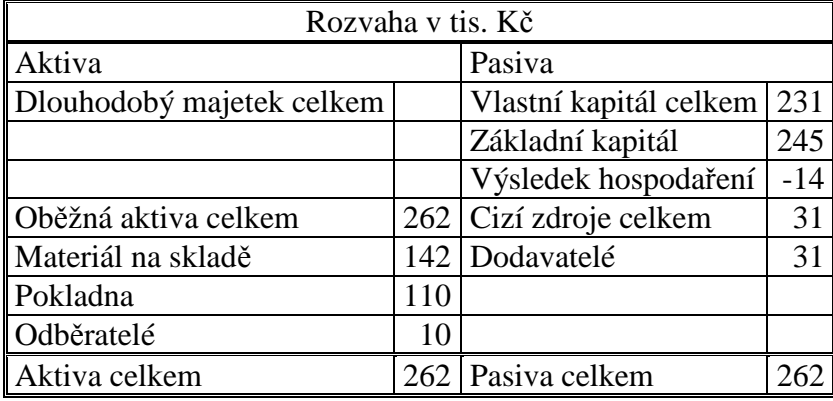

### **Příklad 8.3.2 – Nákup a prodej materiálu – způsob B**

Zadání příkladu 9.3.1 zaúčtujte způsobem B. Rozhodněte, které operace nebudete při způsobu B účtovat. Uzavřete účty. Proveďte operace týkající se konce účetního období, jestliže podle inventarizace byl na skladě materiál v hodnotě 142 tis. Kč.

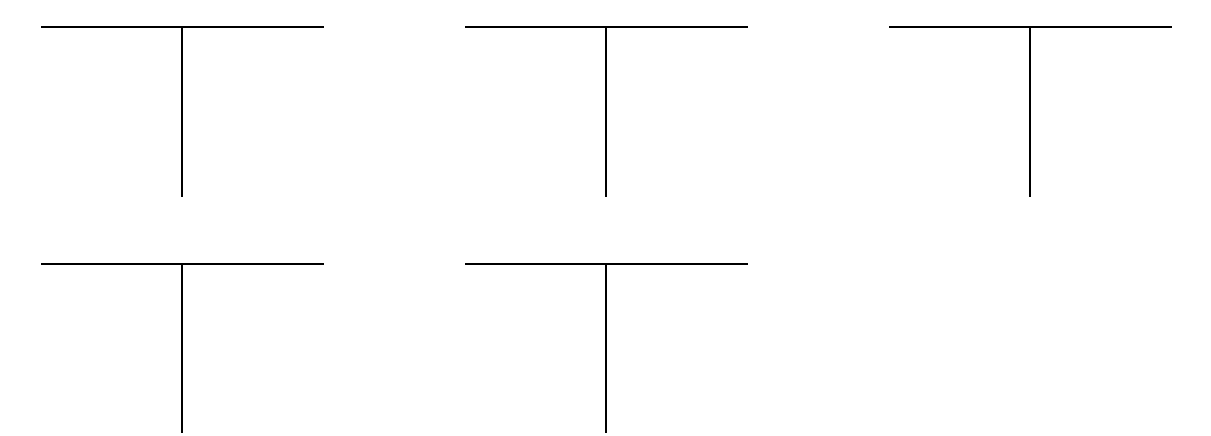

Rozhodněte, jaký vliv budou mít na změny v aktivech, cizích zdrojích, nákladech, výnosech uvedené operace při účtování způsobem B. Operace, které účtovat nebudete, proškrtněte. Doplňte operace, které souvisí s uzavřením účetního období.

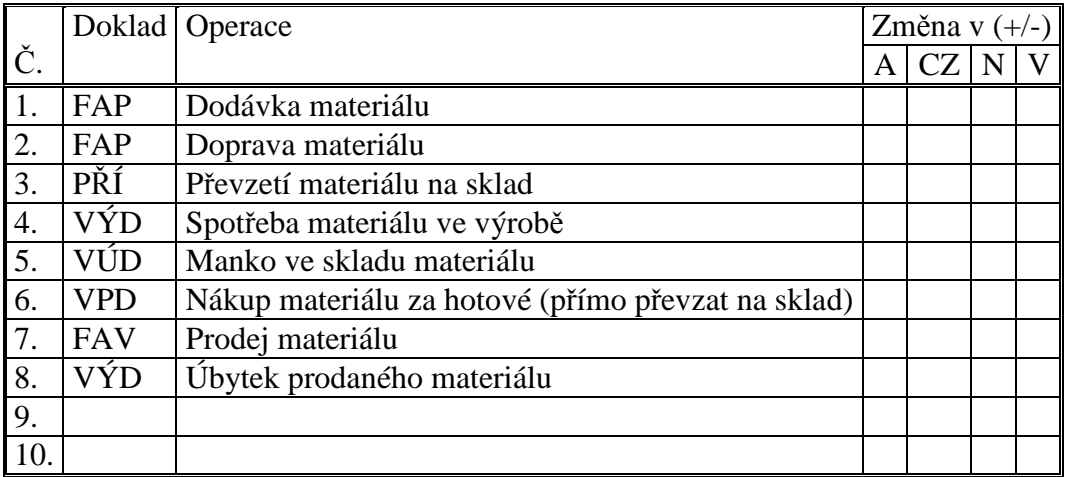

Vypočtěte výsledek hospodaření:

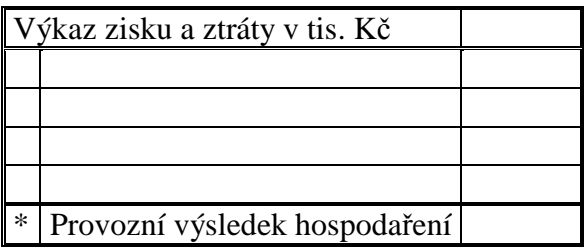

Sestavte rozvahu.

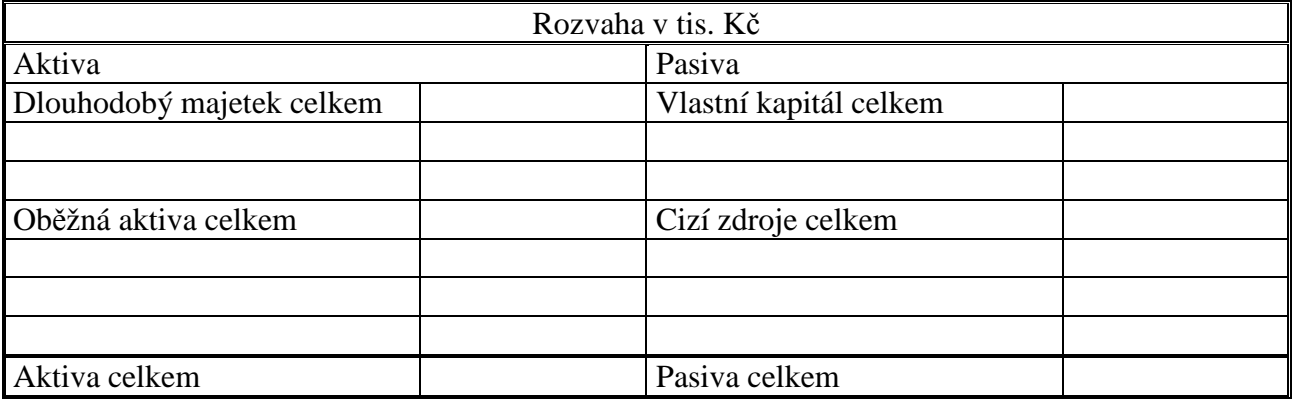

# **Řešení:**

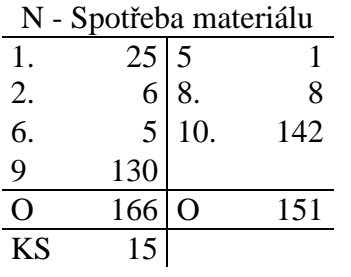

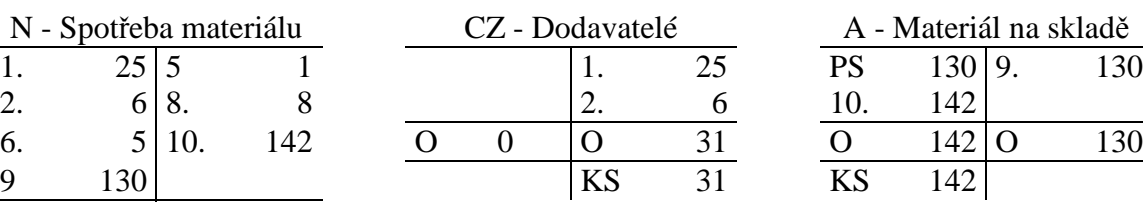

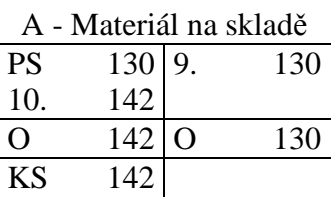

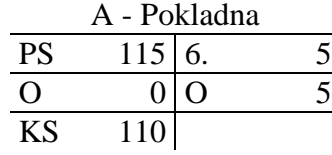

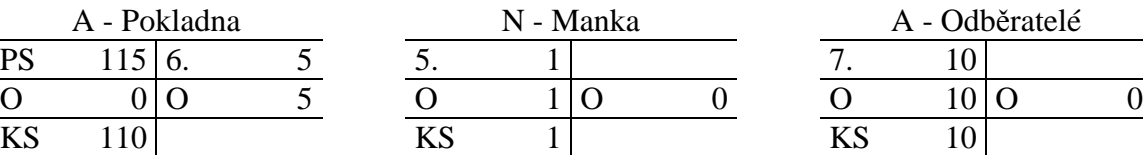

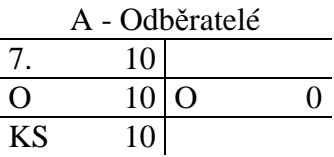

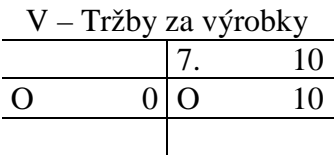

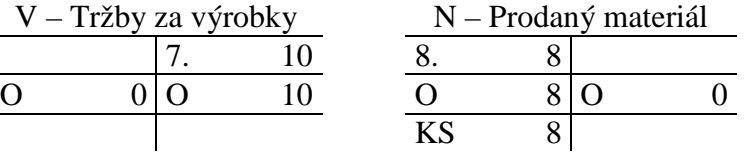

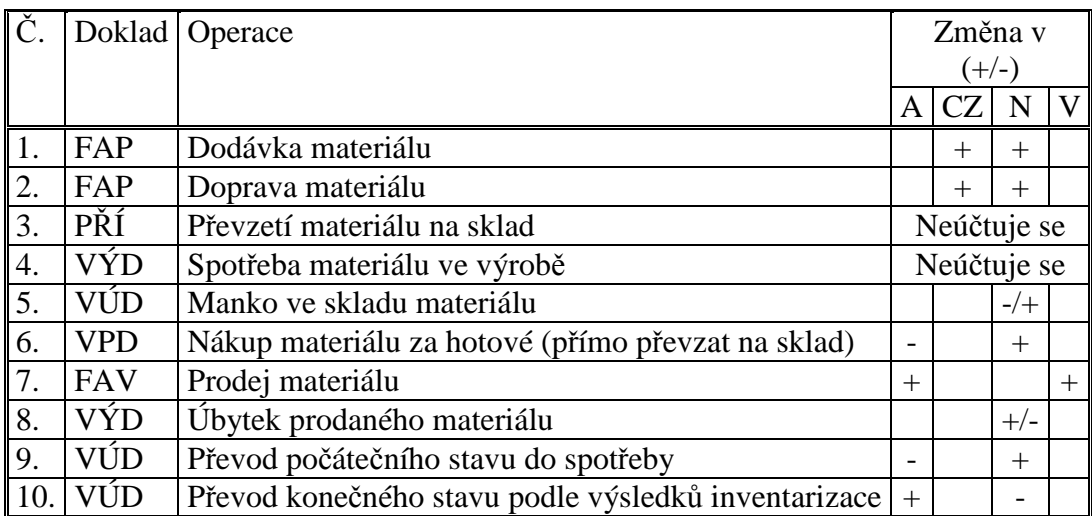

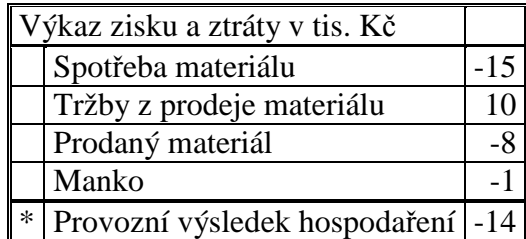

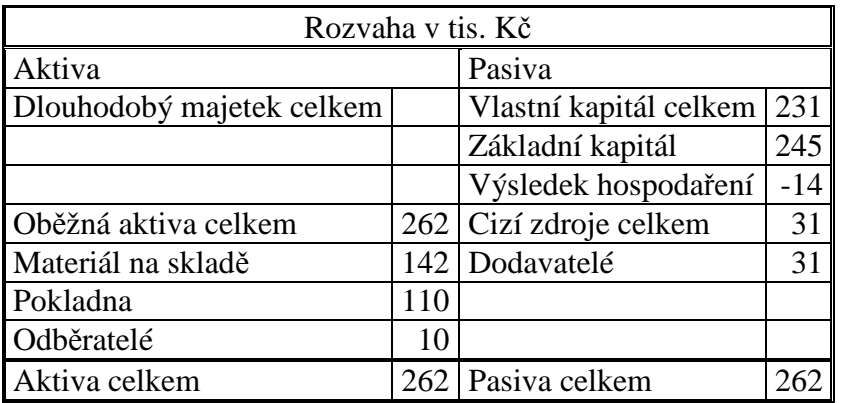

#### **Příklad 8.3.3 – Operace související s koncem účetního období**

Zaúčtujte do hlavní knihy operace související s koncem účetního období způsobem A.

Konec běžného účetního období:

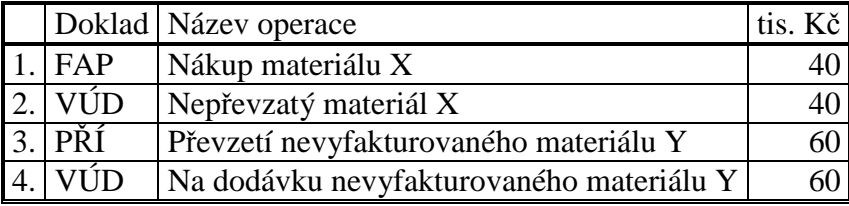

Následující účetní období:

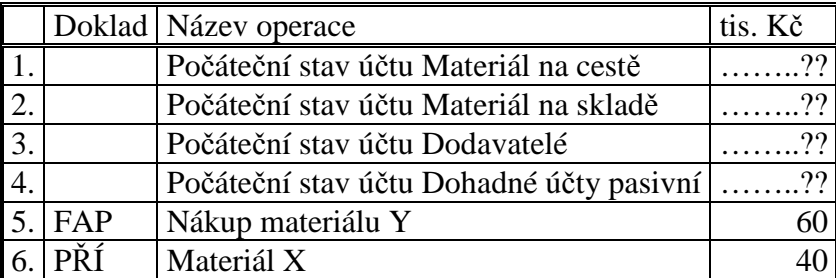

Konec běžného účetního období:

### Následující účetní období:

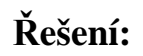

Konec běžného účetního období

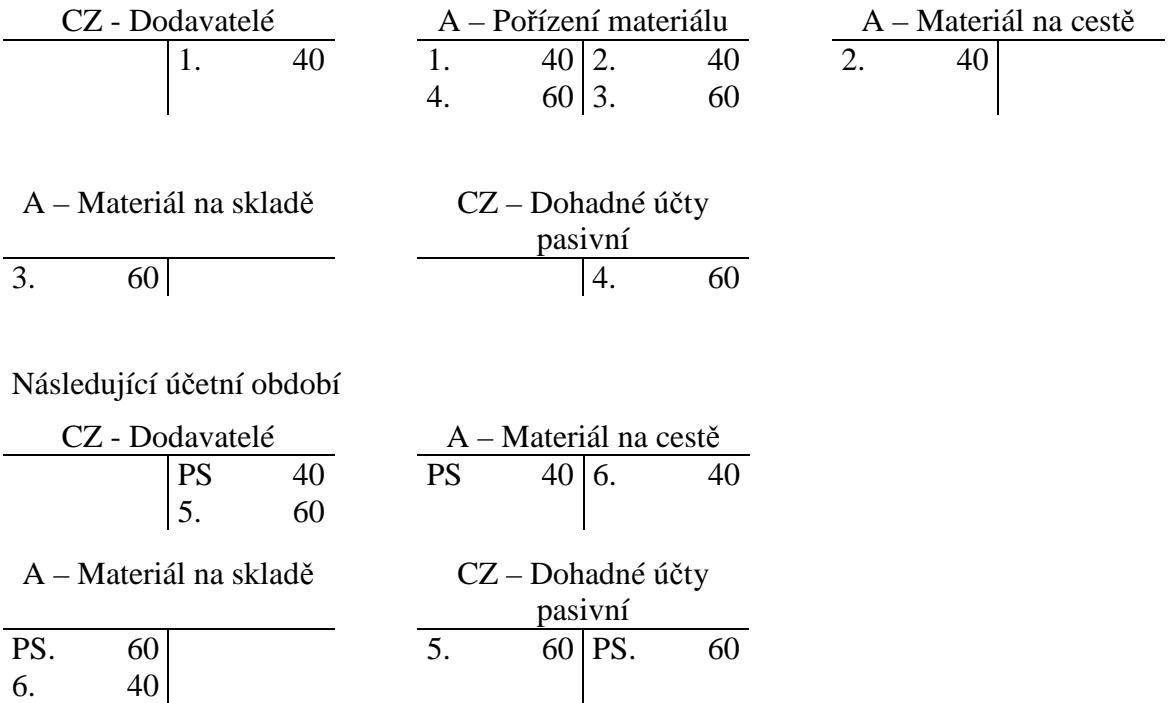

### **Příklad 8.3.4 – Nákup a prodej zboží – způsob A**

Účetní jednotka měla k 1.1. počáteční stav účtu Zboží na skladě 160 tis. Kč, Pokladna 20 tis. Kč, Bankovní účet 200 tis. Kč. Tento majetek byl ze 70 % financování ze základního kapitálu a ze 30 % ze závazků vůči dodavatelům.

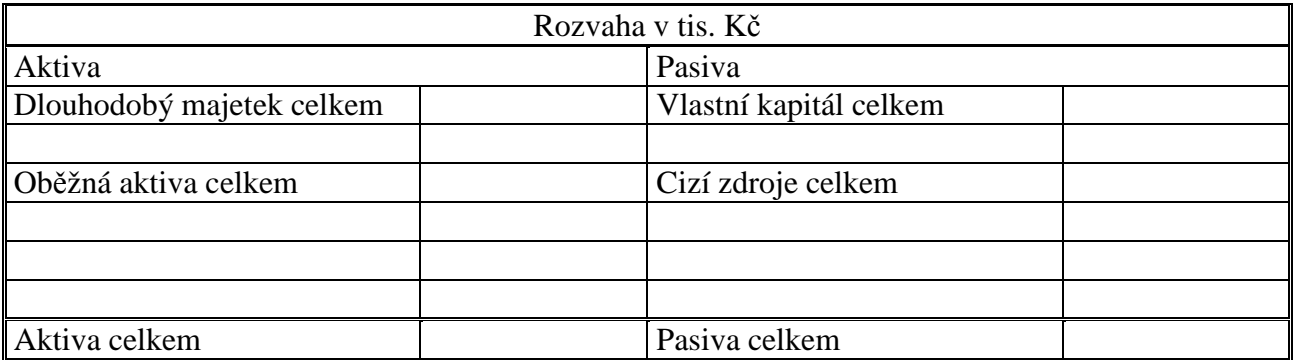

V průběhu účetního období se uskutečnily operace:

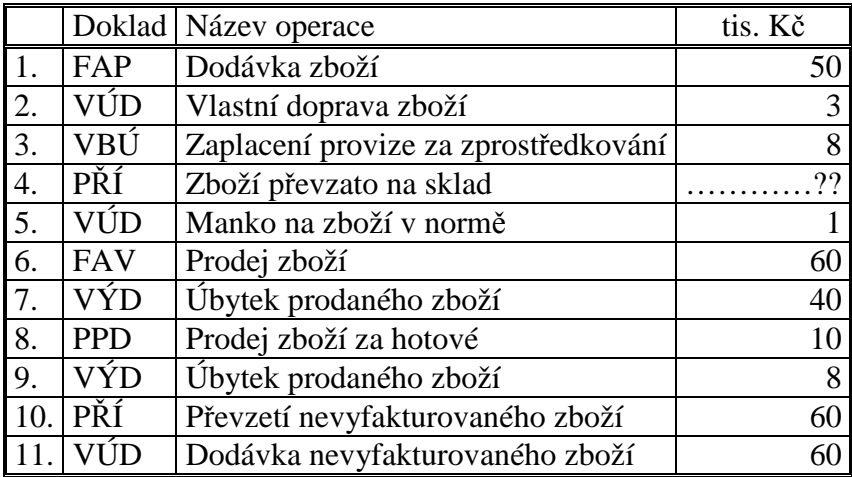

Zaúčtujte počáteční stavy účtů a operace způsobem A do hlavní knihy, dopočítejte chybějící údaje a účty uzavřete:

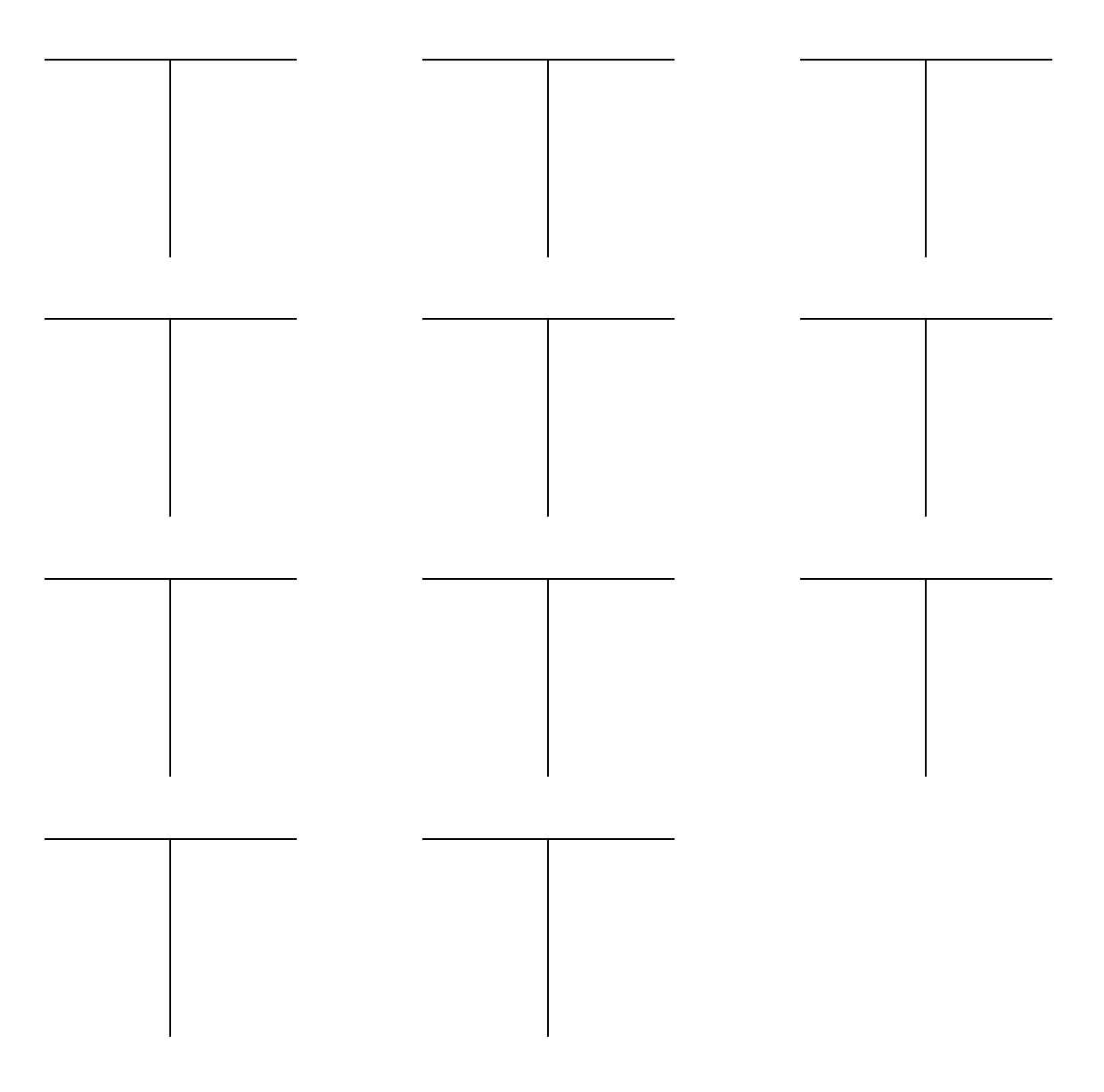

Rozhodněte, zda operace vyvolají zvýšení/snížení aktiv, cizích zdrojů, nákladů, výnosů, při účtování způsobem A.

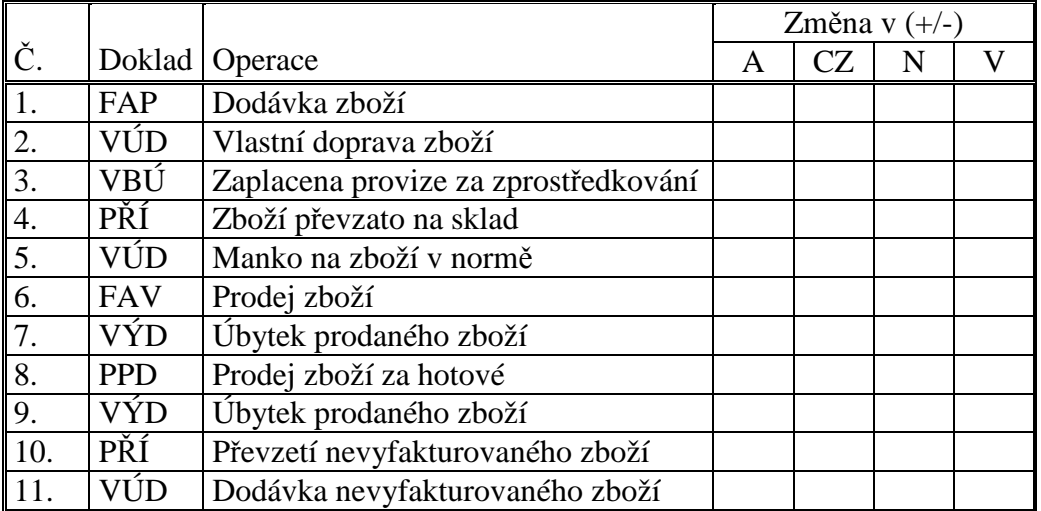

Sestavte konečnou rozvahu a výkaz zisku a ztráty.

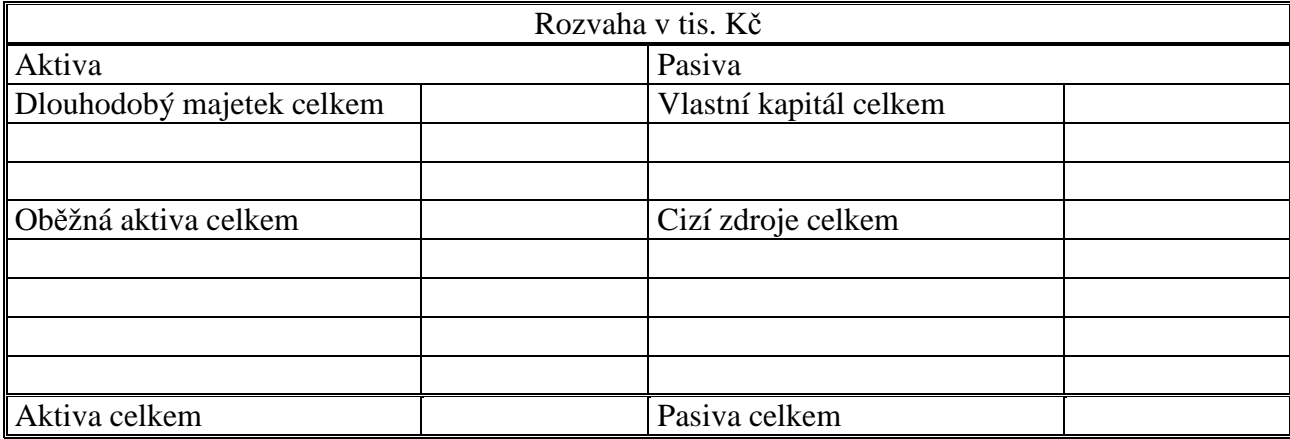

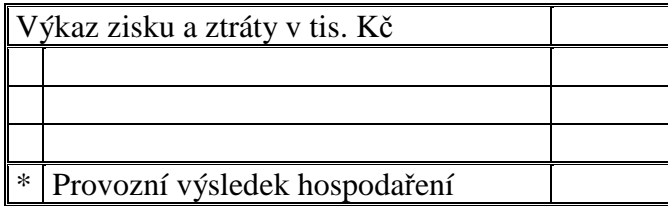

### **Řešení:**

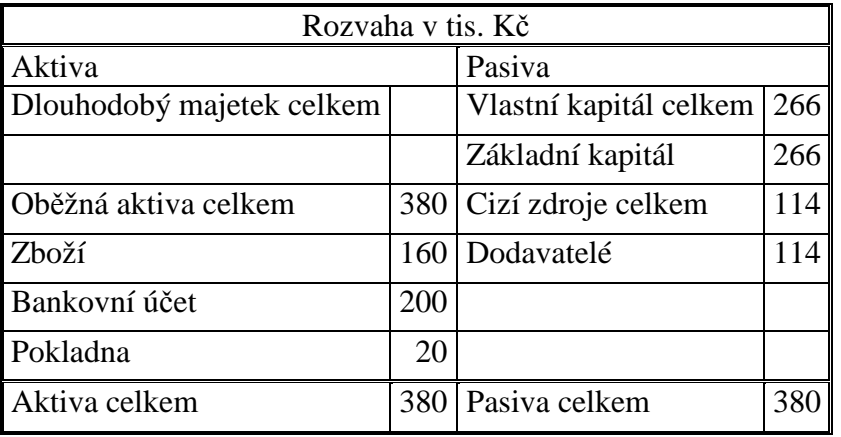

CZ - Dodavatelé  $A$  - Pořízení zboží  $N$  - Aktivace

|  | <b>PS</b> | 114 |           | 50 4.  |       | 01 |  | <u>.</u> |             |
|--|-----------|-----|-----------|--------|-------|----|--|----------|-------------|
|  | . .       | 50  | <u>L.</u> | $\cup$ | 3 10. | 60 |  |          | $\sim$<br>3 |
|  |           | 50  |           |        |       |    |  | KS       | $\sim$      |
|  | KS        | 164 | 11.       | 60     |       |    |  |          |             |
|  |           |     | $\sim$    | .      |       | .  |  |          |             |

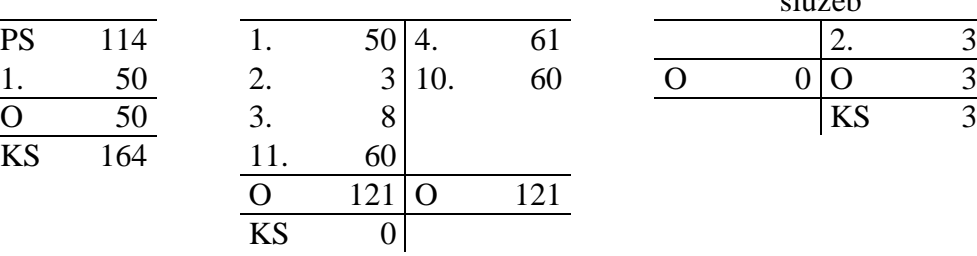

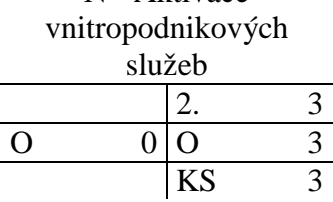

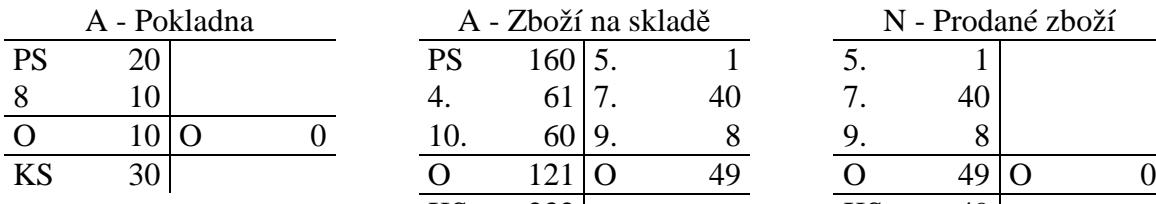

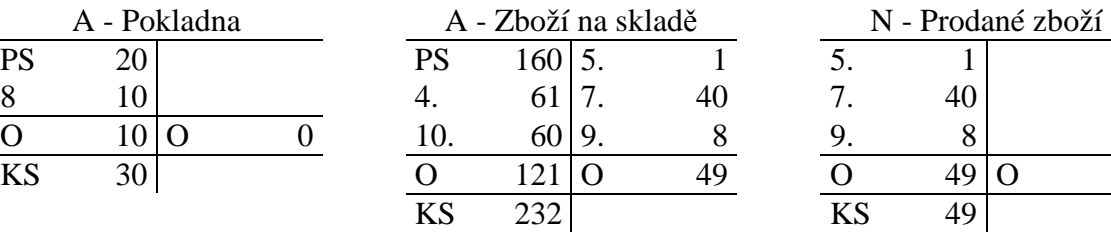

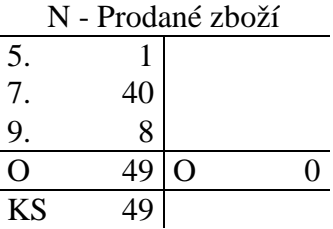

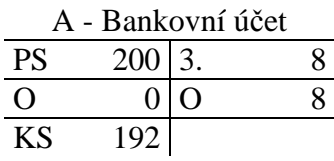

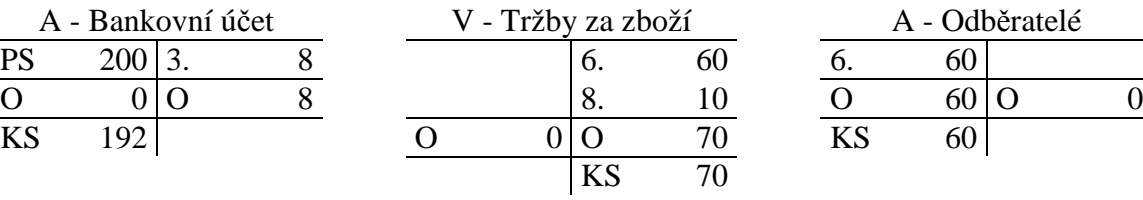

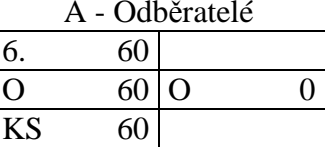

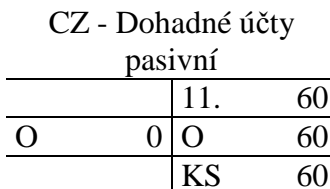

### VK - Základní kapitál

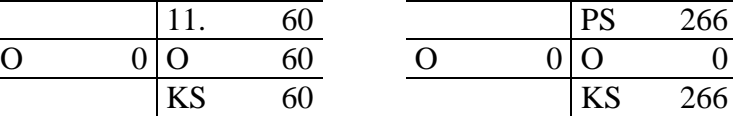

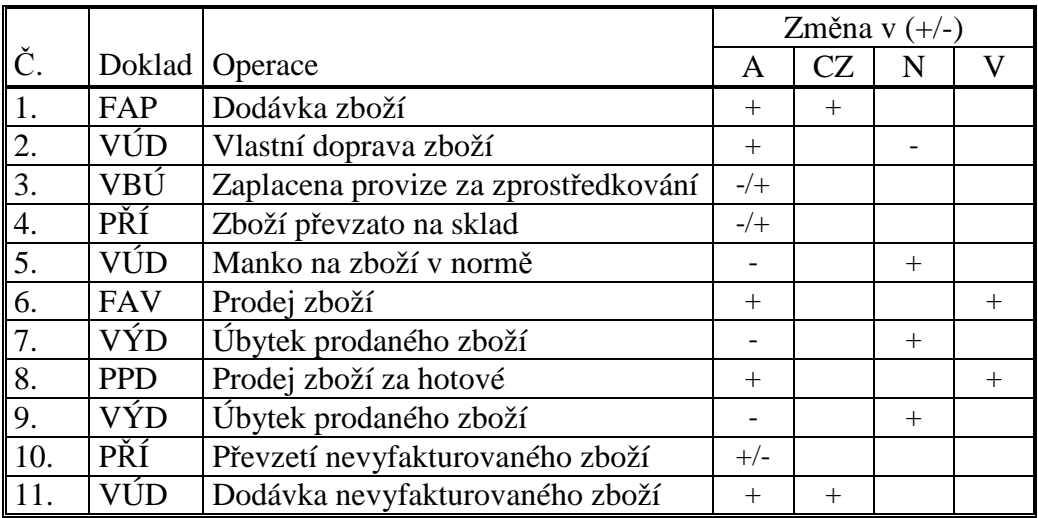

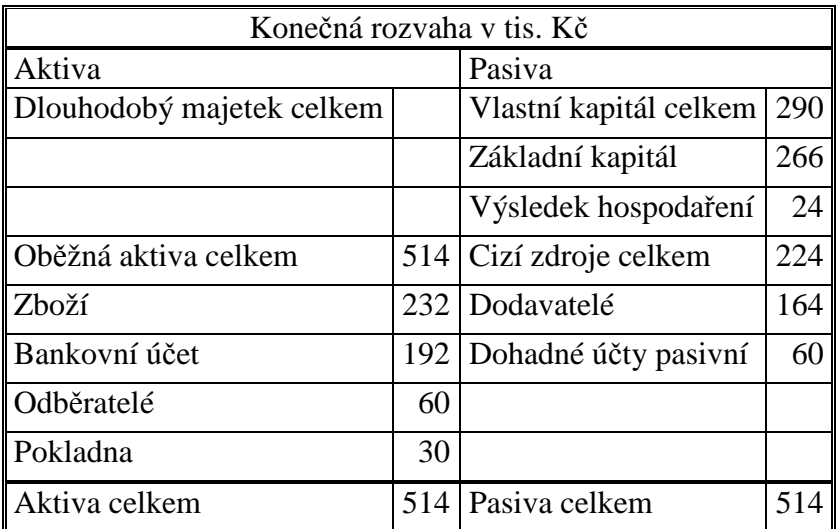

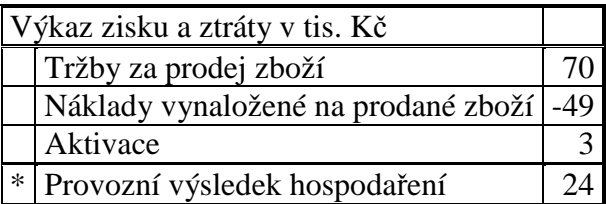

### **Příklad 8.3.5 – Nákup a prodej zboží – způsob B**

Zadání příkladu 9.3.4 zaúčtujte způsobem B. Rozhodněte, které operace nebudete při způsobu B účtovat. Uzavřete účty. Proveďte operace týkající se konce účetního období, jestliže podle výsledků inventarizace bylo na skladě zboží v hodnotě 232 tis. Kč.

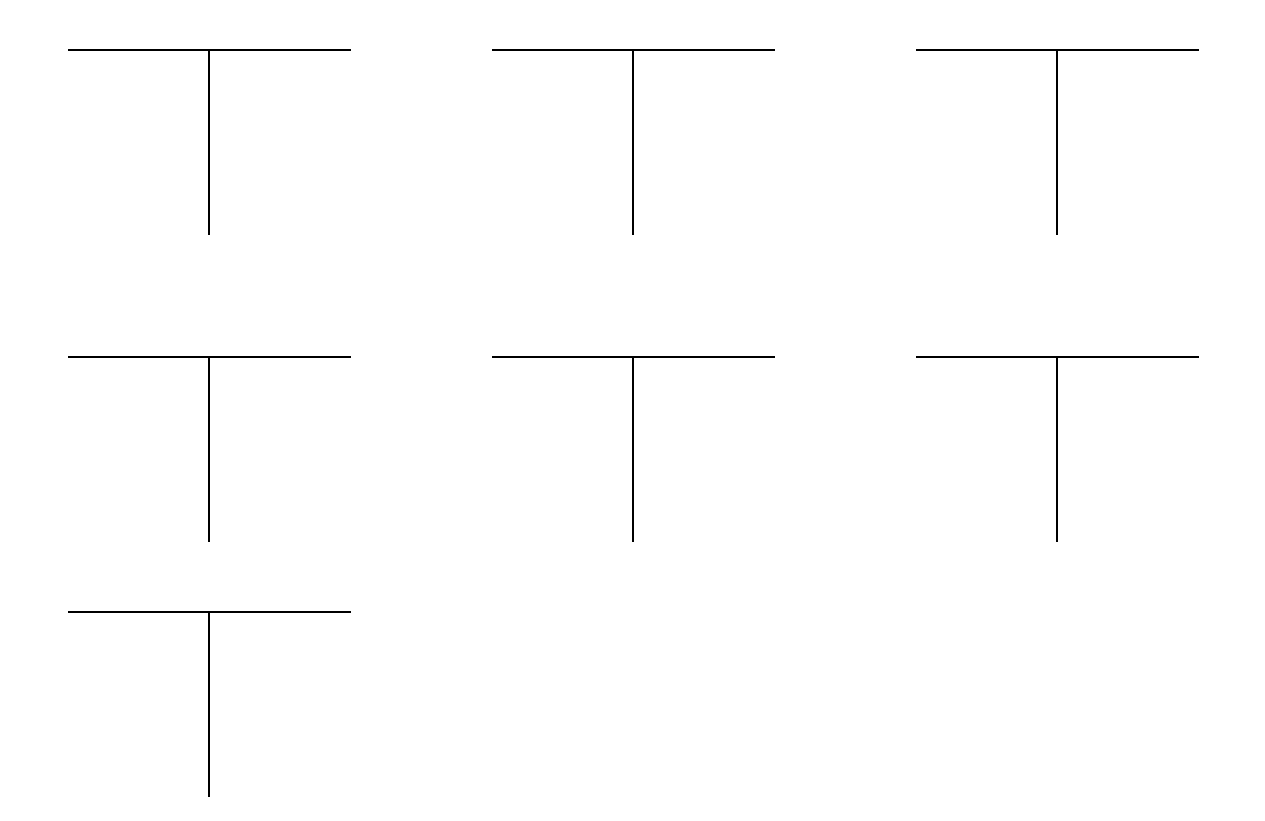

Rozhodněte, jaký vliv budou mít na změny v aktivech, cizích zdrojích, nákladech, výnosech uvedené operace při účtování způsobem B. Operace, které účtovat nebudete, proškrtněte. Doplňte operace, které souvisí s uzavřením účetního období.

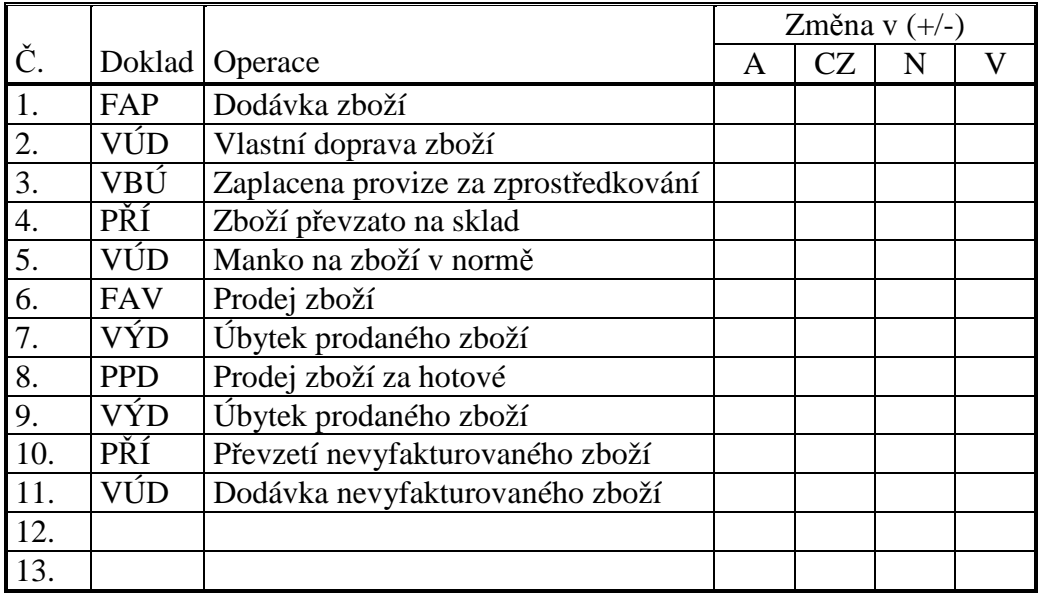

Sestavte konečnou rozvahu a výkaz zisku a ztráty.

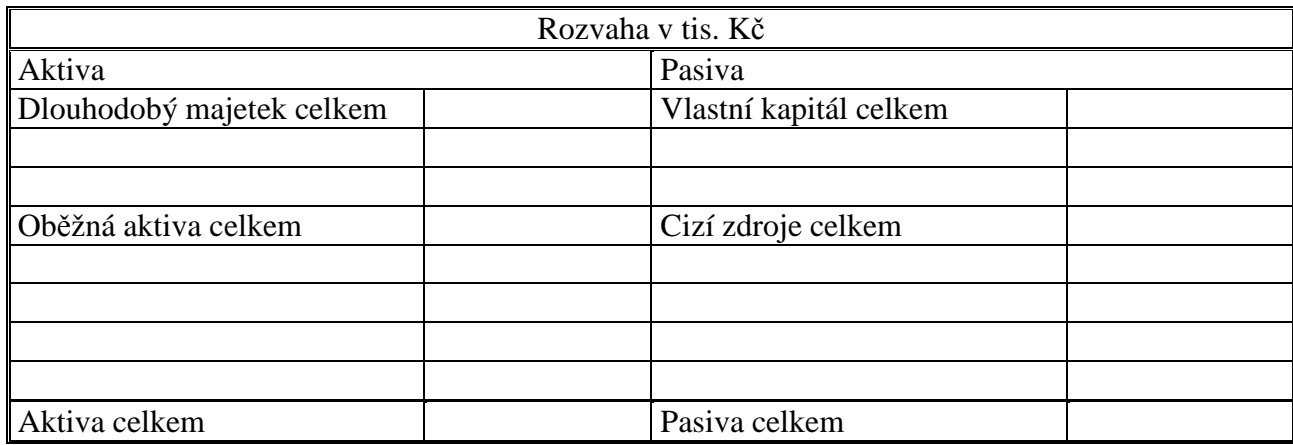

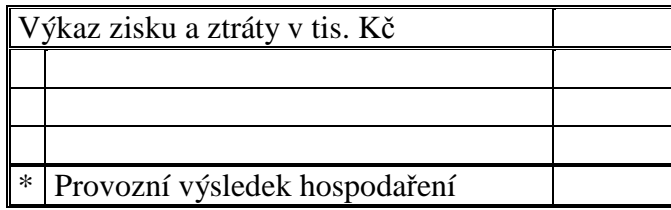

# **Řešení:**

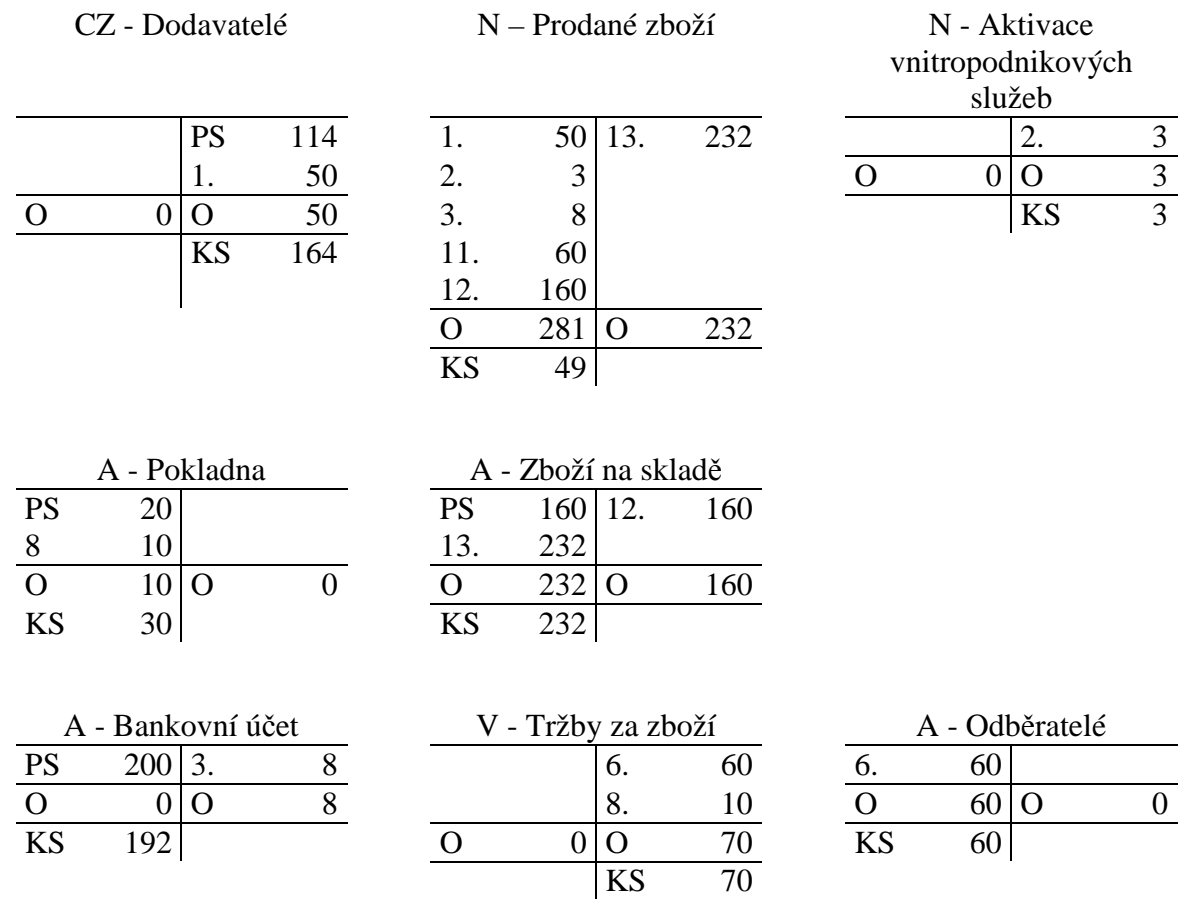

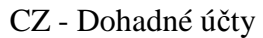

VK - Základní kapitál

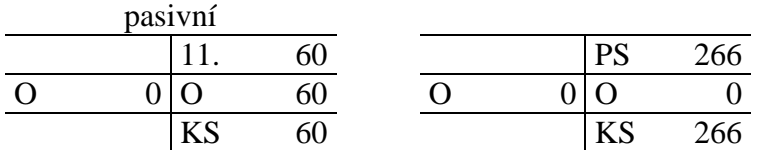

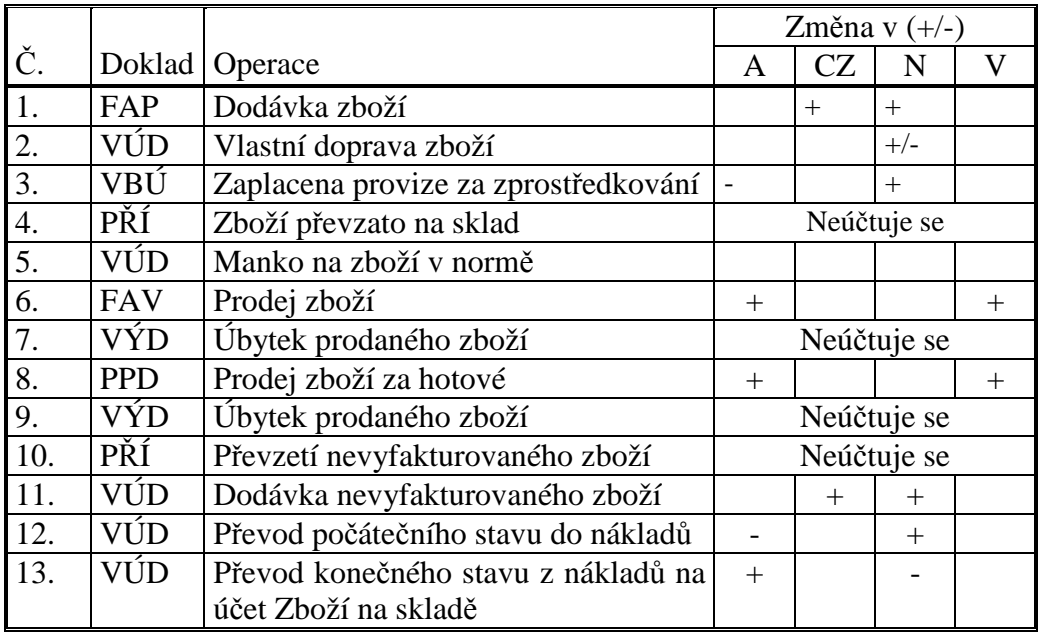

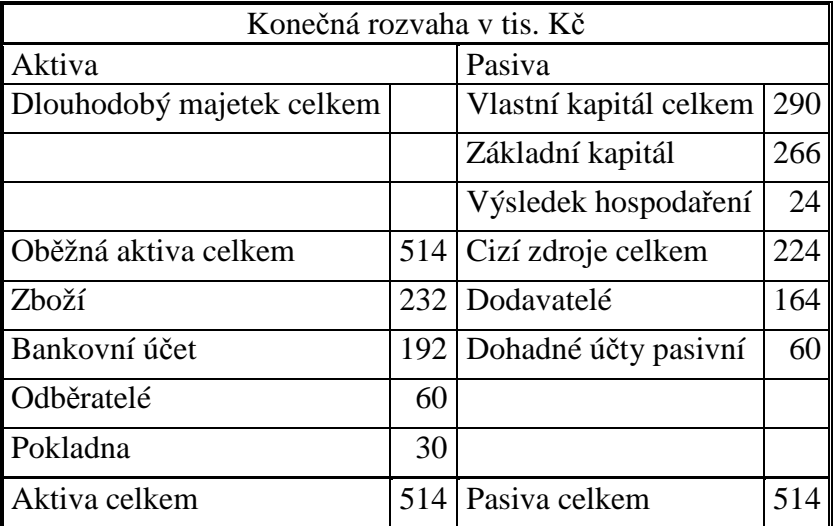

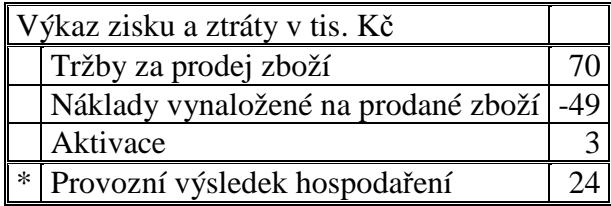

#### **Příklad 8.3.6 – Inventarizace zásob**

Před provedením inventarizace byl stav zásob materiálu 356 200 Kč, stav zásob zboží 225 000 Kč. Ze závěrů inventury vyplynulo, že ve skladu materiálu chyběl materiál za 6 500 Kč, ve skladu zboží byl přebytek ve výši 1 000 Kč.

Zaúčtujte inventarizační rozdíly.

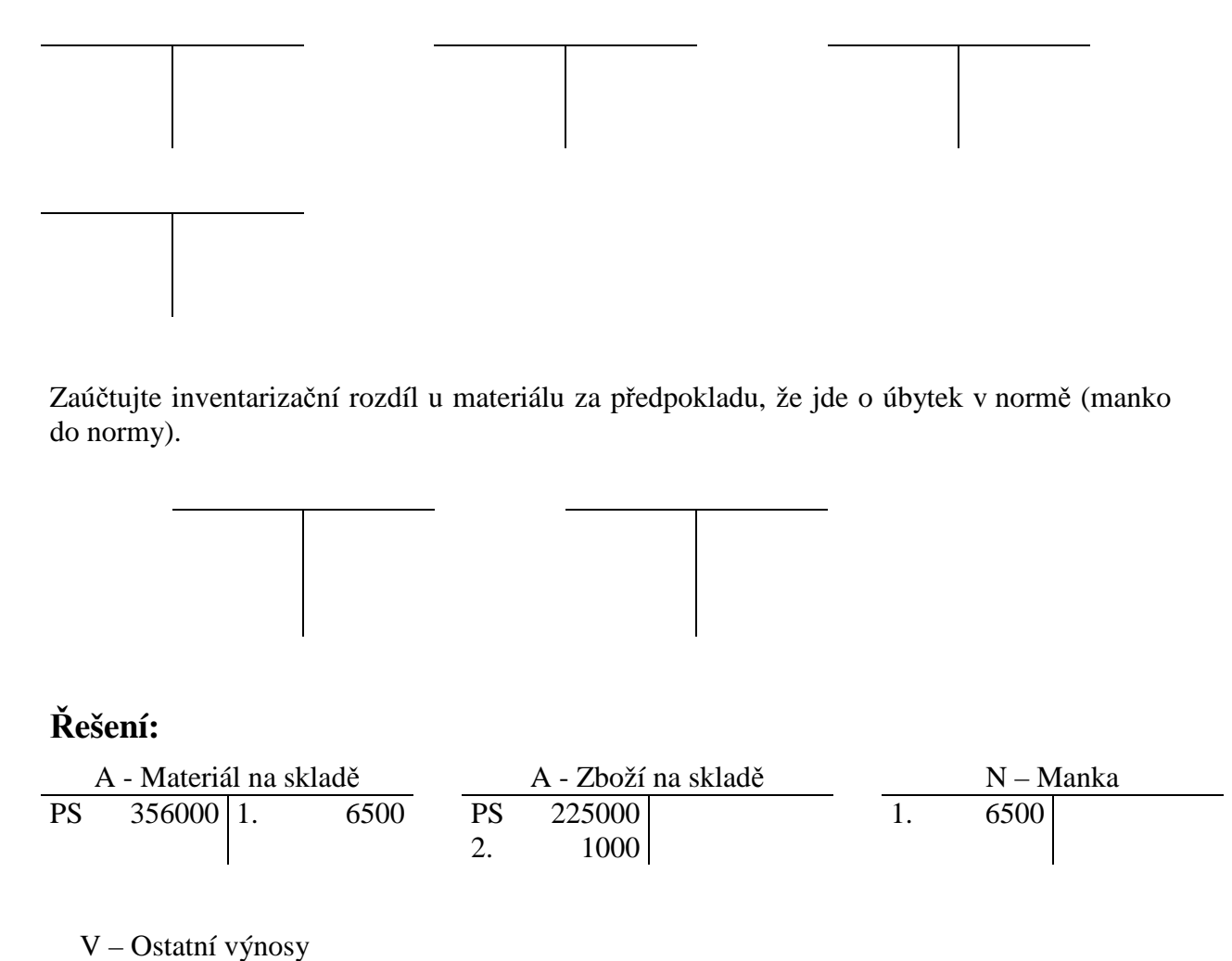

2. 1000

Úbytek v normě (manko do normy):

 $\frac{A - \text{Material na skladě}}{356000}$   $\frac{N - \text{Spotřeba materiálu}}{1.6500}$ PS 356000 1. 6500 1.

#### **Příklad 8.3.7 – Vlastní výrobky**

Účetní jednotka vykázala počáteční stavy účtu Materiál na skladě 150 tis. Kč, a účtu Výrobky 70 tis. Kč.

Účetní operace za vybrané období:

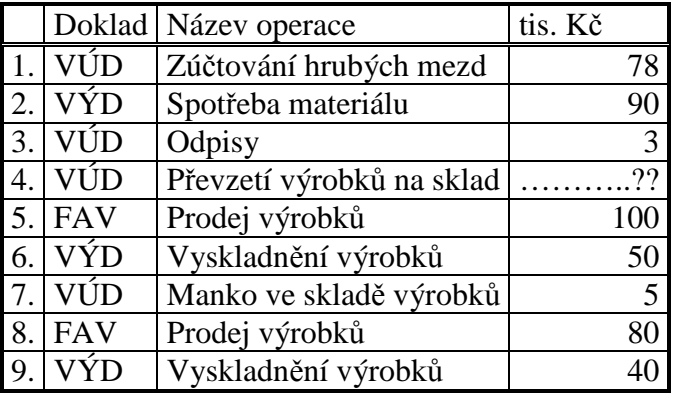

Proveďte zjednodušenou kalkulaci hodnoty výrobků přebíraných na sklad.

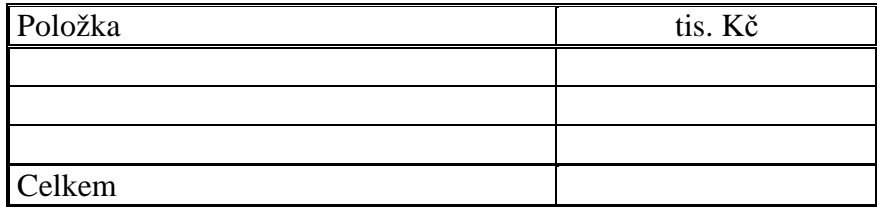

Zaúčtujete operace do hlavní knihy.

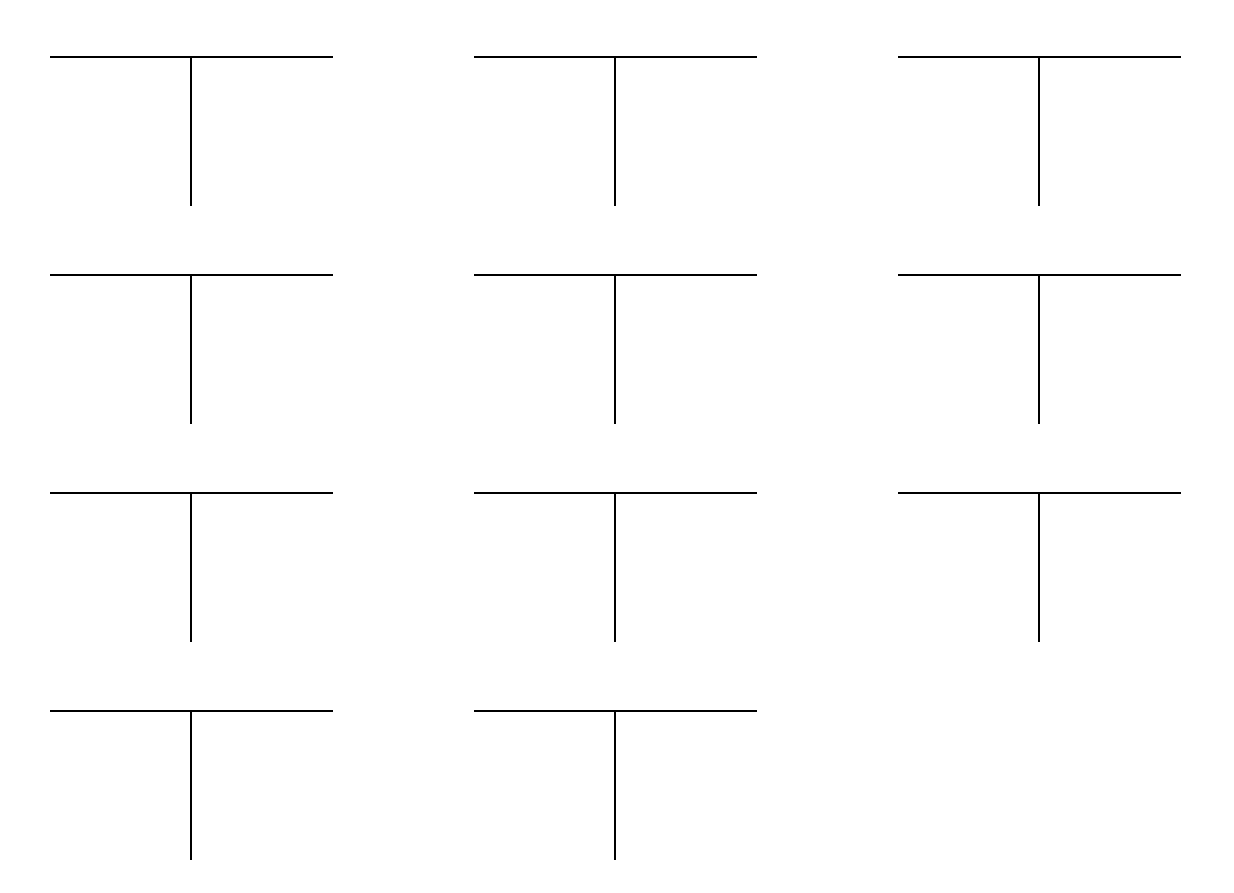

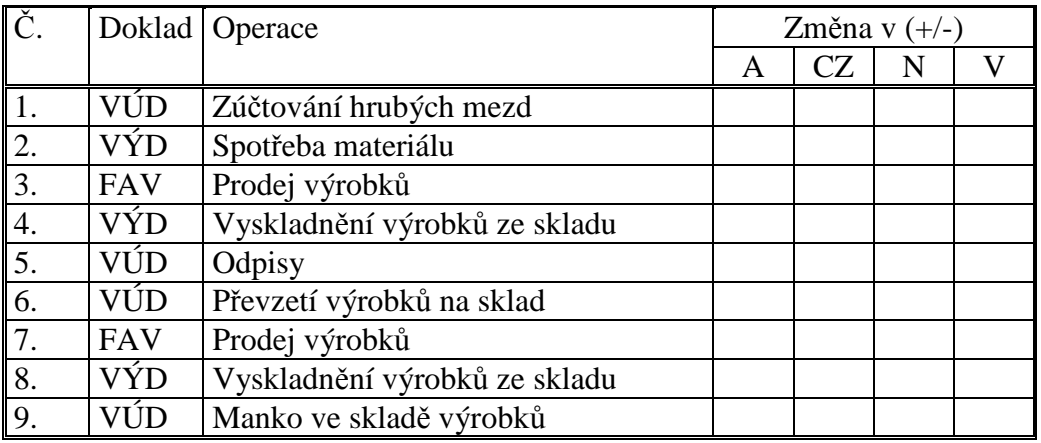

Rozhodněte o vlivu operací na aktiva, cizí zdroje, náklady, výnosy.

Vypočtěte výši výsledku hospodaření.

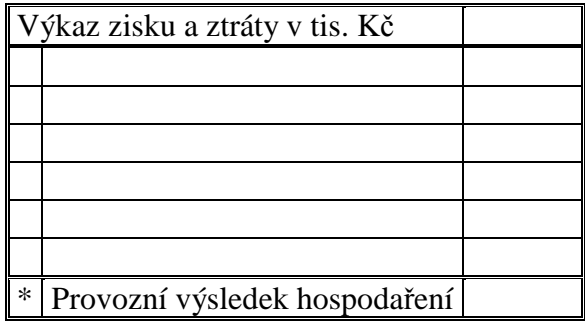

# **Řešení:**

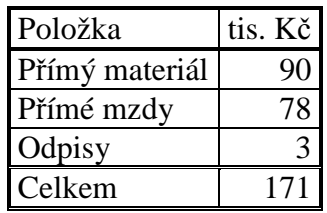

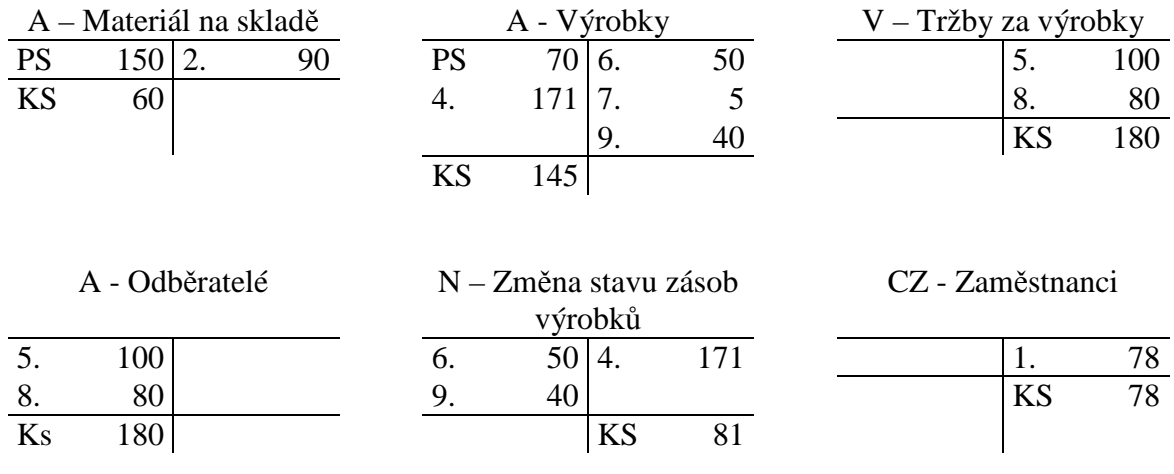

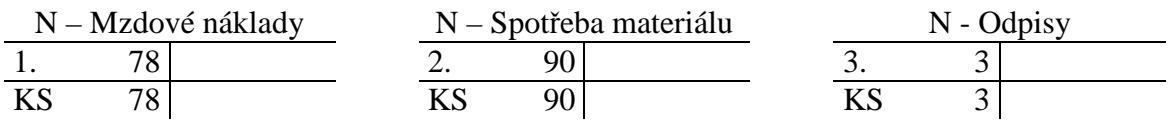

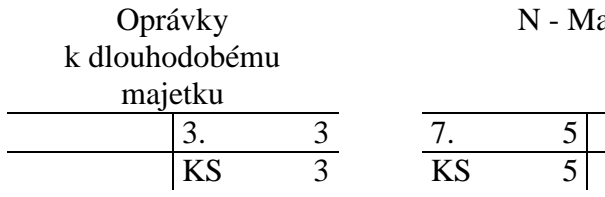

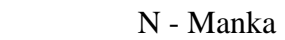

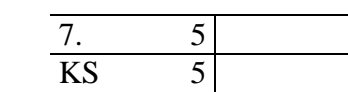

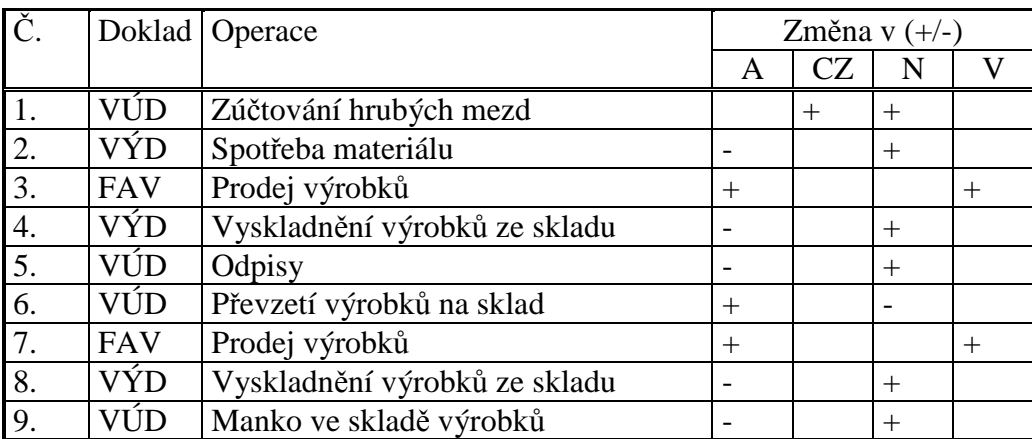

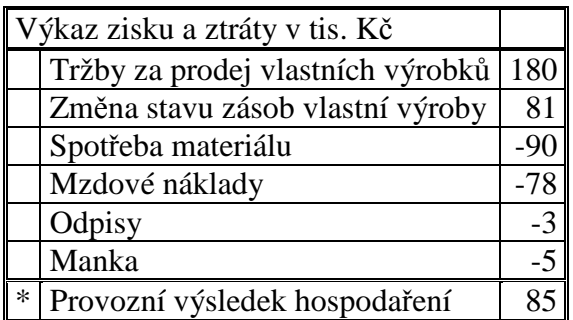

### **Příklad 8.3.8 – Opravné položky k zásobám**

Počáteční stav účtu zboží je 650, účtu dodavatelé 650. Z výsledků inventarizace bylo zjištěno, že hodnota zboží dočasně poklesla na polovinu.

Zaúčtujte operace a sestavte rozvahu.

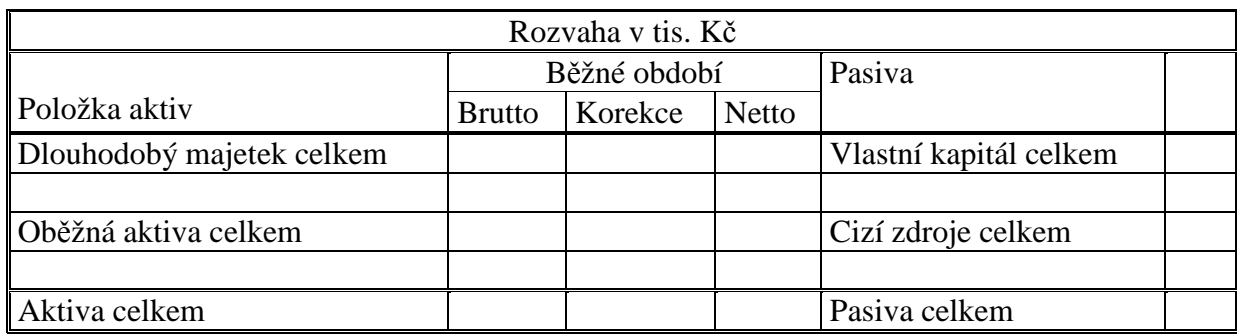

### **Řešení:**

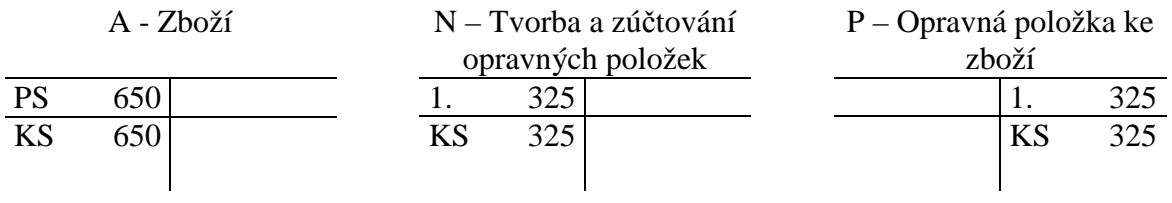

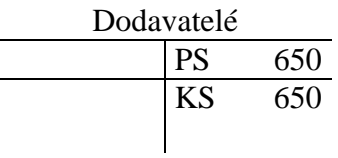

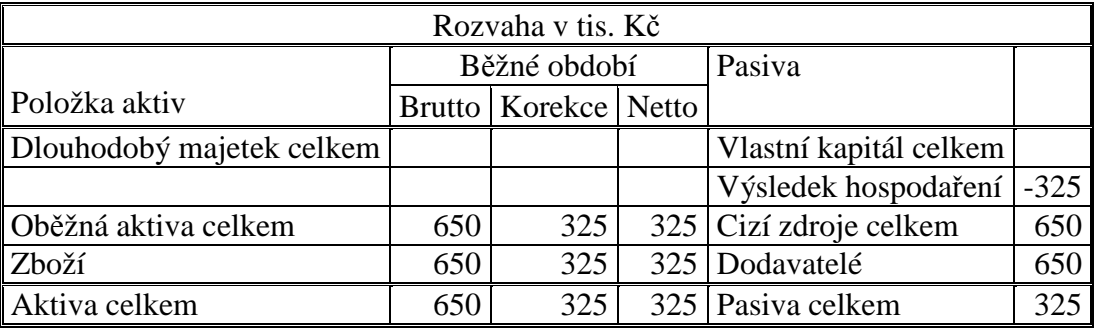

### 8.4 Test

- 1. Náhradní díly, nakoupené od dodavatele a připravené na výměnu řadíme mezi:
	- a) Materiál.
	- b) Dlouhodobý hmotný majetek.
	- c) Hotové výrobky.
- 2. Náhradní díly, zakoupené od dodavatelů s cílem je dále prodat, řadíme mezi:
- a) Materiál.
- b) Zboží.
- c) Hotové výrobky.
- 3. Nakoupený materiál, jehož cena pořízení je 10, hodnota dopravy materiálu je 3, zobrazíme v účetnictví v hodnotě:
	- a) 10.
	- b) 13.
	- c) Cena se zvolí podle finanční situace firmy.
- 4. Podnik fakturoval odběrateli prodej výrobků. Tuto operaci zaúčtuje:
	- a) Na vrub účtu Odběratelé, ve prospěch účtu Výrobky.
	- b) Na vrub účtu Odběratelé, ve prospěch účtu Tržby z prodeje výrobků.
	- c) Na vrub účtu Odběratelé, ve prospěch účtu Peníze.
	- d) Na vrub účtu Odběratelé, ve prospěch účtu Změna stavu zásob výrobků.
- 5. Rozhodněte, na kterých účtech se zúčtuje úbytek výrobků při prodeji (způsob A evidence zásob):
	- a) Na vrub účtu Výrobky, ve prospěch účtu Změna stavu zásob výrobků.
	- b) Na vrub účtu Výrobky, ve prospěch účtu Tržby z prodeje výrobků.
	- c) Na vrub účtu Prodané zboží, ve prospěch účtu Výrobky.
	- d) Na vrub účtu Změna stavu zásob výrobků, ve prospěch účtu Výrobky.
- 6. Vlastní výrobky při pořízení oceňujeme:
	- a) Pořizovací cenou.
	- b) Vlastními náklady.
	- c) Reprodukční pořizovací cenou.
- 7. Přebytky zásob objevené při inventarizaci oceňujeme:
	- a) Pořizovací cenou.
	- b) Vlastními náklady.
	- c) Reprodukční pořizovací cenou.
- 8. Převzetí zásob zboží na sklad při nákupu účtujeme (způsobem B):
	- a) Na vrub účtu Zboží na skladě, ve prospěch účtu Pořízení zboží.
	- b) Na vrub účtu Pořízení zboží, ve prospěch účtu Zboží na skladě.
	- c) Při způsobu B se tato operace neúčtuje.
- 9. Manka v zásobách materiálu, jejichž hodnota je do normy přirozeného úbytku zásob účtujeme (způsobem A):
	- a) Na vrub účtu Manka a škody, ve prospěch účtu Materiál na skladě.
	- b) Na vrub účtu Spotřeba materiálu, ve prospěch účtu Materiál na skladě.
	- c) Na vrub účtu Spotřeba materiálu, ve prospěch účtu Manka a škody.
- 10. Hodnota materiálu dočasně poklesla o polovinu. Zaúčtujeme:
	- a) Manko.
	- b) Opravnou položku.
	- c) Přecenění na reálnou hodnotu.
- 11. Hodnota materiálu trvale poklesla o polovinu. Zaúčtujeme:
- a) Manko.
- b) Opravnou položku.
- c) Přecenění na reálnou hodnotu.

1a, 2b, 3b, 4b, 5d, 6b, 7c, 8c, 9b, 10b, 11a.

# 9 DLOUHODOBÝ MAJETEK

# 9.1 Opakování teorie

Dlouhodobý majetek je majetek, který má účetní jednotka v držení po dobu **delší než jeden** rok a charakterizuje ho stálost, dlouhodobost, postupná spotřeba (opotřebování) a stanovená cena.

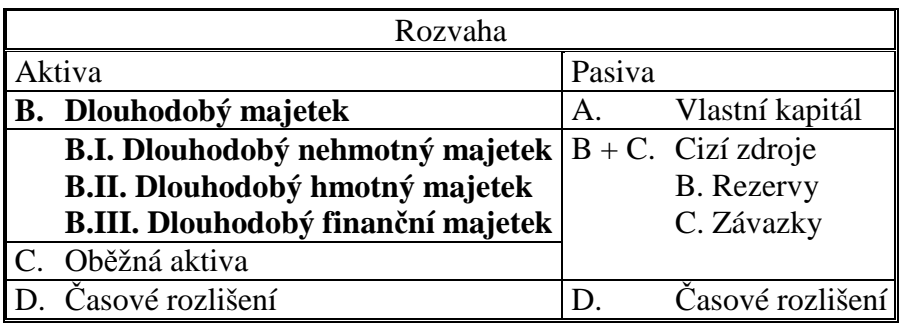

#### **Členění dlouhodobého majetku:**

- Dlouhodobý nehmotný majetek.
	- o Nehmotné výsledky výzkumu a vývoje, software, ocenitelná práva.
- Dlouhodobý majetek odepisovaný.
	- o Stavby, samostatné movité věci a soubory movitých věcí, pěstitelské celky trvalých porostů, základní stádo a tažná zvířata, drobný dlouhodobý majetek, ostatní dlouhodobý hmotný majetek.
- Dlouhodobý majetek neodepisovaný.
	- o Pozemky, umělecká díla a sbírky.
- Dlouhodobý finanční majetek.
	- o Investiční cenné papíry a vklady majetkového charakteru a úvěrového charakteru, půjčky poskytnuté jiným podnikům.

#### **Pořizování dlouhodobého majetku:**

- koupí, nabytím práv k výsledkům duševní tvořivé činnosti, vytvořením ve vlastní činnosti,bezúplatným nabytím (darováním),převodem podle právních předpisů,
- přebytky při inventarizaci,přeřazení z osobního užívání do podnikání,vkladem společníka do obchodní společnosti.**Oceňování dlouhodobého majetku:**
- Pořizovací cenou.
	- o Oceňujeme nakupovaný dlouhodobý majetek. Skládá se z ceny pořízení (fakturované) a vedlejších nákladů souvisejících s pořízením (příprava a zabezpečení, průzkumné, geologické a geodetické práce, dopravné, montáž, clo, zabezpečovací a konzervační práce, DPH – u neplátců daně z přidané hodnoty).
- Vlastními náklady.
	- o Oceňujeme dlouhodobý hmotný a nehmotný majetek pořízený vlastní činností. Vlastní náklady se skládají z přímých nákladů (přímý materiál, přímé mzdy a pod,) a z části nepřímých nákladů (výrobní režie).
- Reprodukční pořizovací cenou.

o Oceňujeme bezúplatně nabytý majetek (darovaný, nově nalezený, majetek vlastní výroby, pokud jsou vlastní náklady vyšší než reprodukční pořizovací cena. Reprodukční pořizovací cenu stanovujeme odborným odhadem.

**Opotřebení** dlouhodobého hmotného a nehmotného majetku vyjadřujeme pomocí **odpisů**. Odpisy jsou nákladem, který snižuje hodnotu dlouhodobého majetku a zároveň snižuje výsledek hospodaření. Existují dva druhy odpisů, **účetní a daňové**.

# 9.2 Řešený příklad – Pořízení dlouhodobého majetku

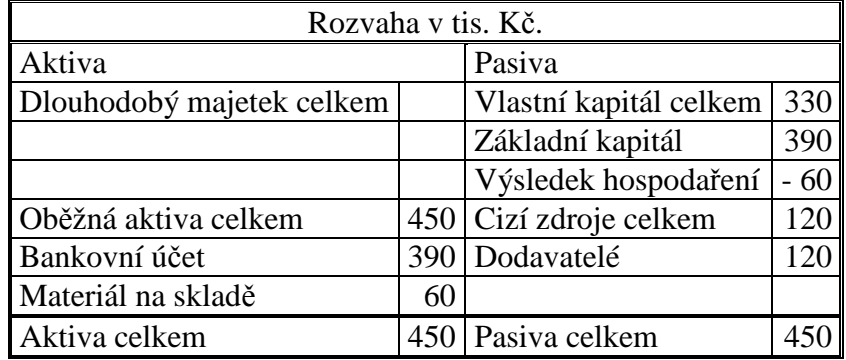

Podnikatel má stav majetku a závazků zobrazený v rozvaze.

Během účetního období se uskutečnily operace:

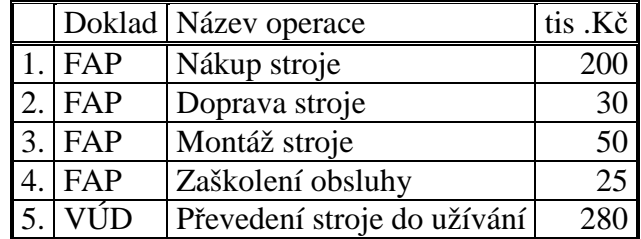

Dlouhodobý hmotný majetek oceňujeme pořizovací cenou, která se skládá z ceny pořízení a vedlejších pořizovacích nákladů. V našem případě je cena pořízení cena dodávky stroje v hodnotě 200 tis. Kč, mezi vedlejší pořizovací náklady můžeme zahrnout dopravu stroje v hodnotě 30 tis. Kč, montáž stroje v hodnotě 50 tis. Kč. Zaškolení obsluhy mezi vedlejší pořizovací náklady nepatří. Výsledná pořizovací cena bude:

#### **Pořizovací cena dlouhodobého majetku (stroje) = 200 + 30 + 50 = 280**

V této ceně bude stroj převzat do užívání a tato cena bude vstupní cenou pro výpočet odpisů.

#### **Analýza hospodářských operací:**

**Operace 1** – **Nákup stroje (FAP).** Při účtování nákupu stroje vznikají **závazky k dodavatelům**, které se zobrazí na pasivním účtu Dodavatelé, souvztažně cenu pořízení stroje zaúčtujeme na účet **Pořízení dlouhodobého hmotného majetku.** Na tomto účtu se **sčítá pořizovací cena stroje**.

**Operace 2 – Doprava stroje (FAP).** Doprava stroje je **vedlejším pořizovacím** nákladem. Proto se zaúčtuje na účet Pořízení dlouhodobého hmotného majetku a současně vzniká **závazek k dodavatelům**.

**Operace 3 – Montáž stroje (FAP).** Montáž stroje je **vedlejším pořizovacím** nákladem. Proto se zaúčtuje na účet Pořízení dlouhodobého hmotného majetku a současně vzniká **závazek k dodavatelům**.

**Operace 4 – Zaškolení obsluhy (FAP).** Zaškolení obsluhy **není** položkou vedlejších pořizovacích nákladů. Zaškolení je **nákladem**, zaúčtujeme je do nákladů a zároveň se **závazkem k dodavatelům**.

**Operace 5 – Převedení stroje do užívání (VÚD).** V případě, že na účtu Pořízení dlouhodobého hmotného majetku jsou zúčtovány všechny položky, které lze započítat do pořizovací ceny stroje, **převedeme stroj** v této ceně **do užívání** z účtu Pořízení dlouhodobého hmotného majetku na majetkový účet Dlouhodobý hmotný majetek.

#### **Účtování hospodářských operací:**

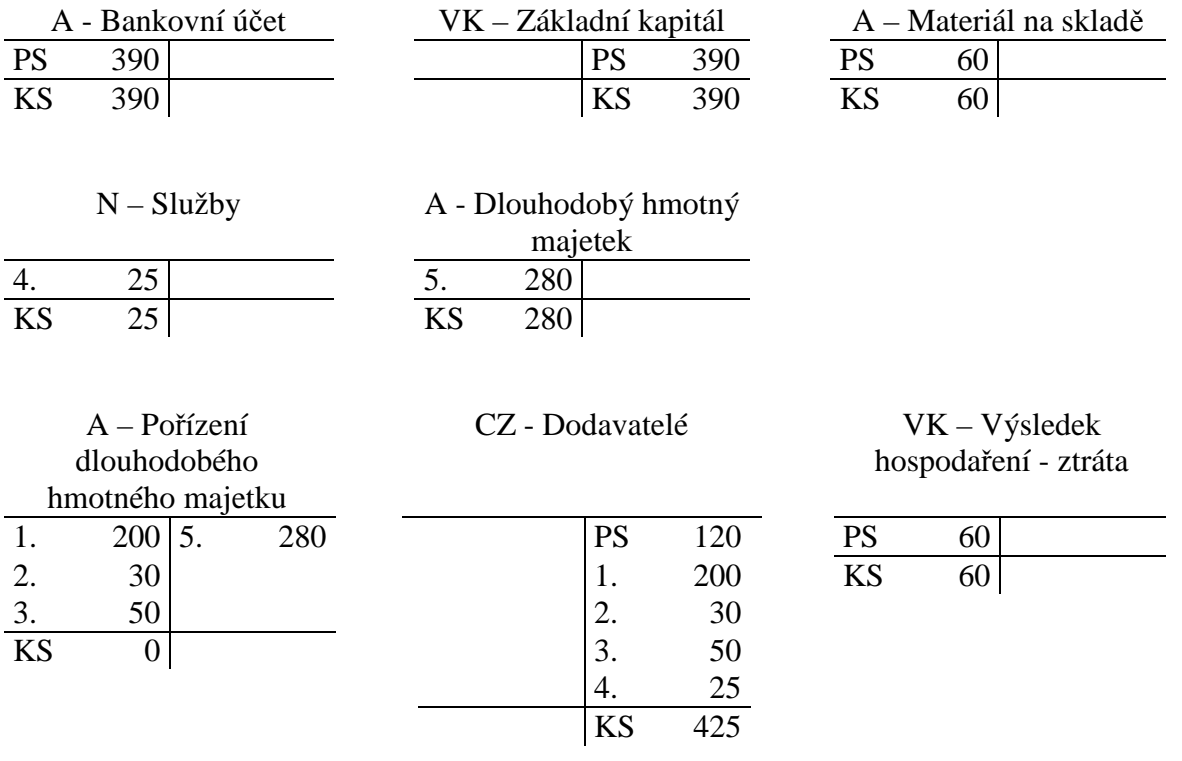

**Operace 1 -** zaúčtujeme zvýšení účtu Pořízení dlouhodobého hmotného majetku a zvýšení dluhů na účtu Dodavatelé.

**Operace 2 -** zaúčtujeme zvýšení účtu Pořízení dlouhodobého hmotného majetku a zvýšení dluhů na účtu Dodavatelé.

**Operace 3 -** zaúčtujeme zvýšení účtu Pořízení dlouhodobého hmotného majetku a zvýšení dluhů na účtu Dodavatelé.

**Operace 4** – zaúčtujeme zvýšení účtu Služby a zvýšení účtu Dodavatelé.

**Operace 5** – zaúčtujeme snížení účtu Pořízení dlouhodobého hmotného majetku a zvýšení účtu Dlouhodobý hmotný majetek.

Konečný stav majetku a závazků zobrazíme v rozvaze, náklady ve výkazu zisku a ztráty.

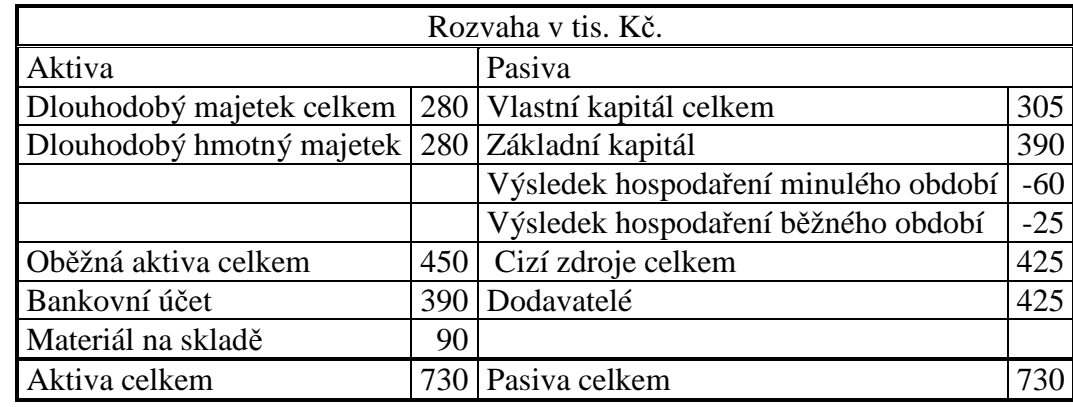

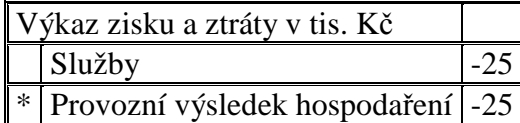

Dlouhodobý hmotný a nehmotný majetek se v průběhu používání **opotřebovává**, opotřebení vyjadřujeme pomocí **odpisů**. Existují dva druhy odpisů, účetní a daňové. Do účetnictví zúčtováváme odpis účetní, jehož výši si stanové účetní jednotka sama podle skutečného opotřebení majetku. Způsob výpočtu daňových odpisů je dán zákonem o daních z příjmu a slouží pro výpočet základu daně.

V našem případě u dlouhodobého majetku, jehož pořizovací cena byla 280 tis. Kč, stanovil podnikatel dobu životnosti 5 let a lineární způsob odepisování. Odpis vypočteme jako podíl vstupní ceny a počtu let odepisování.

#### **Odpis = 280 / 5= 56**

**Operace 6 - Účtování odpisů (VÚD).** Odpis je náklad, jeho zaúčtování sníží hospodářský výsledek a hodnotu dlouhodobého majetku prostřednictvím účtu Oprávky k dlouhodobému hmotnému majetku.

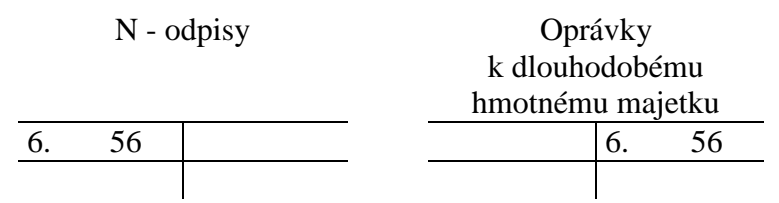

**Operace 6** – účtujeme zvýšení nákladů na účtu Odpisy a souvztažně zvýšení účtu Oprávky k dlouhodobému hmotnému majetku.

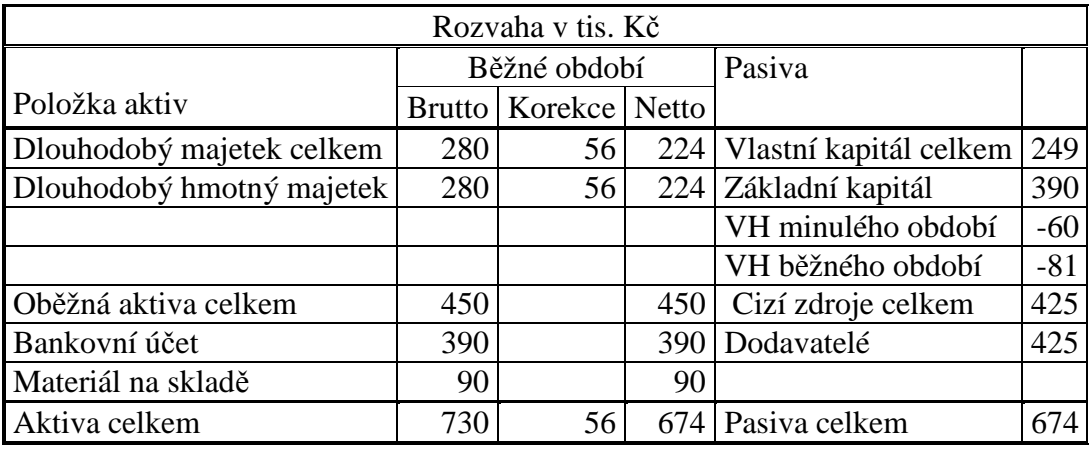

Rozvaha a výkaz zisku a ztráty po odepsání majetku:

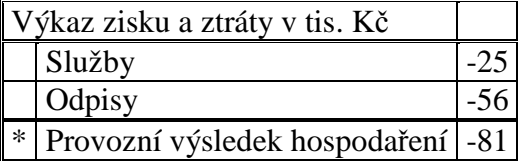

V tomto příkladu se objevuje rozvaha v jiné podobě, než jsme doposud používali. Ve sloupci "Brutto" uvádíme pořizovací cenu dlouhodobého majetku, ve sloupci "Korekce" oprávky (= součet odpisů), ve sloupci "Netto" zůstatkovou cenu majetku.

V našem případě bude zůstatková cena dlouhodobého majetku:

#### **Zůstatková cena = 280 – 56 = 224**

# 9.3 Příklady k procvičování

#### **Příklad 9.3.1 – Nákup dlouhodobého majetku**

Účetní jednotka měla počáteční stav účtu Bankovní účet 900 tis. Kč, Pokladna 50 tis. Kč.

Doklad Název operace tis. Kč 1. FAP Nákup stroje 200 2. VÚD Vlastní doprava stroje 20 3. FAP Zaškolení obsluhy 8 4. VÚD Převzetí stroje do užívání ………?? 5. VPD Nákup nábytku 42 6. VPD Montáž a doprava nábytku 1 7. VÚD Zařazení nábytku do užívání ………?? 8. VBÚ Platba faktur z operace  $1,3$  …......??

V průběhu účetního období proběhly operace:

Zaúčtujte počáteční stavy účtů a veškeré operace do hlavní knihy, dopočítejte chybějící údaje a účty uzavřete.

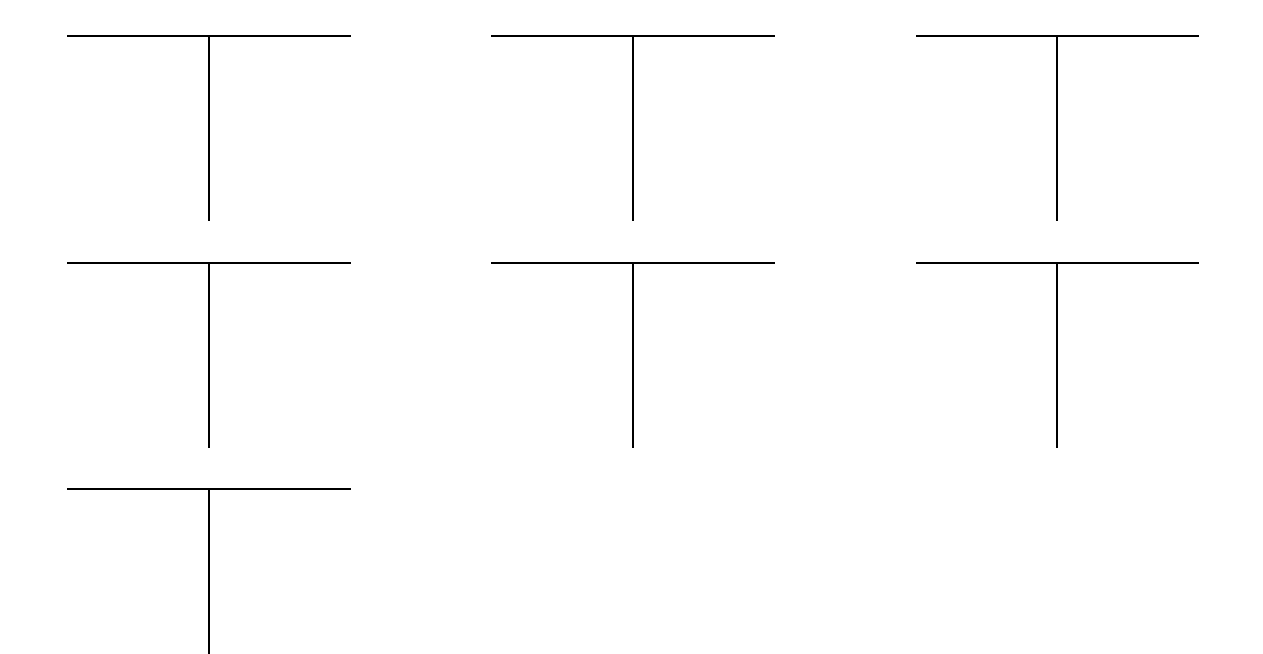

Rozhodněte, zda operace vyvolají zvýšení/snížení aktiv, cizích zdrojů, nákladů, výnosů.

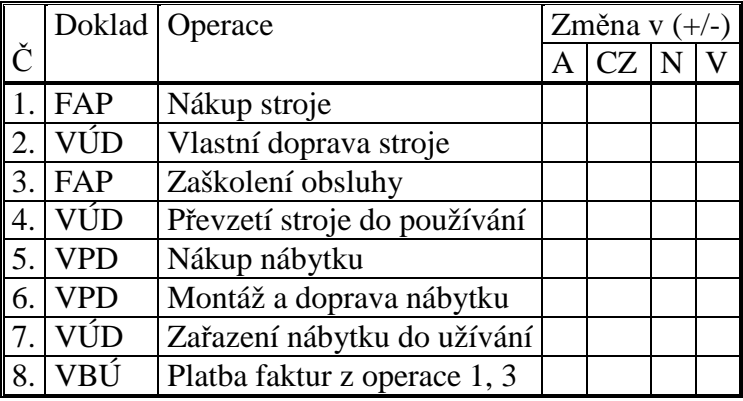

Vypočtěte výši výsledku hospodaření.

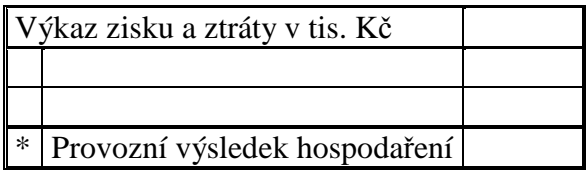

# **Řešení:**

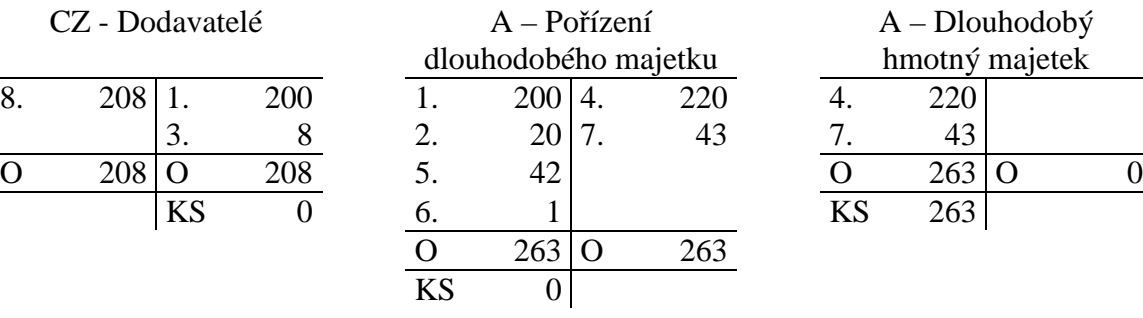

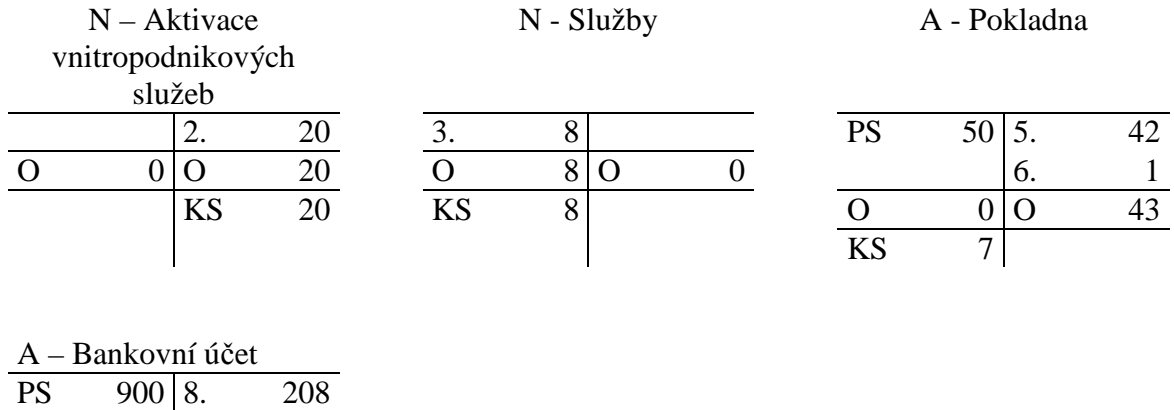

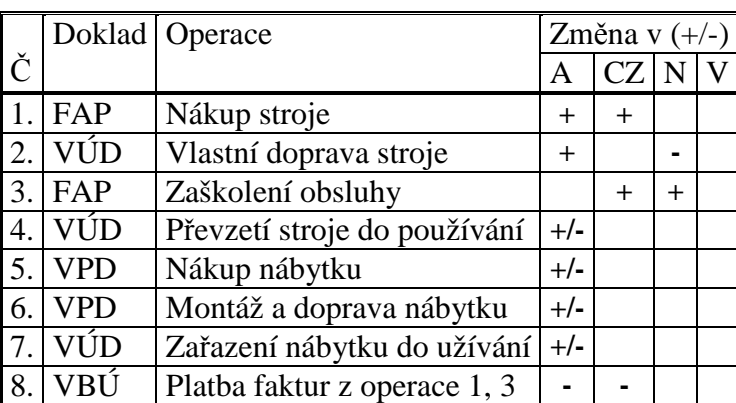

 $\begin{array}{|c|c|c|c|}\hline \text{O} & \text{O} & \text{O} & \text{208} \\ \hline \text{KS} & \text{692} & & \\ \hline \end{array}$ 692

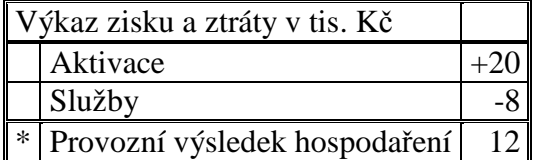

# **Příklad 9.3.2 – Pořízení dlouhodobého majetku ve vlastní režii**

Účetní jednotka měla počáteční stavy účtů Bankovní účty 500 tis. Kč, Pokladna 250 tis. Kč, Materiál na skladě 130 tis. Kč, Základní kapitál 880 tis. Kč. V průběhu účetního období proběhly operace:

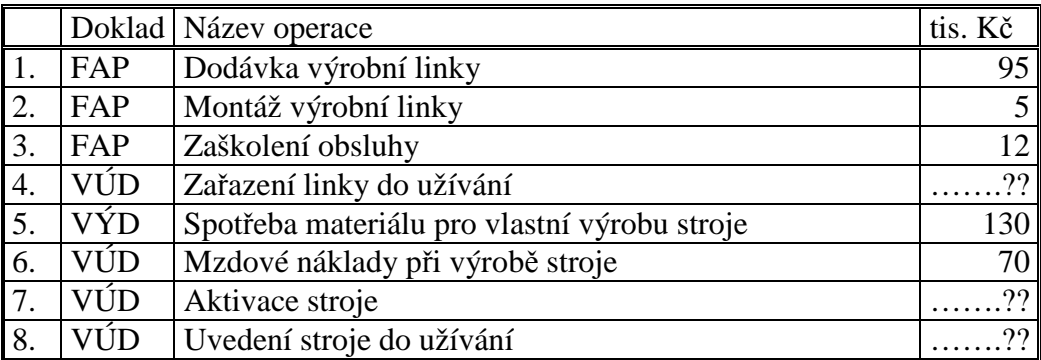

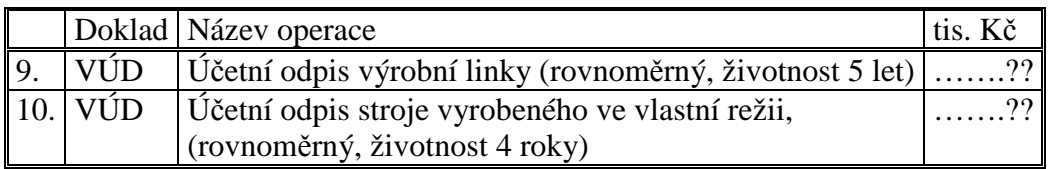

Zaúčtujte počáteční stavy účtů a veškeré operace do hlavní knihy, dopočítejte chybějící údaje a účty uzavřete.

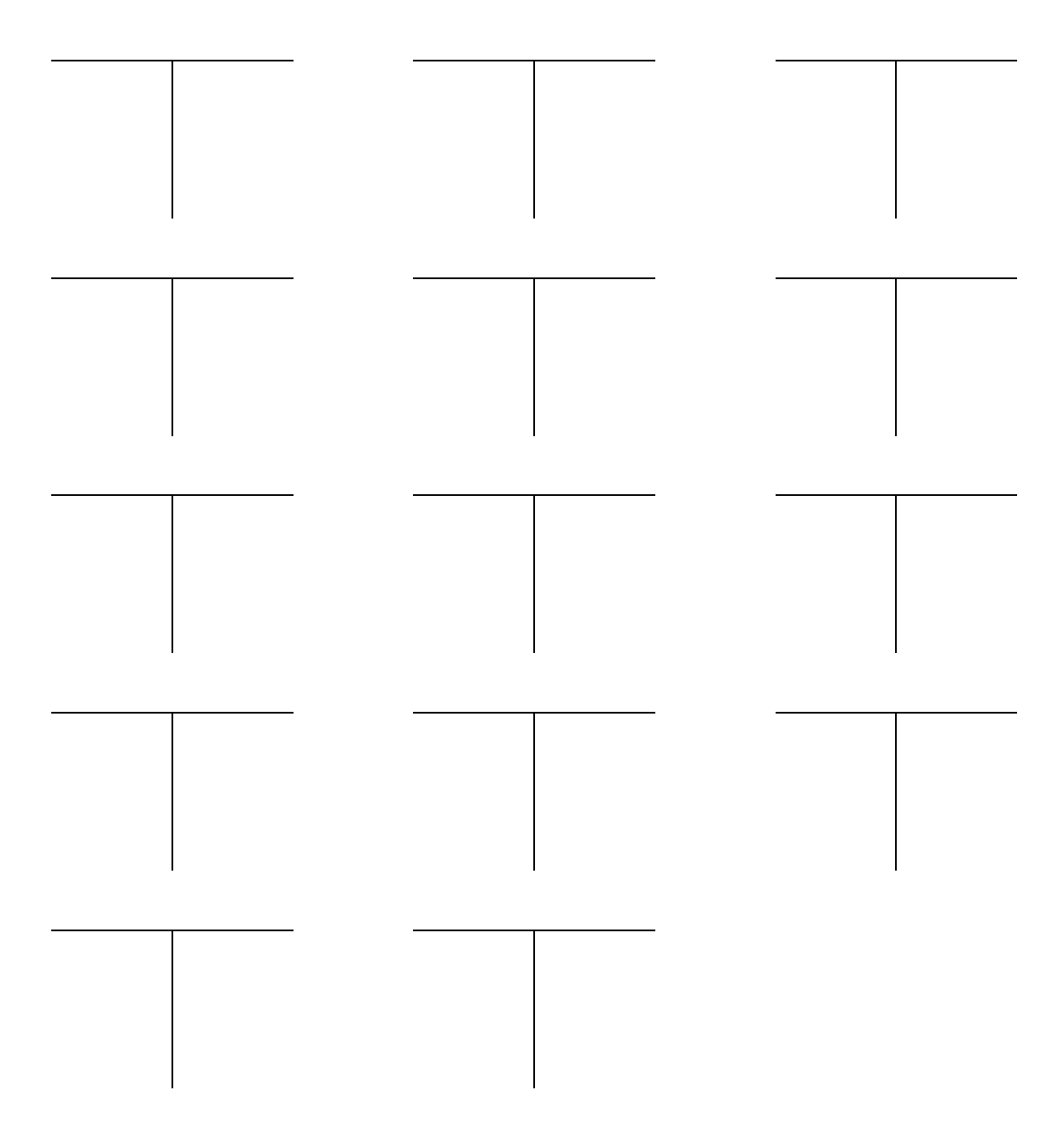

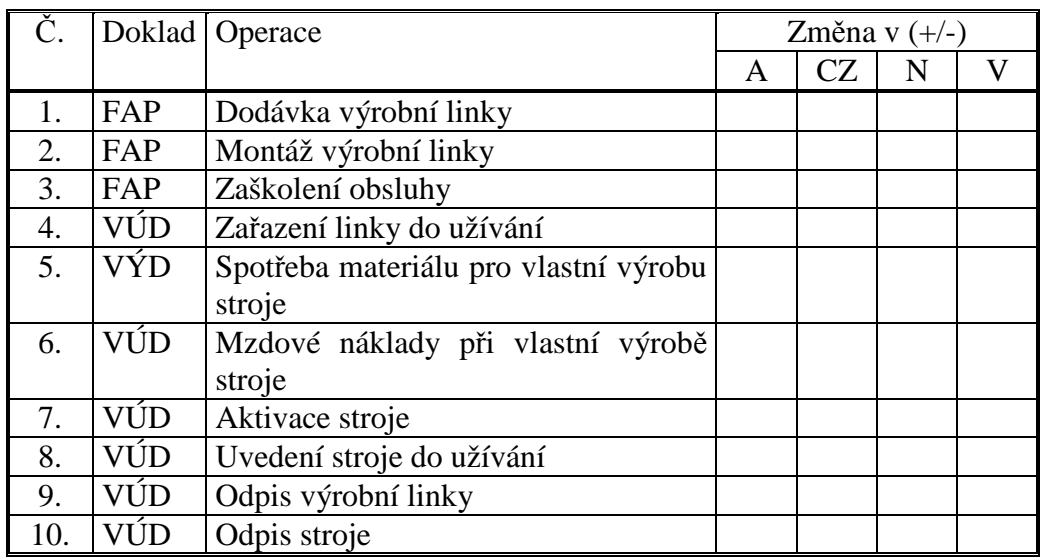

Rozhodněte, zda operace vyvolají zvýšení/snížení aktiv, cizích zdrojů, nákladů, výnosů.

Vypočtěte výši výsledku hospodaření.

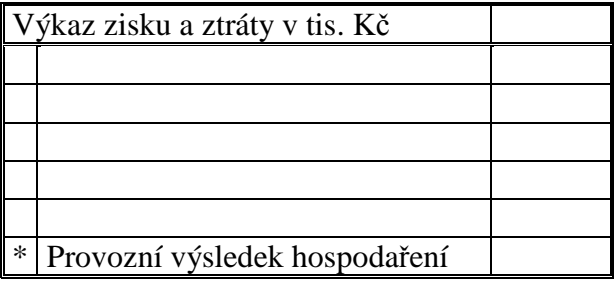

Sestavte rozvahu.

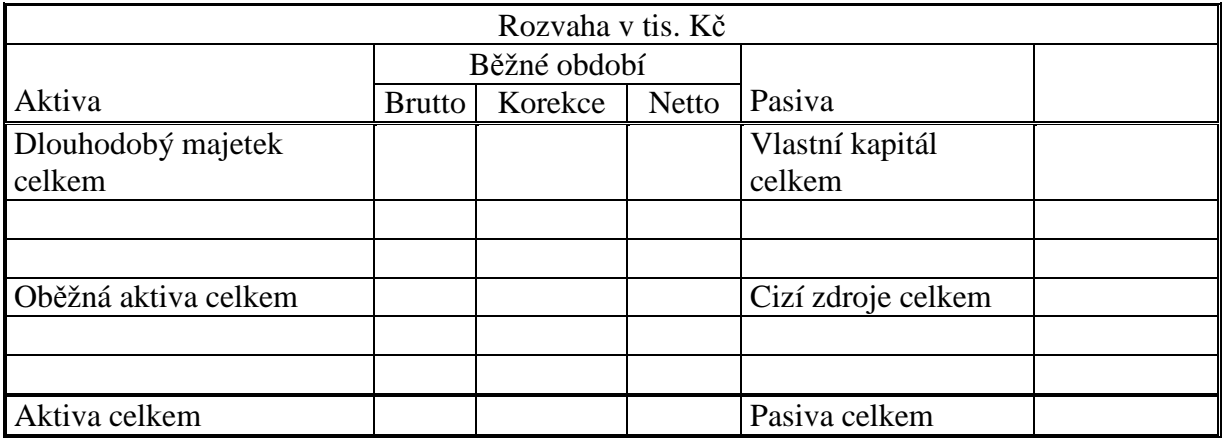

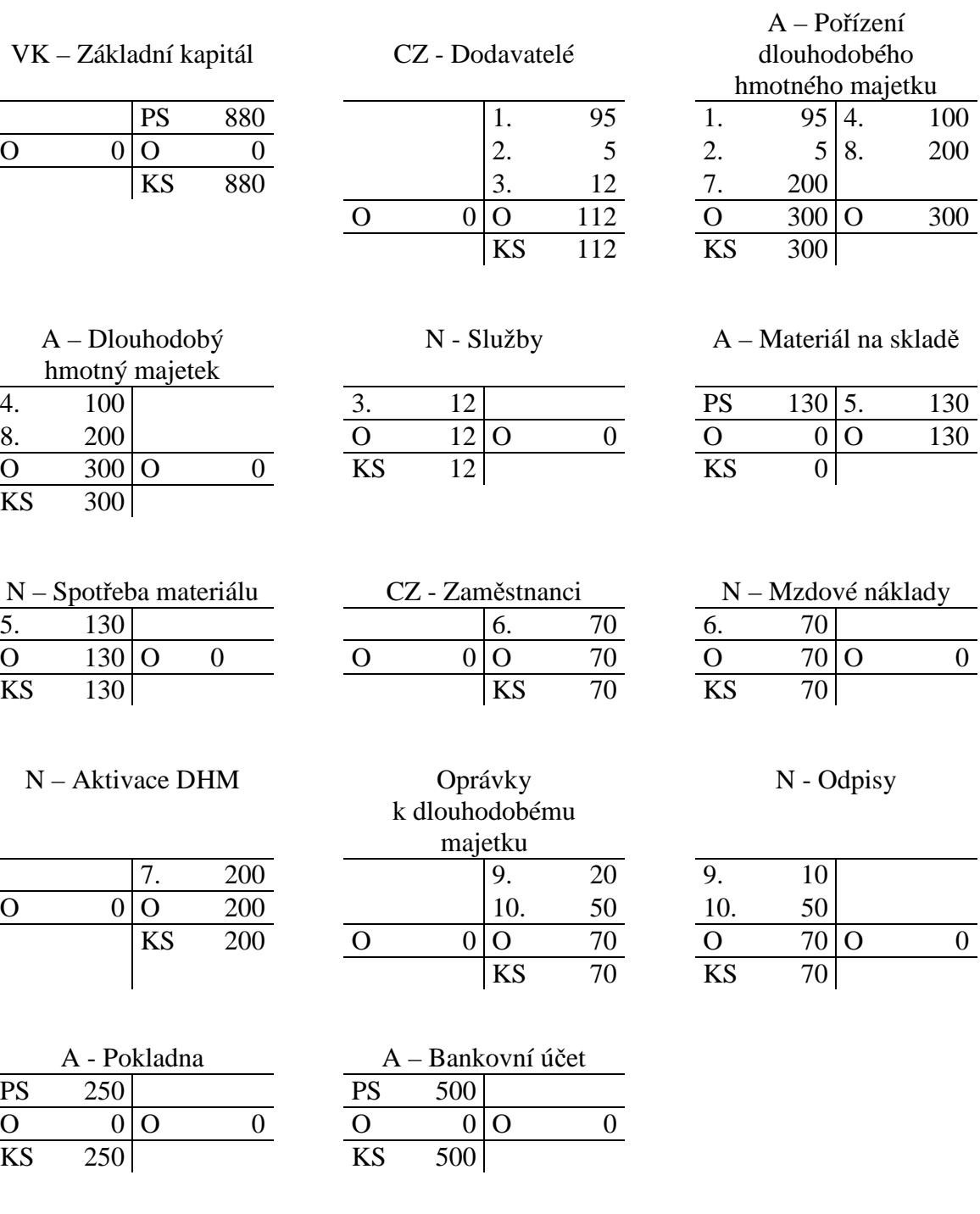

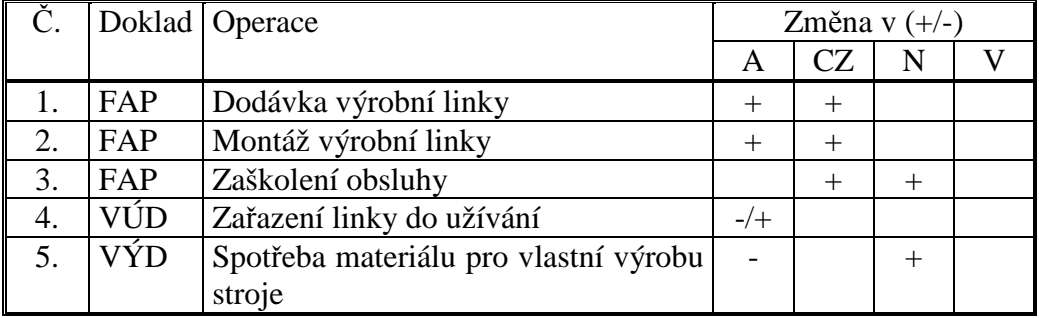

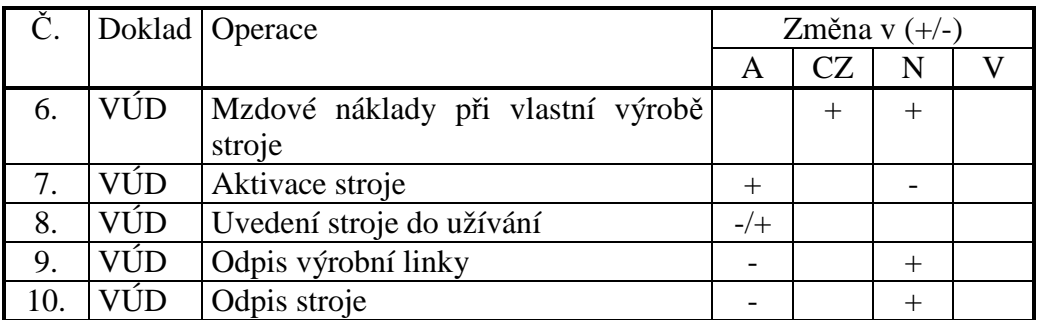

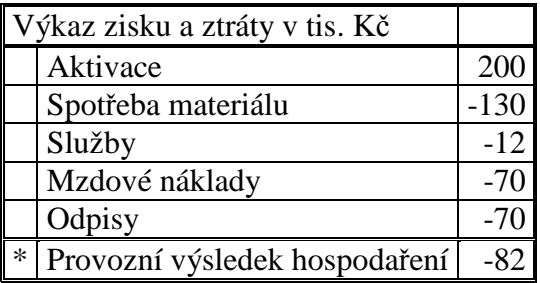

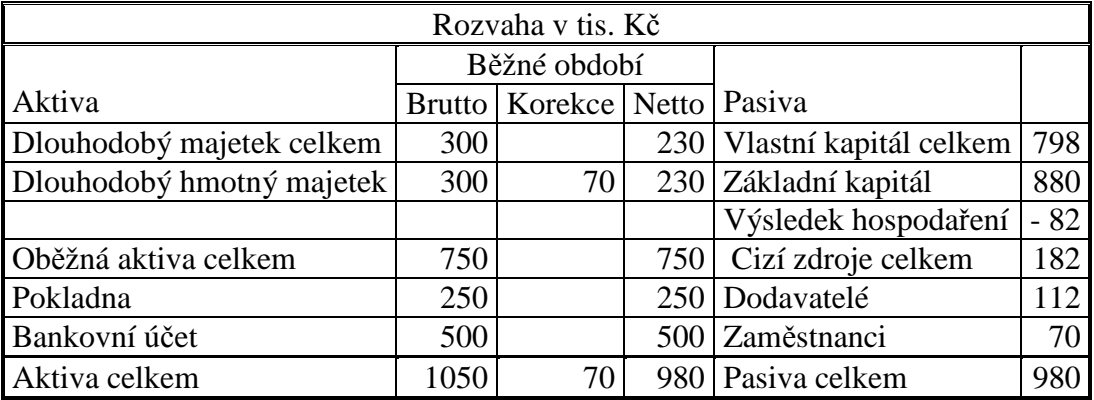

#### **Příklad 9.3.3 – Prodej dlouhodobého majetku**

Účetní jednotka vlastní osobní automobil, jehož pořizovací cena byla 460 tis. Kč, hodnota oprávek je 240 tis. Kč. Automobil byl prodán za 250 tis. Kč.

Zapište počáteční stavy účtů, sestavte účtovací předpis operací souvisejících s prodejem automobilu.

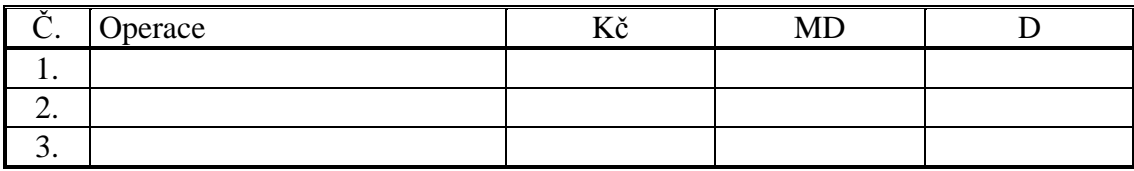

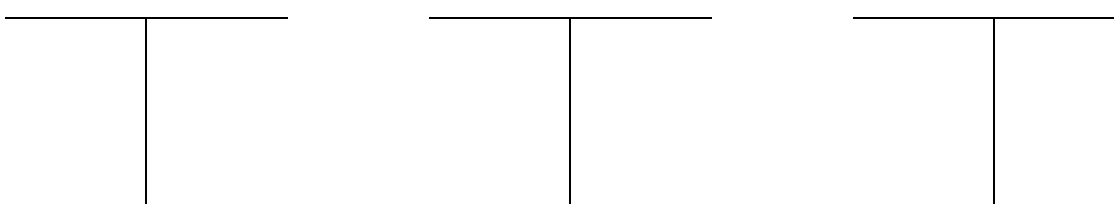

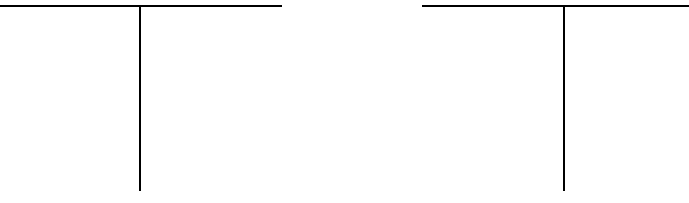

Vypočtěte výši výsledku hospodaření.

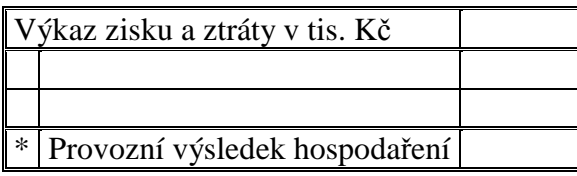

# **Řešení:**

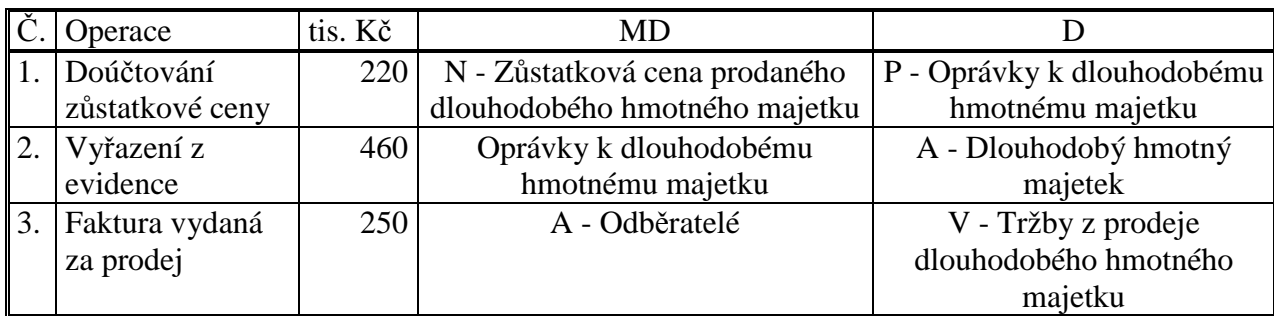

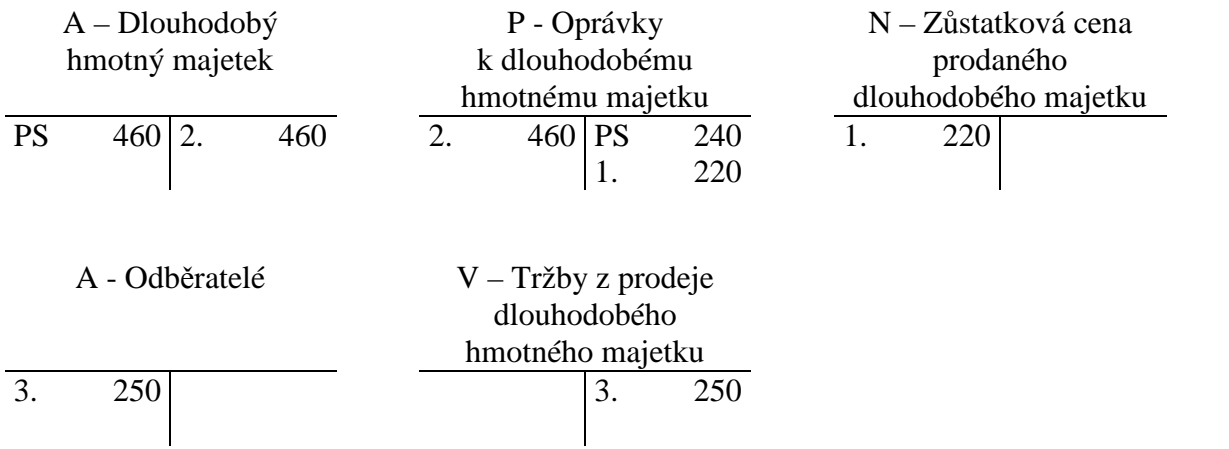

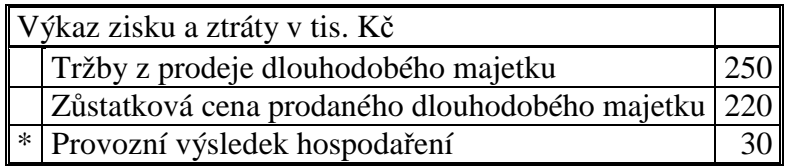

#### **Příklad 9.3.4 – Pořízení dlouhodobého nehmotného majetku**

Firma Obchodník, a.s. měla k 1.1. stav účtu Peníze 1500 tis. Kč na účtu Základní kapitál 1500 tis. Kč.

Sestavte počáteční rozvahu.

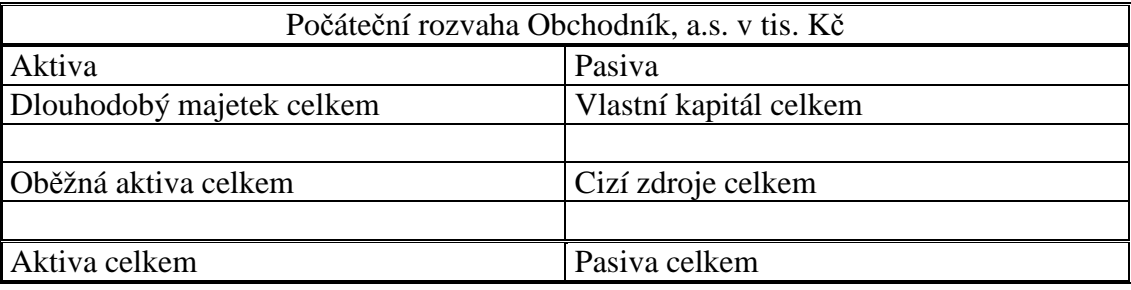

Sestavte počáteční účet rozvažný.

Počáteční účet rozvažný

V průběhu účetního období proběhly operace:

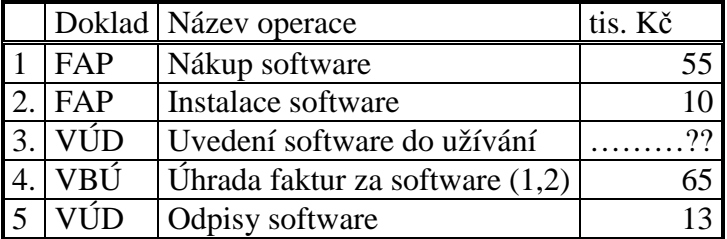

Zaúčtujte počáteční stavy účtů a operace do hlavní knihy, dopočítejte chybějící údaje účty uzavřete.

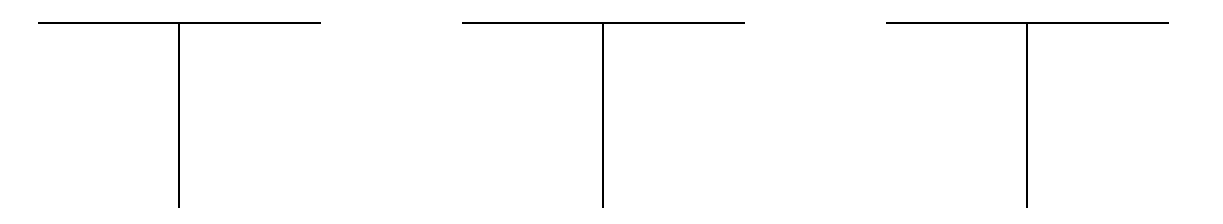

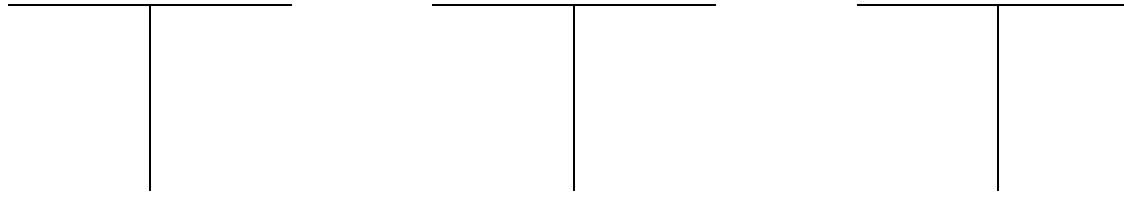

Rozhodněte, zda operace vyvolají zvýšení/snížení aktiv, cizích zdrojů, nákladů, výnosů.

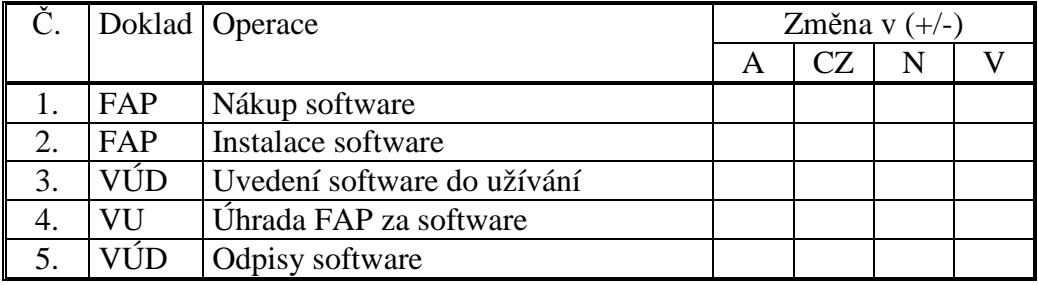

Sestavte konečnou rozvahu a výkaz zisku a ztráty.

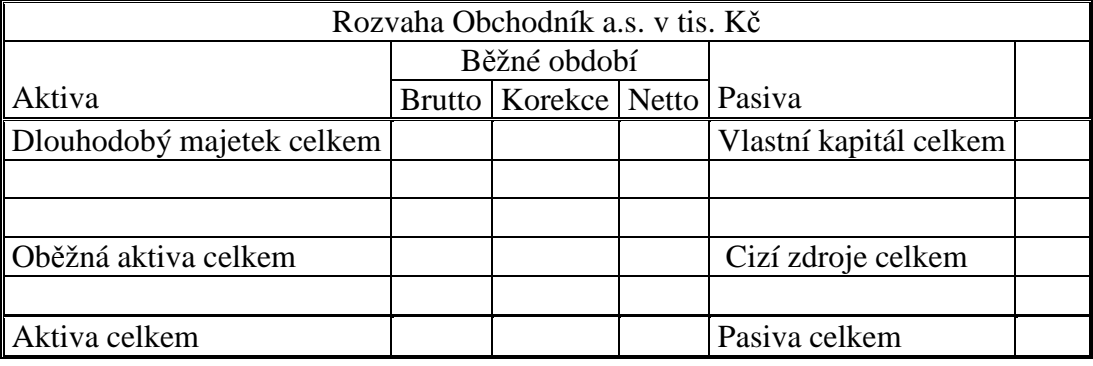

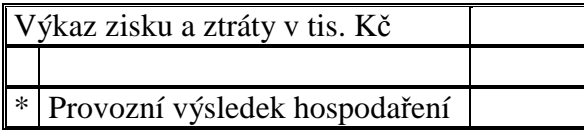

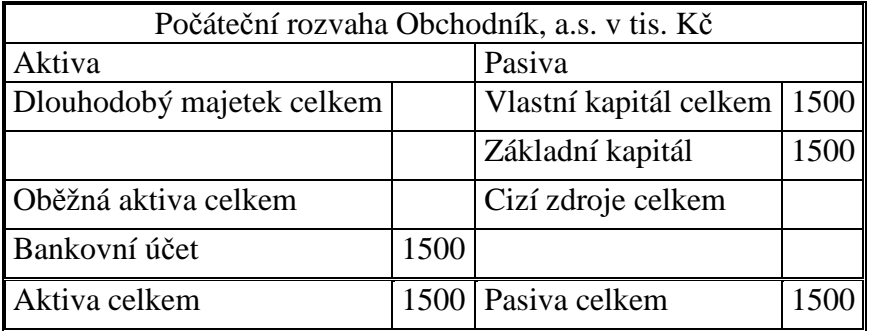

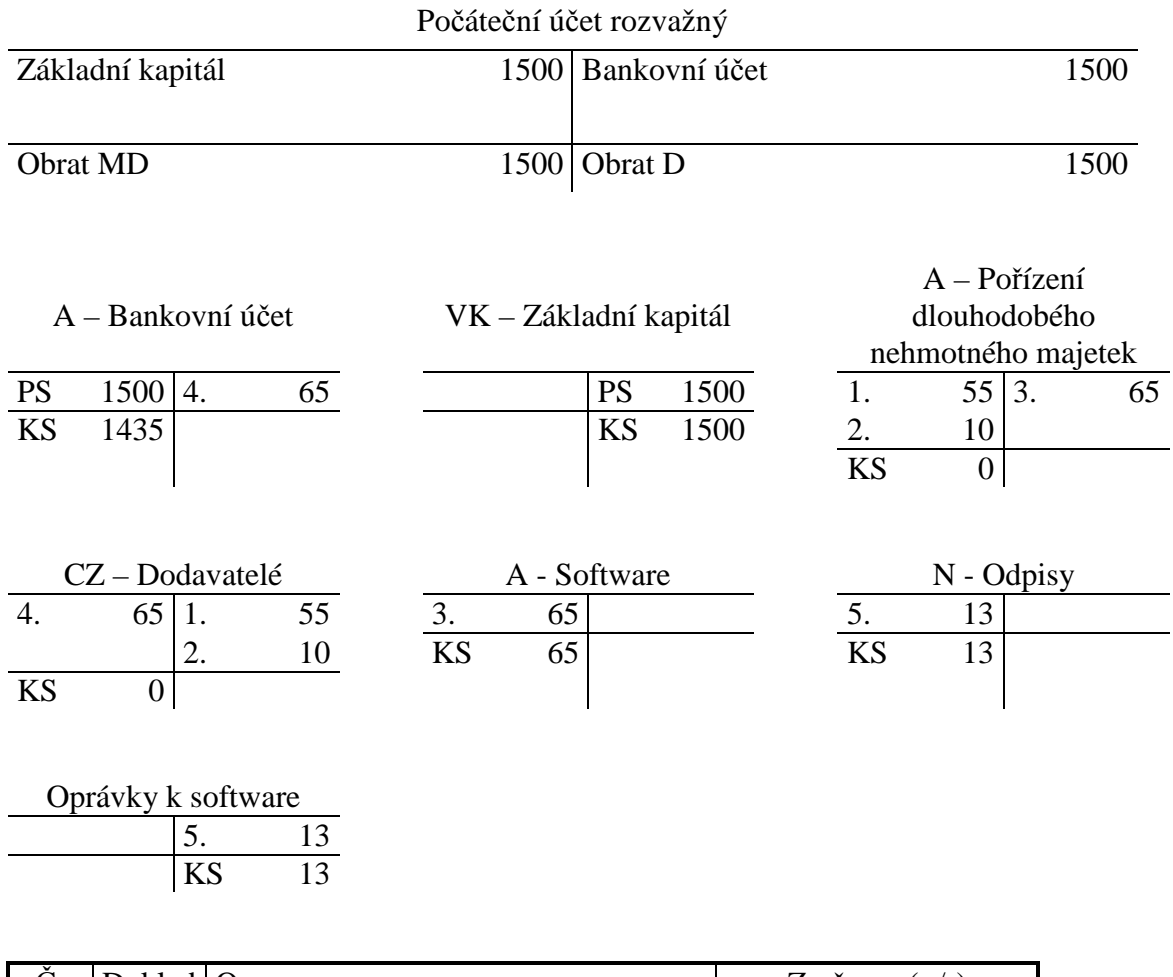

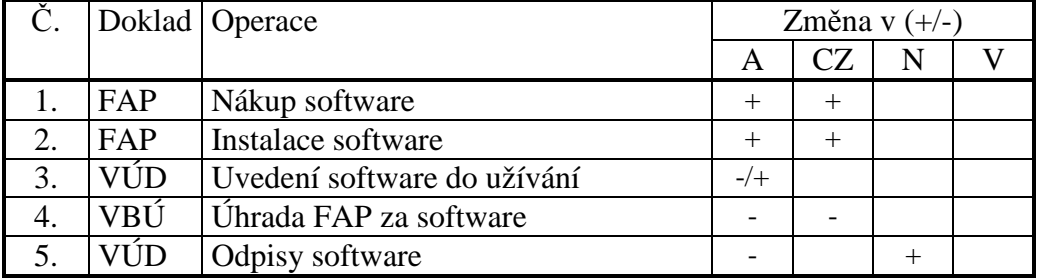

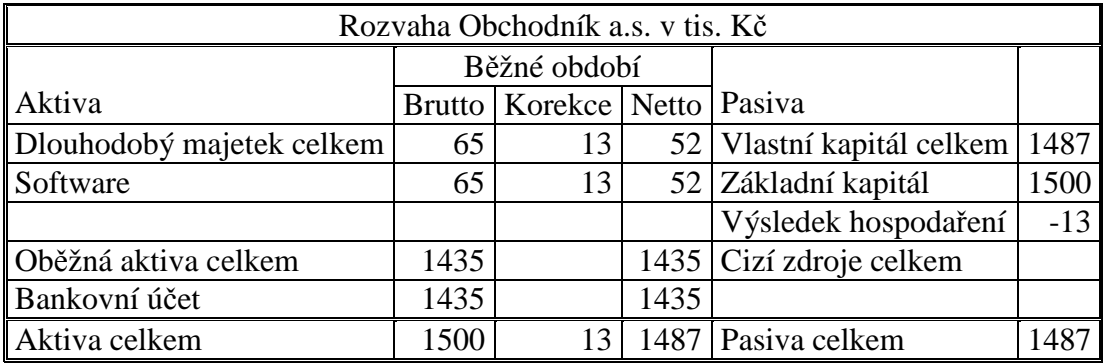

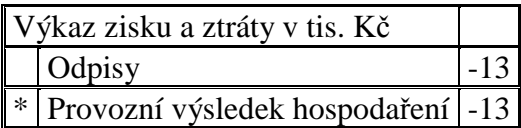

# 9.4 Test

- 1. Zakoupený stroj, jehož cena pořízení je 10, hodnota dopravy je 3, montáž 4, zaškolení zaměstnanců 2, zobrazíme v účetnictví v hodnotě:
	- a) 19.
	- b) 10.
	- c) 17.
	- d) 13.
- 2. Výrobní zařízení vyrobené ve vlastní režii oceňujeme:
	- a) Pořizovací cenou.
	- b) Vlastními náklady.
	- c) Reprodukční pořizovací cenou.
- 3. Stroj, objevený při inventarizaci oceňujeme:
	- a) Pořizovací cenou.
	- b) Vlastními náklady.
	- c) Reprodukční pořizovací cenou.
- 4. Mezi dlouhodobý nehmotný majetek nepatří:
	- a) Nehmotné výsledky výzkumu a vývoje.
	- b) Umělecká díla.
	- c) Software.
- 5. Mezi dlouhodobý hmotný majetek nepatří:
	- a) Umělecká díla.
	- b) Pěstitelské celky trvalých porostů.
	- c) Software.
- 6. "Odpisy" vyjadřují:
	- a) Opotřebení dlouhodobého majetku.
	- b) Úbytek dlouhodobého majetku při prodeji.
	- c) Manka a škody na dlouhodobém majetku.
- 7. "Oprávky" vyjadřují:
	- a) Hodnotu provedených oprav dlouhodobého majetku.
	- b) Součet odpisů za dobu odepisování.
	- c) Zůstatkovou cenu dlouhodobého majetku po odepisování.
- 8. Rozhodněte, jak postupuje podnik při účtování nákladů při prodeji nepotřebného, ale ještě neodepsaného stroje:
	- a) Do nákladů proúčtuje zůstatkovou cenu stroje.
	- b) Do nákladů proúčtuje pořizovací cenu stroje.
	- c) Tato operace se v nákladech nezobrazí.

1c, 2b, 3c, 4b, 5c, 6a, 7b, 8a.

# 10 ZÚČTOVACÍ VZTAHY

# 10.1 Opakování teorie

Zúčtovacími vztahy rozumíme pohledávky a závazky vůči ostatním subjektům. Pohledávka je právo fyzické nebo právnické osoby (věřitele) požadovat na druhé osobě (dlužníkovi) plnění vzniklé z určitého závazku. Závazek je povinnost dlužníka uhradit věřiteli dlužnou částku.

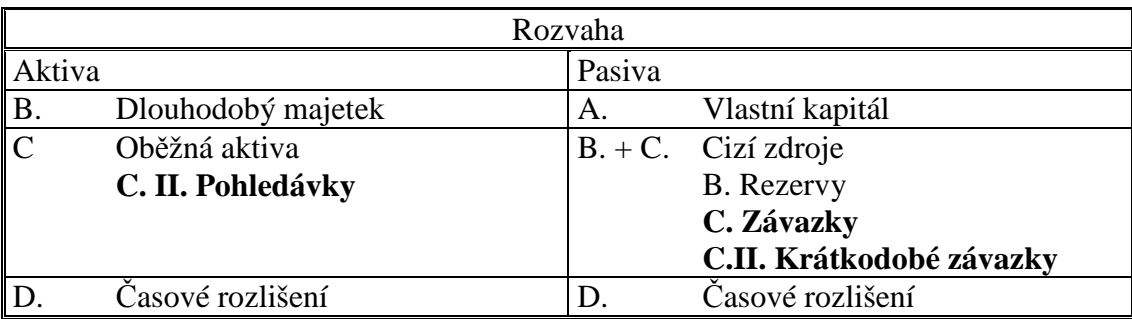

#### **Členění pohledávek a závazků:**

- Pohledávky.
	- o Pohledávky z obchodních vztahů dlouhodobé a krátkodobé pohledávky za odběrateli a poskytnuté zálohy dodavatelům.
- Závazky.
	- o Krátkodobé závazky z obchodních vztahů.
	- o Krátkodobé závazky vůči dodavatelům a přijaté krátkodobé zálohy od odběratelů.
	- o Zúčtování se zaměstnanci zúčtování se zaměstnanci či společníky ze závislé činnosti včetně zúčtování sociálního zabezpečení.
	- o Zúčtování s finančními orgány zúčtování daní, poplatků.

#### **Oceňování pohledávek a závazků:**

- Nominální hodnotou.
	- o Oceňujeme závazky i pohledávky při jejich vzniku.
- Pořizovací cenou.
	- o Oceňujeme závazky a pohledávky při převzetí (od jiného subjektu).

# 10.2 Řešený příklad – Účtování plátce DPH

Podnikatel, plátce DPH se zabývá nákupem zboží a jeho dalším prodejem. Nakoupil zboží od dodavatelů v hodnotě 150 tis. Kč bez daně, DPH je 21 %. Všechno zboží prodal odběratelům za 260 tis. Kč bez daně, DPH je 21 %.

Nejprve je třeba vypočítat DPH a cenu nakupovaného i prodávaného zboží i s daní.

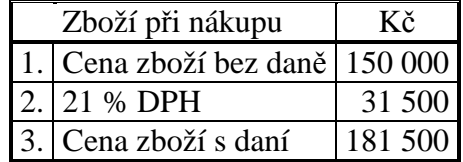

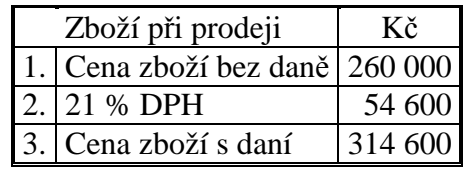

Cena nakupovaného zboží včetně DPH je 181 500 Kč, cena prodávaného zboží včetně DPH je 314 600 Kč.

Přehled hospodářských operací:

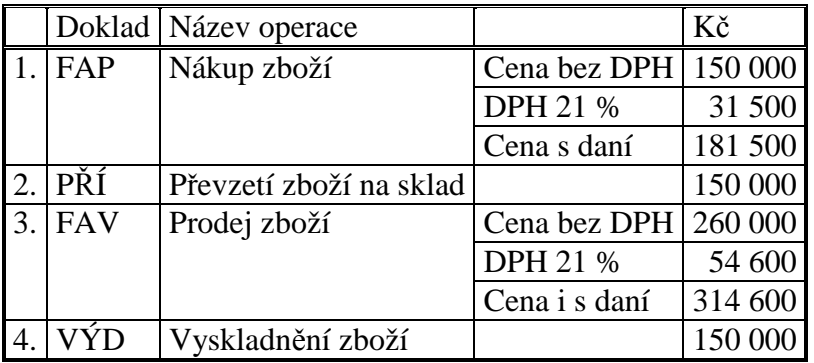

#### **Analýza hospodářských operací**

**Operace 1 – Nákup zboží od dodavatelů (FAP).** Při účtování nákupu zboží vznikají **závazky k dodavatelům**. které se zobrazí na pasivním účtu Dodavatelé, v ceně včetně DPH. Souvztažně účtujeme **pořízení zboží** na účet Pořízení zboží v ceně bez DPH. Rozdíl mezi cenou s daní a cenou bez daně se zaúčtuje za účtu Daň z přidané hodnoty jako **pohledávka** – podnikatel má nárok na odpočet (vrácení DPH).tento způsob účtování se nazývá složený účetní zápis. Je třeba dbát na to, aby v rámci jedné účetní operace se součet stran MD rovnal součtu stran D.

**Operace 2 – Převzetí zboží na sklad (PŘÍ). Převedeme zboží na sklad** z účtu Pořízení zboží na účet Zboží na skladě v ceně bez DPH.

**Operace 3 – Prodej zboží (FAV).** Při prodej zboží vzniká **pohledávka za odběrateli** v ceně včetně DPH, **tržba** za prodané zboží v ceně bez DPH. Rozdíl mezi cenou s daní a cenou bez daně se zaúčtuje na účet Daň z přidané hodnoty jako **závazek** – podnikatel musí daň zaplatit.

**Operace 4 – Vyskladnění prodaného zboží (VÝD).** Vyskladnění zboží je pro podnik **nákladem**. Sníží se stav účtu Zboží na skladě a zároveň dojde k navýšení nákladů na účtu Prodané zboží. Protože zboží je ve skladu vedeno v ceně bez DPH, vyskladňujeme rovněž v ceně bez daně.

Pro **vypořádání daně** se porovnává na účtu Daň z přidané hodnoty strana MD (pohledávka) a strana D (závazek). Pokud bude **konečný zůstatek na straně MD**, podnikatel má nárok na **vrácení** DPH, pokud bude **konečný zůstatek na straně D**, musí DPH **zaplatit.**

#### **Účtování hospodářských operací:**

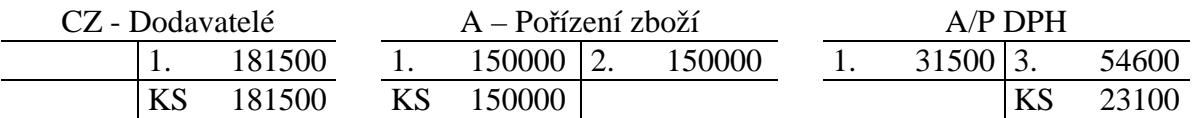

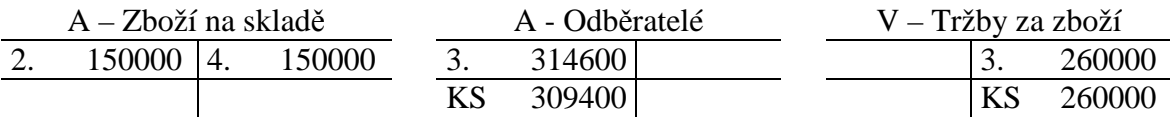

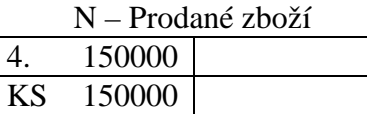

**Operace 1 -** zaúčtujeme zvýšení účtu Pořízení zboží, zvýšení dluhů na účtu Dodavatelé, pohledávku na účtu Daň z přidané hodnoty.

**Operace 2 -** zaúčtujeme snížení účtu Pořízení zboží a zvýšení účtu Zboží na skladě.

**Operace 3 -** zaúčtujeme zvýšení účtu Odběratelé, zvýšení účtu Tržby za zboží a závazek na účtu Daň z přidané hodnoty.

**Operace 4** – zaúčtujeme snížení účtu Zboží na skladě a zvýšení účtu Prodané zboží.

Můžeme provést **vyhodnocení daně z přidané hodnoty**.

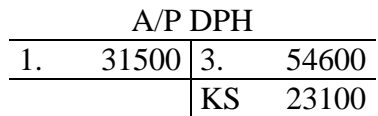

Na straně MD účtu se zobrazila pohledávka, nárok na odpočet DPH při nákupu zboží v hodnotě 31 500 Kč. Na straně D se zobrazil závazek, povinnost odvést daň pro prodeji zboží v hodnotě 54 600 Kč. Celková daňová povinnost je dána konečným zůstatkem účtu na straně D – vzniká závazek, podnikatel musí daň zaplatit ve výši 23 100.

# 10.3 Příklady k procvičování

#### **Příklad 10.3.1 – Závazky a pohledávky z obchodních vztahů**

Firma JAJO, s.r.o., neplátce DPH, měla následující počáteční stavy u vybraných účtů. Bankovní účet 500 tis. Kč, Materiál na skladě 80 tis. Kč, Výrobky 90 tis. Kč, Základní kapitál 500 tis. Kč, Výsledek hospodaření 90 tis. Kč, Dodavatelé 80 tis. Kč. V průběhu účetního období proběhly operace:

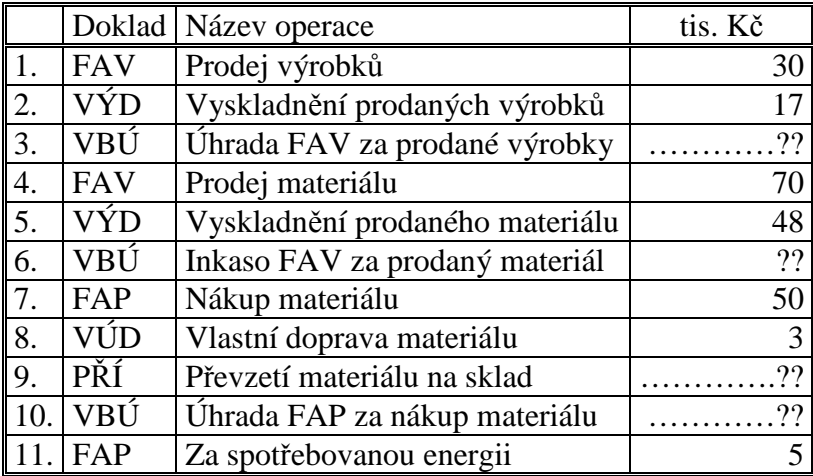

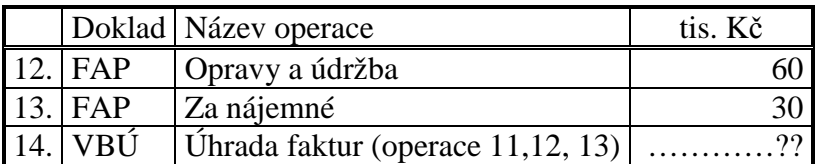

Zaúčtujte počáteční stavy účtů a veškeré operace do hlavní knihy, dopočítejte chybějící údaje a účty uzavřete.

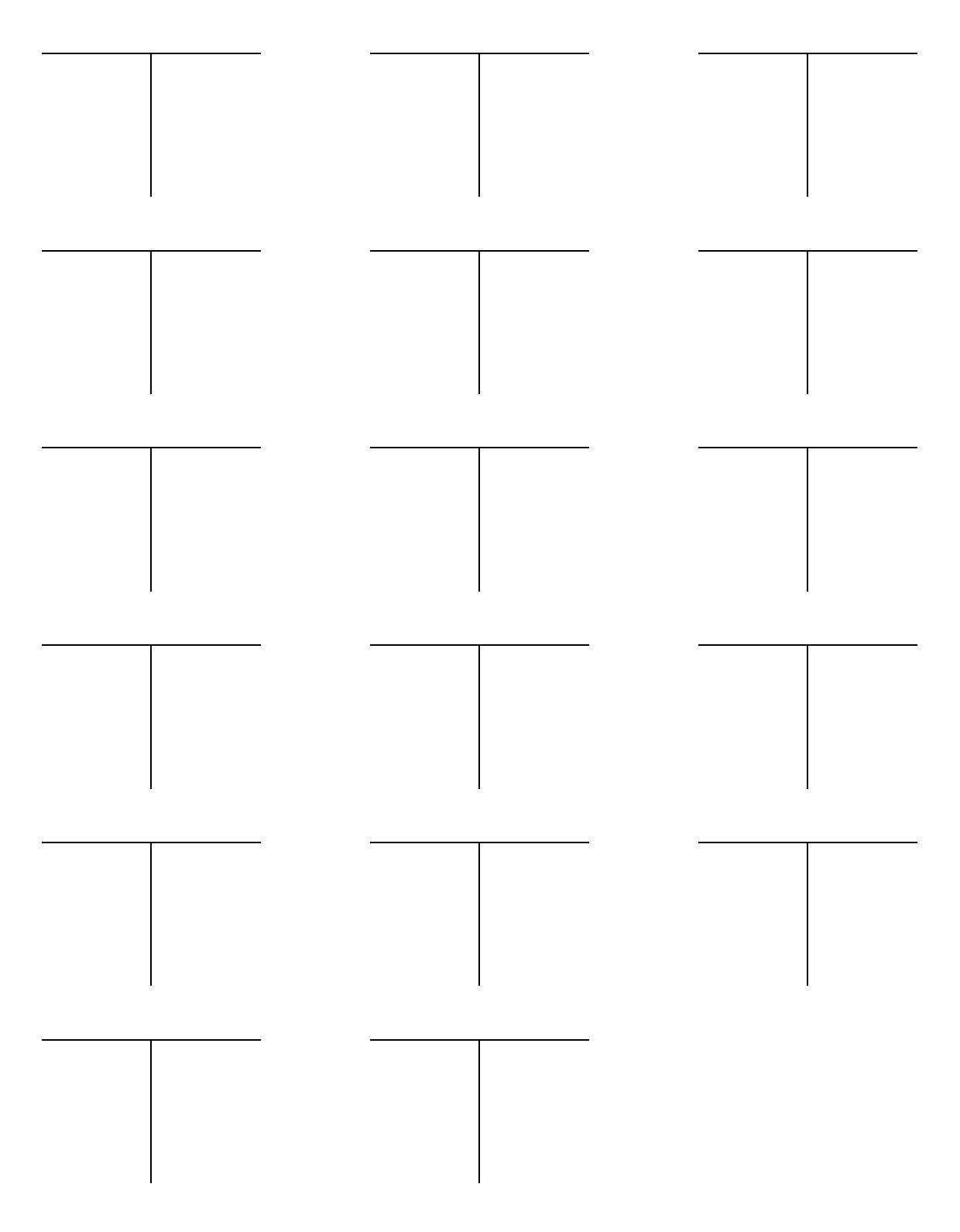

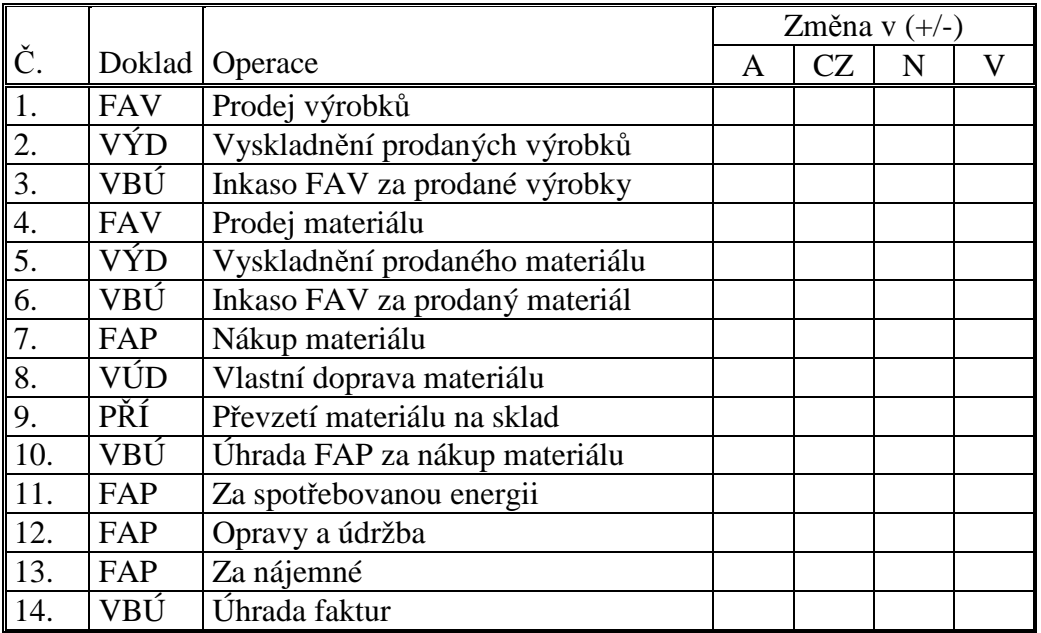

Rozhodněte, zda operace vyvolají zvýšení/snížení aktiv, cizích zdrojů, nákladů, výnosů.

Vypočtěte výši výsledku hospodaření.

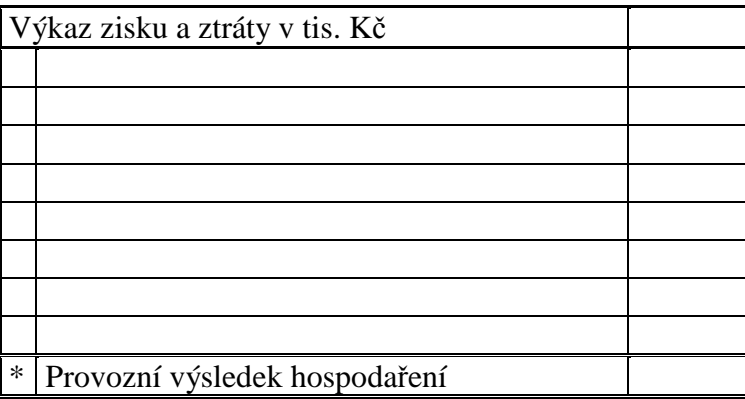

Sestavte rozvahu.

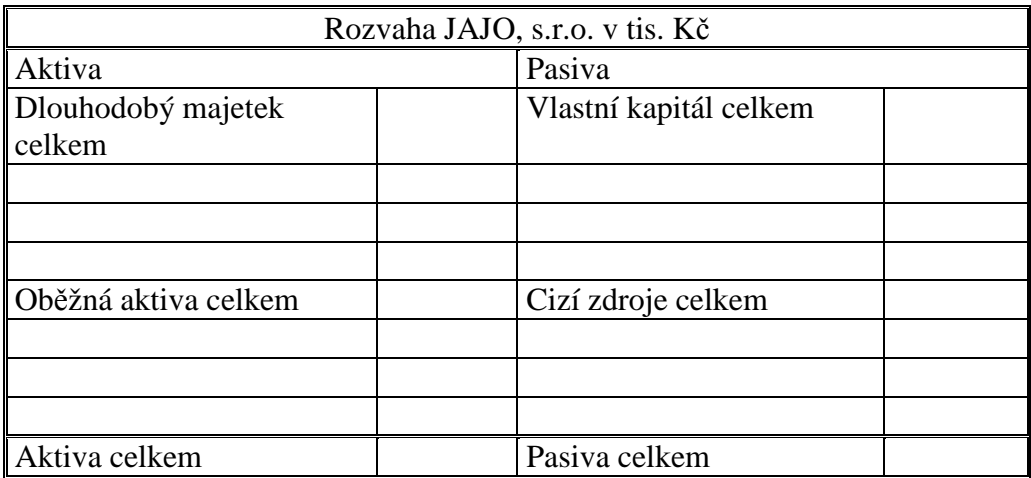

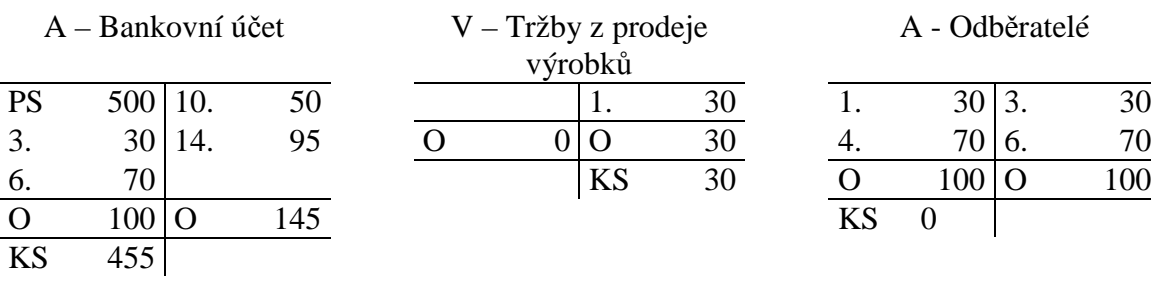

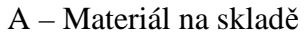

|                     |              |          |    |                           |                 |    |                | $1 - 0 - 1 - 0$ |                         |                |  |  |
|---------------------|--------------|----------|----|---------------------------|-----------------|----|----------------|-----------------|-------------------------|----------------|--|--|
| <b>PS</b>           | oη<br>ου     | <u>.</u> | 48 | DC<br>ιIJ                 | ۵N              | ـ. | $\overline{ }$ |                 |                         | $\overline{ }$ |  |  |
|                     | $\sim$<br>JJ |          |    |                           |                 |    | $\overline{ }$ |                 |                         | $\overline{ }$ |  |  |
|                     | $\sim$<br>ັບ |          | 48 | <b>IZ C</b><br><b>T7'</b> | $\sqrt{2}$<br>◡ |    |                |                 | $L^{\prime}$ $C$<br>טבו | $\overline{ }$ |  |  |
| <b>LZ C</b><br>TT n | oε<br>ິ      |          |    |                           |                 |    |                |                 |                         |                |  |  |

N – Prodaný materiál

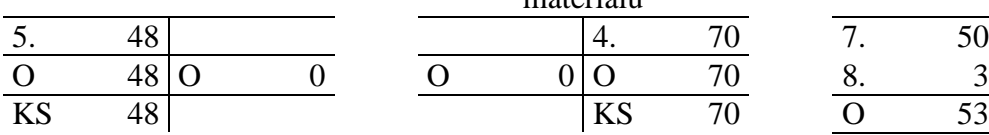

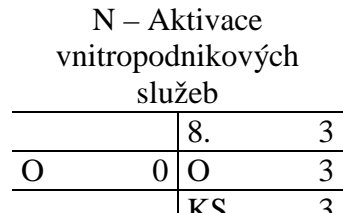

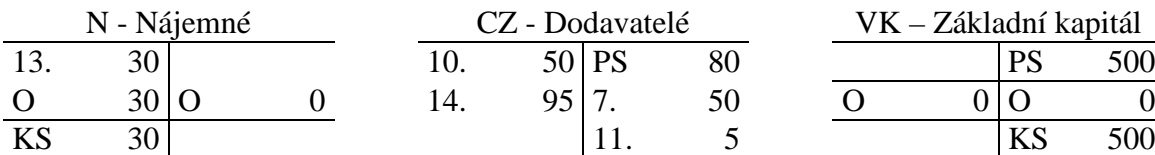

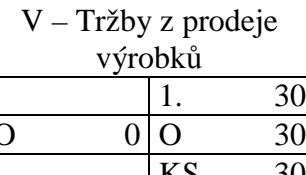

# A - Odběratelé  $\mathsf{I}$

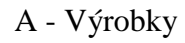

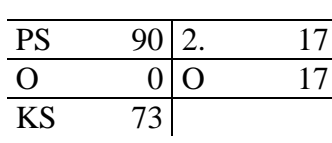

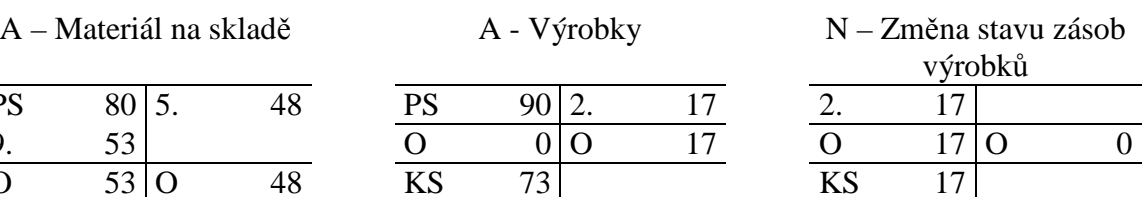

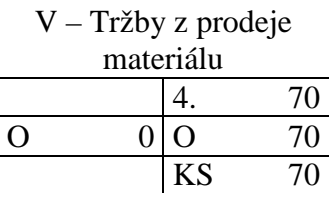

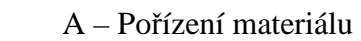

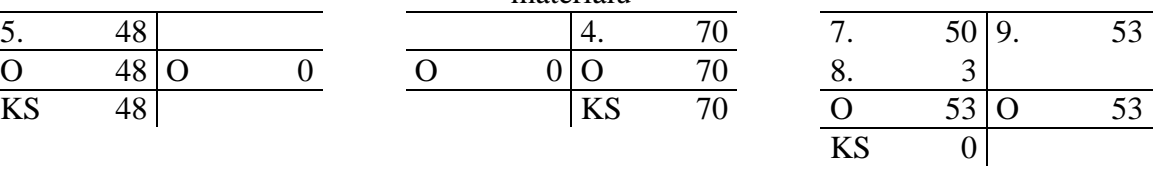

## N – Spotřeba energie N - Opravy

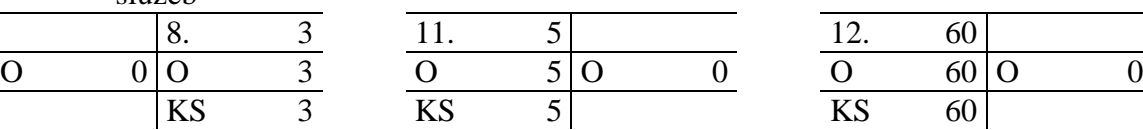

13. 30

 $CZ - Dodavatelé$ <br>50 PS

O 145 O 145

12. 60

 $KS$  80

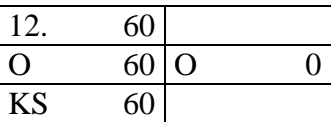

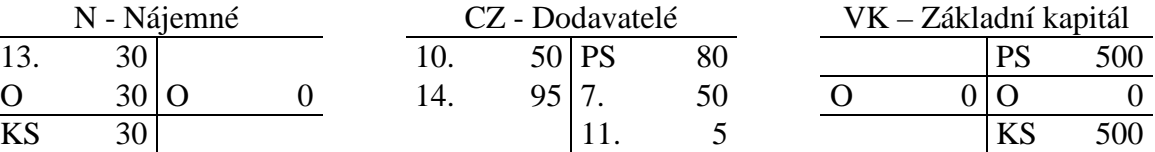

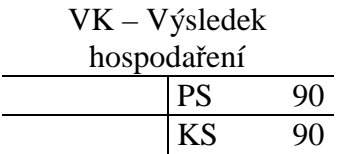

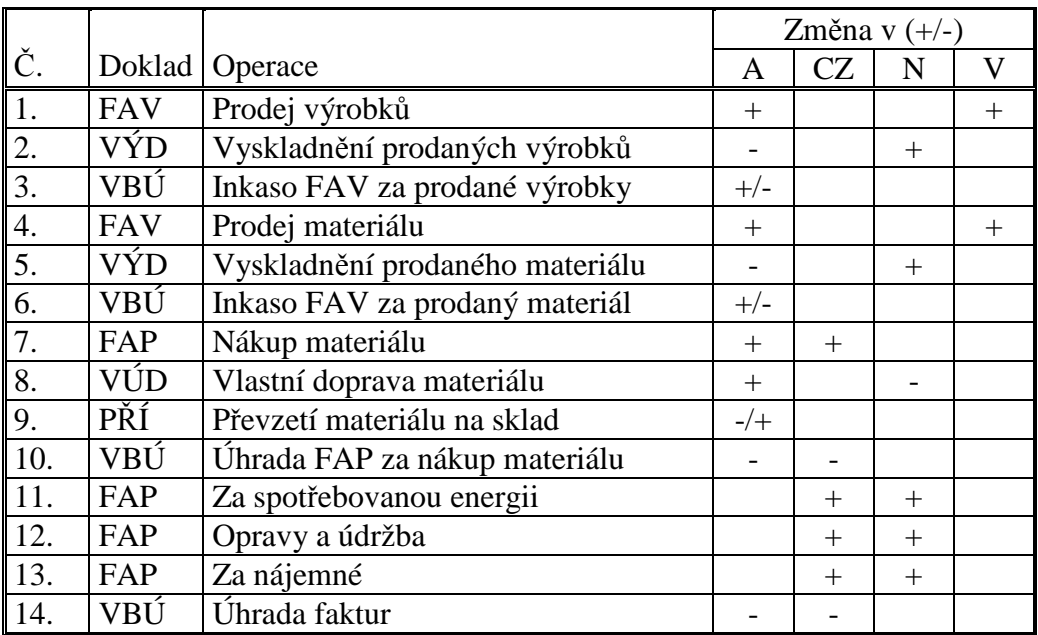

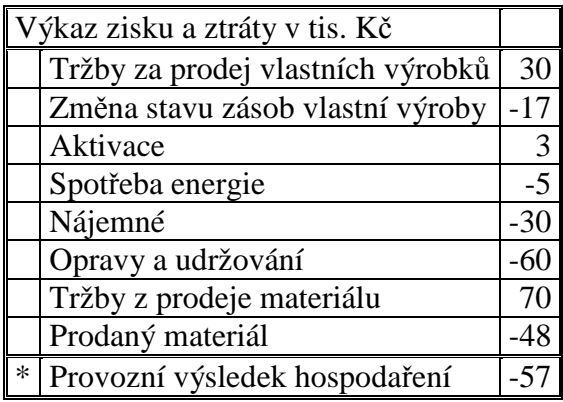

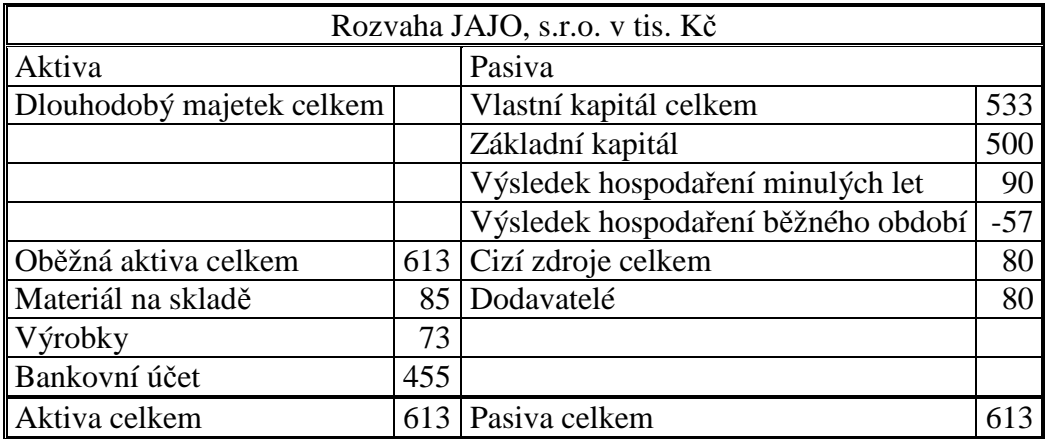

#### **Příklad 10.3.2 – Zúčtování se zaměstnanci**

Hrubá mzda zaměstnance je 35 000 Kč. Je ženatý, má dvě děti. Pojistné na zdravotní pojištění činí 4,5% a na sociální pojištění 6,5% z objemu hrubých mezd. Zaměstnavatel platí za zaměstnance zdravotní a sociální pojištění ve výši 34 % z objemu hrubých mezd (25 % na sociální a 9% na zdravotní pojištění). Sazba daně z příjmu je 15 %.

Pro výpočet použijte doplňující údaje:

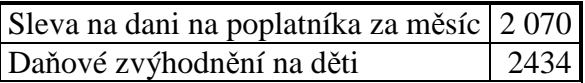

Vypočítejte výši zdravotního a sociálního pojištění, zálohu na daň, čistou mzdu, zákonné sociální pojištění.

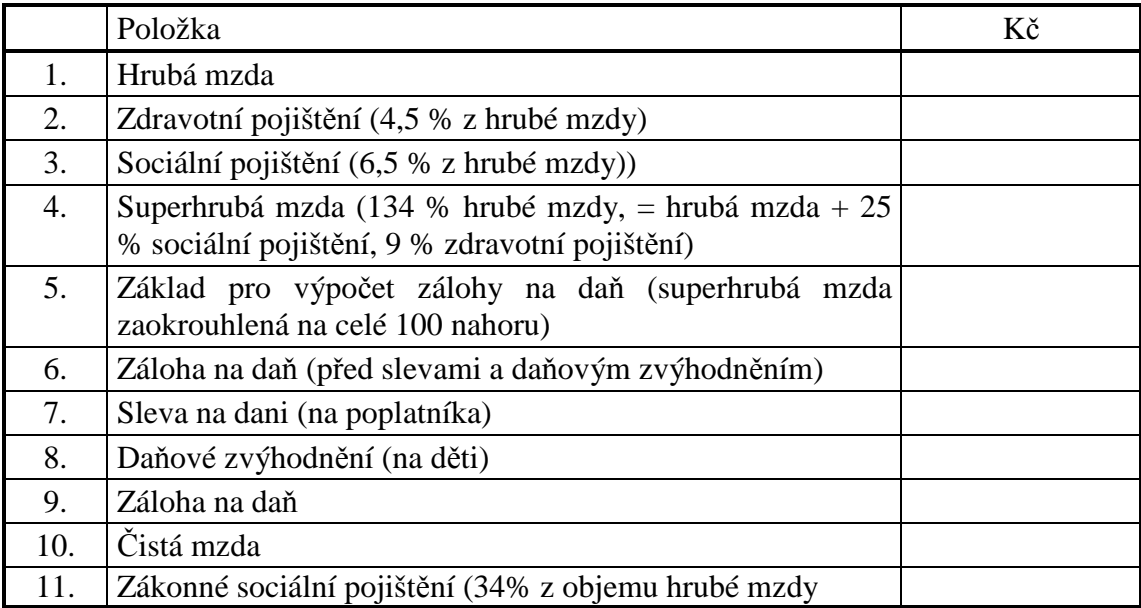

Vypočítané údaje zaúčtujte.

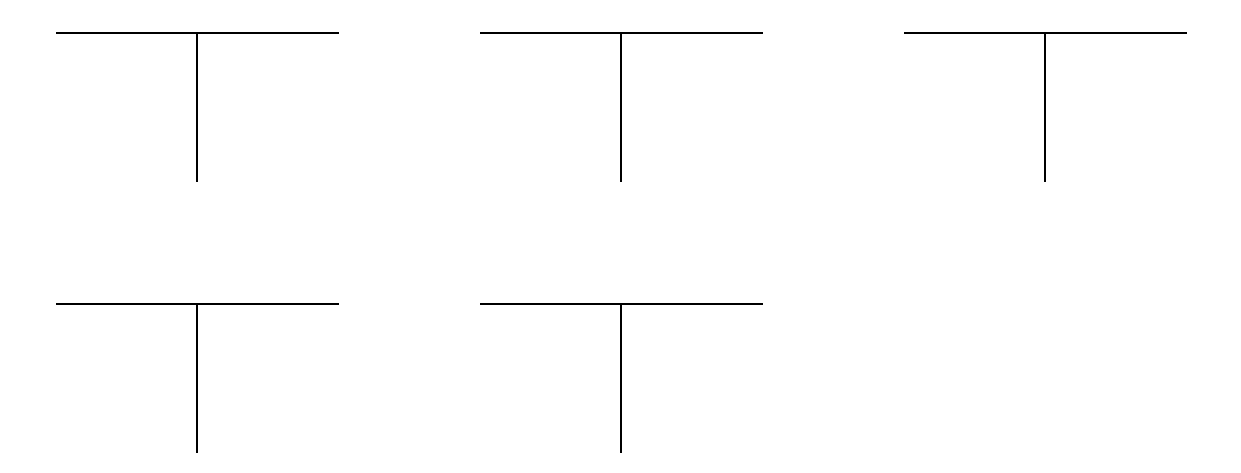

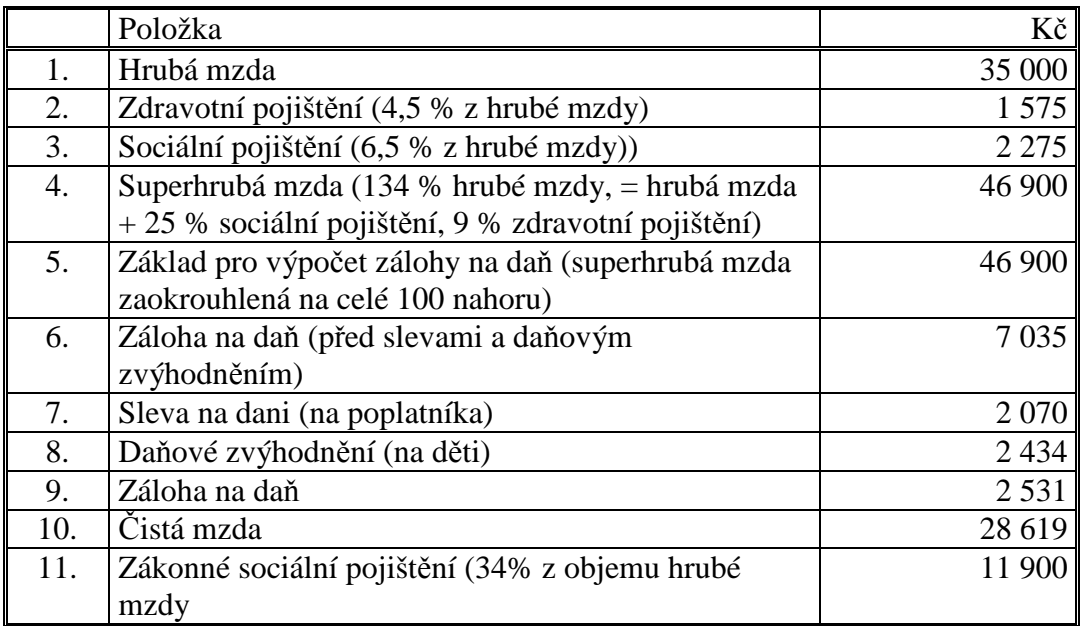

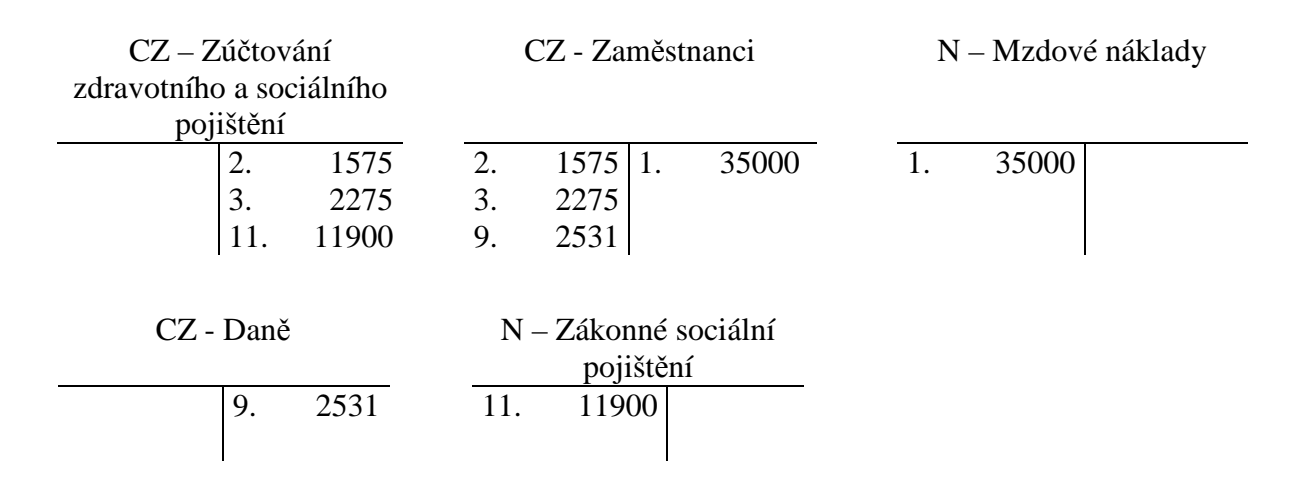

#### **Příklad 10.3.3 – Nákup zboží, plátce DPH**

Hodnota faktury došlé za nákup zboží je 230 821 Kč bez DPH. Vypočítejte DPH (21 %), cenu i daní a údaje zaúčtujte.

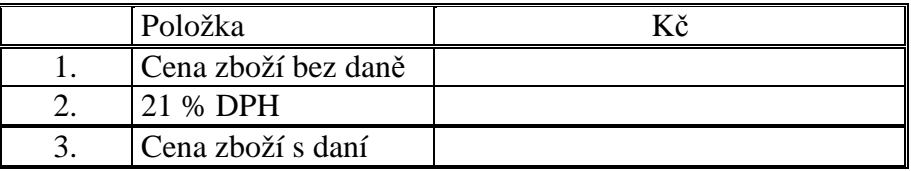

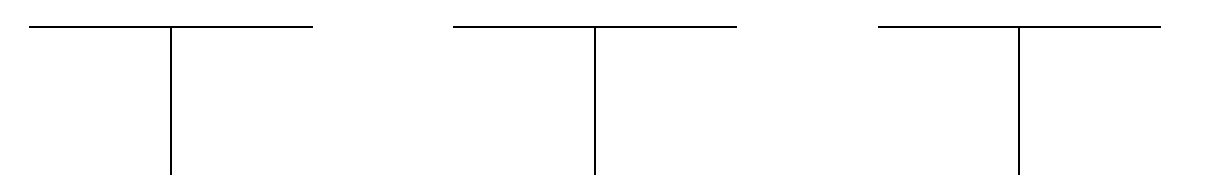

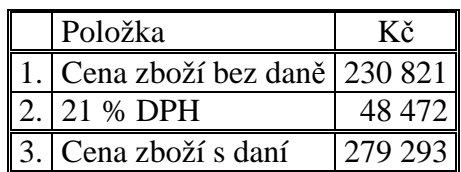

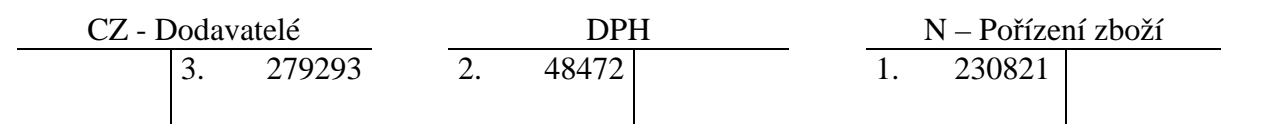

#### **Příklad 10.3.4 – Prodej zboží, plátce DPH**

Hodnota faktury vydané za prodej zboží je 68 437 Kč bez DPH. Vypočítejte DPH (21%), cenu i daní a údaje zaúčtujte.

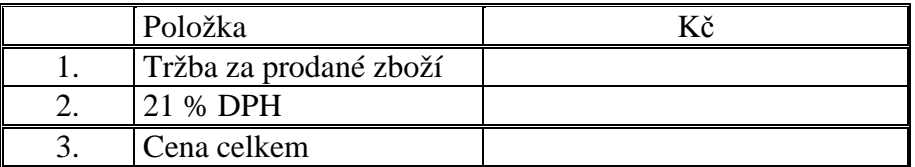

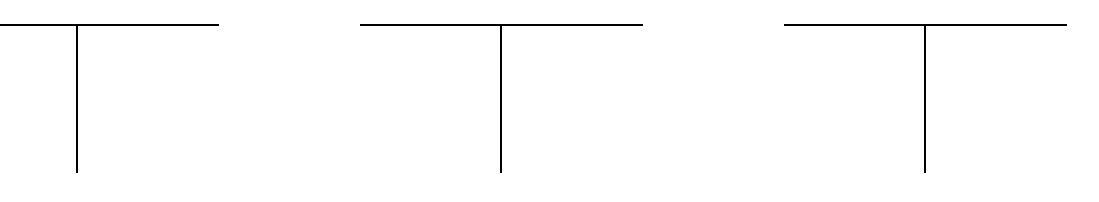

# **Řešení:**

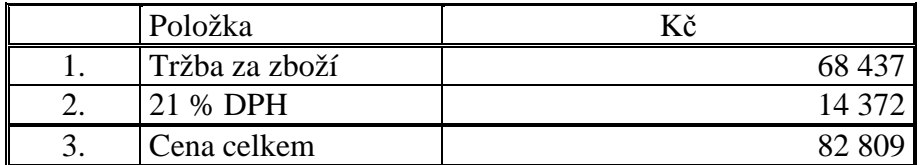

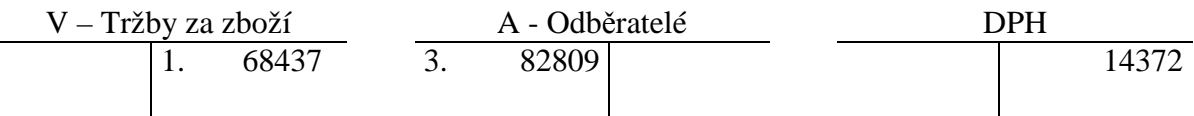

#### **Příklad 10.3.5 – Závazky a pohledávky plátce DPH**

Pan Nováček založil společnost s ručením omezeným, zabývající se nákupem a prodejem zboží, vložil kapitál ve výši 1 000 tis. Kč na účet a zahájil podnikání. Je plátce DPH.

Sestavte zahajovací rozvahu.

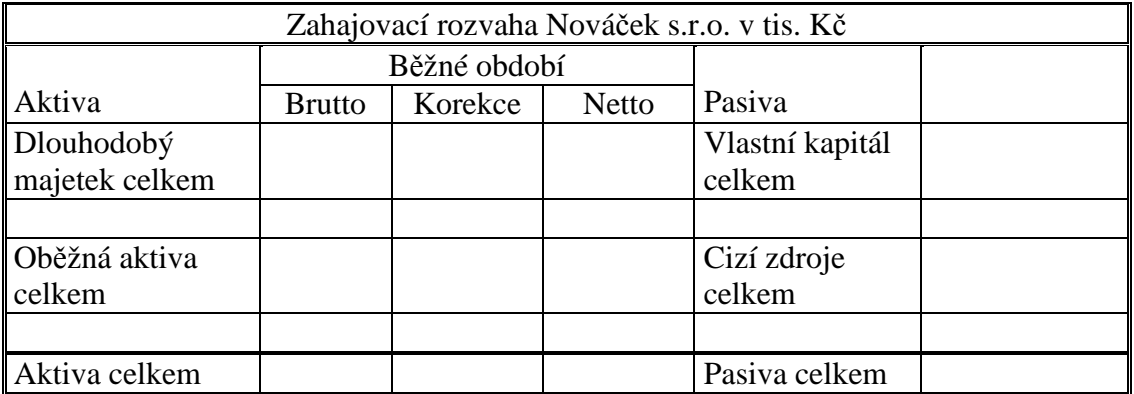

V průběhu podnikatelské činnosti firmy Nováček, s.r.o. proběhly následující operace:

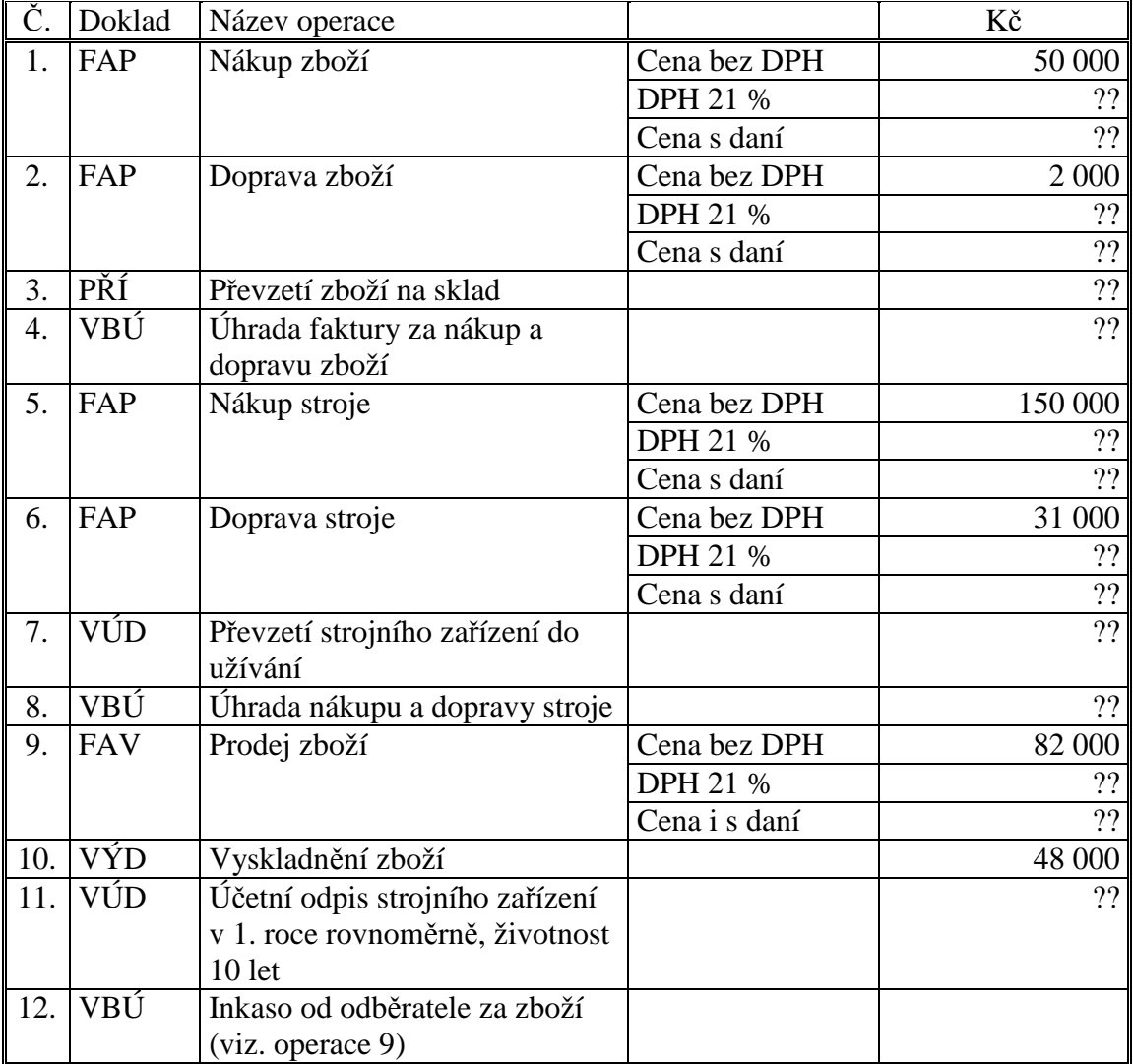

Dopočítejte chybějící údaje, zaúčtujte operace a uzavřete účty.

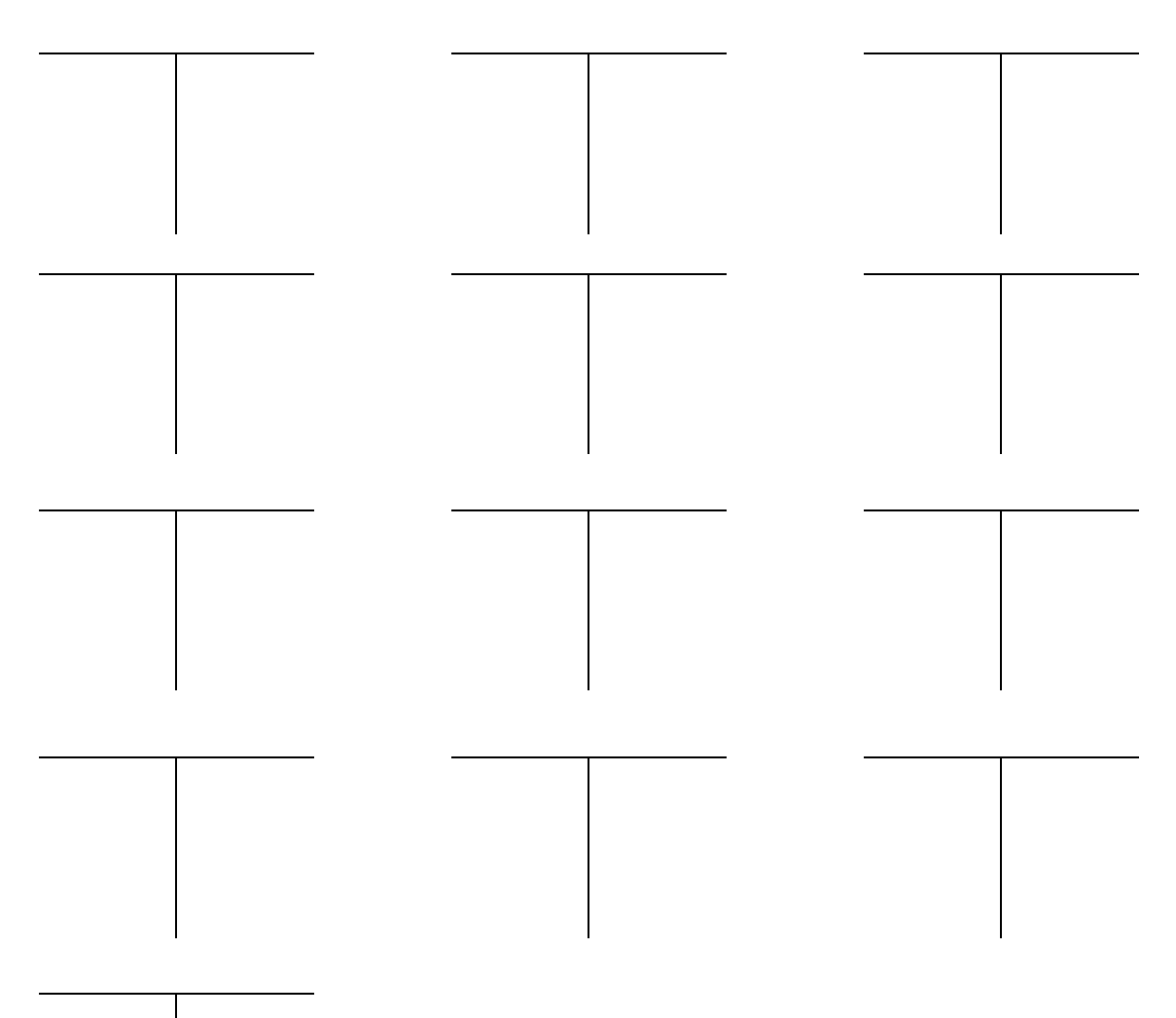

Sestavte konečnou rozvahu a výkaz zisku a ztráty.

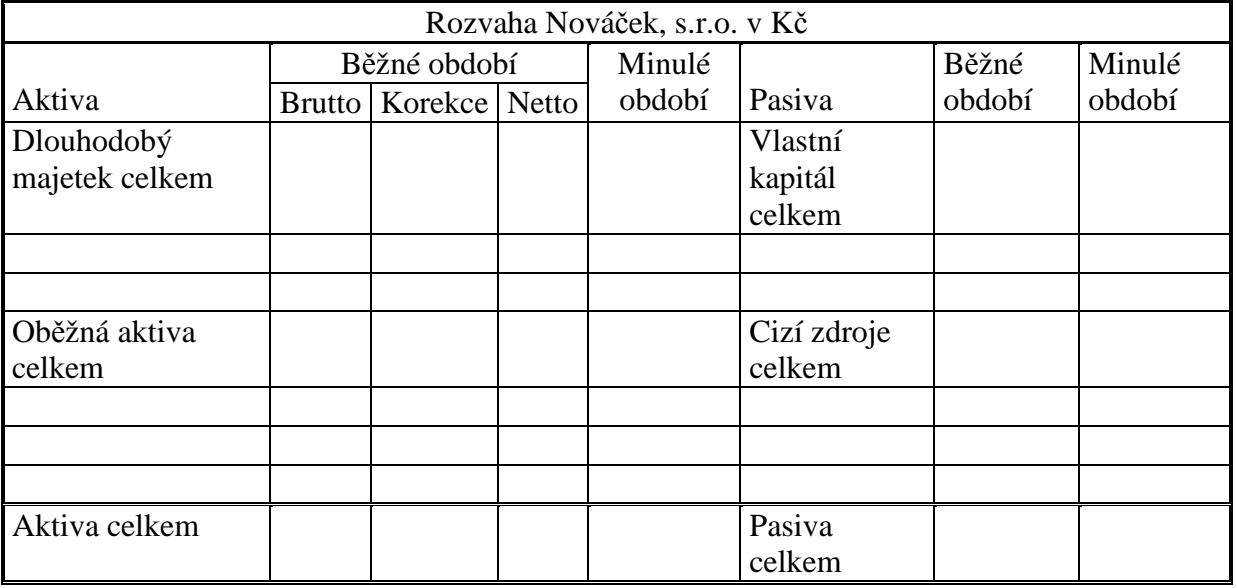

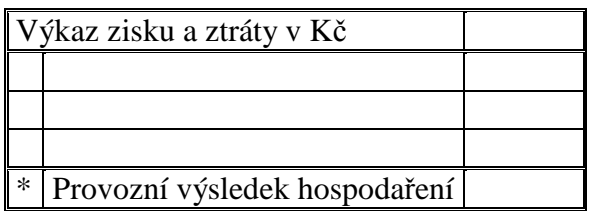

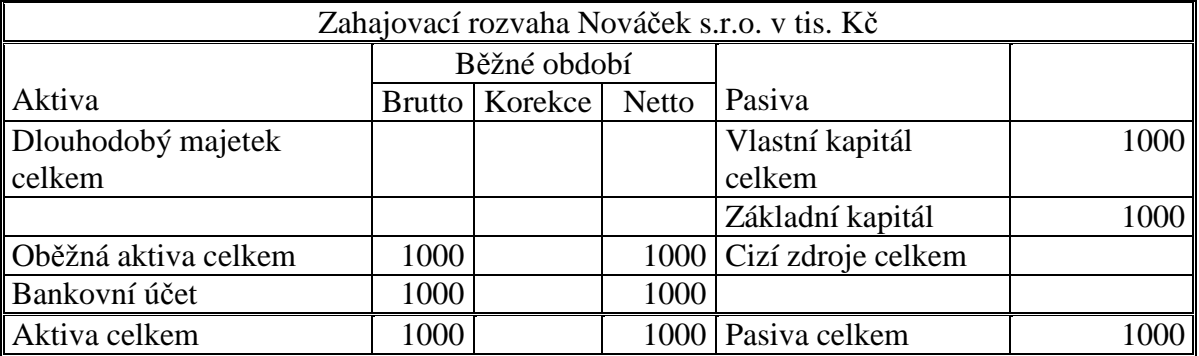

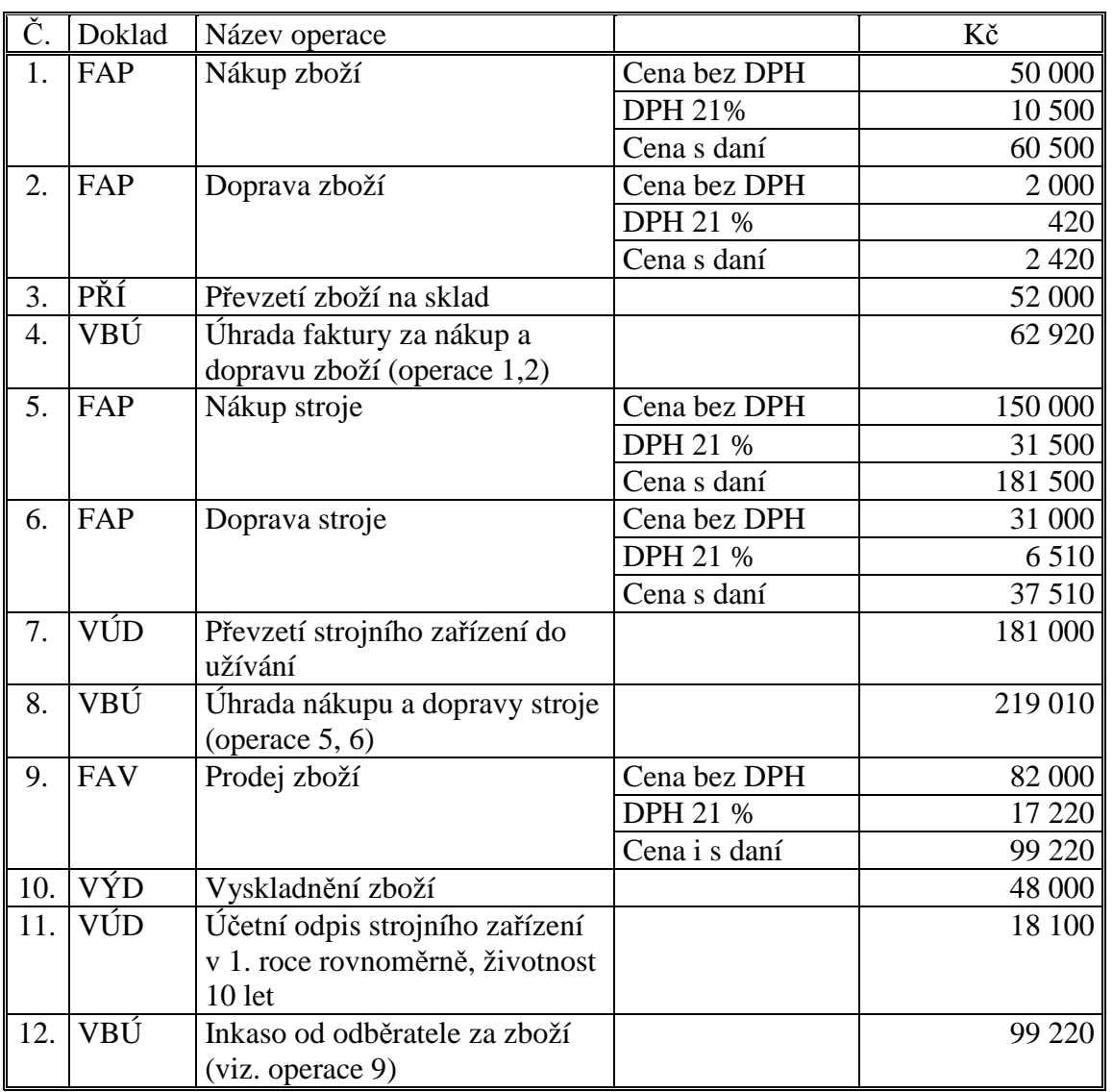

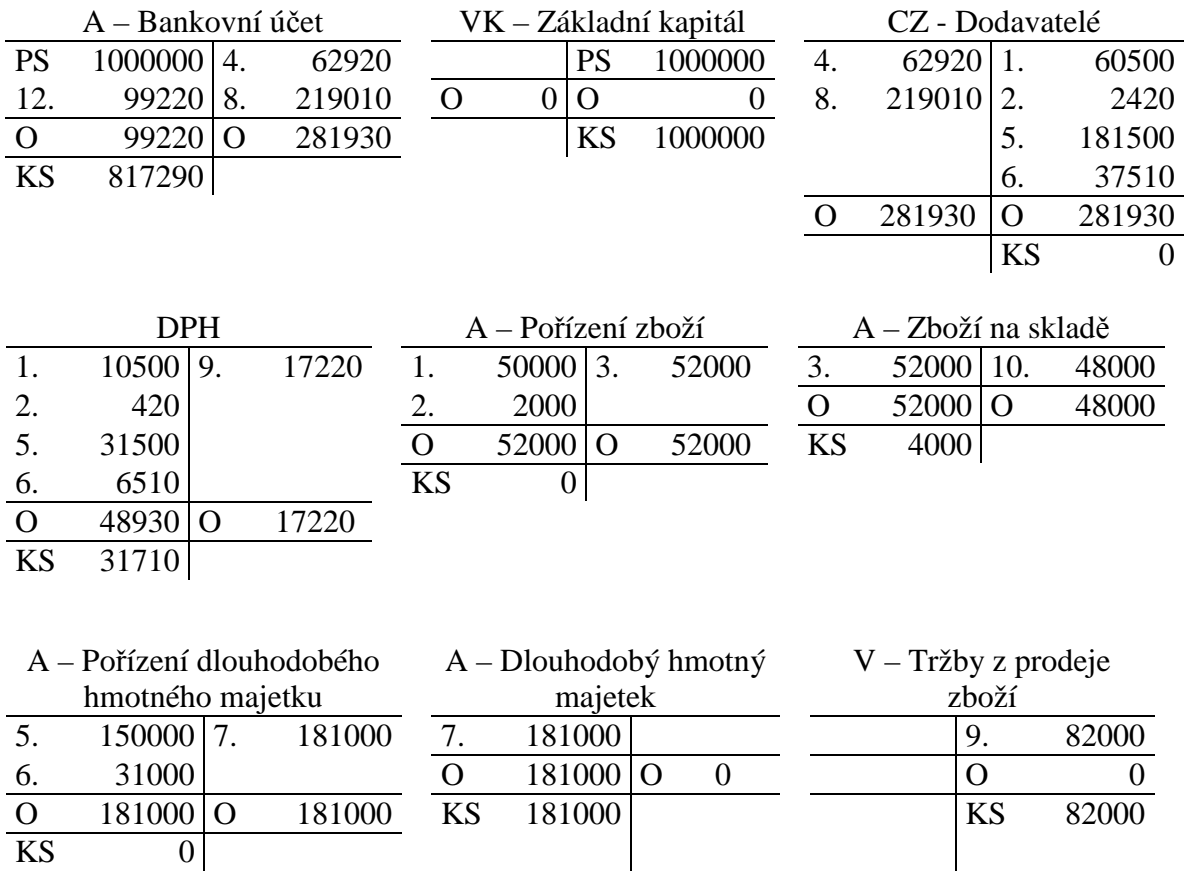

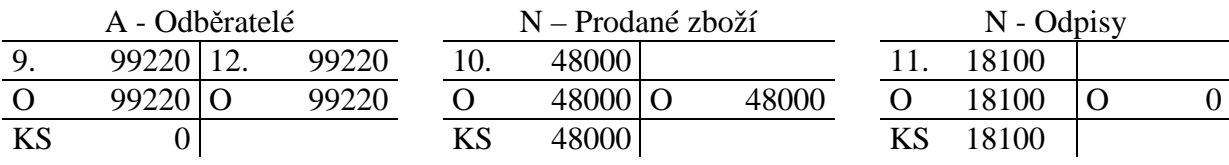

Oprávky k dlouhodobému

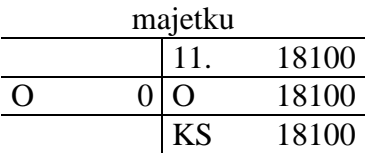

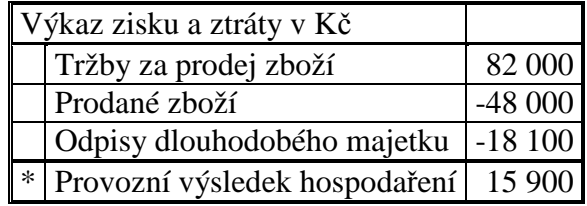

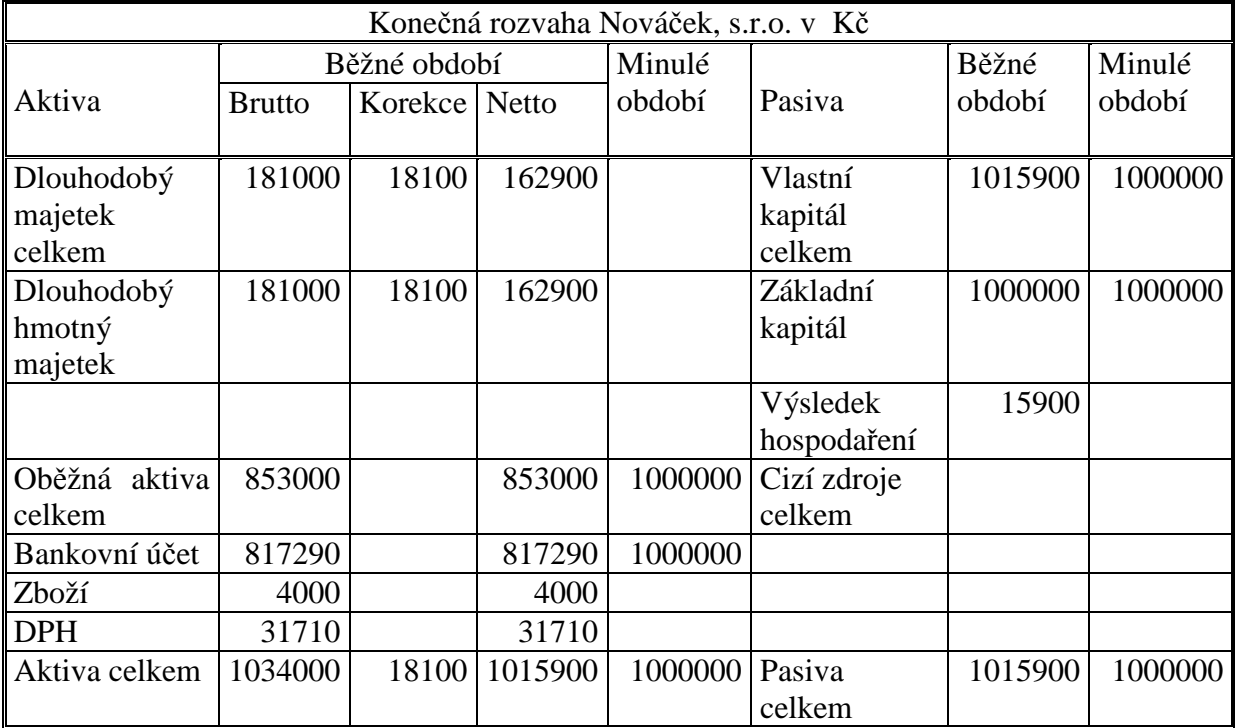

Údaje ve výkazech – rozvaze a výkazu zisku a ztráty se v praxi vykazují v celých tis. Kč.

Zaokrouhlené výkazy:

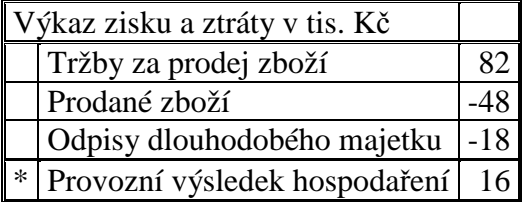

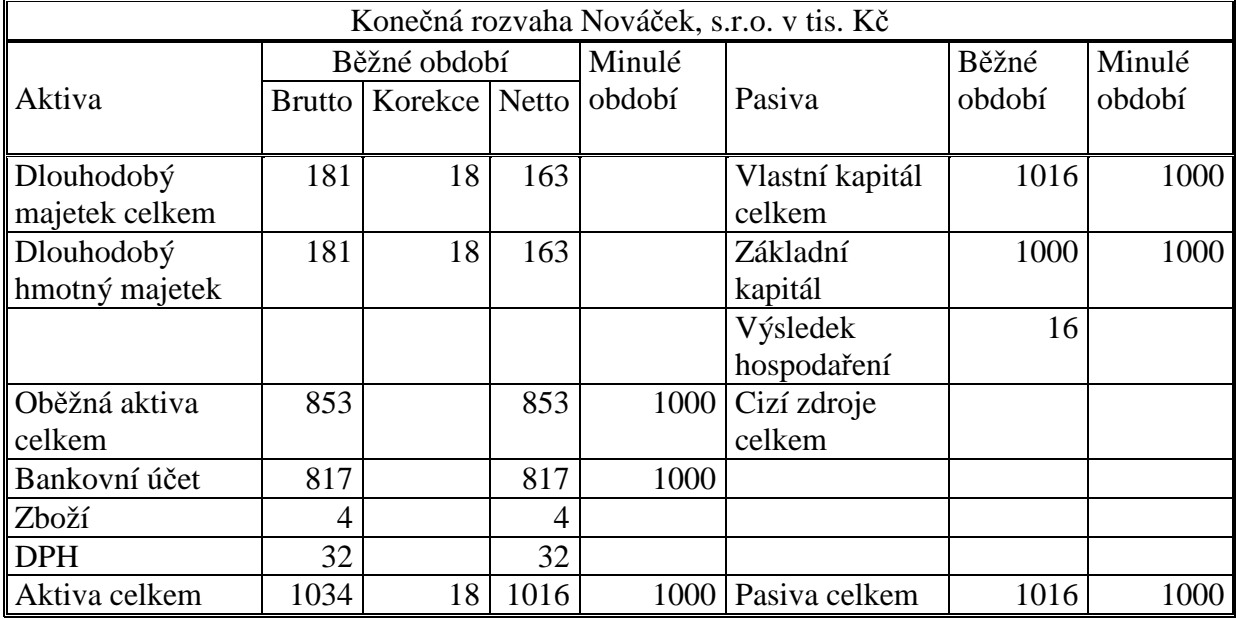

## **Příklad 10.3.6 – Směnky k inkasu<sup>3</sup>**

Firma vystavila fakturu za poskytnuté služby v hodnotě 200 000 Kč, DPH 21 %. Odběratel pohledávku neuhradil v době splatnosti, ale vystavil směnku k inkasu s 10% úrokem. Směnka byla v termínu proplacena.

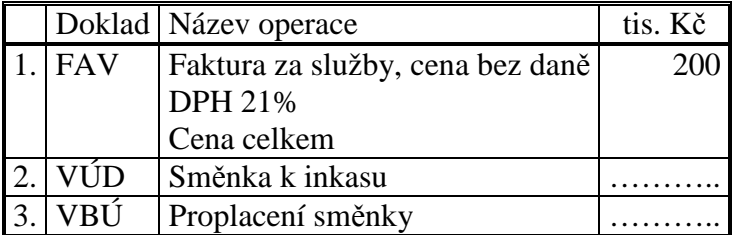

Dopočítejte údaje a zaúčtujte operace.

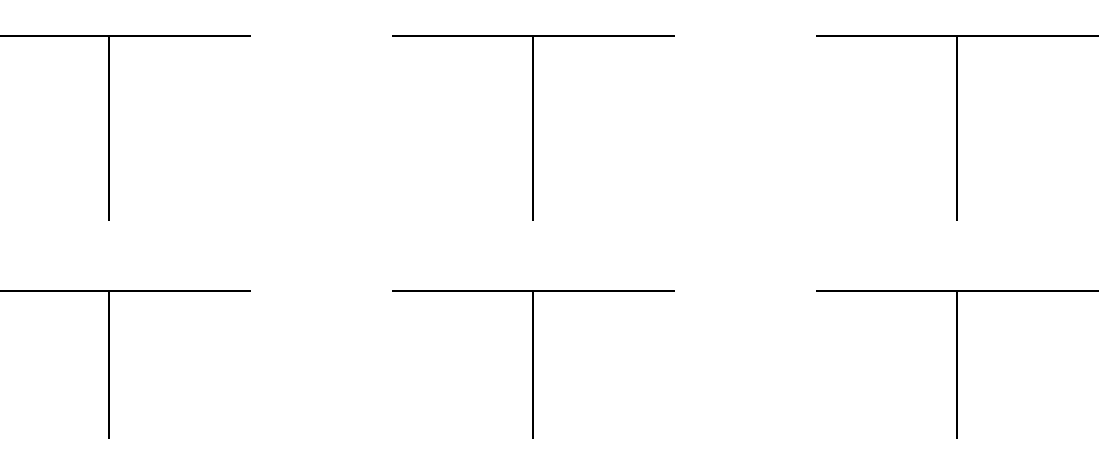

# **Řešení:**

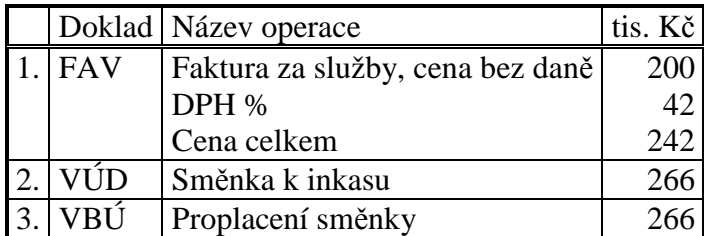

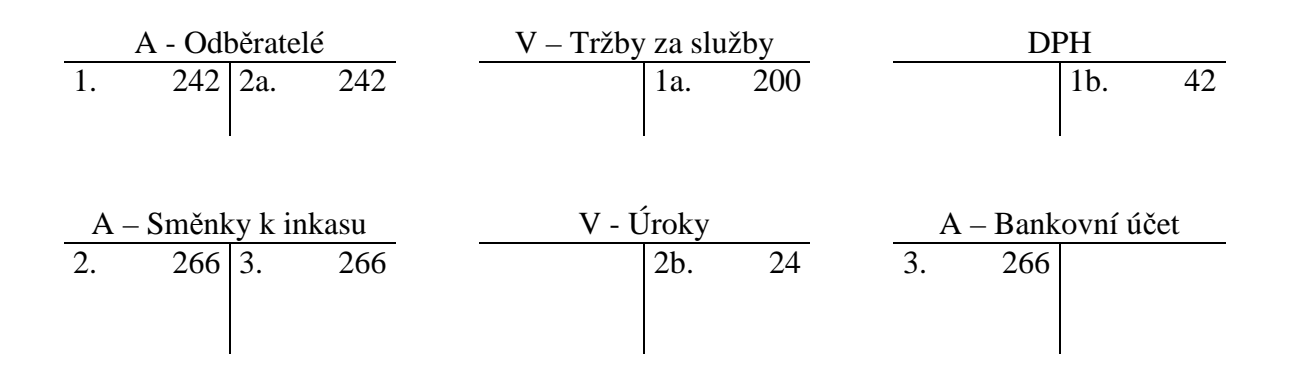

<sup>&</sup>lt;sup>3</sup> Směnka k inkasu je cenný papír, proto patří mezi finanční účty, v této publikaci je zařazena do kapitoly "Pohledávky a závazky" z důvodu logické návaznosti právě na pohledávky.

#### **Příklad 10.3.7 – Eskont směnky bance**

Směnka z minulého příkladu byla eskontována bance, diskont 5 %. V době splatnosti dlužník směnku bance proplatil.

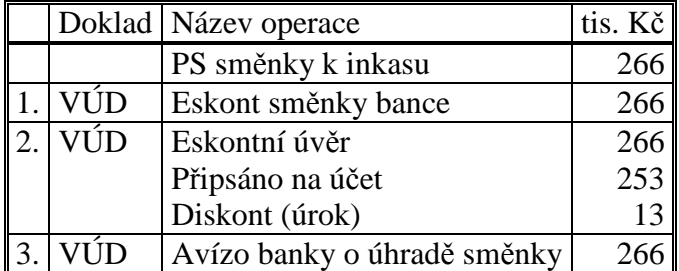

Zaúčtujte operace.

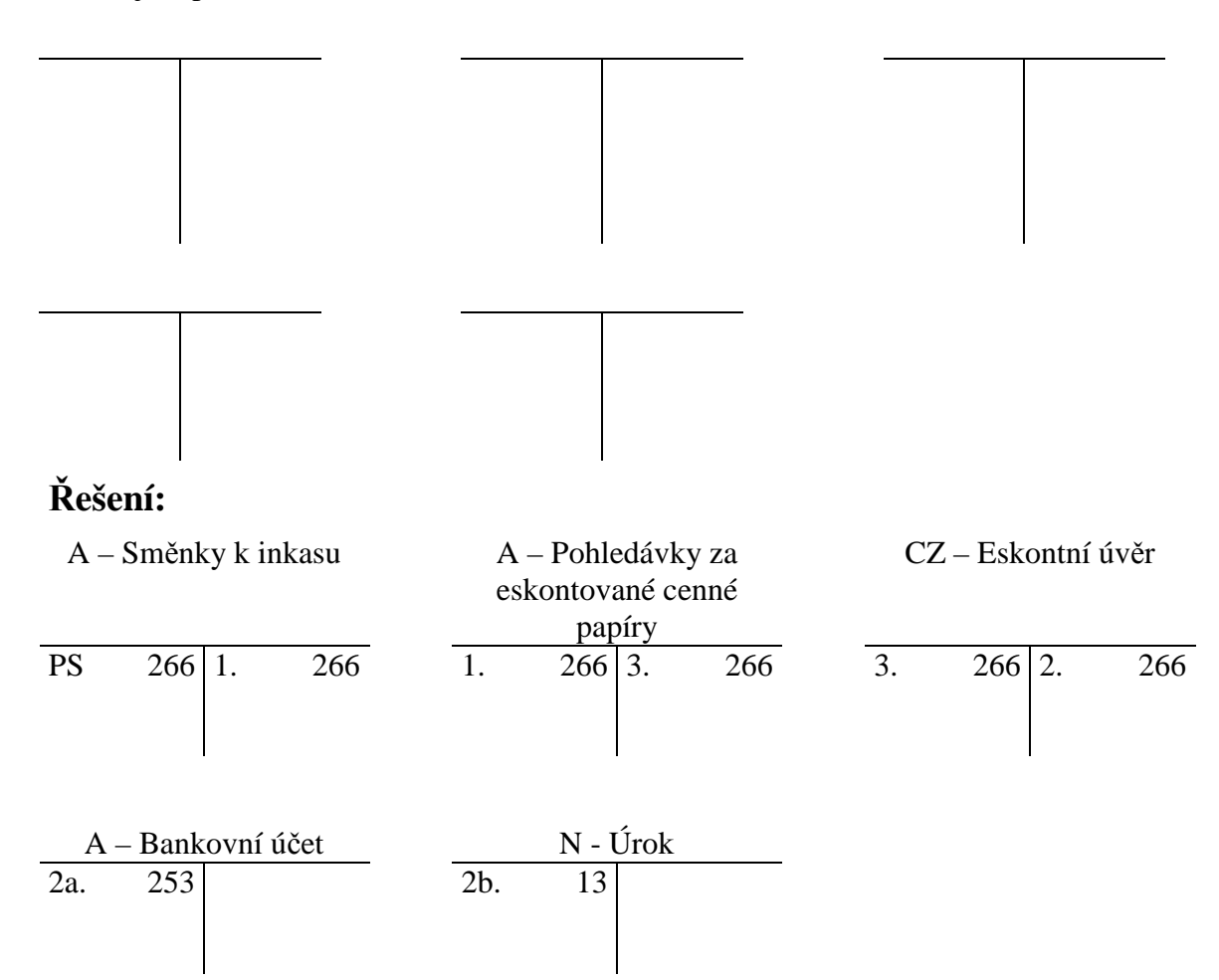

#### **Příklad 10.3.8 – Směnky k úhradě**

Firma obdržela fakturu od dodavatele na dodávku strojního zařízení v hodnotě 300 000 Kč bez daně, DPH 21 %. Na úhradu faktury vystavila směnku s 20 % úrokem.

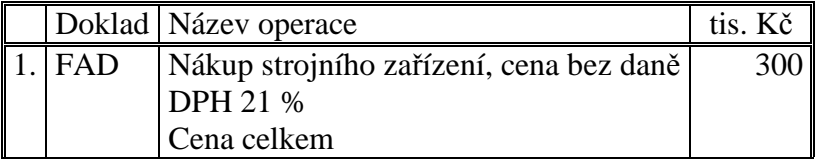

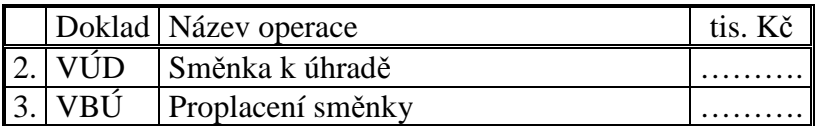

Dopočítejte údaje a zaúčtujte operace.

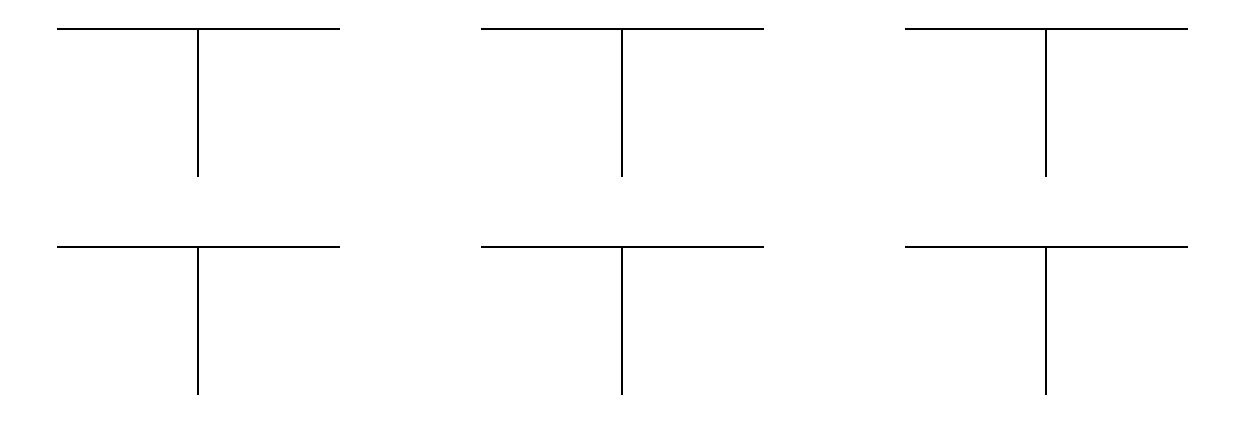

## **Řešení:**

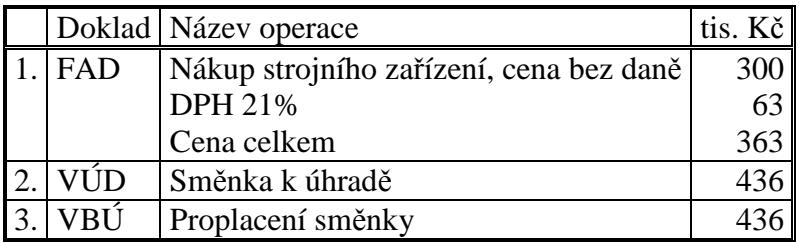

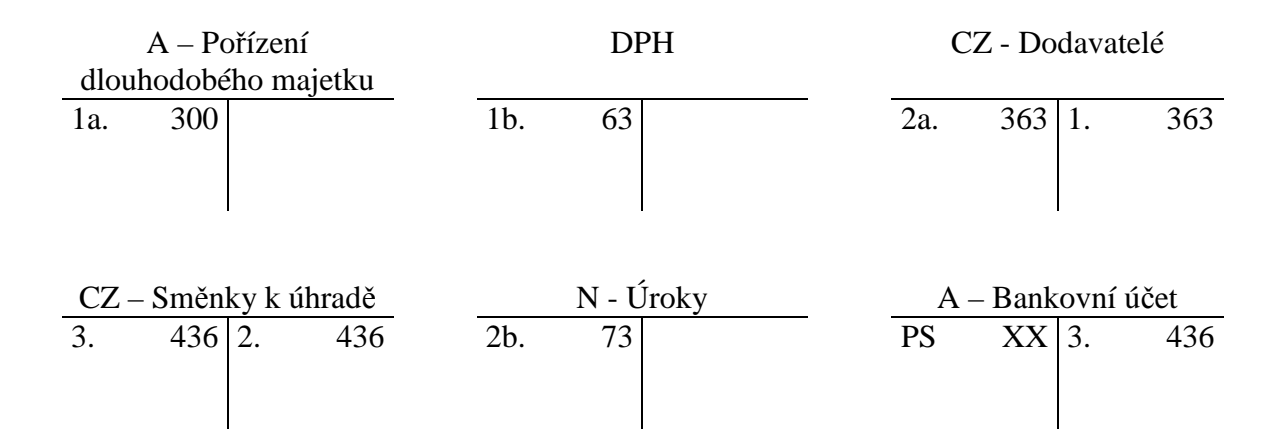

#### **Příklad 10.3.9 – Časové rozlišení aktiv, náklady příštích období**

Firma (nájemce) zaplatila v prosinci roku 2008 nájemné na rok 2009, v hodnotě 500 000 Kč.

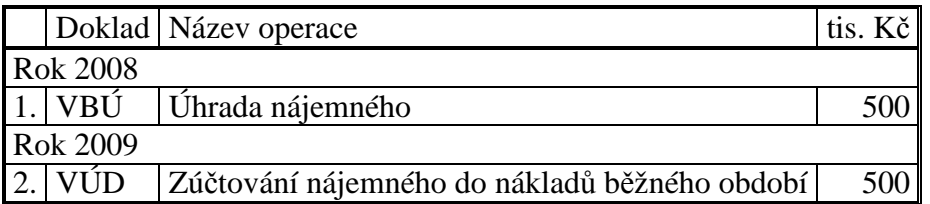
## Rozhodněte o výší nákladů a výdajů v jednotlivých letech a operace zaúčtujte.

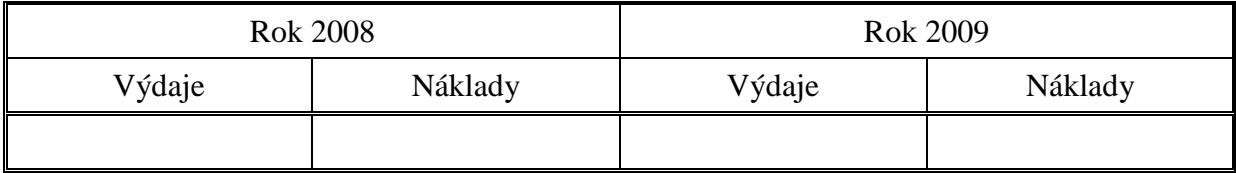

Rok 2008

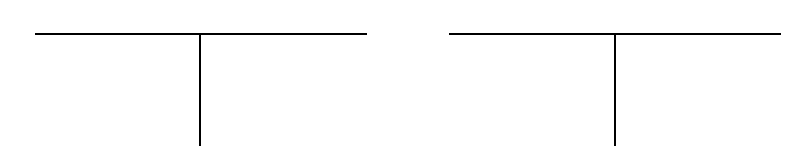

Rok 2009

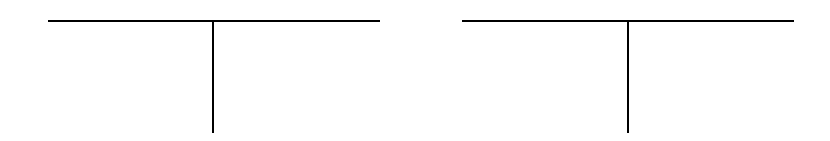

## **Řešení:**

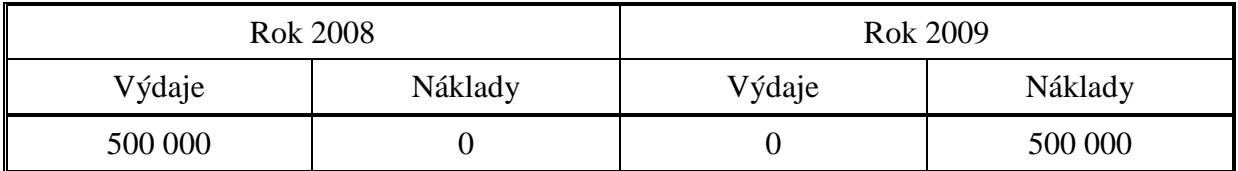

Rok 2008

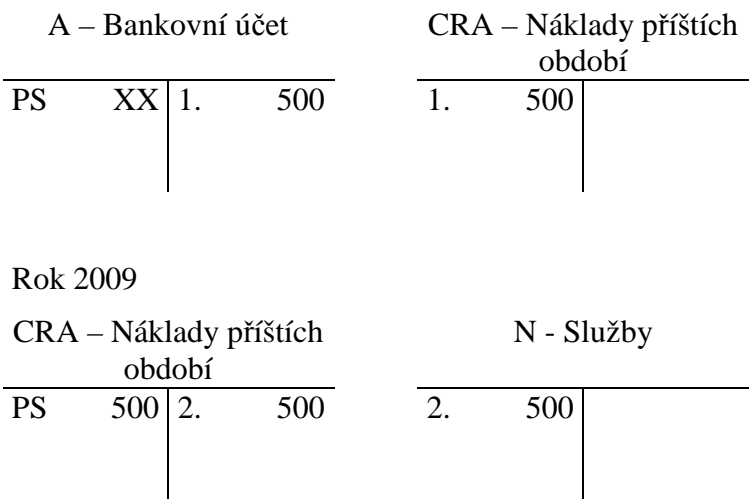

### **Příklad 10.3.10 – Časové rozlišení aktiv, příjmy příštích období**

Firma (pronajímatel) obdrží v lednu roku 2009 nájemné za rok 2008, v hodnotě 500 000 Kč.

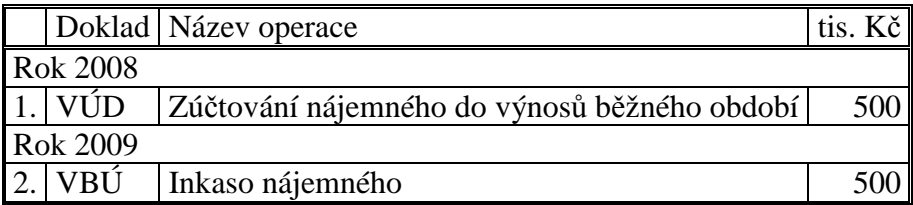

Rozhodněte o výši výnosů a příjmů v jednotlivých letech a operace zaúčtujte.

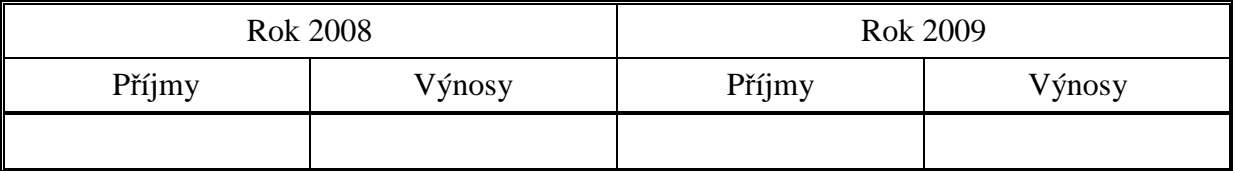

Rok 2008

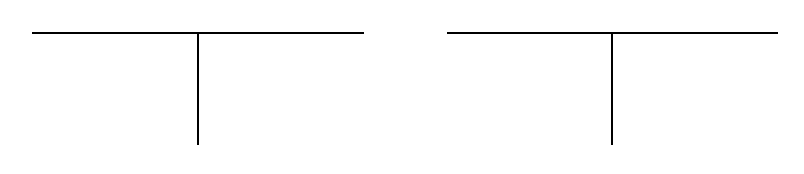

Rok 2009

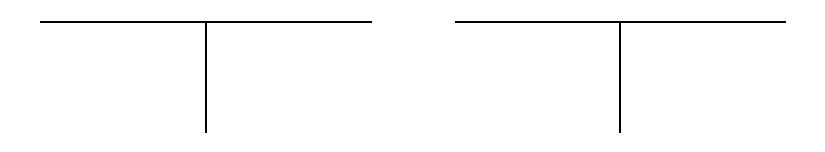

## **Řešení:**

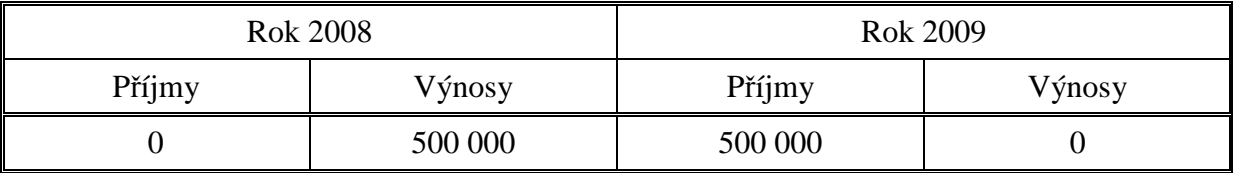

Rok 2008

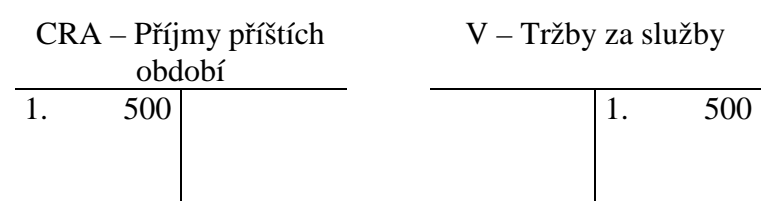

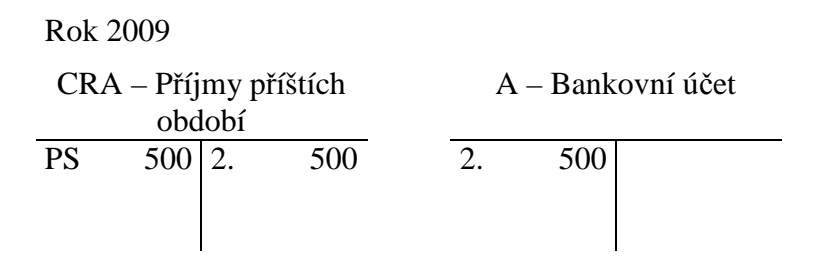

### **Příklad 10.3.11 – Časové rozlišení pasiv, výdaje příštích období**

Firma (nájemce) zaplatí nájemné za rok 2008 v lednu roku 2009, v hodnotě 500 000 Kč.

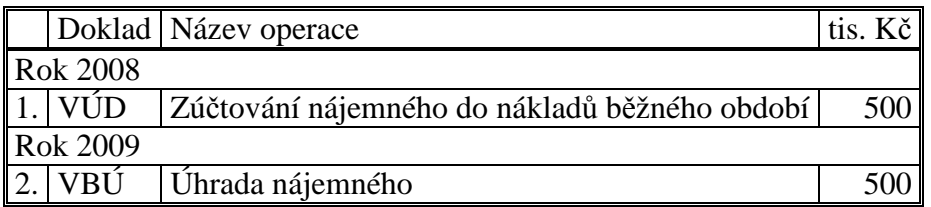

Rozhodněte o výší nákladů a výdajů v jednotlivých letech a operace zaúčtujte.

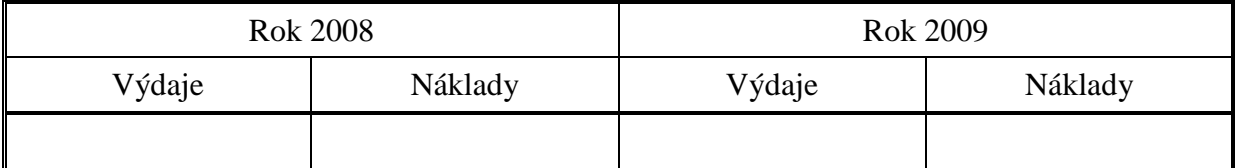

Rok 2008

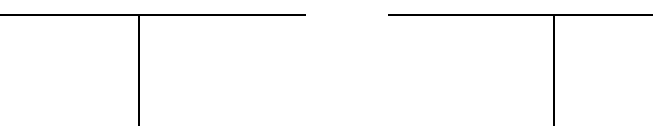

Rok 2009

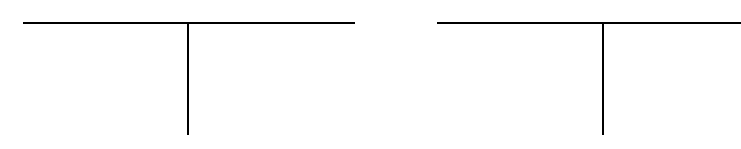

## **Řešení:**

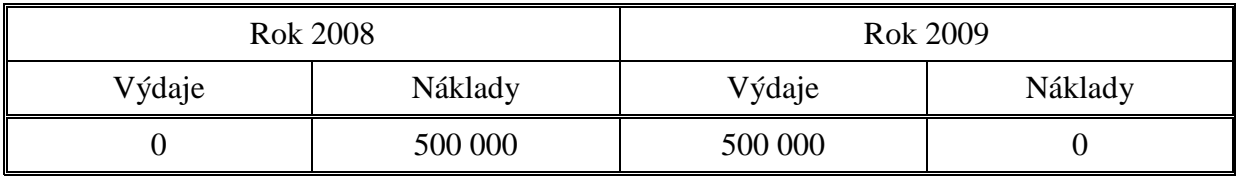

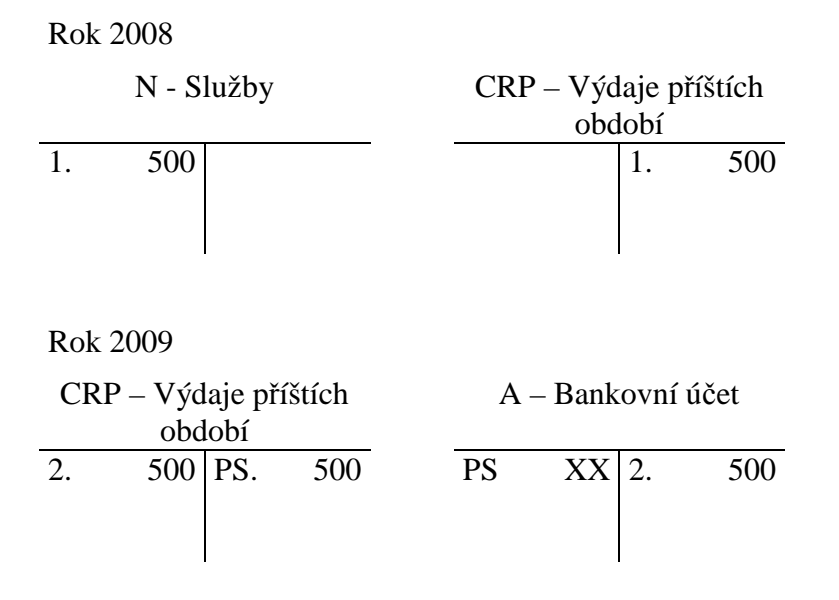

### **Příklad 10.3.12 – Časové rozlišení pasiv, výnosy příštích období**

Firma (pronajímatel) obdrží v prosinci 2008 nájemné za rok 2009, v hodnotě 500 000 Kč.

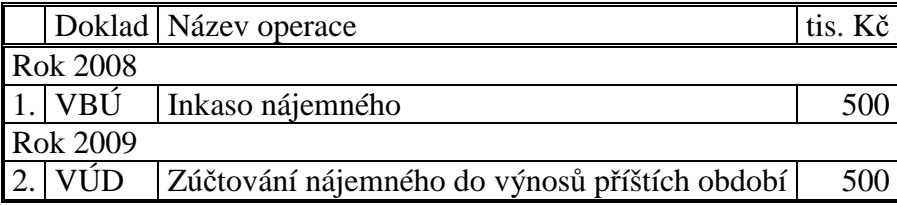

Rozhodněte o výši výnosů a příjmů v jednotlivých letech a operace zaúčtujte.

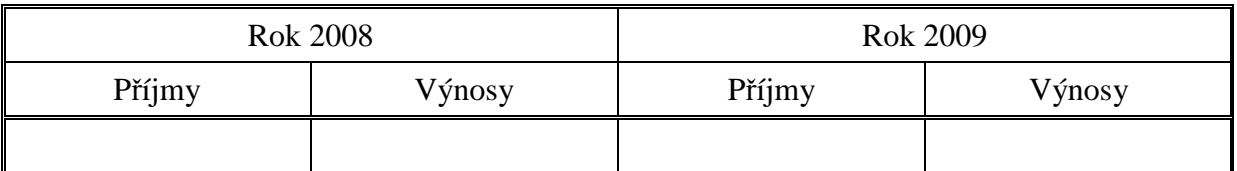

Rok 2008

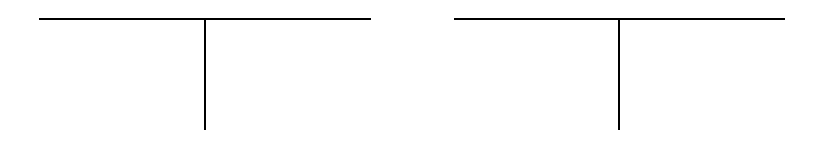

Rok 2009

### **Řešení:**

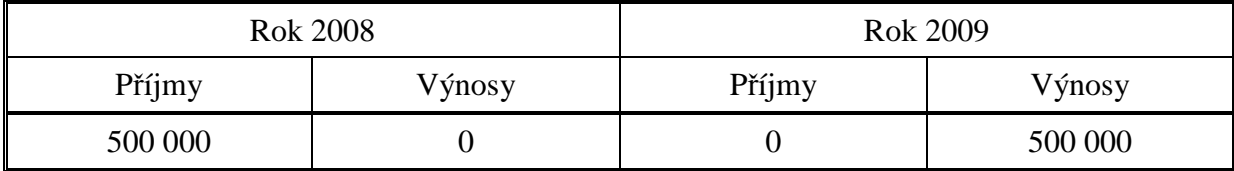

Rok 2008

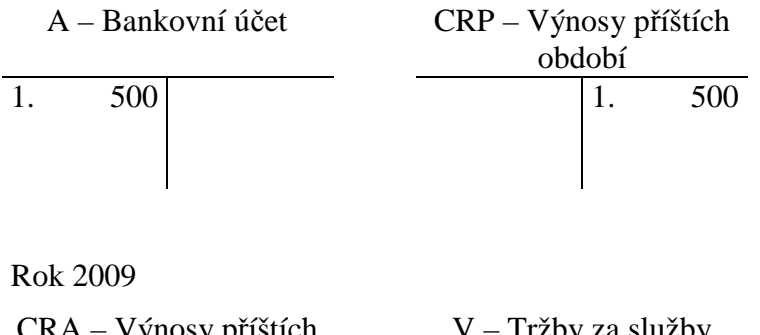

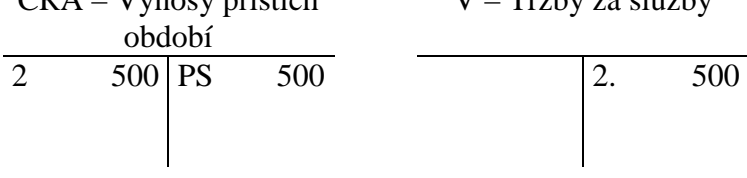

## 10.4 Test

- 1. Vyberte správnou charakteristiku pohledávky:
	- a) Pohledávka je povinnost dlužníka uhradit věřiteli dlužnou částku.
	- b) Pohledávka je právo věřitele požadovat na dlužníkovi plnění vzniklé z určitého závazku.
	- c) Pohledávka je právo dlužníka požadovat na věřiteli plnění vzniklé z určitého závazku.
- 2. Vyberte správnou charakteristiku závazku:
	- a) Závazek je povinnost dlužníka uhradit věřiteli dlužnou částku.
	- b) Závazek je právo věřitele požadovat na dlužníkovi plnění vzniklé z určité pohledávky.
	- c) Závazek je právo dlužníka požadovat na věřiteli plnění vzniklé z určité pohledávky.
- 3. Vyberte položku, která obsahuje pouze pohledávky:
	- a) Pohledávky za odběrateli, přijaté zálohy od odběratelů, závazky k zaměstnancům.
	- b) Přijaté zálohy od odběratelů, závazky z obchodních vztahů, závazky k zaměstnancům.
	- c) Pohledávky za odběrateli, nárok na odpočet DPH, poskytnuté zálohy dodavatelům.
- 4. Vyberte položku, která obsahuje pouze závazky:
	- a) Pohledávky za odběrateli, přijaté zálohy od odběratelů, závazky k zaměstnancům.
	- b) Přijaté zálohy od odběratelů, závazky z obchodních vztahů, závazky k zaměstnancům.
	- c) Pohledávky za odběrateli, nárok na odpočet DPH, poskytnuté zálohy dodavatelům.
- 5. Rozhodněte, ve kterém případě má firma, plátce DPH, nárok na odpočet daně:
	- a) Obdržela fakturu od dodavatele na nákup materiálu.
- b) Vyskladnila materiál do spotřeby.
- c) Vystavila fakturu odběrateli na prodej hotových výrobků.
- 6. Rozhodněte, ve kterém případě má firma, plátce DPH, povinnost odvést daň:
	- a) Obdržela fakturu od dodavatele na nákup materiálu.
	- b) Vyskladnila materiál do spotřeby.
	- c) Vystavila fakturu odběrateli na prodej hotových výrobků.
- 7. Účetní jednotka, plátce DPH, zakoupila dlouhodobý majetek v hodnotě cena bez DPH 100, DPH 21%. Rozhodněte, v jaké částce bude majetek evidován v účetnictví:
	- a) 100
	- b) 121
	- c) 89
- 8. Účetní jednotka, plátce DPH, vystavila fakturu odběrateli za prodej zboží. Cena bez daně je 110, DPH 21 %. Rozhodněte o výši tržeb z podeje zboží:
	- a) 133,1
	- b) 110
	- c) 86,9
- 9. Účetní jednotka, plátce DPH, zakoupila dlouhodobý majetek v hodnotě cena bez DPH 100, DPH 21%. Rozhodněte, v jaké částce bude zaúčtována hodnota závazku k dodavatelům:
	- a) 100
	- b) 121
	- c) 80
- 10. Účetní jednotka, plátce DPH, vystavila fakturu odběrateli za prodej zboží. Cena bez daně je 110, DPH 21 %. Rozhodněte, v jaké částce bude zaúčtována hodnota pohledávky za odběrateli:
	- a) 133,1
	- b) 110
	- c) 86,9
- 11. Účetní jednotka, nájemce, zaplatila v prosinci roku 2008 nájemné dopředu za rok 2009. Tato operace vyvolá:
	- a) V roce 2008 zvýšení nákladů běžného období a snížení stavu peněžních prostředků.
	- b) V roce 2008 zvýšení nákladů běžného období a zvýšení výdajů příštích období.
	- c) V roce 2008 zvýšení nákladů příštích období a snížení stavu peněžních prostředků.
	- d) V roce 2008 zvýšení nákladů příštích období a zvýšení výdajů příštích období.
- 12. Účetní jednotka, nájemce, uhradí nájemné za rok 2008 v roce 2009. Tato operace vyvolá:
	- a) V roce 2008 zvýšení nákladů běžného období a zvýšení výdajů příštích období.
	- b) V roce 2008 zvýšení nákladů příštích období a zvýšení výdajů příštích období.
	- c) V roce 2008 zvýšení nákladů běžného období a snížení stavu peněžních prostředků.
	- d) V roce 2008 zvýšení nákladů příštích období a zvýšení výdajů příštích období.
- 13. Účetní jednotka, pronajímatel, inkasovala v prosinci 2008 nájemné na rok 2009. Tato operace vyvolá:
	- a) V roce 2008 zvýšení výnosů běžného období a zvýšení příjmů běžného období.
- b) V roce 2008 zvýšení výnosů běžného období a zvýšení příjmů příštích období.
- c) V roce 2008 zvýšení výnosů příštích období a zvýšení příjmů běžného období.
- d) V roce 2008 zvýšení výnosů příštích období a zvýšení příjmů příštích období.

14. Účetní jednotka, pronajímatel, obdrží nájemné za rok 2008 v roce 2009. Tato operace vyvolá:

- a) V roce 2008 zvýšení výnosů běžného období a zvýšení příjmů běžného období.
- b) V roce 2008 zvýšení výnosů běžného období a zvýšení příjmů příštích období.
- c) V roce 2008 zvýšení výnosů příštích období a zvýšení příjmů běžného období.
- d) V roce 2008 zvýšení výnosů příštích období a zvýšení příjmů příštích období.

Řešení:

1b, 2a, 3c, 4b, 5a, 6c, 7a, 8b, 9b, 10a, 11c, 12a, 13c, 14b.

## 11 VLASTNÍ KAPITÁL A DLOUHODOBÉ CIZÍ ZDROJE FINANCOVÁNÍ

## 11.1 Opakování teorie

**Vlastní kapitál** podniku zahrnuje zdroje financování, které podnik získal z vlastních zdrojů, například z vkladů společníků a z dosažených výsledků hospodaření.

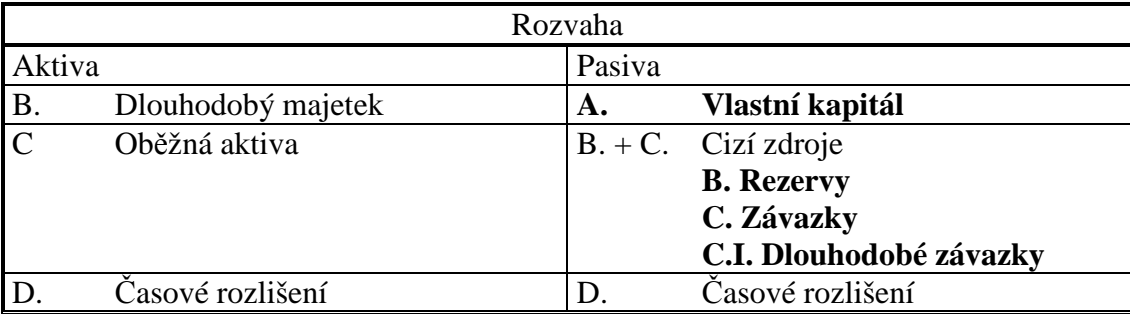

Obsahuje položky:

- Základní kapitál.
- Kapitálové fondy.
- Rezervní fondy, nedělitelný fond a ostatní fondy tvořené ze zisku.
- Výsledek hospodaření, tj. zisk nebo ztráta, který je vykazován jednak jako nerozdělený zisk minulých let nebo neuhrazená ztráta minulých let a jednak jako výsledek hospodaření běžného účetního období.

**Cizí** dlouhodobé zdroje zahrnují:

- Rezervy.
- Dlouhodobé (investiční) bankovní úvěry.
- Dlouhodobé závazky, zejména z obchodních vztahů, z pronájmu, z emitovaných dluhopisů, dlouhodobé přijaté zálohy.

Oceňování cizích zdrojů:

• Závazky se v účetnictví oceňují jmenovitou hodnotou, tj. cenou platnou ke dni jejich vzniku. Při převzetí se oceňují pořizovací cenou.

## 11.2 Řešený příklad - Tvorba a zúčtování rezerv

Obchodní společnost se rozhodla tvořit zákonnou rezervu na opravu dlouhodobého majetku po dobu čtyř let. Celková hodnota rezervy je 400 tis. Kč, roční částka 100 tis. Kč. Rezerva se začne tvořit v roce 2016, přepokládaná oprava proběhne v roce 2020. Při účtování zákonné rezervy je třeba každý rok převádět peněžní prostředky v hodnotě rezervy na samostatný účet.

Zaúčtujte tvorbu rezervy v jednotlivých letech.

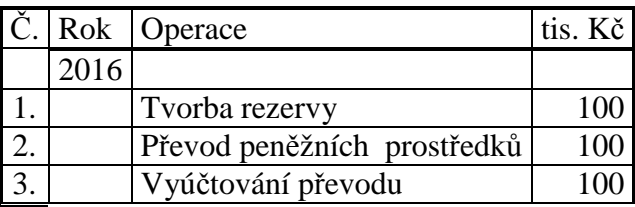

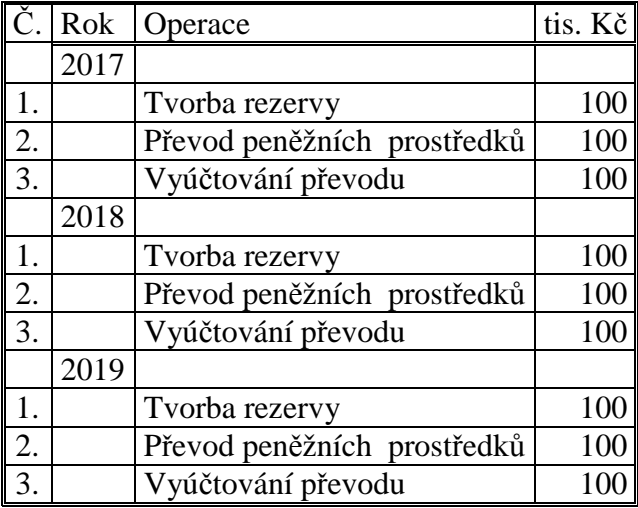

### **Analýza hospodářských operací**

**Operace 1** (v jednotlivých letech) – **Tvorba rezervy.** Rezervy jsou dlouhodobé cizí zdroje majetku podniku, které se tvoří na vrub nákladů účetní jednotky. Účelem tvoření rezerv je krýt budoucí výdaje a rizika, budoucí závazky. Charakteristikou rezerv je, že je znám účel, na který jsou tvořeny, ale částka není přesně známa a období k jejich čerpání nebývá vždy jisté. Účtuje se jako navýšení nákladů a závazků.

**Operace 2** (v jednotlivých letech) – **Převod peněžních prostředků** se účtuje jako snížení bankovního účtu a peníze na cestě.

**Operace 3** (v jednotlivých letech) – **Vyúčtování převodu** se účtuje jako navýšení samostatného bankovního účtu souvztažně s účtem peníze na cestě.

### **Účtování hospodářských operací:**

Rok 2016

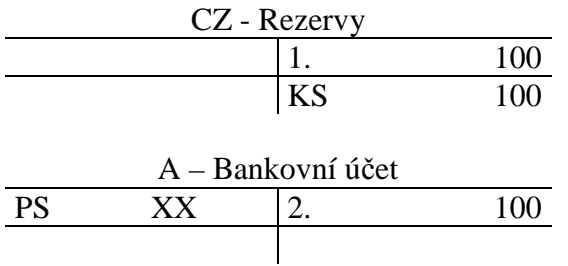

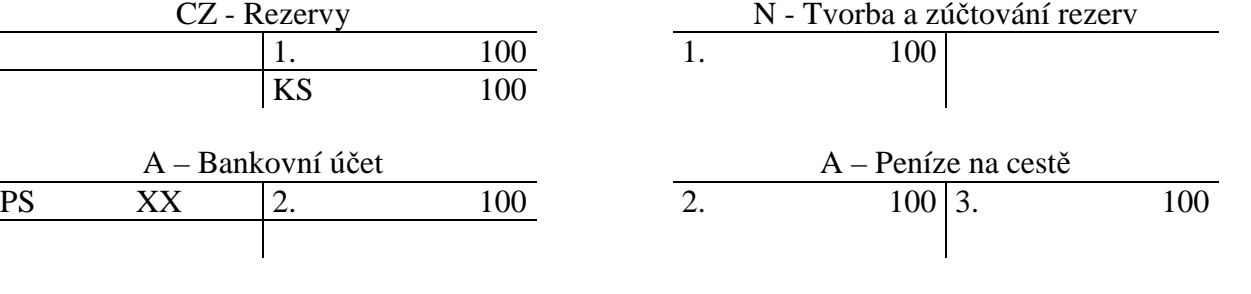

#### A Bankovní účet (samostatný účet pro

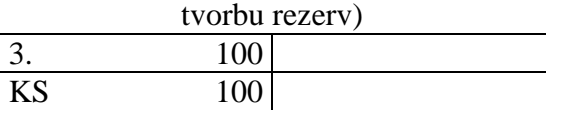

#### Rok 2017

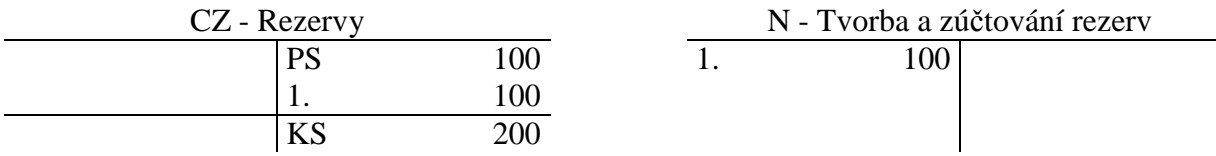

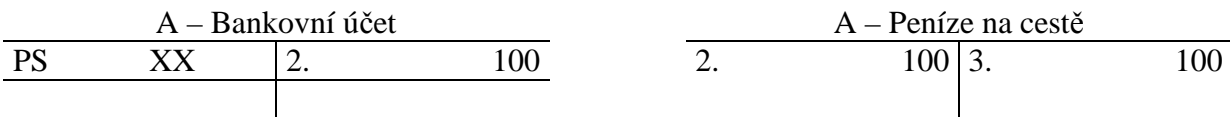

### A Bankovní účet (samostatný účet pro

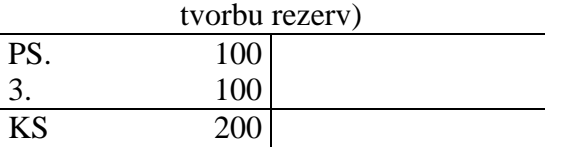

### Rok 2018

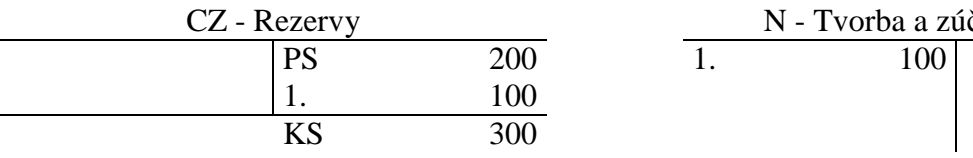

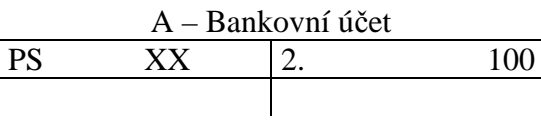

N - Tvorba a zúčtování rezervy<br>100

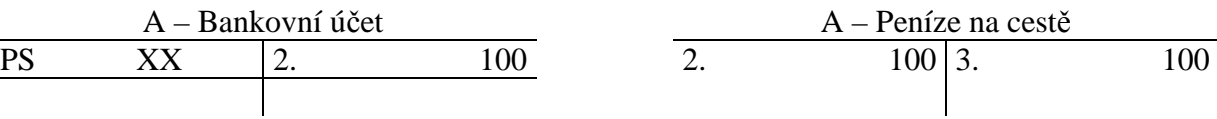

### A Bankovní účet (samostatný účet pro

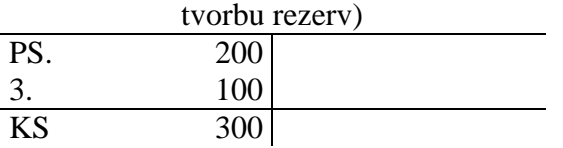

Rok 2019

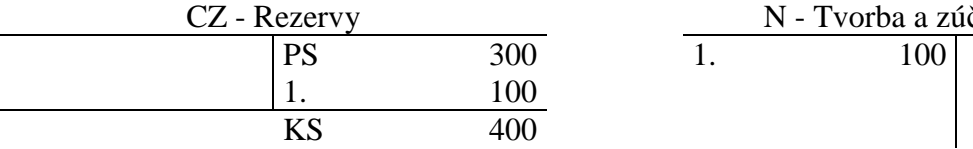

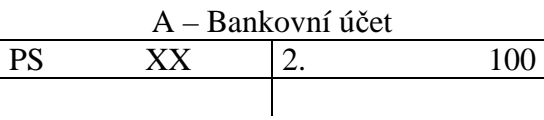

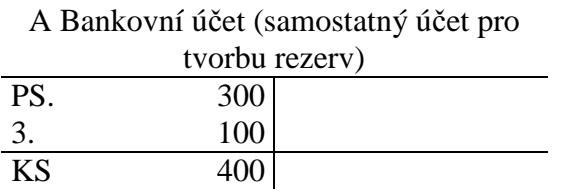

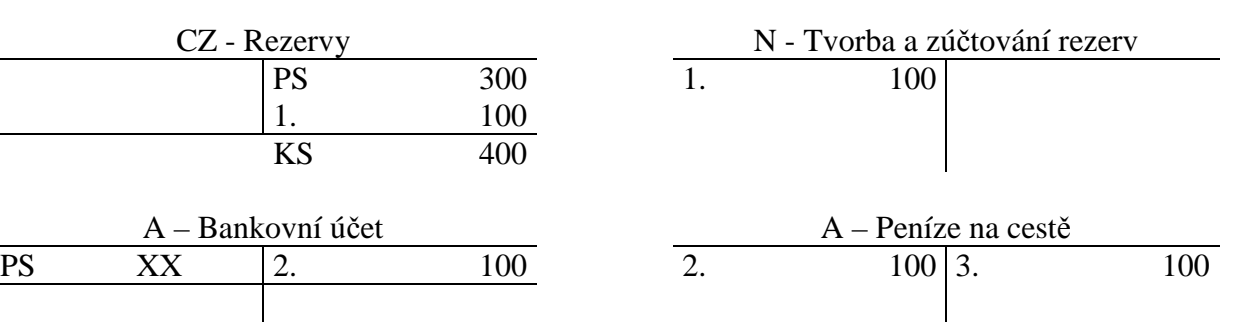

V roce 2020 proběhne plánovaná oprava dlouhodobého majetku, fakturovaná cena je 380 tis.Kč bez DPH, DPH 21 %.

Hospodářské operace

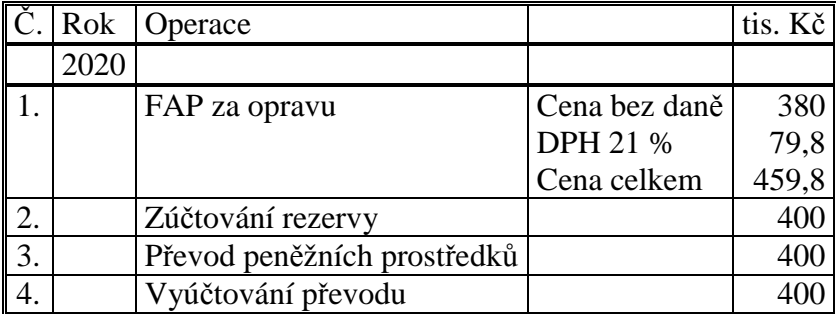

**Analýza hospodářských operací –** rok 2020

**Operace 1 – Přijatá faktura za opravu.** Oprava je provozním nákladem, přijatá faktura zvýší náklady v hodnotě bez DPH, zvýší závazky k dodavatelům v hodnotě i s daní, zároveň vzniká nárok na odpočet DPH. Zvýšení nákladového účtu Opravy a udržování v ceně bez DPH, zvýšení účtu Dodavatelé v ceně s DPH, Nárok na odpočet DPH na straně MD účtu DPH.

**Operace 2 – Zúčtování rezervy**. Oprava, na kterou byla rezerva tvořena proběhla a proto je třeba rezervu zúčtovat (zrušit). Rezervy se ruší na opačných stranách účtů, na kterých byly tvořeny, snížením účtu Rezervy a snížením nákladového účtu Tvorba a zúčtování rezerv.

**Operace 3 – 4 – Převod peněžních prostředků ze samostatného účtu**. Peněžní prostředky vázané na zvláštním účtu po dobu tvorby rezervy se po zrušení rezervy převedou na bankovní účet za pomocí účtu Peníze na cestě.

### **Účtování hospodářských operací**

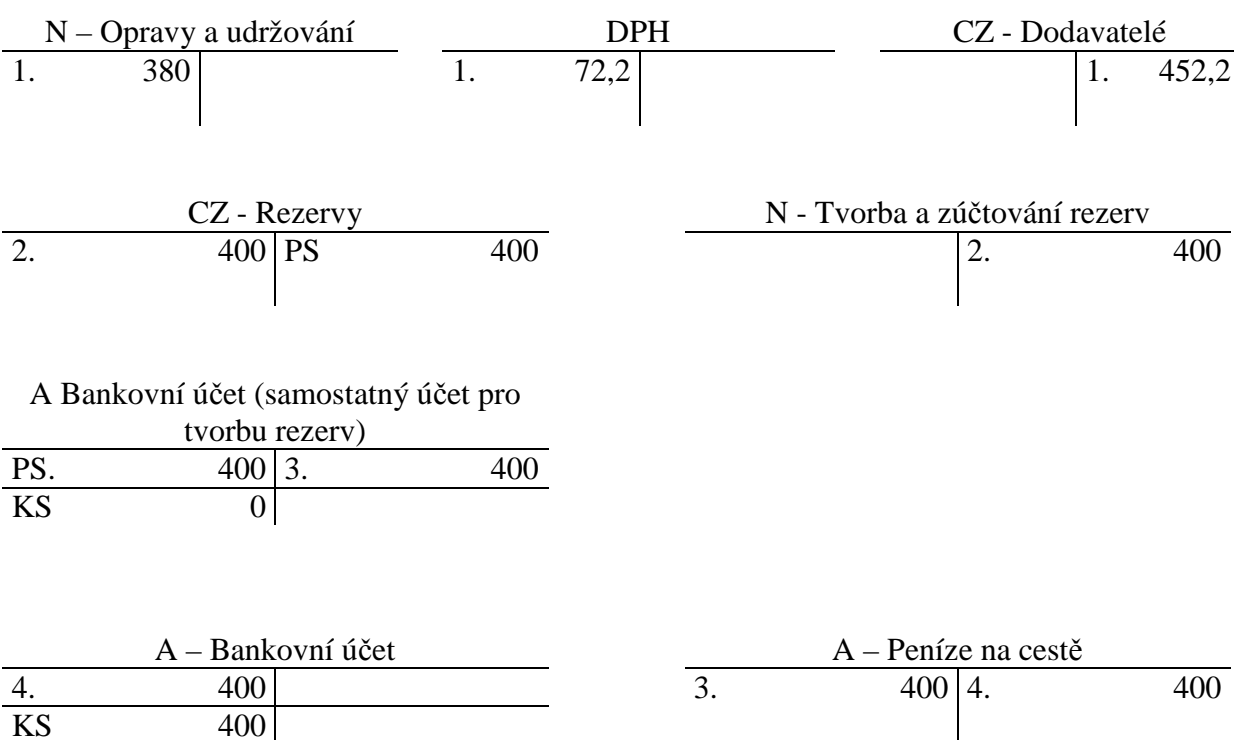

### **Vliv operací na výsledek hospodaření:**

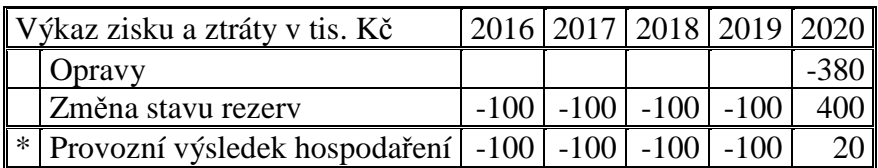

Tím, že tvorba rezervy zvyšuje náklady, snižuje tak výsledek hospodaření běžného účetního období ve prospěch budoucích období, kdy proběhne oprava majetku.

### 11.3 Příklady k procvičování

### **Příklad 11.3.1 – Založení veřejné obchodní společnosti**

Do obchodního rejstříku byla zapsána veřejná obchodní společnost ABX, v.o.s. Společnost má dva společníky, pana A a pana B, každý z nich se podle společenské smlouvy zavázal k peněžnímu vkladu do základního kapitálu ve výši 120 000 Kč. Dvě třetiny vkladu jsou splatné při podpisu smlouvy složením na bankovní účet, jedna třetina do dvou měsíců po vzniku společnosti. Se založením společnosti byly spojeny výdaje ve výši 60 000 Kč, které společníci uhradí rovným dílem s tím, že se jedná o půjčku do společnosti, která bude uhrazena do 1 roku.

Sestavte zahajovací rozvahu společnosti. Rozhodněte o výdajích, které vznikly při založení společnosti.

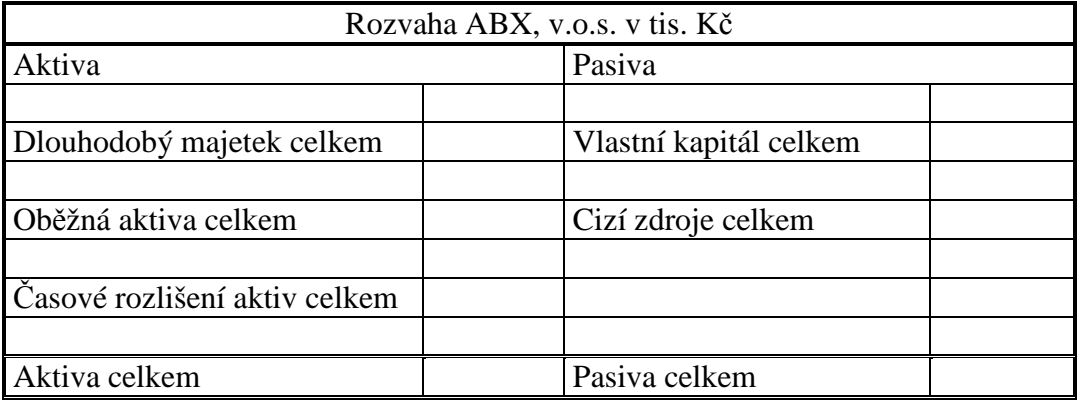

### **Řešení:**

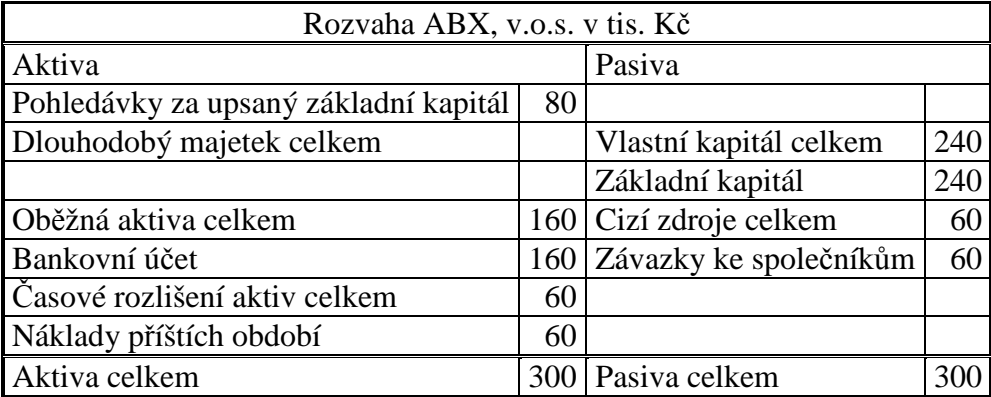

### **Příklad 11.3.2 – Založení komanditní společnosti**

Do obchodního rejstříku byla zapsána komanditní společnost AYZ, k.s. Podle společenské smlouvy činí základní kapitál společnosti 200 000 Kč, na kterém se podílejí dva komanditisté stejným dílem a jsou povinni jej uhradit ke dni zápisu do obchodního rejstříku. Ve společnosti jsou rovněž dva komplementáři, každý z nich před zápisem společnosti do obchodního rejstříku vložil půjčku 250 000 Kč.

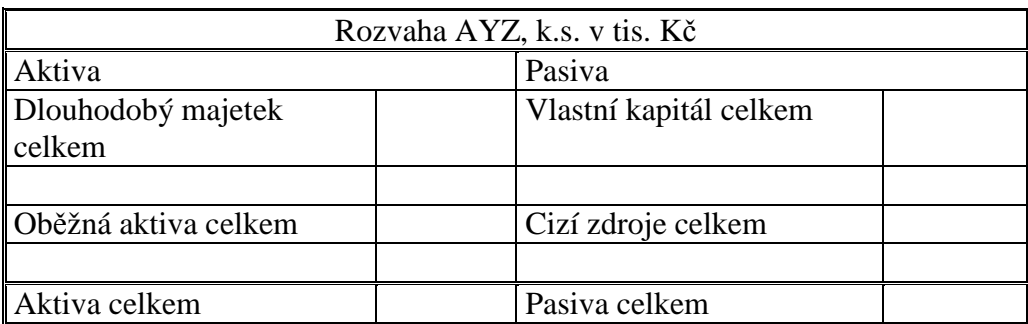

Sestavte zahajovací rozvahu společnosti AYZ, k.s.

### **Řešení:**

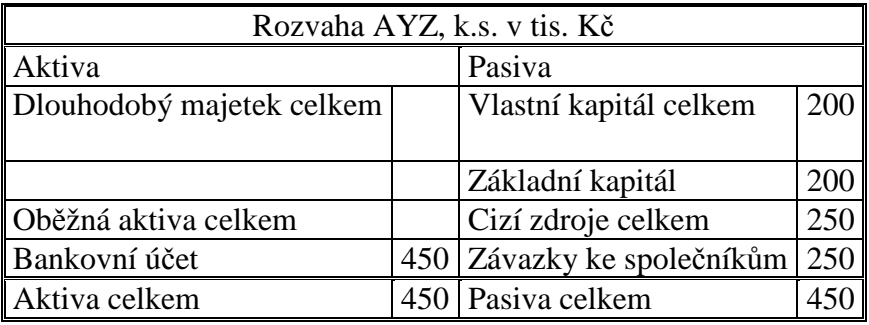

### **Příklad 11.3.3 – Založení společnosti s ručením omezeným**

Společnost s ručením omezeným Výpočet, s.r.o. založili dva společníci, pan XA a pan YB. Společníci se dohodli na základním kapitálu 1 300 000 Kč, uhrazeném takto:

- Pan XA nepeněžitým vkladem vložil do společnosti výpočetní techniku v hodnotě 900 000 Kč,
- Pan YB peněžitým vkladem v hodnotě 400 000 Kč, z toho polovinu před zápisem společnosti do obchodního rejstříku, polovinu do 6 měsíců od založení společnosti.

Sestavte zahajovací rozvahu společnosti Výpočet, s.r.o.

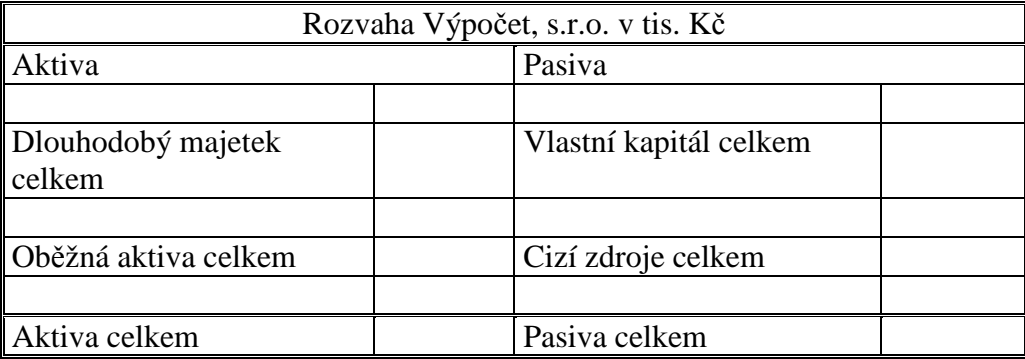

### **Řešení:**

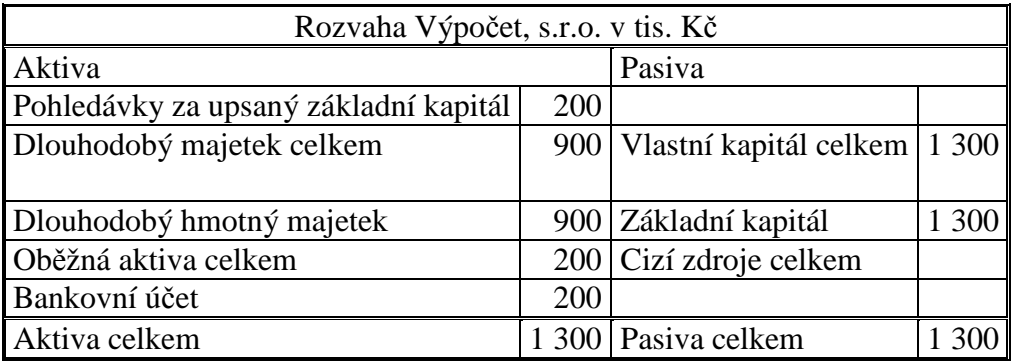

### **Příklad 11.3.4 – Založení akciové společnosti**

Akciová společnost, NXX, a.s. byla zapsána do obchodního rejstříku. Zapsaný základní kapitál činil 8 700 000 Kč. Ke dni zápisu byly akcie uhrazeny peněžitým vkladem v hodnotě 6 500 000 Kč a movitým majetkem v hodnotě 2 000 000 Kč.

Sestavte zahajovací rozvahu.

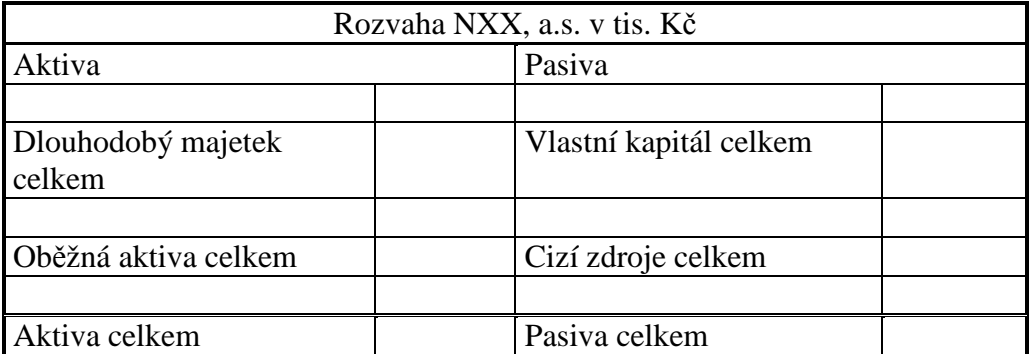

### **Řešení:**

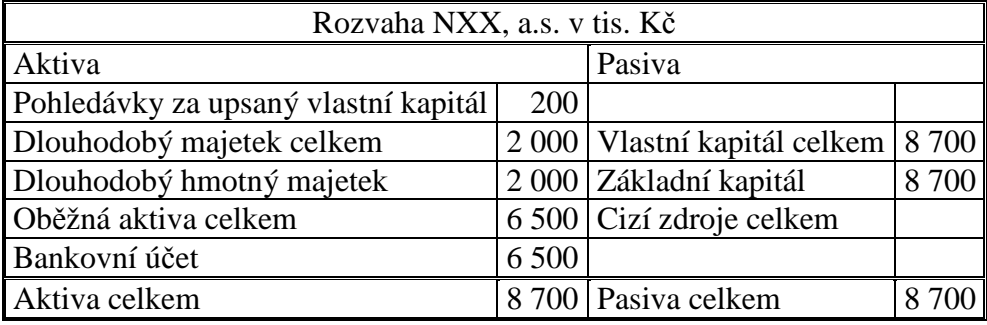

### **Příklad 11.3.5 – Účtování rezerv**

Obchodní společnost CZO, s.r.o. měla počáteční stav rezervy na opravu dlouhodobého majetku na účtu Rezervy 40 000 Kč, počáteční stav peněžních prostředků na samostatném bankovním účtu 40 000 Kč. V běžném a následujícím účetním období se vyskytly tyto účetní případy:

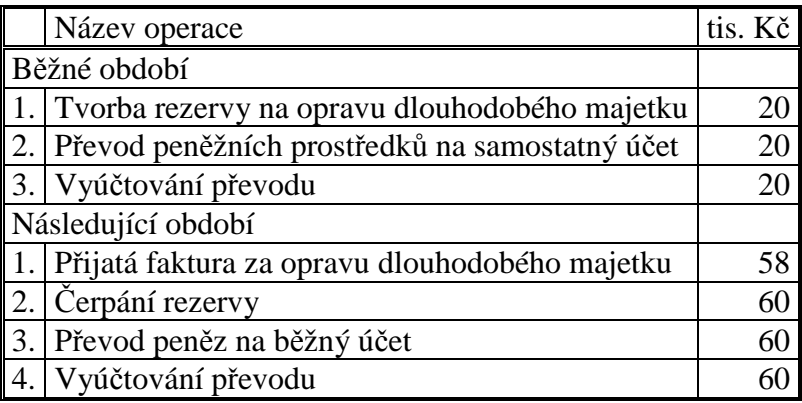

Zaúčtujte operace a zobrazte jejich vliv na výsledek hospodaření v obou letech.

Běžné období:

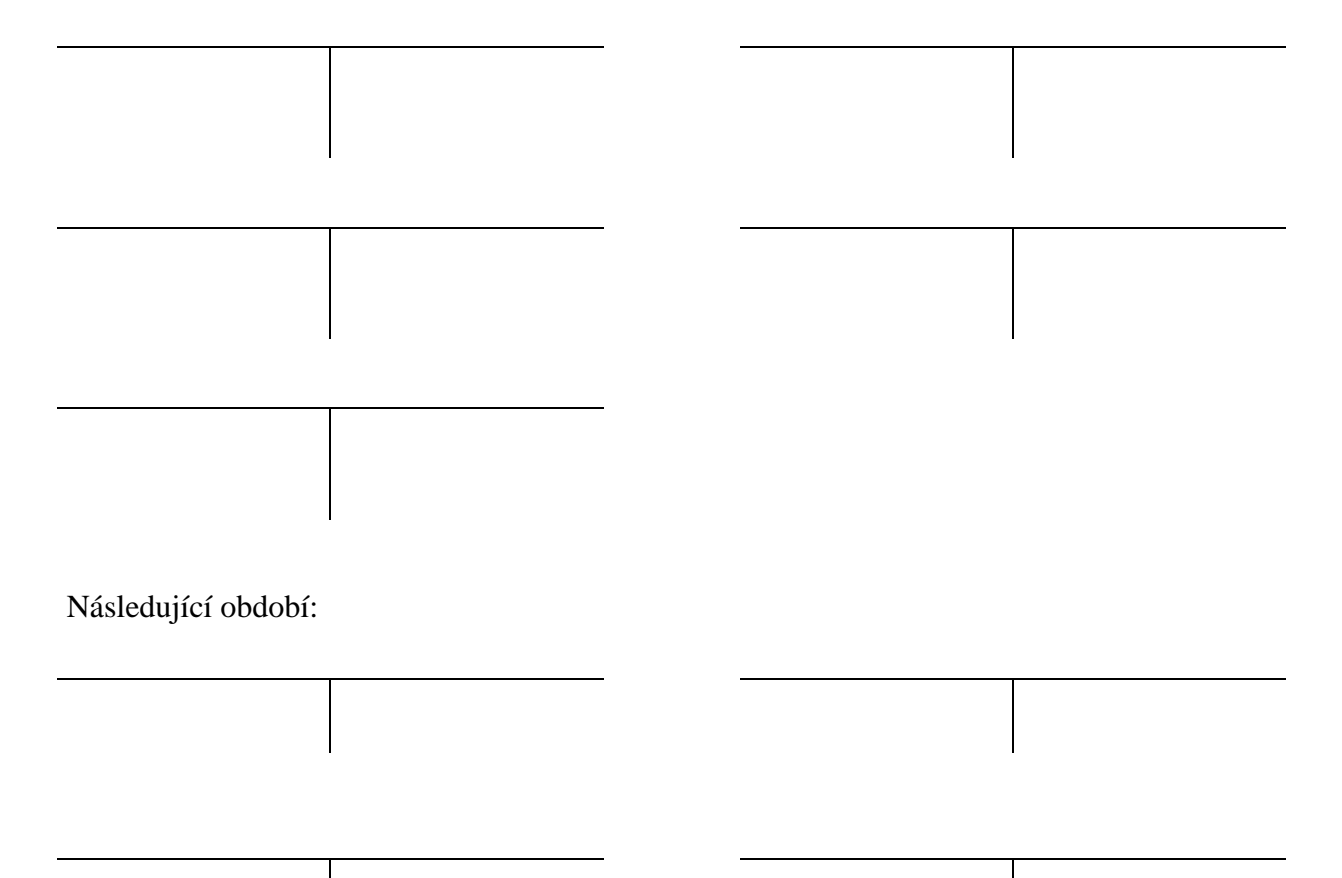

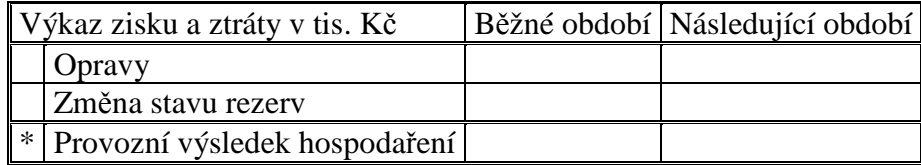

## **Řešení:**

Běžné období:

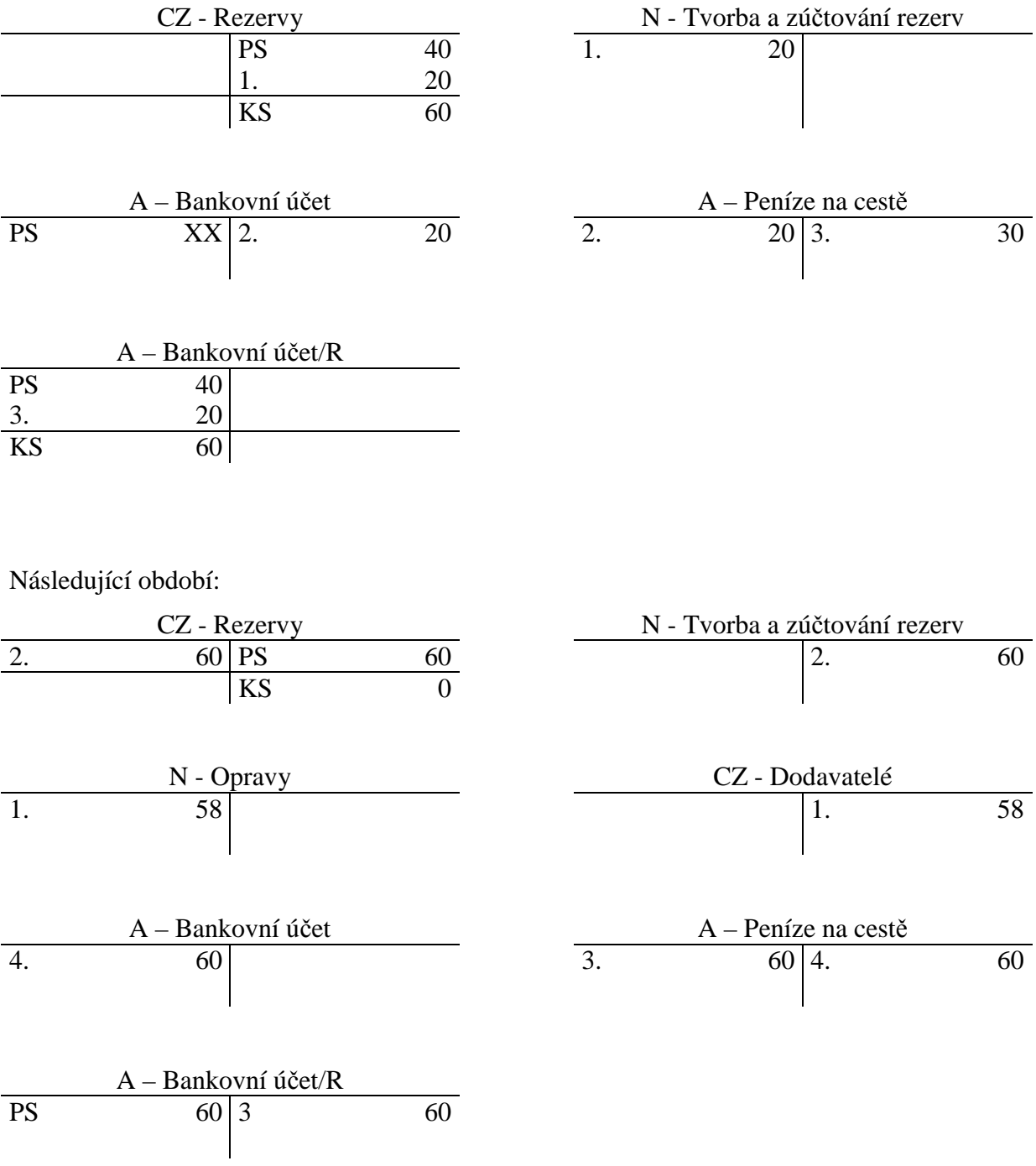

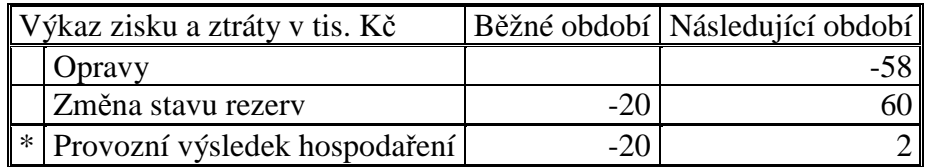

### **Příklad 11.3.6 – Rozdělení výsledku hospodaření**

Počáteční stav účtu Výsledek hospodaření ve schvalovacím řízení je 500. Na valné hromadě akciové společnosti bylo rozhodnuto o rozdělení zisku následujícím způsobem:

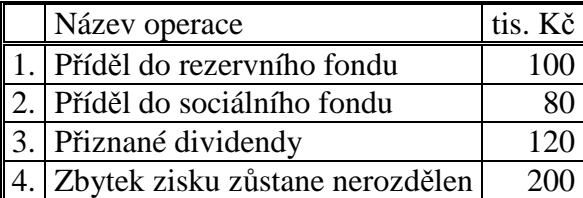

Zaúčtujte operace.

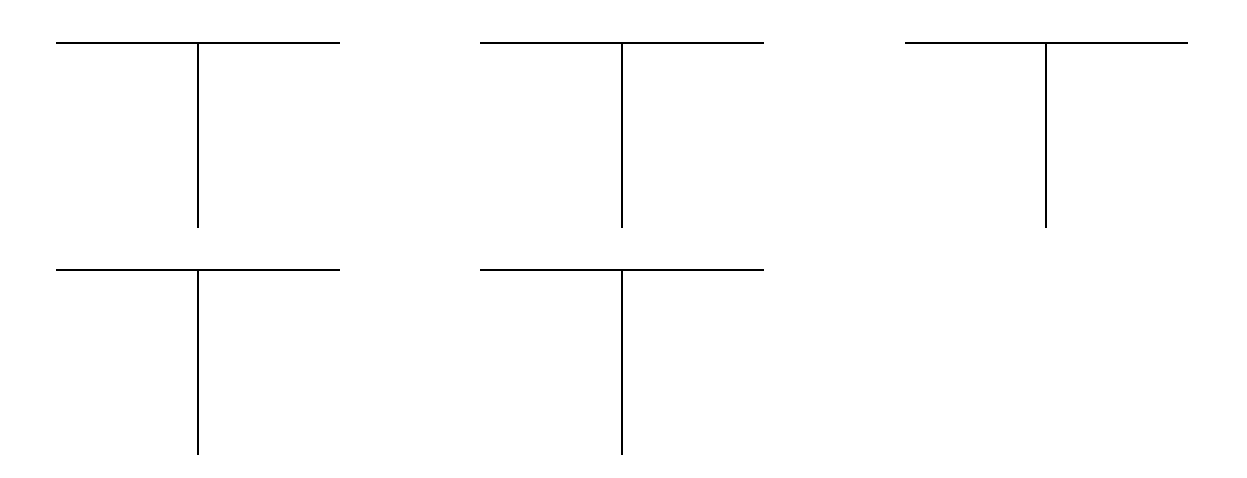

## **Řešení:**

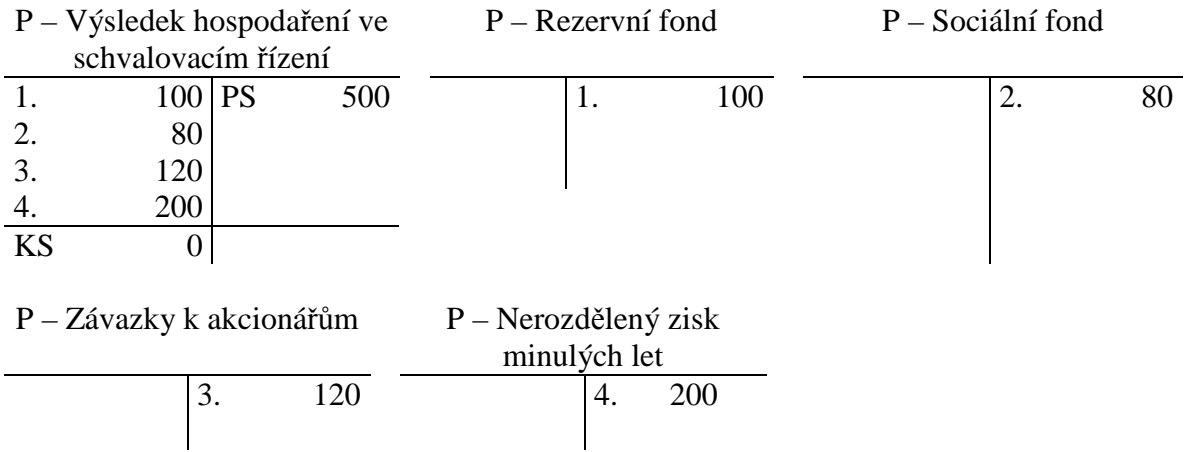

## 11.4 Test

- 1. Vyberte položku, která obsahuje pouze vlastní zdroje financování:
	- a) Základní kapitál, kapitálové fondy, rezervy.
	- b) Základní kapitál, výsledek hospodaření, rezervní fond.
	- c) Základní kapitál, emitované dluhopisy, rezervy.
- 2. Vyberte položku, která obsahuje pouze cizí zdroje financování:
	- a) Úvěr, kapitálové fondy, rezervy.
	- b) Úvěr, výsledek hospodaření, rezervní fond.
	- c) Úvěr, emitované dluhopisy, rezervy.
- 3. Vyberte hospodářskou operaci, která má vliv na zvýšení nákladů:
	- a) Vklad základního kapitálu.
	- b) Tvorba rezervy na opravu dlouhodobého majetku.
	- c) Rušení rezervy na opravu dlouhodobého majetku.
- 4. Vklad základního kapitálu při založení firmy může být uhrazen:
	- a) Pouze penězi.
	- b) Pouze nemovitým majetkem.
	- c) Penězi, movitým i nemovitým majetkem.
- 5. Neuhrazená část základního kapitálu se v zahajovací rozvaze zobrazí jako:
	- a) Peníze na cestě.
	- b) Pohledávky za upsaný základní kapitál.
	- c) Tato možnost neexistuje, základní kapitál musí být před zahájením podnikání uhrazen v plné výši.
- 6. Výdaje, spojené se založením firmy se zobrazí v zahajovací rozvaze jako:
	- a) Časové rozlišení aktiv náklady příštích období.
	- b) Časové rozlišení pasiv výdaje příštích období.
	- c) Tyto výdaje se do zahajovací rozvahy nezahrnují.
- 7. Účetní jednotka tvoří rezervu na opravu dlouhodobého majetku. Vyberte tvrzení pravdivé:
	- a) Při tvorbě rezervy se zvyšuje hodnota dlouhodobého majetku.
	- b) Při tvorbě rezervy se zvyšují náklady a snižuje výsledek hospodaření.
	- c) Při tvorbě rezervy se snižují náklady a zvyšuje výsledek hospodaření.

Řešení:

1b, 2c, 3b, 4c, 5b, 6a, 7b.

# 12 ÚČETNÍ UZÁVĚRKA A ZÁVĚRKA

## 12.1 Opakování teorie

**Účetní uzávěrka** je **uzavření běžného účetního období** (roční uzávěrku = uzavření 12 po sobě jdoucích měsíců, obvykle se shoduje s kalendářním rokem) a zahrnuje následující práce:

- inventarizace majetku a závazků a zaúčtování jejich výsledků,
- tvorba opravných položek,
- tvorba rezerv,
- výpočet a zúčtování daní z příjmů,
- uzavření účetních knih,
- zajištění bilanční kontinuity.

**Účetní závěrka** se sestavuje na základě údajů převzatých z účetní závěrky a tvoří ji:

- rozvaha,
- výkaz zisku a ztráty,
- příloha k účetním výkazům (její součástí je výkaz o peněžních tocích a výkaz o změnách ve vlastním kapitálu),
- výroční zpráva.

## 12.2 Řešený příklad – Účetní uzávěrka

Účetní jednotka má na rozvahových a výsledkových účtech konečné stavy:

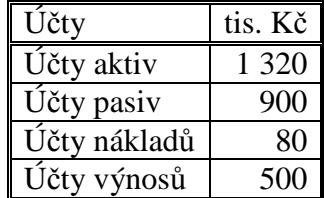

Proveďte uzávěrkové operace.

### **Řešení:**

V rámci účetní uzávěrky se konečné stavy aktivních a pasivních účtů převedou na konečný účet rozvažný, aktivní na stranu MD, pasivní na stranu D. Nákladové a výnosové účty se převedou na účet zisků a ztrát, nákladové na stran MD a výnosové na stranu D. Výsledek hospodaření se z účtu zisků a ztrát převede na Konečný účet rozvažný.

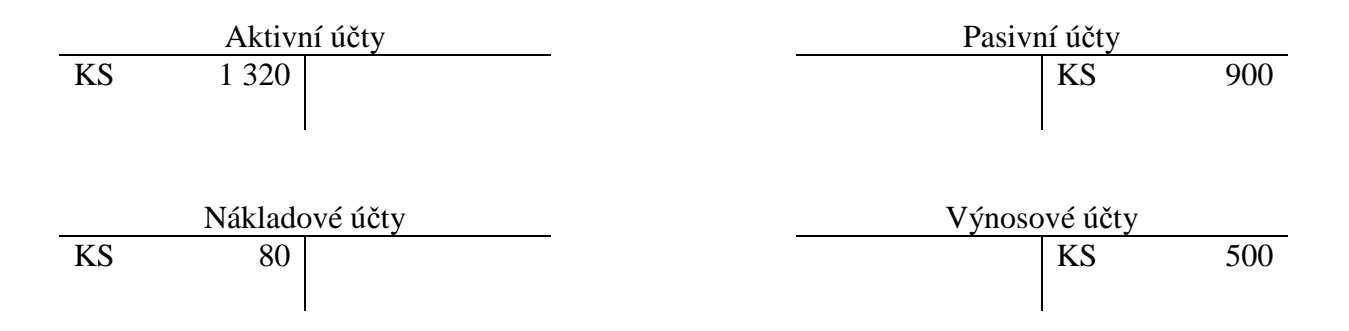

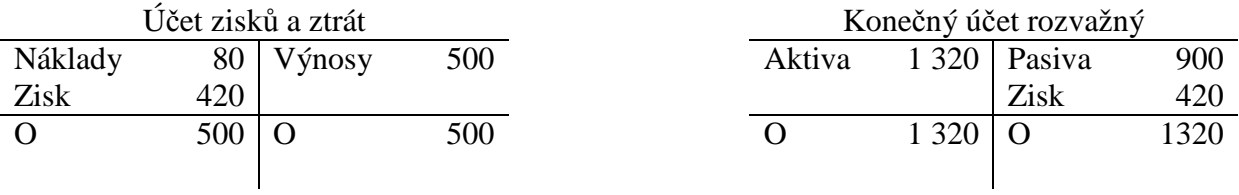

## 12.3 Příklady k procvičování

### **Příklad 12.3.1 – Účetní uzávěrka a závěrka**

Uzavřete účty hlavní knihy a proveďte účetní uzávěrku u firmy, která má následující počáteční stavy a pohyby na účtech, na základě údajů z účetní uzávěrky sestavte výkazy účetní závěrky (údaje jsou vedeny v tis. Kč).

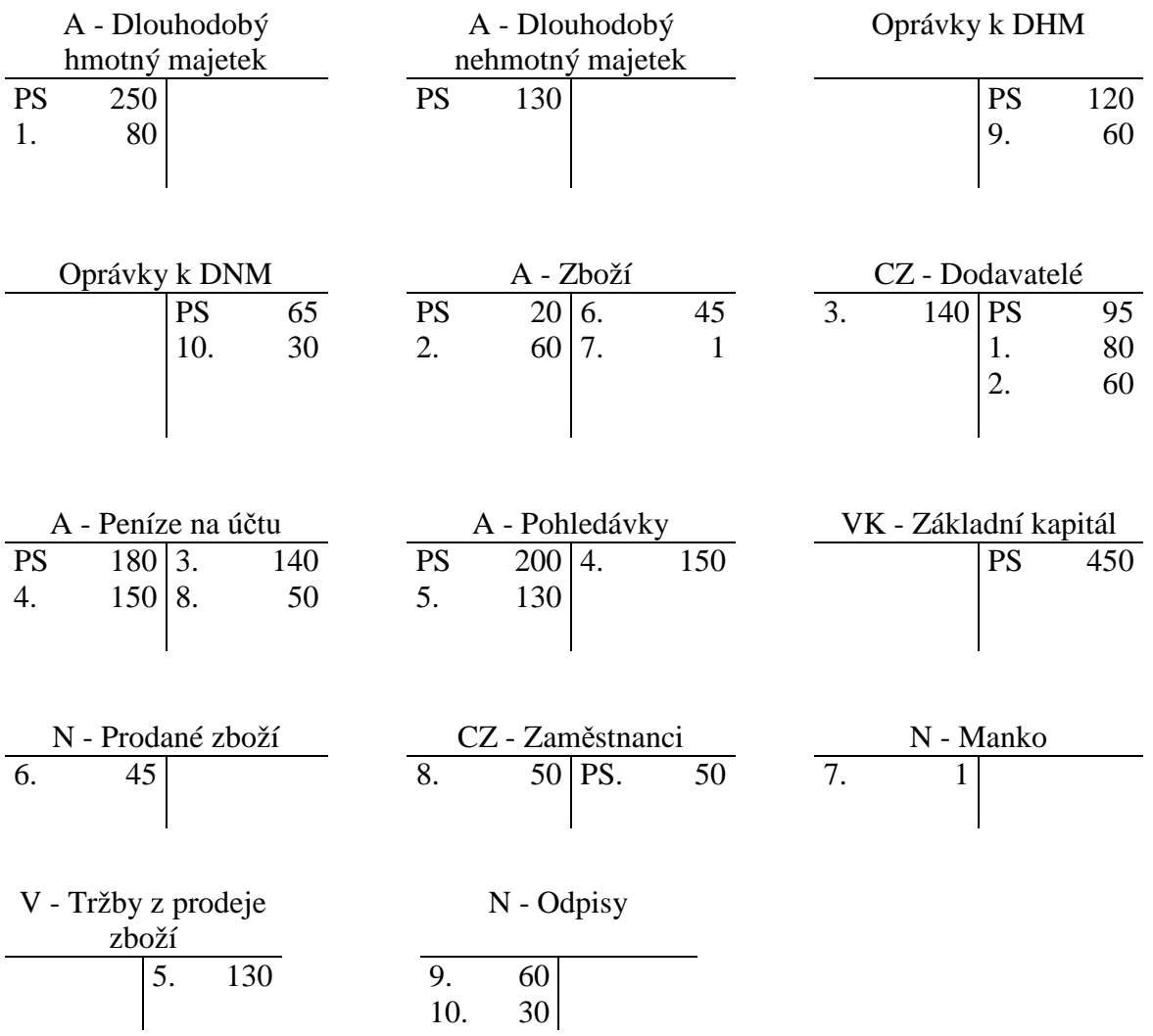

Přiřaďte zaúčtovaným operacím název a druh dokladu.

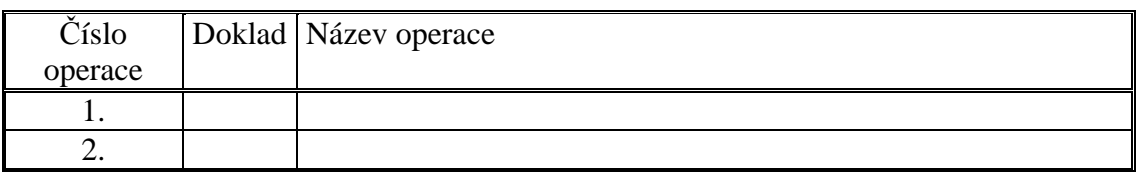

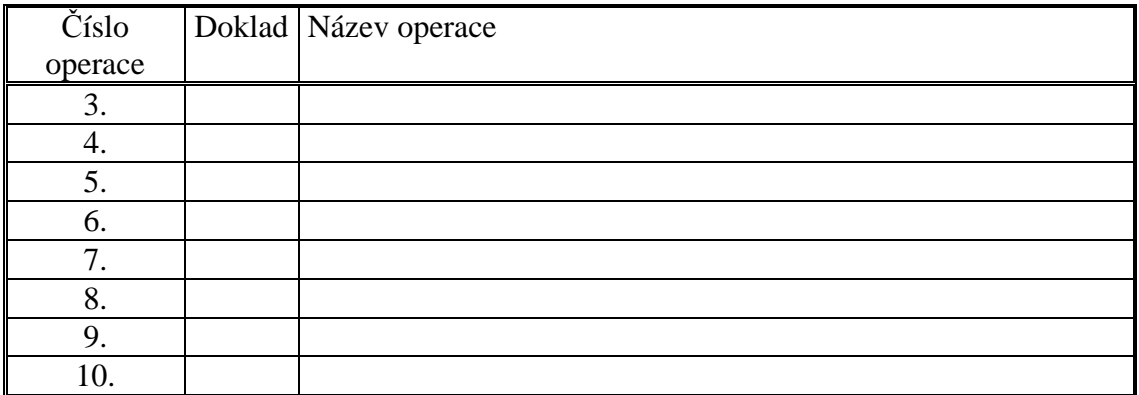

Sestavte konečný účet rozvažný.

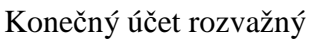

Sestavte účet zisků a ztrát.

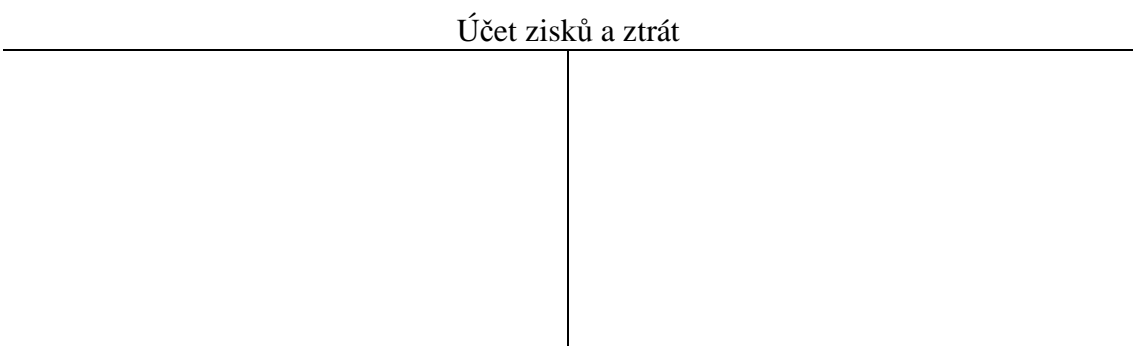

Sestavte výkaz zisku a ztráty.

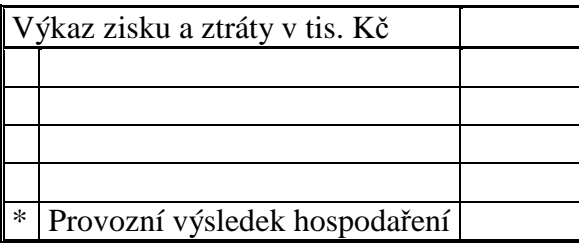

Sestavte konečnou rozvahu.

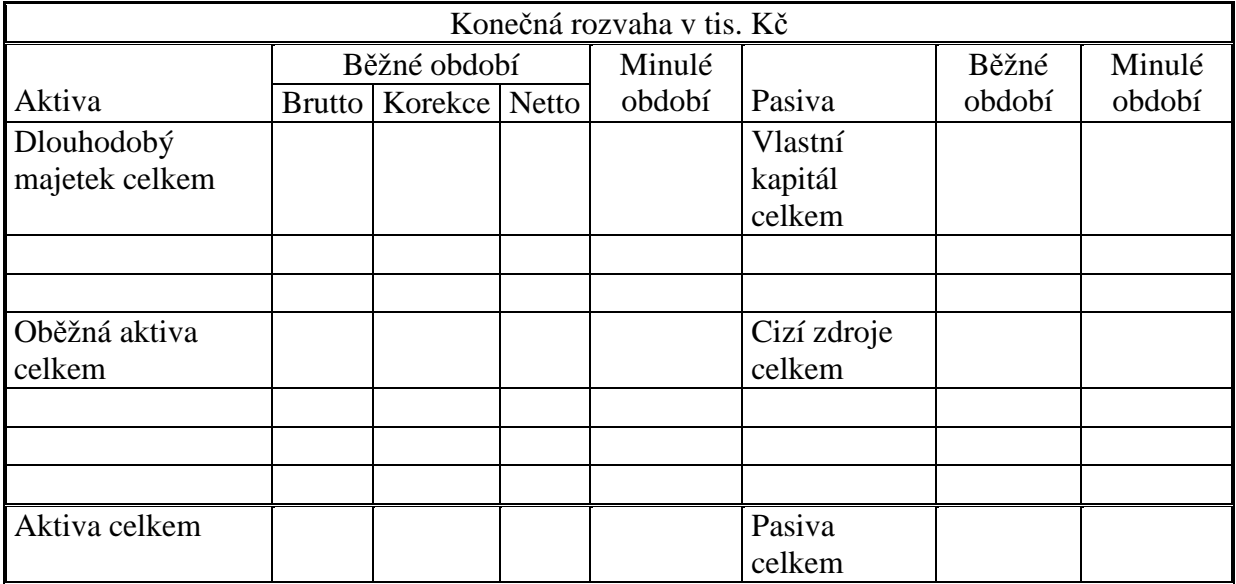

Sestavte počáteční účet rozvažný pro zachování bilanční kontinuity v následujícím účetním období.

Počáteční účet rozvažný

## **Řešení:**

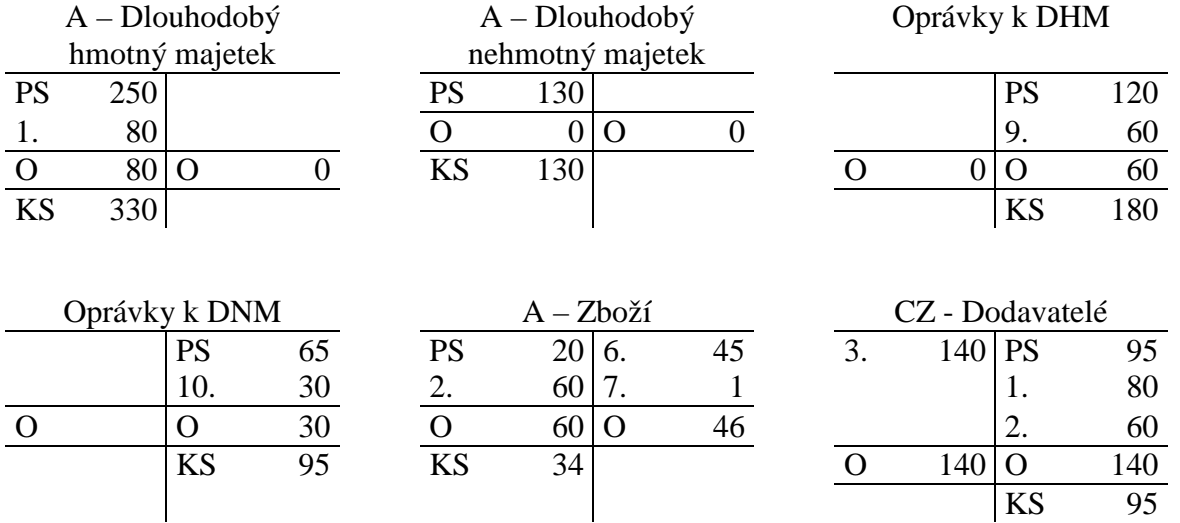

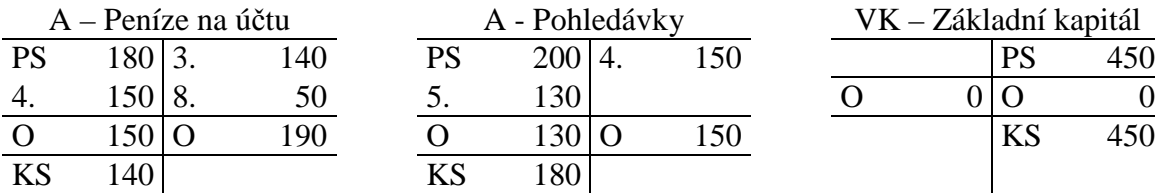

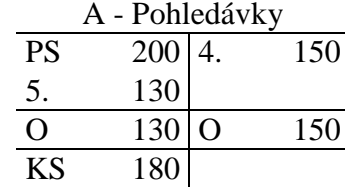

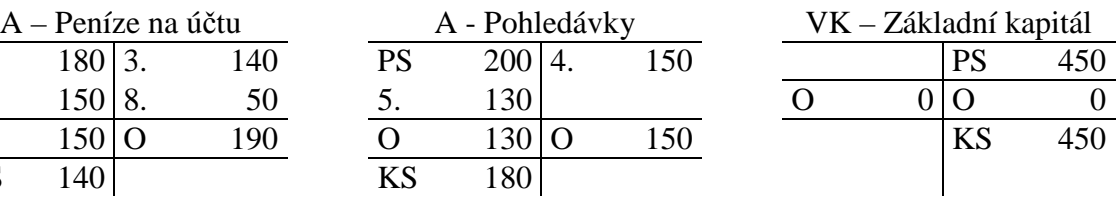

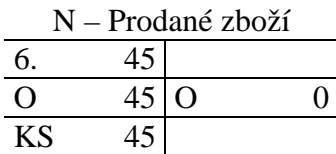

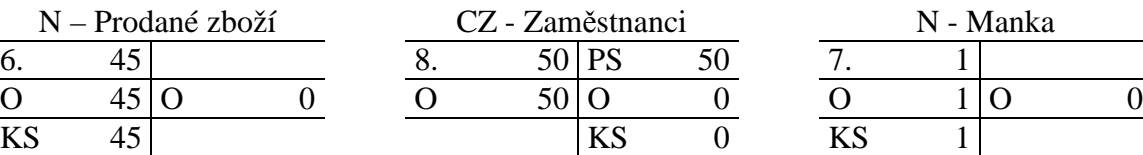

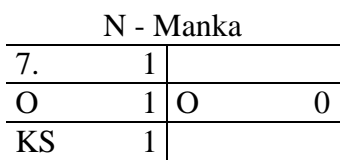

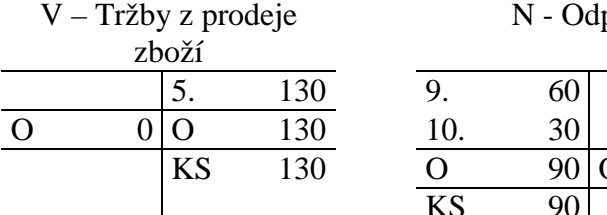

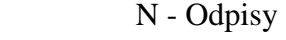

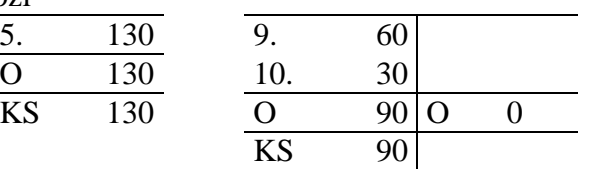

| $\vert \vec{\text{C}}$ íslo operace   Doklad |            | Název operace                          |
|----------------------------------------------|------------|----------------------------------------|
| 1.                                           | FAP        | Nákup dlouhodobého majetku             |
| 2.                                           | FAP        | Nákup zboží                            |
| $\overline{3}$ .                             | VBÚ        | Úhrada dodavatelské faktury            |
| 4.                                           | VBÚ        | Inkaso pohledávky                      |
| 5.                                           | <b>FAV</b> | Prodej zboží                           |
| 6.                                           | VÝD        | Vyskladnění prodaného zboží            |
| 7.                                           | VÚD        | Manko ve skladu zboží                  |
| 8.                                           | VBÚ        | Výplata mezd zaměstnancům              |
| 9.                                           | VÚD        | Odpisy dlouhodobého hmotného majetku   |
| 10.                                          | VÚD        | Odpisy dlouhodobého nehmotného majetku |

Konečný účet rozvažný

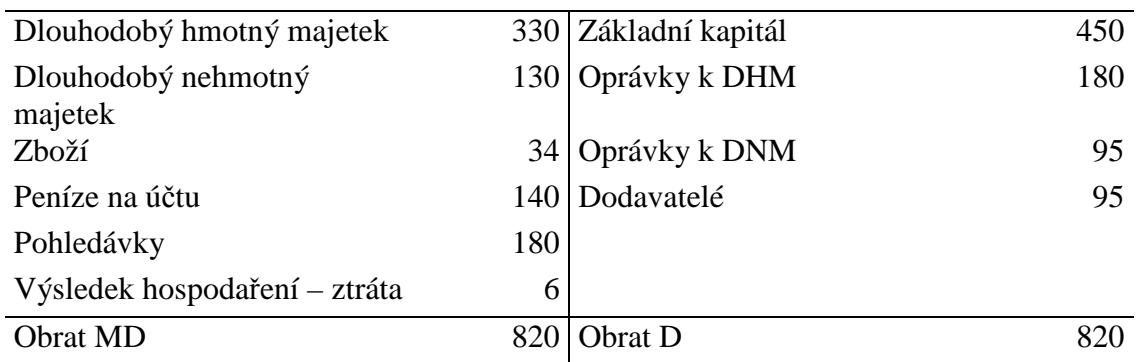

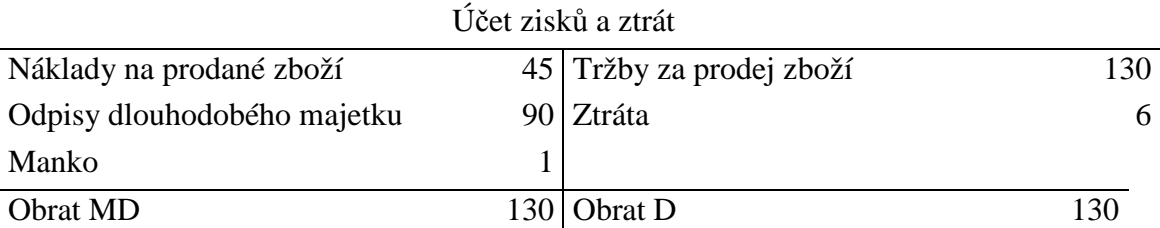

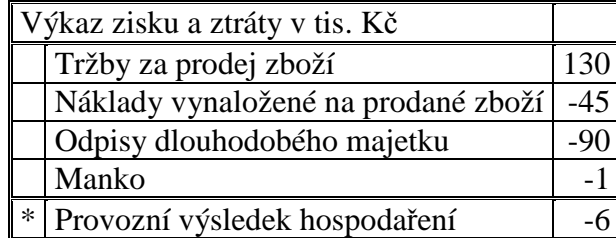

| Konečná rozvaha v tis. Kč. |               |               |     |        |                   |        |        |  |  |  |
|----------------------------|---------------|---------------|-----|--------|-------------------|--------|--------|--|--|--|
|                            | Běžné období  |               |     | Minulé |                   | Běžné  | Minulé |  |  |  |
| Aktiva                     | <b>Brutto</b> | Korekce Netto |     | období | Pasiva            | období | období |  |  |  |
| Dlouhodobý                 | 460           | 275           | 185 | 195    | Vlastní kapitál   | 444    | 450    |  |  |  |
| majetek celkem             |               |               |     |        | celkem            |        |        |  |  |  |
| Dlouhodobý                 | 330           | 180           | 150 |        | 130 Základní      | 450    | 450    |  |  |  |
| hmotný majetek             |               |               |     |        | kapitál           |        |        |  |  |  |
| Dlouhodobý                 | 130           | 95            | 35  | 65     | Výsledek          | -6     |        |  |  |  |
| nehmotný majetek           |               |               |     |        | hospodaření       |        |        |  |  |  |
| Oběžná aktiva              | 354           |               | 354 | 400    | Cizí zdroje       | 95     | 145    |  |  |  |
| celkem                     |               |               |     |        | celkem            |        |        |  |  |  |
| Zboží                      | 34            |               | 34  | 20     | Dodavatelé        | 95     | 95     |  |  |  |
| Bankovní účet              | 140           |               | 140 | 180    | Zaměstnanci       |        | 50     |  |  |  |
| Pohledávky                 | 180           |               | 180 | 200    |                   |        |        |  |  |  |
| Aktiva celkem              | 814           | 275           | 539 |        | 595 Pasiva celkem | 539    | 595    |  |  |  |

Počáteční účet rozvažný

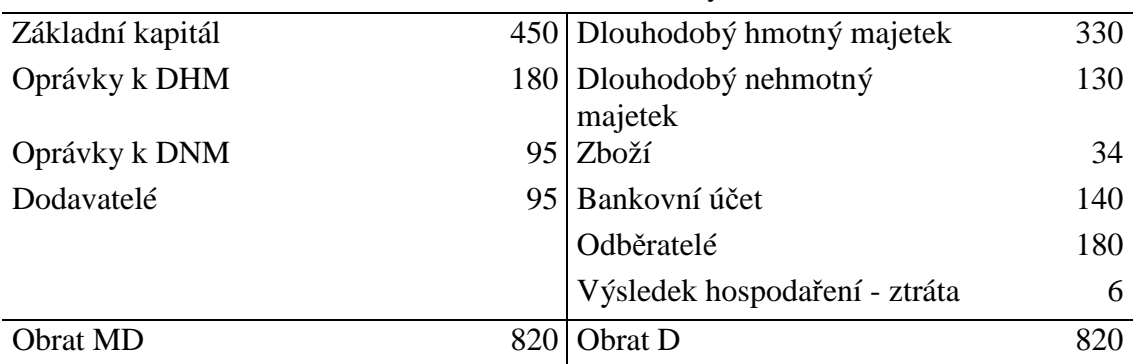

## **Příklad 12.3.2 – Účetní uzávěrka a závěrka**

Účetní jednotka má ke dni účetní uzávěrky (před provedením uzávěrkových operací) následující konečné stavy účtů:

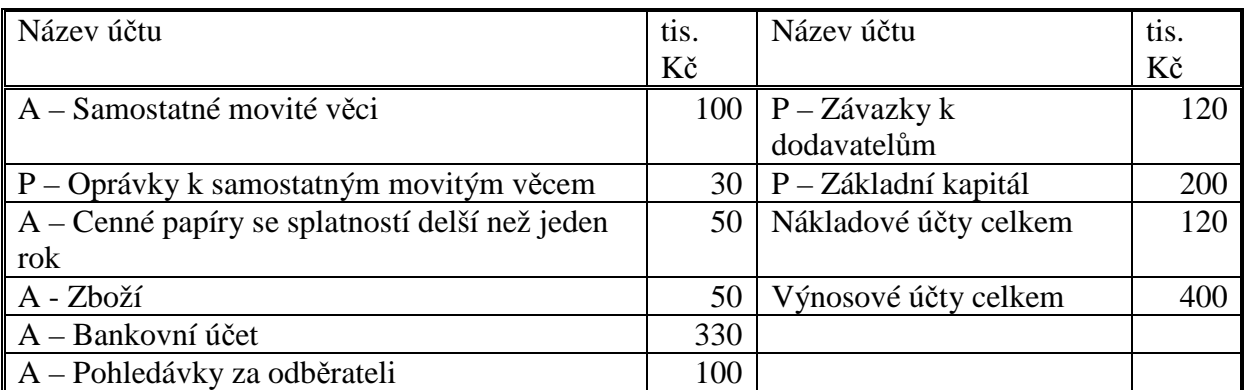

V rámci účetní uzávěrky byly zaúčtovány tyto operace:

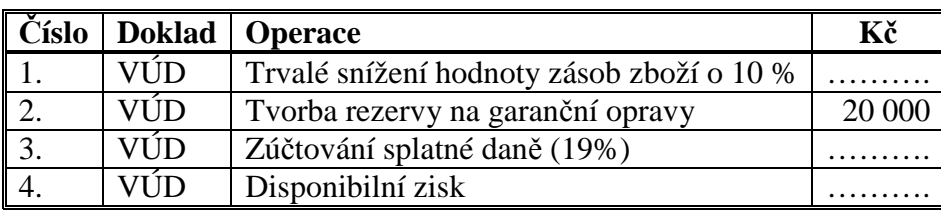

Dopočítejte položky, zaúčtujte uzávěrkové operace, sestavte konečný účet rozvažný, účet zisk a ztrát, rozvahu a výkaz zisků a ztrát.

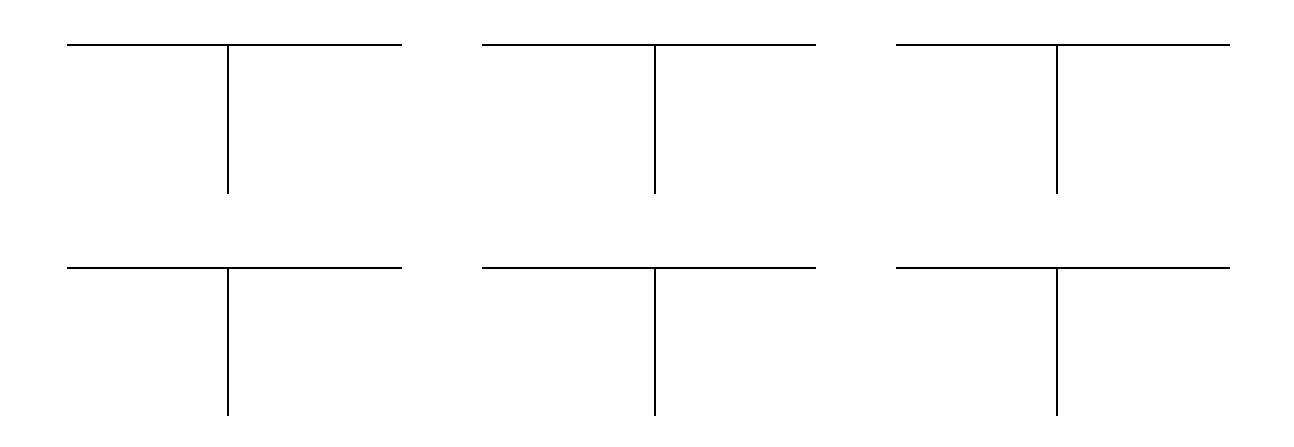

Účet zisků a ztrát

### Konečný účet rozvažný

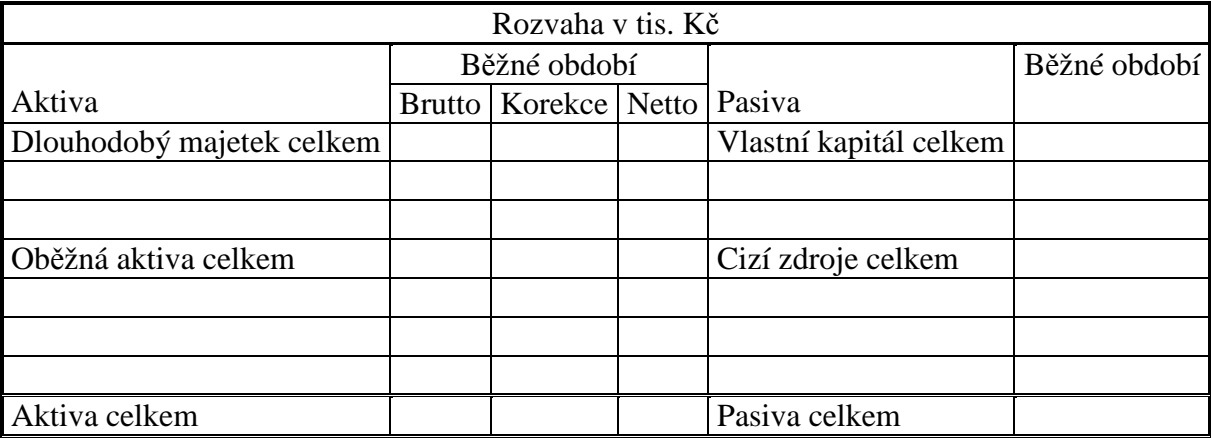

## **Řešení:**

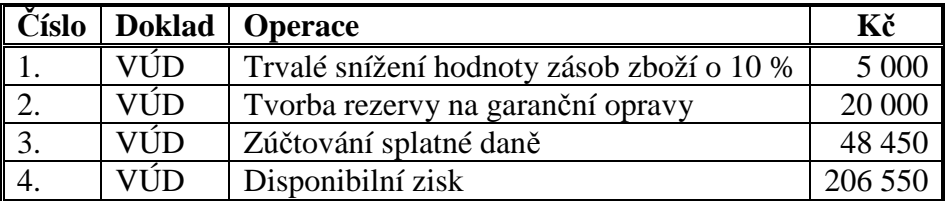

Výpočet splatné daně (pro zjednodušení uvažujeme, že všechny náklady a výnosy jsou daňově uznatelné):

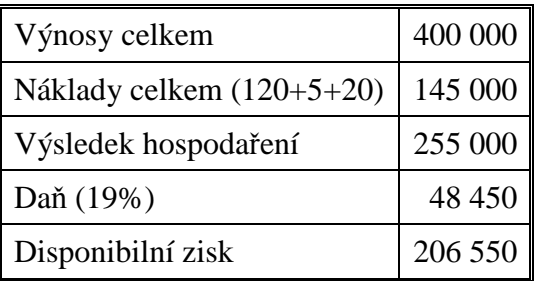

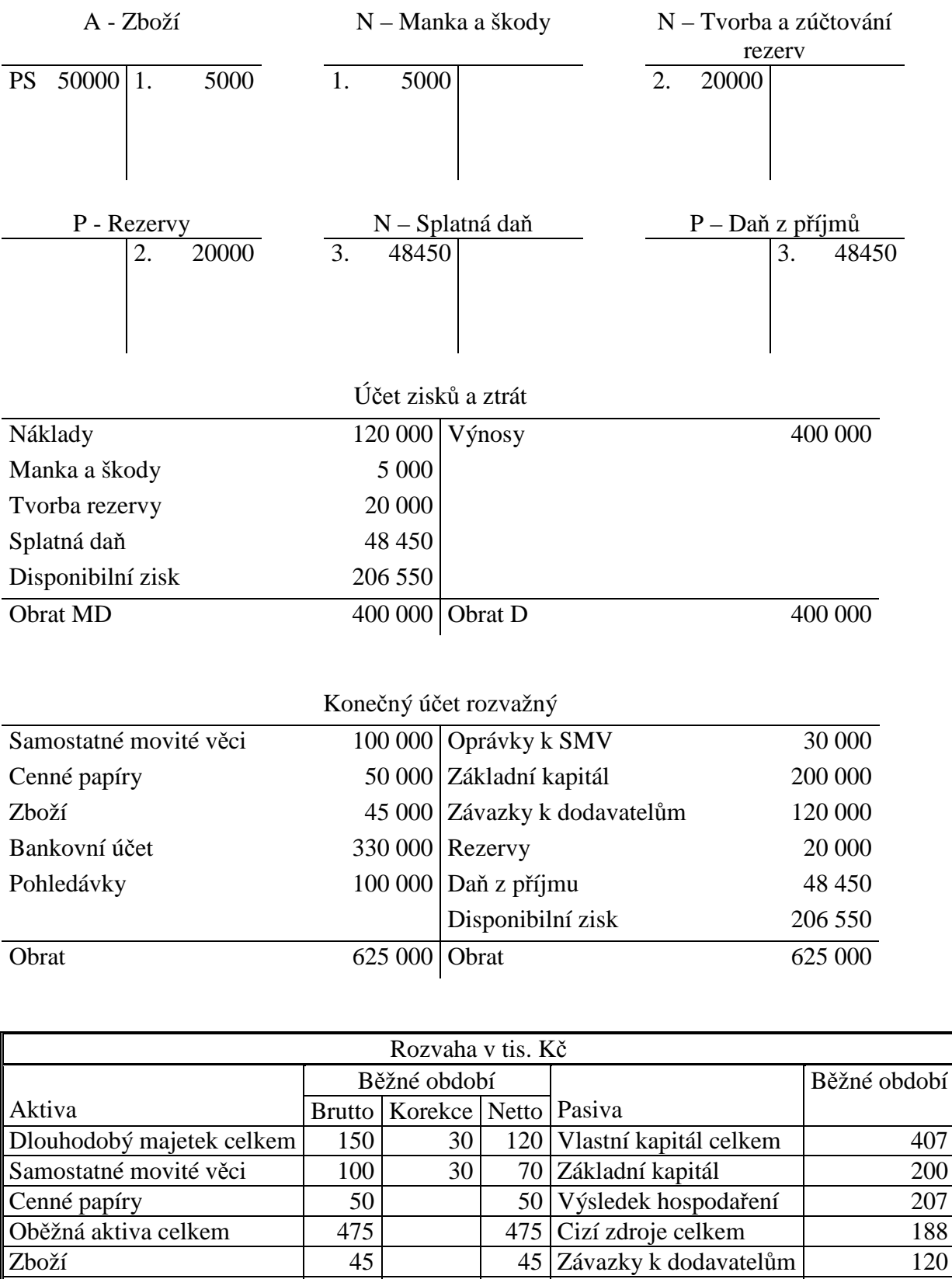

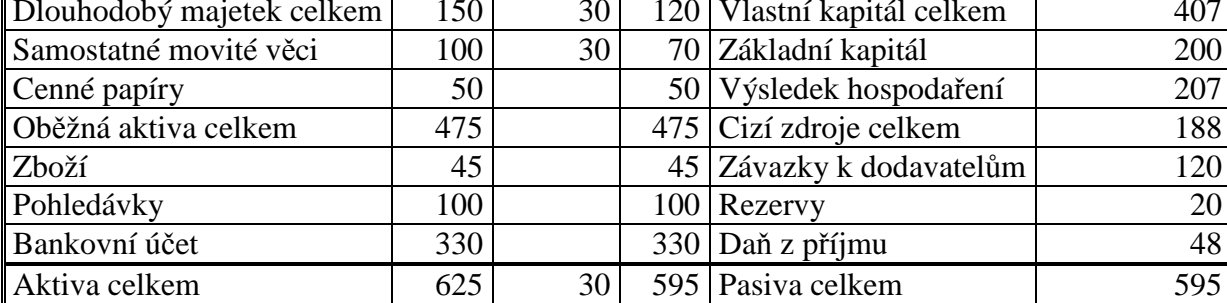

## 12.4 Test

- 1. Vyberte položku, která obsahuje pouze činnosti, které patří do účetní uzávěrky:
	- a) Tvorba rezerv, výpočet a zúčtovaní daně z příjmu, sestavení výkazu zisku a ztráty.
	- b) Tvorba rezerv, výpočet a zúčtovaní daně z příjmu, sestavení účtu zisků a ztrát.
	- c) Tvorba rezerv, výpočet a zúčtovaní daně z příjmu, sestavení rozvahy.
- 2. Vyberte položku, která obsahuje pouze činnosti, které patří do účetní závěrky:
	- a) Výpočet a zúčtovaní daně z příjmu, sestavení výkazu zisku a ztráty, sestavení rozvahy.
	- b) Tvorba rezerv, výpočet a zúčtovaní daně z příjmu, sestavení účtu zisků a ztrát.
	- c) Sestavení rozvahy, sestavení výkazu zisku a ztráty, tvorba výroční zprávy.
- 3. Konečné stavy aktivních účtů převádíme v rámci účetní uzávěrky:
	- a) Na stranu MD konečného účtu rozvažného.
	- b) Na stranu D konečného účtu rozvažného.
	- c) Do rozvahy na stranu aktiv.
	- d) Do rozvahy na stranu pasiv.
- 4. Konečné stavy pasivních účtů převádíme v rámci účetní uzávěrky:
	- a) Na stranu MD konečného účtu rozvažného.
	- b) Na stranu D konečného účtu rozvažného.
	- c) Do rozvahy na stranu aktiv.
	- d) Do rozvahy na stranu pasiv.
- 5. Konečné stavy nákladových účtů převádíme v rámci účetní uzávěrky:
	- a) Na stranu MD účtu zisků a ztrát.
	- b) Na stranu D účtu zisků a ztrát.
	- c) Do rozvahy na stranu pasiv.
	- d) Do výkazu zisku a ztráty.
- 6. Konečné stavy výnosových účtů převádíme v rámci účetní uzávěrky:
	- a) Na stranu MD účtu zisků a ztrát.
	- b) Na stranu D účtu zisků a ztrát.
	- c) Do rozvahy na stranu pasiv.
	- d) Do výkazu zisku a ztráty.
- 7. Zaúčtování operace "Tvorba opravné položky k zásobám" vyjadřuje.
	- a) Trvalé snížení hodnoty zásob.
	- b) Dočasné snížení hodnoty zásob.
	- c) Vznik manka ve skladu zásob.
	- d) Oprava chyby při zaúčtování zásob.
- 8. Výsledek hospodaření ztráta se v Konečném účtu rozvažném zobrazí na straně:
	- a) MD.
	- b) D.
	- c) Aktiva.
	- d) Pasiva.
- 9. Výsledek hospodaření ztráta se v rozvaze zobrazí na straně:
	- a) MD.
	- b) D.
- c) Aktiva.
- d) Pasiva.

10. Účet "Oprávky" se v Konečném účtu rozvažném zobrazí na straně:

- a) MD.
- b) D.
- c) Aktiva.
- d) Pasiva.

### 11. Účet "Oprávky" se v rozvaze zobrazí na straně:

- a) MD.
- b) D.
- c) Aktiva.
- d) Pasiva.

Řešení:

1b, 2c, 3a, 4b, 5a, 6b, 7b, 8a, 9d, 10b, 11c.

## PŘÍLOHA 1 - SMĚRNÁ ÚČTOVÁ OSNOVA

### **Účtová třída 0 – Dlouhodobý majetek**

01 - Dlouhodobý nehmotný majetek 02 - Dlouhodobý hmotný majetek odpisovaný 03 - Dlouhodobý hmotný majetek neodepisovaný 04 – Nedokončený dlouhodobý nehmotný a hmotný majetek 05 - Poskytnuté zálohy na dlouhodobý majetek 06 – Dlouhodobý finanční majetek 07 - Oprávky k dlouhodobému nehmotnému majetku 08 - Oprávky k dlouhodobému hmotnému majetku 09 - Opravné položky k dlouhodobému majetku

### **Účtová třída 1 – Zásoby**

11 - Materiál 12 - Zásoby vlastní činnosti 13 - Zboží 15 – Poskytnuté zálohy na zásoby 19 - Opravné položky k zásobám

#### **Účtová třída 2 – Krátkodobý finanční majetek a peněžní prostředky**

21 – Peněžní prostředky v pokladně 22 – Peněžní prostředky na účtech 23 - Krátkodobé úvěry 24 - Krátkodobé finanční výpomoci 25 - Krátkodobý finanční majetek 26 - Převody mezi finančními účty 29 - Opravné položky ke krátkodobému finančnímu majetku

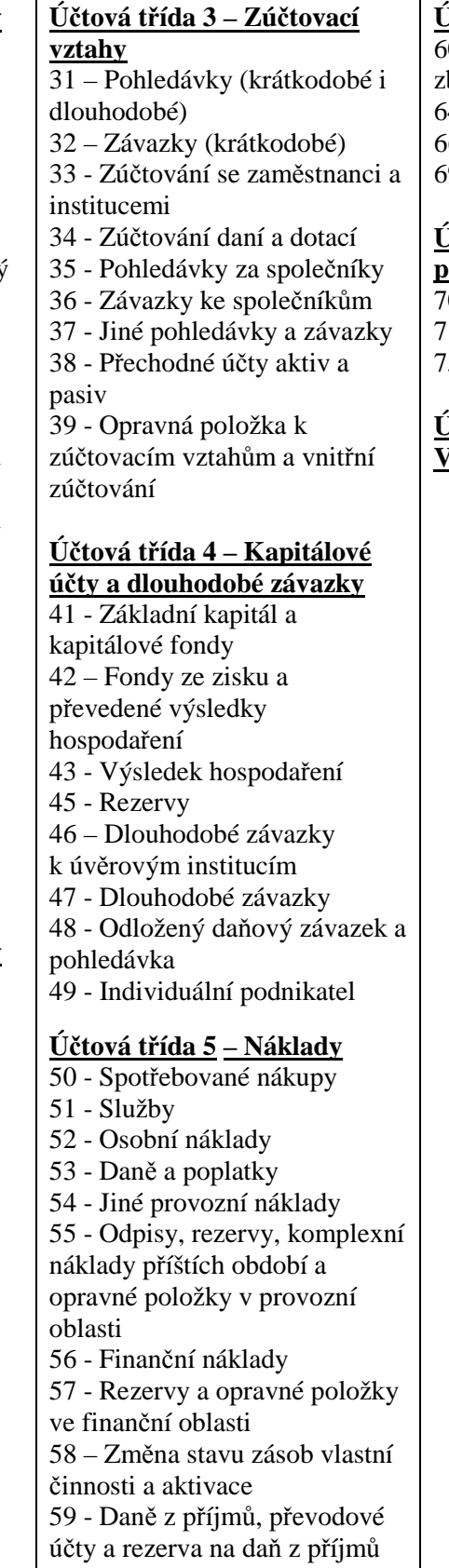

### **Účtová třída 6 – Výnosy**

60 - Tržby za vlastní výkony a zboží 64 - Jiné provozní výnosy

- 66 Finanční výnosy
- 69 Převodové účty

### **Účtová třída 7 – Závěrkové a**

**podrozvahové účty** 

- 70 Účty rozvažné
- 71 Účet zisků a ztrát
- 75 79 Podrozvahové účty

**Účtové třídy 8 a 9 – Vnitropodnikové účetnictví** 

Zdroj: Vyhláška 500/2002 Sb. v aktuálním znění

## PŘÍLOHA 2 – VZOROVÝ ÚČTOVÝ ROZVRH

#### **0 – Dlouhodobý majetek**

#### **01 - Dlouhodobý nehmotný majetek**

- 012 Nehmotné výsledky výzkumu a vývoje
- 013 Software
- 014 Ostatní ocenitelná práva
- 015 Goodwill

### 019 - Ostatní dlouhodobý nehmotný majetek

- **02 Dlouhodobý hmotný majetek odpisovaný** 
	- 021 Stavby
	- 022 Hmotné movité věci a jejich soubory
	- 025 Pěstitelské celky trvalých porostů
	- 026 Dospělá zvířata a jejich skupiny
	- 029 Jiný dlouhodobý hmotný majetek

#### **03 - Dlouhodobý hmotný majetek neodepisovaný**

- 031 Pozemky
- 032 Umělecká díla a sbírky

#### **04 – Nedokončený dlouhodobý nehmotný a hmotný majetek**

- 041 Nedokončený dlouhodobý nehmotný majetek
- 042 Nedokončený dlouhodobý hmotný majetek
- 043 Pořízení dlouhodobého finančního majetku

#### **05 - Poskytnuté zálohy na dlouhodobý majetek**

- 051 Poskytnuté zálohy a závdavky na dlouhodobý nehmotný majetek
- 052 Poskytnuté zálohy a závdavky na dlouhodobý hmotný majetek
- 053 Poskytnuté zálohy a závdavky na dlouhodobý finanční majetek

#### **06 – Dlouhodobý finanční majetek**

- 061 Podíly ovládaná nebo ovládající osoba
- 062 Podíly podstatný vliv
- 063 Ostatní dlouhodobé cenné papíry a podíly
- 065 Dluhové cenné papíry držené do splatnosti
- 066 Zápůjčky a úvěry ovládaná nebo ovládající osoba
- 067 Zápůjčky a úvěry podstatný vliv
- 068 Zápůjčky a úvěry ostatní
- 069 Ostatní dlouhodobý finanční majetek

#### **07 - Oprávky k dlouhodobému nehmotnému majetku**

- 072 Oprávky k nehmotným výsledkům výzkumu a vývoje
- 073 Oprávky k softwaru
- 074 Oprávky k ostatním ocenitelným právům
- 075 Oprávky ke goodwillu

#### 079 - Oprávky k ostatnímu dlouhodobému nehmotnému majetku

#### **08 - Oprávky k dlouhodobému hmotnému majetku**

- 081 Oprávky ke stavbám
- 082 Oprávky k hmotným movitým věcem a jejich souborům
- 085 Oprávky k pěstitelským celkům trvalých porostů
- 086 Oprávky k dospělým zvířatům a jejich skupinám
- 089 Oprávky k jinému dlouhodobému hmotnému majetku

#### **09 - Opravné položky k dlouhodobému majetku**

- 091 Opravná položka k dlouhodobému nehmotnému majetku
- 092 Opravná položka k dlouhodobému hmotnému majetku
- 093 Opravná položka k dlouhodobému nedokončenému nehmotnému majetku
- 094 Opravná položka k dlouhodobému nedokončenému hmotnému majetku
- 095 Opravná položka k poskytnutým zálohám a závdavkům na dlouhodobý majetek
- 096 Opravná položka k dlouhodobému finančnímu majetku
- 097 Oceňovací rozdíl k nabytému majetku
- 098 Oprávky k oceňovacímu rozdílu k nabytému majetku

#### **1 – Zásoby**

- **11 Materiál** 
	- 111 Pořízení materiálu
	- 112 Materiál na skladě
	- 119 Materiál na cestě

### **12 - Zásoby vlastní činnosti**

- 121 Nedokončená výroba 122 - Polotovary
- 123 Výrobky
- 124 Mladá a ostatní zvířata a jejich skupiny

#### **13 - Zboží**

- 131 Po řízení zboží
- 132 Zboží na sklad ě a v prodejnách
- 139 Zboží na cest ě
- **15 Poskytnuté zálohy na zásoby** 
	- 151 Poskytnuté zálohy a závdavky na materiál
	- 152 Poskytnuté zálohy a závdavky na zvířata
	- 153 Poskytnuté zálohy a závdavky na zboží

### **19 - Opravné položky k zásobám**

- 191 Opravná položka k materiálu 192 - Opravná položka k nedokon čené výrob ě
- 193 Opravná položka k polotovarům vlastní výroby
- 194 Opravná položka k výrobkům
- 195 Opravná položka k mladým a ostatním zvířat ům a jejich skupinám
- 196 Opravná položka ke zboží
- 197 Opravná položka k zálohám a závdavkům na materiál
- 198 Opravná položka k zálohám a závdavkům na zboží
- 199 Opravná položka k zálohám a závdavkům na zvířata

#### **2 – Krátkodobý finan ční majetek a pen ěžní prost ředky**

#### **21 – Pen ěžní prost ředky v pokladn ě**

- 211 Pokladna
- 213 Ceniny

#### **22 – Pen ěžní prost ředky na ú čtech**

221 - Pen ěžní prost ředky na ú čtech

#### **23 - Krátkodobé úv ěry**

- 231 Krátkodobé dluhy k úv ěrovým institucím
- 232 Eskontní úv ěry
- **24 Krátkodobé finan ční výpomoci** 
	- 241 Emitované krátkodobé dluhopisy

### 249 - Ostatní krátkodobé finan ční výpomoci

#### **25 - Krátkodobý finan ční majetek**

- 251 Majetkové cenné papíry k obchodování
- 252 Vlastní podíly
- 253 Dluhové cenné papíry k obchodování
- 254 Podíly ovládaná nebo ovládající osoba
- 255 Vlastní dluhopisy
- 256 Dluhové cenné papíry se splatností do jednoho roku držené do splatnosti
- 257 Ostatní cenné papíry
- 258 Sm ěnky k inkasu

#### 259 - Po řízení krátkodobého finan čního majetku

- **26 P řevody mezi finan čními ú čty**
- 261 Peníze na cest ě

#### **29 - Opravné položky ke krátkodobému finan čnímu majetku**

291 - Opravná položka ke krátkodobému finan čnímu majetku

#### **3 – Zú čtovací vztahy**

#### **31 – Pohledávky (krátkodobé i dlouhodobé)**

- 311 Pohledávky z obchodních vztah ů (Odb ěratelé)
- 313 Pohledávky za eskontované cenné papíry
- 314 Poskytnuté provozní zálohy a závdavky (dlouhodobé i krátkodobé)
- 315 Ostatní pohledávky

#### **32 – Závazky (krátkodobé)**

- 321 Dluhy z obchodních vztah ů (Dodavatelé)
- 322 Sm ěnky k úhrad ě (krátkodobé)
- 324 P řijaté provozní zálohy a závdavky
- 325 Ostatní dluhy

#### **33 - Zú čtování se zam ěstnanci a institucemi**

- 331 Zam ěstnanci
	- 333 Ostatní dluhy vůči zam ěstnanc ům
- 335 Pohledávky za zam ěstnanci
- 336 Zú čtování s institucemi sociálního zabezpe čení a zdravotního pojišt ění

### **34 - Zú čtování daní a dotací**

- 341 Da ň z p říjmů
	- 342 Ostatní p římé dan ě
	- 343 Da ň z p řidané hodnoty
	- 345 Ostatní dan ě a poplatky
- 346 Dotace ze státního rozpo čtu
- 347 Ostatní dotace
- **35 Pohledávky za spole čníky** 
	- 351 Pohledávky ovládaná nebo ovládající osoba
	- 352 Pohledávky podstatný vliv
	- 353 Pohledávky za upsaný základní kapitál
	- 354 Pohledávky za spole čníky p ři úhrad ě ztráty obchodní korporace
	- 355 Ostatní pohledávky za spole čníky obchodní korporace
	- 358 Pohledávky za společníky sdruženými ve společnosti

#### **36 - Závazky ke spole čník ům**

- 361 Dluhy ovládaná nebo ovládající osoba
- 362 Dluhy podstatný vliv
- 364 Dluhy ke spole čníkům obchodní korporace p ři rozd ělování zisku
- 365 Ostatní dluhy ke spole čníkům obchodní korporace
- 366 Dluhy ke spole čníkům obchodní korporace ze závislé činnosti
- 367 Dluhy z upsaných nesplacených cenných papírů a vklad ů
- 368 Dluhy ke spole čníkům sdruženým ve spole čnosti

#### **37 - Jiné pohledávky a závazky**

- 371 Pohledávky z prodeje obchodního závodu
- 372 Dluhy z koup ě obchodního závodu
- 373 Pohledávky a dluhy z pevných termínovaných operací
- 374 Pohledávky z pachtu obchodního závodu
- 375 Pohledávky z emitovaných dluhopis ů
- 376 Nakoupené opce
- 377 Prodané opce
- 378 Jiné pohledávky
- 379 Jiné dluhy

#### **38 - P řechodné ú čty aktiv a pasiv**

- 381 Náklady p říštích období
- 382 Komplexní náklady p říštích období
- 383 Výdaje p říštích období
- 384 Výnosy p říštích období
- 385 P říjmy p říštích období
- 388 Dohadné ú čty aktivní
- 389 Dohadné ú čty pasivní
- **39 Opravná položka k zú čtovacím vztah ům a vnit řní zú čtování** 
	- 391 Opravná položka k pohledávkám
	- 395 Vnit řní zú čtování
	- 398 Spojovací ú čet p ři spole čnosti

#### **4 – Kapitálové ú čty a dlouhodobé závazky**

- **41 Základní kapitál a kapitálové fondy** 
	- 411 Základní kapitál
	- 412 Ážio
	- 413 Ostatní kapitálové fondy
	- 414 Oce ňovací rozdíly z p řecen ění majetku a dluh ů
	- 416 Rozdíly z ocen ění p ři p řem ěnách obchodních korporací
	- 417 Rozdíly z p řem ěn obchodních korporací
	- 418 Oceňovací rozdíly z přecenění při přeměnách obchodních korporací
	- 419 Zm ěny základního kapitálu
	- 42 Fondy ze zisku a p řevedené výsledky hospoda ření
	- 421 Rezervní fond
	- 423 Statutární fondy
	- 426 Jiný výsledek hospoda ření minulých let
	- 427 Ostatní fondy
	- 428 Nerozd ělený zisk minulých let
	- 429 Neuhrazená ztráta minulých let

#### **43 - Výsledek hospoda ření**

- 431 Výsledek hospoda ření ve schvalovacím řízení
- 436 Zálohy na podíly na zisku
- **45 Rezervy** 
	- 451 Rezervy podle zvláštních právních p ředpis ů
	- 453 Rezerva na da ň z p říjmu
	- 459 Ostatní rezervy
- **46 Dlouhodobé závazky k úv ěrovým institucím**
- 461 Dlouhodobé dluhy k úv ěrovým institucím
- **47 Dlouhodobé závazky**
- 471 Dlouhodobé dluhy ovládaná nebo ovládající osoba
- 472 Dlouhodobé dluhy podstatný vliv
- 473 Emitované dluhopisy
- 474 Dluhy z pachtu obchodního závazku
- 475 Dlouhodobé přijaté zálohy a závdavky
- 478 Dlouhodobé směnky k úhradě
- 479 Jiné dlouhodobé dluhy
- **48 Odložený daňový závazek a pohledávka**
- 481 Odložený daňový dluh a pohledávka
- **49 Individuální podnikatel** 
	- 491 Účet individuálního podnikatele

#### **5 – Náklady**

- **50 Spotřebované nákupy** 
	- 501 Spotřeba materiálu
	- 502 Spotřeba energie
	- 503 Spotřeba ostatních neskladovatelných dodávek
	- 504 Prodané zboží
- **51 Služby** 
	- 511 Opravy a udržování
	- 512 Cestovné
	- 513 Náklady na reprezentaci
	- 518 Ostatní služby

#### **52 - Osobní náklady**

- 521 Mzdové náklady
	- 522 Příjmy společníků obchodní korporace ze závislé činnosti
	- 523 Odměny členům orgánů obchodních korporací
	- 524 Zákonné sociální a zdravotní pojištění
	- 525 Ostatní sociální pojištění
	- 526 Sociální a zdravotní náklady individuálního podnikatele
	- 527 Zákonné sociální náklady
	- 528 Ostatní sociální náklady

#### **53 - Daně a poplatky**

- 531 Daň silniční
- 532 Daň z nemovitých věcí
- 538 Ostatní daně a poplatky

#### **54 - Jiné provozní náklady**

- 541 Zůstatková cena prodaného dlouhodobého nehmotného a hmotného majetku
- 542 Prodaný materiál
- 543 Dary
- 544 Smluvní pokuty a úroky z prodlení
- 545 Ostatní pokuty a penále
- 546 Odpis pohledávky
- 547 Mimořádné provozní náklady
- 548 Ostatní provozní náklady

#### 549 - Manka a škody z provozní činnosti

#### **55 - Odpisy, rezervy, komplexní náklady příštích období a opravné položky v provozní oblasti**

- 551 Odpisy dlouhodobého nehmotného a hmotného majetku
- 552 Tvorba a zúčtování rezerv podle zvláštních právních předpisů
- 554 Tvorba a zúčtování ostatních rezerv
- 555 Tvorba a zúčtování komplexních nákladů příštích období
- 557 Zúčtování oprávky k oceňovacímu rozdílu k nabytému majetku
- 558 Tvorba a zúčtování zákonných opravných položek v provozní činnosti
- 559 Tvorba a zúčtování ostatních opravných položek v provozní činnosti

#### **56 - Finanční náklady**

- 561 Prodané cenné papíry a podíly
- 562 Úroky
- 563 Kurzové ztráty
- 564 Náklady z přecenění cenných papírů
- 565 Mimořádné finanční náklady
- 566 Náklady z finančního majetku
- 567 Náklady z derivátových operací
- 568 Ostatní finanční náklady
- 569 Manka a škody na finančním majetku
- **57 Rezervy a opravné položky ve finanční oblasti** 
	- 574 Tvorba a zúčtování finančních rezerv
	- 579 Tvorba a zúčtování opravných položek ve finanční činnosti

#### **58 – Zm ěna stavu zásob vlastní činnosti a aktivace**

- 581 Zm ěna stavu nedokon čené výroby
- 582 Zm ěna stavu polotovarů vlastní výroby
- 583 Zm ěna stavu výrobků 584 - Zm ěna stavu zvířat
- 585 Aktivace materiálu a zboží
- 586 Aktivace vnitropodnikových služeb
- 587 Aktivace dlouhodobého nehmotného majetku
- 588 Aktivace dlouhodobého hmotného majetku

#### **59 - Dan ě z p říjm ů, p řevodové ú čty a rezerva na da ň z p říjm ů**

- 591 Da ň z p říjmů splatná
- 592 Da ň z p říjmů odložená
- 595 Dodate čné odvody dan ě z p říjmů
- 596 P řevod podílu na výsledku hospoda ření spole čníkům obchodní korporace
- 597 P řevod provozních náklad ů
- 598 P řevod finan čních náklad ů
- 599 Tvorba a zú čtování rezervy na da ň z p říjmů

#### **6 – Výnosy**

#### **60 - Tržby za vlastní výkony a zboží**

- 601 Tržby za vlastní výrobky
- 602 Tržby z prodeje služeb
- 604 Tržby za zboží

#### **64 - Jiné provozní výnosy**

- 641 Tržby z prodeje dlouhodobého nehmotného a hmotného majetku
- 642 Tržby z prodeje materiálu
- 644 Smluvní pokuty a úroky z prodlení
- 646 Výnosy z odepsaných pohledávek
- 648 Ostatní provozní výnosy
- 649 Mimo řádné provozní výnosy

#### **66 - Finan ční výnosy**

- 661 Tržby z prodeje cenných papírů a podíl ů
- 662 Úroky
- 663 Kurzové zisky
- 664 Výnosy z p řecen ění cenných papírů
- 665 Výnosy z dlouhodobého finan čního majetku
- 666 Výnosy z krátkodobého finan čního majetku
- 667 Výnosy z derivátových operací
- 668 Ostatní finan ční výnosy
- 669 Mimo řádné finan ční výnosy
- **69 P řevodové ú čty** 
	- 697 P řevod provozních výnos ů
	- 698 P řevod finan čních výnos ů

#### **7 – Záv ěrkové a podrozvahové ú čty**

#### **70 - Ú čty rozvažné**

- 701 Po čáte ční ú čet rozvažný
- 702 Kone čný ú čet rozvažný
- **71 Ú čet zisk ů a ztrát** 
	- 710 Ú čet zisků a ztrát

#### **Podrozvahové ú čty**

#### **75 - Majetek**

- 751 Majetek na leasing
- 754 Majetek p řijatý do úschovy, komise, záp ůj čky atd.
- 755 Zásoby p řijaté ke zpracování
- 758 Najaté v ěci
- **76 Pohledávky** 
	- 761 Odepsané pohledávky
- **77 Závazky** 
	- 771 Závazky z leasingu
- **78 Finan ční nástroje**
- **79 Eviden ční ú čty**

#### **8 a 9 – Vnitropodnikové ú četnictví**

## PŘÍLOHA 3 - USPOŘÁDÁNÍ A OZNAČOVÁNÍ POLOŽEK ROZVAHY

**Rozvaha** ve zkráceném rozsahu<sup>4</sup> – formát platný od 1.1.2016 (výkazy se sestavují v tis. Kč)

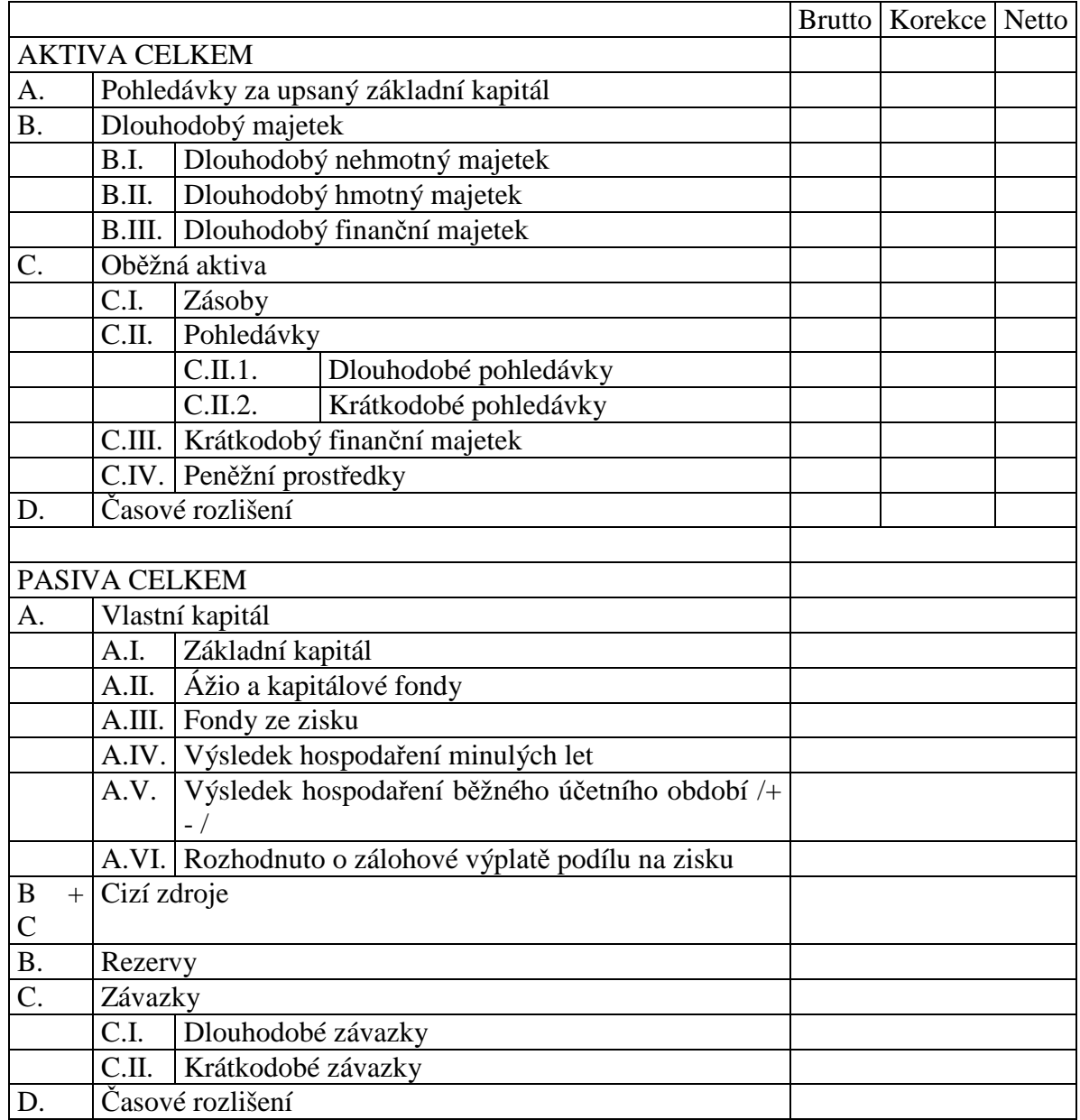

 4 Rozvaha v plném rozsahu je v příloze 1 vyhlášky 500/2002 Sb. ve znění platném od 1.1.2016
## PŘÍLOHA 4 - USPOŘÁDÁNÍ A OZNAČOVÁNÍ POLOŽEK VÝKAZU ZISKU A ZTRÁTY - DRUHOVÉ ČLENĚNÍ

**Výkaz zisku a ztráty**, sestavený v druhovém členění, ve zkráceném rozsahu<sup>5</sup>, formát platný od 1.1.2016, (sestavuje se v tis. Kč).

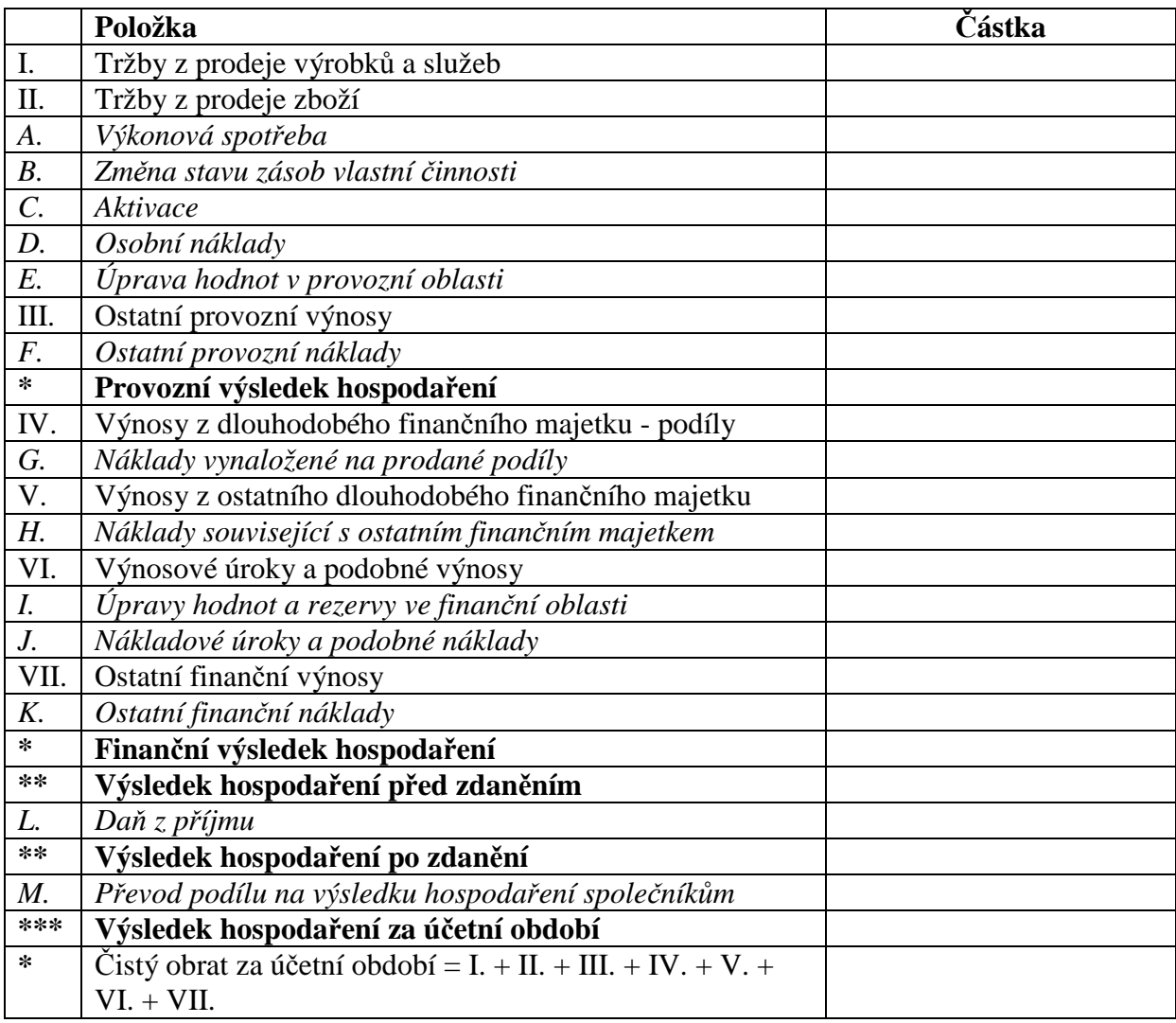

 5 Výkaz zisku a ztráty v plném rozsahu je v příloze 2 vyhlášky 500/2002 Sb. ve znění platném od 1.1.2016

## SEZNAM LITERATURY

- [1] HÝBLOVÁ, E. *Řešené příklady z finančního účetnictví*. 1. vydání. Masarykova univerzita, Ekonomicko-správní fakulta. Brno 2006. ISBN 80-210-4081-5
- [2] KOVANICOVÁ, D. *Abeceda účetních znalostí pro každého*. XV aktualizované vydání. Polygon Praha 2005. ISBN 80-7273-118-1
- [3] SEDLÁČEK, J. a kol. *Základy finančního účetnictví*. 1. vydání.Econpress, s.r.o. 2005. ISBN 80-86119-95-5
- [4] Zákon č. 563/1991 Sb., o účetnictví, ve znění pozdějších předpisů
- [5] Vyhláška 500/2002 Sb., kterou se provádějí některá ustanovení zákona č. 563/1991 Sb., o účetnictví, ve znění pozdějších předpisů pro účetní jednotky, které jsou podnikateli vedoucími účetnictví
- [6] České účetní standardy pro podnikatele